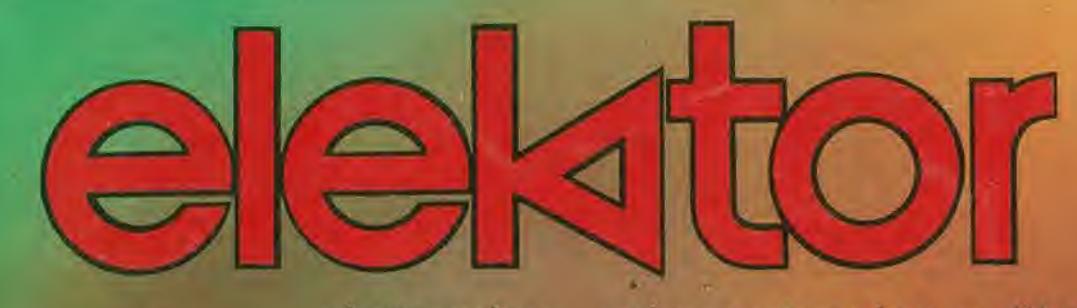

elettronica - scienza tecnica e diletto

ADDRESSES | DATA

OPE RAND

E

B

7

з

 $=$   $|A|A|A|A|B|A|B|$ 

**Kaka**on

n A search

PC

**INSERT** 

**AD** 

DELETE NMI

SKIP RST

**STOP** 

Ъ,

input<br>GO

OA.

۰

OP-CODE <sup>1</sup>

l or

 $n \times k$ 

E

A

6

е

 $-$  LATHARR A  $\ge$ 

D

9

5

1

 $-1$ 

C

8

4

ø

nº 23 aprile 1981

L.  $2.000*$ 

F

Ę

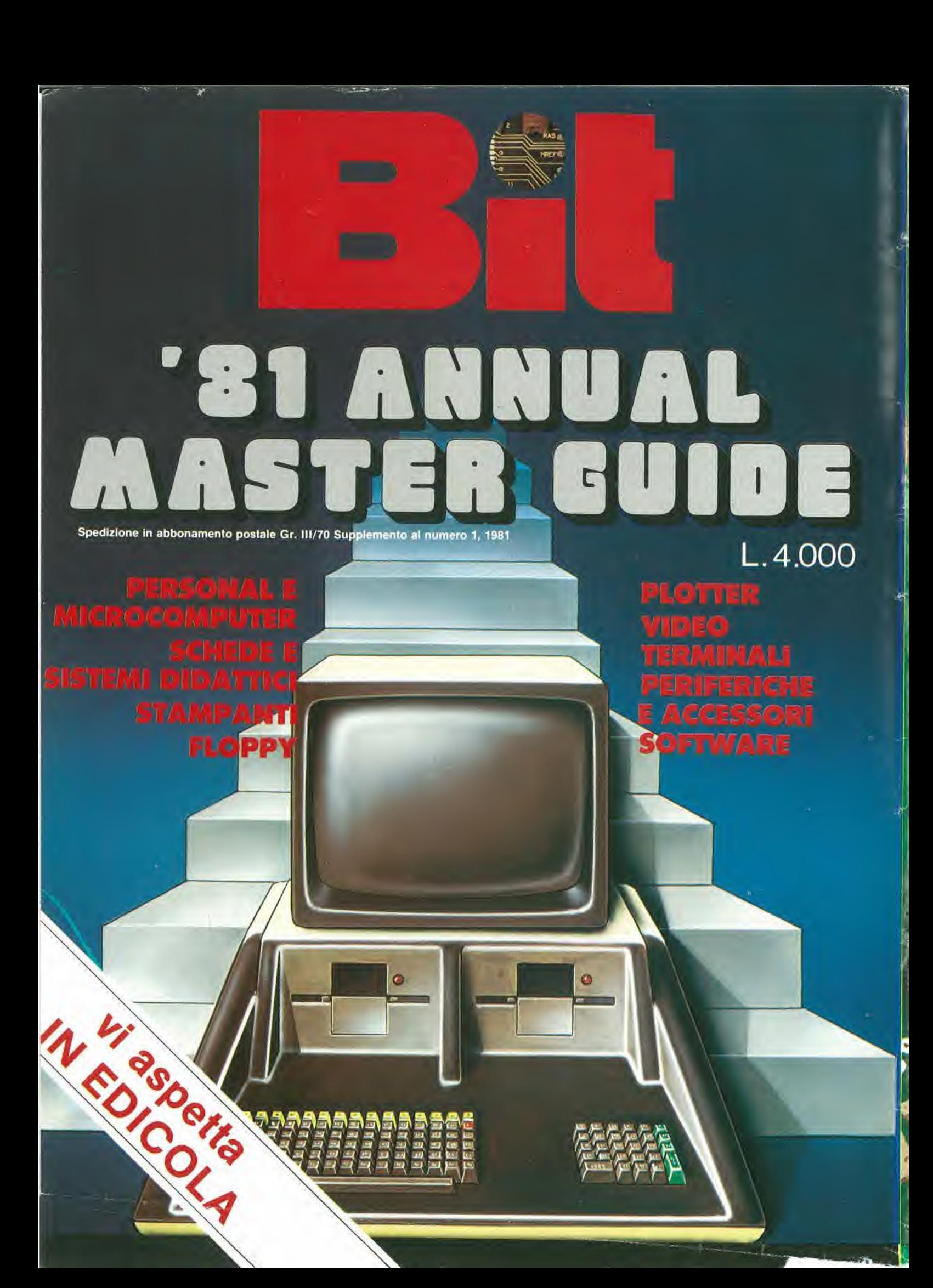

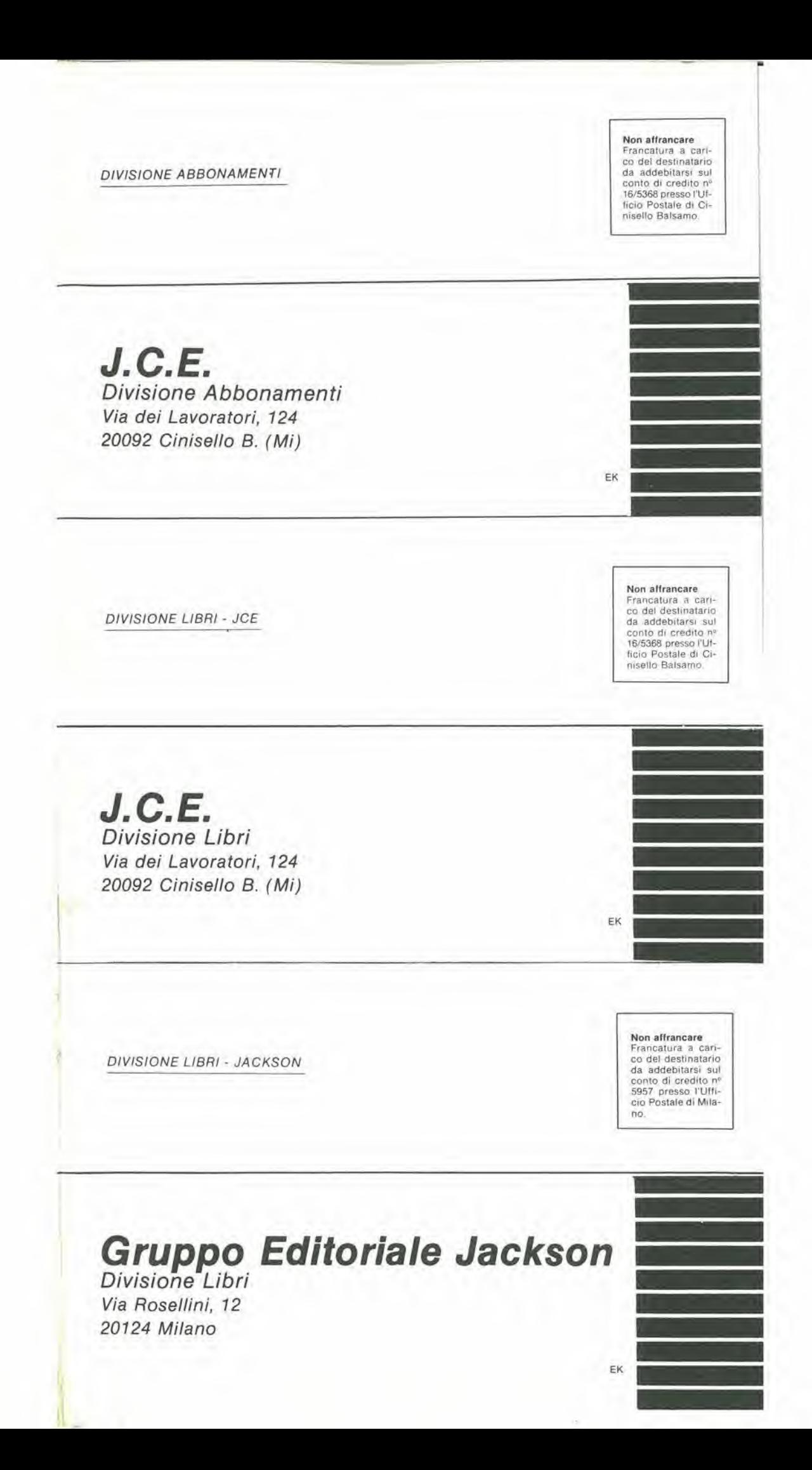

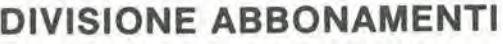

### $\square$  Desidero sottoscrivere un abbonamento alla proposta n°

 $\square$  L'abbonamento dovrà decorrere dal mese di

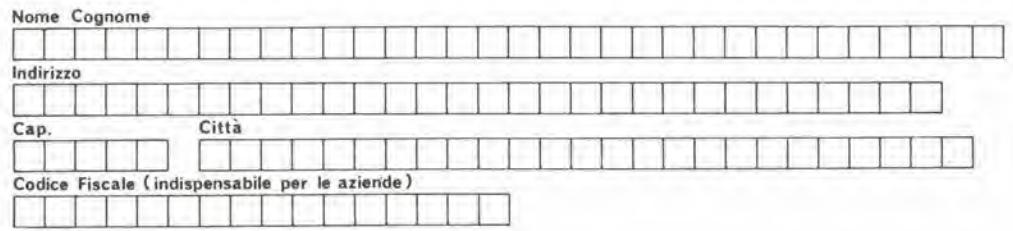

□ Ho versato l'importo di L<br>JCE Via dei Lavoratori, 124 - 20092 Cinisello B. (in questo caso allegare copia della ricevuta di versamento)

Allego assegno nº administrativo di montenero di L.

 $\square$  Pagheró al ricevimento della vostra fattura (formula riservata alle sole aziende)

### DIVISIONE LIBRI - JCE

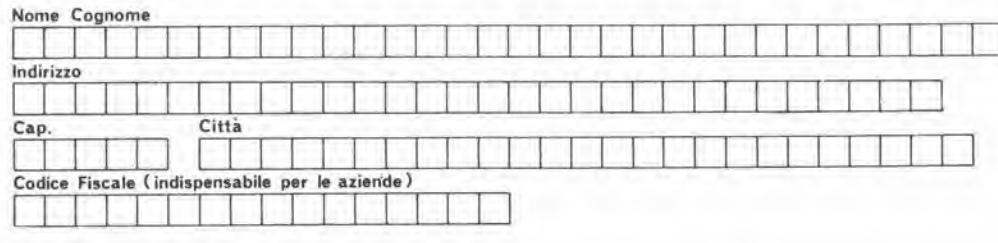

Inviatemi i seguenti libri:

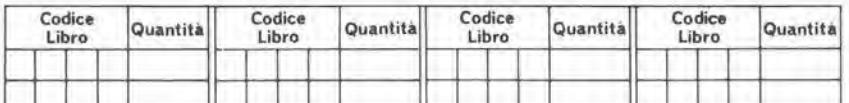

 $\Box$  Pagherò al postino il prezzo indicato nella vostra offerta speciale + L. 1.500 per contributo fisso spese di spedizione

 $\Box$  Allego assegno nº di L.

(in questo caso la spedizione è gratuita)

 $\square$  Non abbonato  $\square$  Abbonato

### DIVISIONE LIBRI - Jackson

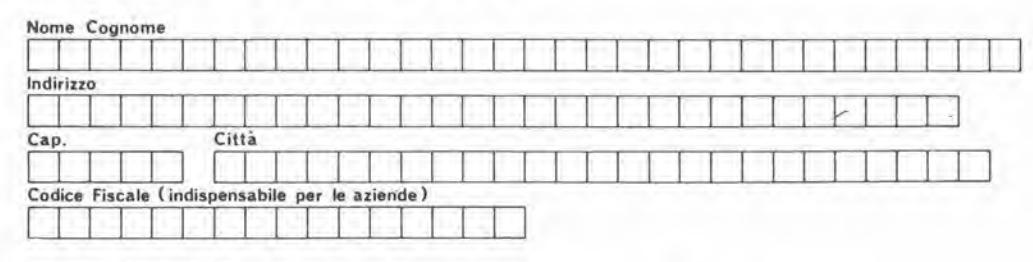

Inviatemi i seguenti libri:

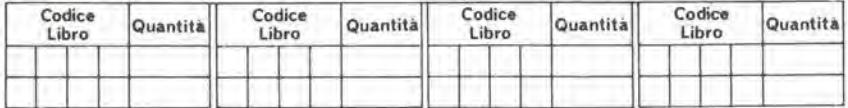

 $\square$  Paghero al postino l'importo di L $\ldots$   $+$  L. 1.500 per contributo fisso spese di spedizione

Allego assegno n" di L. (in queslo caso la spedizione egraluita)

 $\square$  Non abbonato  $\square$  Abbonato

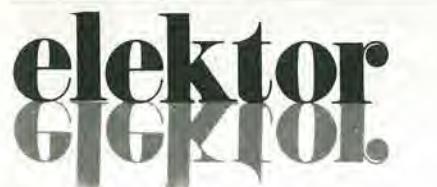

### anno  $2 - n^{\circ} 23$

Direzione e Redazlone:

Editore JCE Oireltore responsabile: Redallore capo dell'ediz. internazionale: Redallore capo: Segretaria di redazione: Staff di redazione;

Aprile 1981 Via dei Lavoralori. 124 - 20092 Cinisello B. Tel.: 61.72.641 - 61.73.441 Ruben Castelfranchi Bob W. van der Horst Giampietro Zanga Maria Menegardo J. Barendrecht, G.H.K. Dam, P.E.L. Kersemakers.

33

P.V. Holmes, E. Krempelsauer, G. Nachbar,<br>A. Nachtmann. K. Walraven. Abbonamenti: Patrizia Ghioni Contabilità: Roberto Ostelli,

Maria Grazia Sebastiani, Antonio Taormino Amministrazione; Via V. Monti, 15 - 20123 Milano Aul. Trlb. di Milano n. 183 del 19-5-1979

Spedizione in abbonamento postale gruppo III/70 Concessionaria esclusiva per la distribuzione in Italia e all'estero dell'edizione italiana:

Sodip - Via Zuretti, 25 - 20125 Milano

Stampa Reweba (Brescia) Prezzo della rivista: L. 2.000

Numero arretrato: L. 3.000

Diritti di riproduzione

Italia: JCE, Via dei Lavoratori, 124 - 20092 Cinisello B. Francia: Société des Publications Elektor sarl, Route Nationale, Le Seau 59270 Bailleul. Inghillerra: Elektor Publishers Ltd, Canterbury, CT1 1PE Kent.

Germania: Elektor Verlag Gmbh, 5133 Gangelt

Spain: Elektor C/Ginzo de Limia, 48. Madrid - 29.

### DIRITTI D'AUTORE

La protezione del diritto d'autore è estesa non solamente al contenuto redazionale di Elektor ma anche alle illustrazioni e ai circulti stampati. Conformemente alla legge sui Brevetti nº 1127 del 29-6-39, i circuiti e gli schemi pubblicati su Elektor possono essere realizzati solo ed esclusivamente per scopi privati o scientifici e comunque non commerciali. L'utilizzazione degli schemi non comporta alcuna responsabilità da parte della Società editrice.

Quest'ultima non è tenuta a rendere articoli che ad essa pervengono senza che vi sia stata una richiesta specifica.

Se la Società editrice accetta di pubblicare un articolo ad essa inviato, essa è in diritto di modificarlo e/o di farlo modificare a sue spese; la Società editrice è anche in diritto di tradurre e/o fare tradurre un articolo e di utilizzarlo per le sue diverse edizioni e attività dietro compenso conforme alle tariffe in uso presso la Societa editrice slessa. Alcuni circuiti, dispositivi, componenti, ecc. descritti in questa rivista possono beneficiare dei diritti propri ai brevetti; la Società editrice non accetta alcuna responsabilita per il fallo che cio possa non essere menzionato.

### ABBONAMENTI

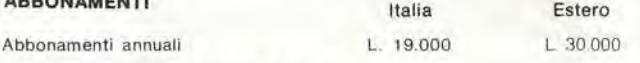

Italia

I versamenti vanno indirizzati a: J.C.E. -

mediante l'acclusione di assegno circolare, cartolina vaglia o utilizzando il conto corrente postale nº 315275

### **CORRISPONDENZA**

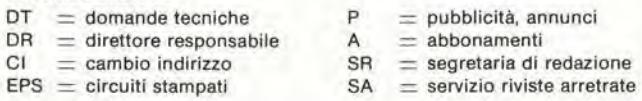

### CAMBIO DI INDIRIZZO

I cambi d'indirizzo devono essere comunicati almeno con sei settimane di anticipo. Menzionare insieme al nuovo anche il vecchio indirizzo aggiungendo, se possibile, uno dei cedolini utilizzato per spedire la rivista, Spese per cambi d'indirizzo: L. 500

### DOMANDE TECNICHE

Aggiungere alia richiesta una busta aftrancata con I'indirizzo del richiedente; per richieste provenienti daH'estero, aggiungere. ollre alia busta non affrancata un coupon-risposta internazionale.

TARIFFE DI PUBBLICITA' (nazionali ed internazionali)

Vengono spedite dietro semplice richiesta indirizzata alla concessionaria esclusiva<br>per l'Italia.<br>Reina & C. - Via Ricasoli, 2 - 20121 Milano - Tel 803.101-866.192 TX 316213

per USA e Canada.<br>International Media Marketing 16704 Marquardt Avenue P.O. Box 1217 Cerritos, CA<br>90701 (213) 926-9552

Copyright ® Uitgeversmaatschappij Elektuur B, V. 1980

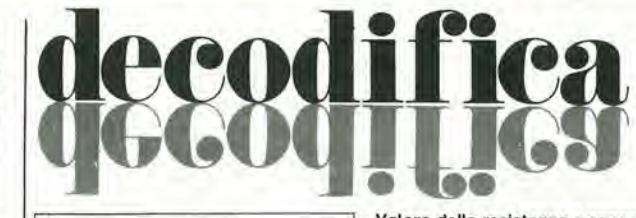

Cosa è un TUÑ? Cosa è un 10n? Cosa è l'EPS? Cosa è il servizio QT? Perchè il torto di Elektor?

### Tipi di semiconduttori

Esistono spesso notevoli affinità fra le caratteristiche di molti transistor

di denominazione diversa. E' per questa ragione che Elektor presenta nuove abbreviazioni per i

semlcondultori comuni: • TUP'o TUN'(Transistor Universale rispeltivamente del lipo PNP o NPN) tappresenlano tutti transistor bassa frequenza al silicio aventi le caratteristiche seguenti:

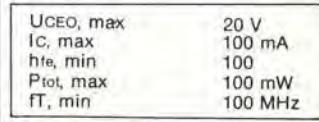

Ecco alcune versioni tipiche TUN: le tamiglie dei BC 107, BC 108, BC 109; 2N3856A. 2N3859.2N3860, 2N3904, 2N3947, 2N4124. Fra i tipi TUP si possono citare: le famiglie dei BC 177, BC 178, la famiglia del BC 179 a ecoezione dei BC 159 e BC 179; 2N2412, 2N3251, 2N3906, 2N4126. 2N4291.

• 'DUG' e 'DUS' (Diodo Universale rispettivamente al Silicio e al Germanio) rappresentano tutti i diodi aventi le caratteristiche seguenti;

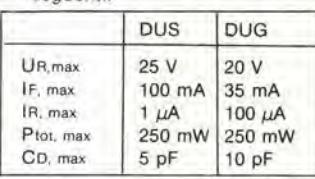

Ecco alcune versioni tipiche 'DUS': BA 127, BA 271, BA 128, BA 221, BA 222, BA 317, BA 318, BAX 13, BAY 61, 1N914, 1N4148.

E alcune versioni tipiche 'DUG': OA 85, OA 91, OA 95. AA 116.

• BC 107B, BC 237B, BC 5748, rappresentano dei transistori al silicio di una stessa famiglia, di caratteristiche pressoché similare, ma di qualità migliore I'uno dall'altro. In generale, In una stessa famiglia, ogni tipo pud essere utilizzato indifferenlemente al posto di un altro.

### Famlglie BC 107 (-8 -9)

BC 107 (-8, -9), BC 147 (-8. -9), BC 207 (-8, -9), BC 237 (-8, -9). BC 317 (-8, -9), BC 347 (-8, -9), BC 547 (-8, -9). BC 171 (-2. -3). BC 182 (-3. -4), BC 382 (-3, -4), BC 437 (-8, -9), BC 414

### Famlglie BC 177 (-8 -9)

BC 177 (-8, -9). BC 157 (-8, -9), BC 204 (-5, -6), BC 307 (-8, -9), BC 320 (-1, -2), BC 350 (-1, -2), BC 557 (-8. -9), BC 251 (-2. -3), BC 212 (-3, -4), BC 512 (-3, -4),

BC 261 (-2, -3), BC 416, • '741'puo essere anche lelto indifferentemente  $\mu$ A 741, LM 741 MCS 41, MIC 741, RM 741, SN 72741, ecc.

### Valore delle reslslenze e consensatorl

Fornendo il valore dei componenti, le virgole e i multipli di zero saranno, per quanto possibile, omessi. Le virgole sono sostituite da una delle abbrevlazioni seguenti. tutte utilizzate in campo internazionale:

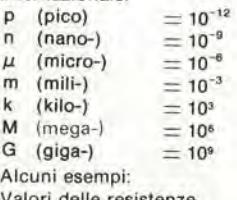

Valori delle resislenze

 $2k7 = 2.7 k\Omega = 2700 \Omega$  $470 = 470 \Omega$ 

Salvo indicazione contraria, le resislenze utilizzate negli schemi sono di 1/4 watt, al carbone, di tolleranza 5% max.

Valori di condensatori: 4 p7  $=$  $4.7$  pF = 0,00000000000047 F  $10n = 0.01 \mu F$ <br> $10^{-8} F$ 

Le tensioni in continua dei condensatori diversi dagli elettrolitici si suppone che siano di

almeno 60V; una buona regola è quella di scegliere un valore di tensione doppio di quello della tensione di alimentazione.

### Punti di misura

Salvo indicazione contraria, le tensioni indicate devono essere misurate con un voltmetro di resislenza inlerna 20 kO/V.

### Tensione d'alimentazione

<sup>I</sup> circuiti sono calcolati per 220 V, sinusoidali, 50 Hz,

### Servlzl al lettorl

• EPS Numerose reallzzazioni di Elektor sono corredale di un modello di circuito stampato. Nella maggioranza dei casi, questi circuiti stampati possono essere forniti forati, pronti a essere montati. Ogni mese Elektor pubblica I'elenco dei circuiti stampati disponibili sotto la sigla EPS (dall'inglese Elektor Print Service, servizio di circuiti stampati di Elektor).

### Domande Tecnlche

I lettori possono porre delle domande tecniche relative agli articoli su Elektor, a loro scelta per iscritto o per telefono. In quest'ultimo caso, è possibile telefonare il lunedì dalle ore 14.00 alle 16.30. Le lettere contenenti domande tecniche devono essere indirizzate alia Sezione DT; per ricevere la risposta è necessario unire una busta affrancata con l'indirizzo del richiedente. Le lettere spedite da un paese diverse dall'Italia devono essere accompagnate da un couponrisposta internazionale,

• II lorto dl Elektor Ogni modifica importante, aggiunta, correzione e/o miglioria a progetti di Elektor viene annunciata sulla rubrica 'II lorto di Elektor'.

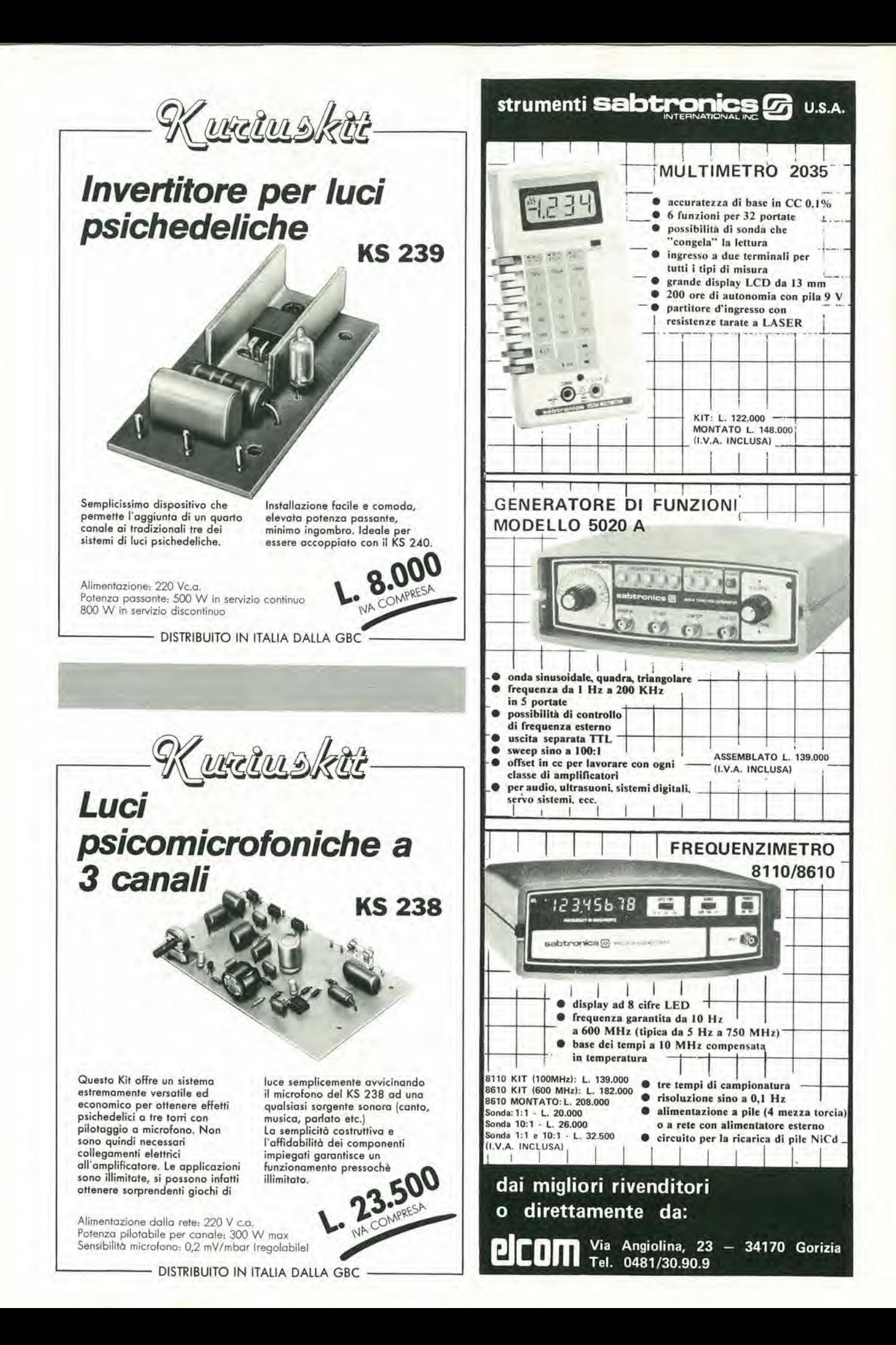

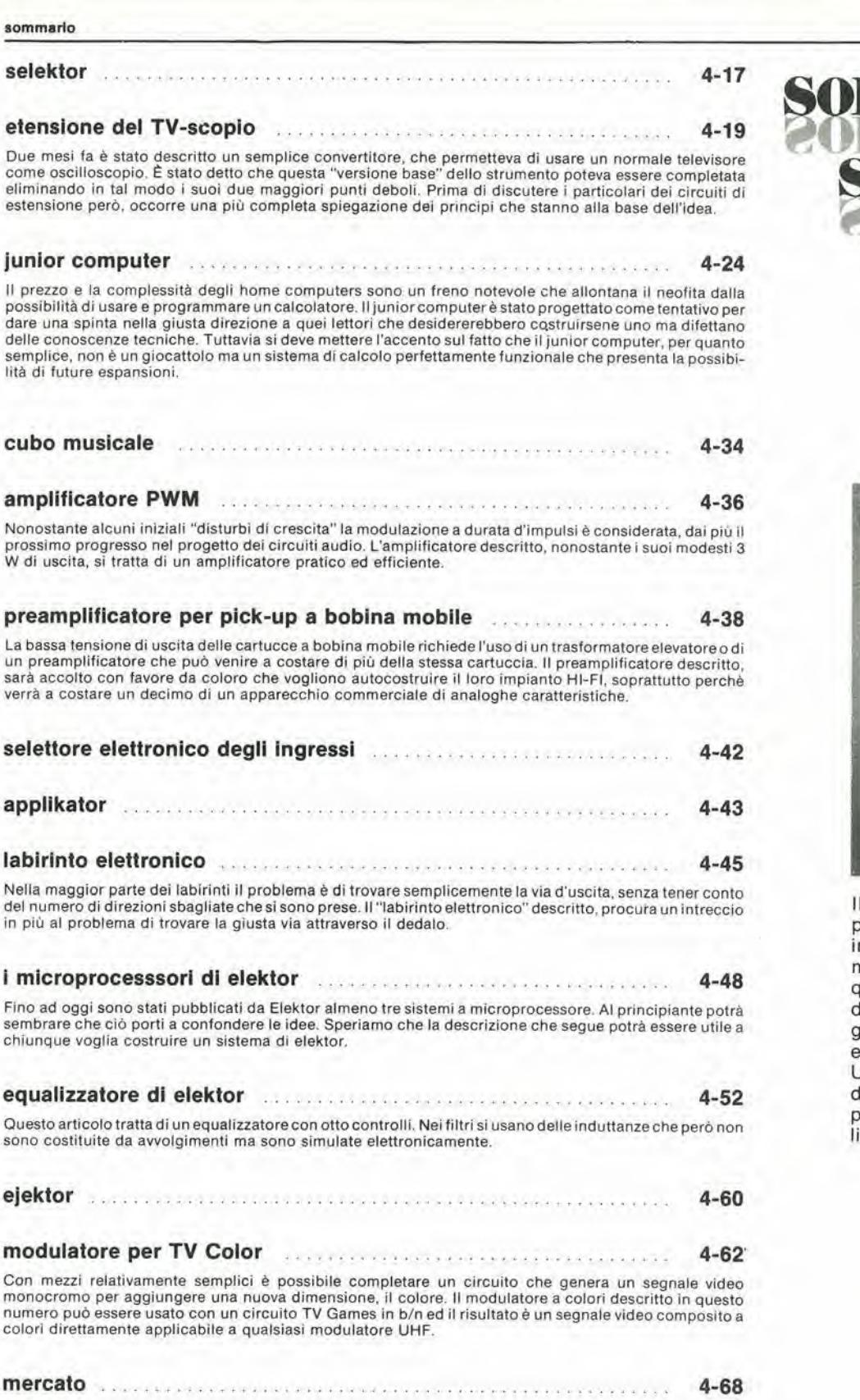

elektor aprile 1981 - 4-05

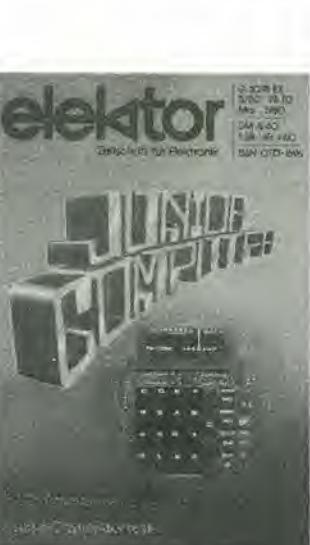

ll junior computer è un<br>piccolo computer<br>mpiegante il microprocessore 6502. In<br>questo numero appare la lescrizione in linee enerali del funzionamento della costruzione. Jna descrizione molto più<br>Jettagliata, verrà ubblicata sotto forma di ibro.

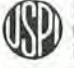

## **CCS-servizio circuiti stampati**

### glugno 1979

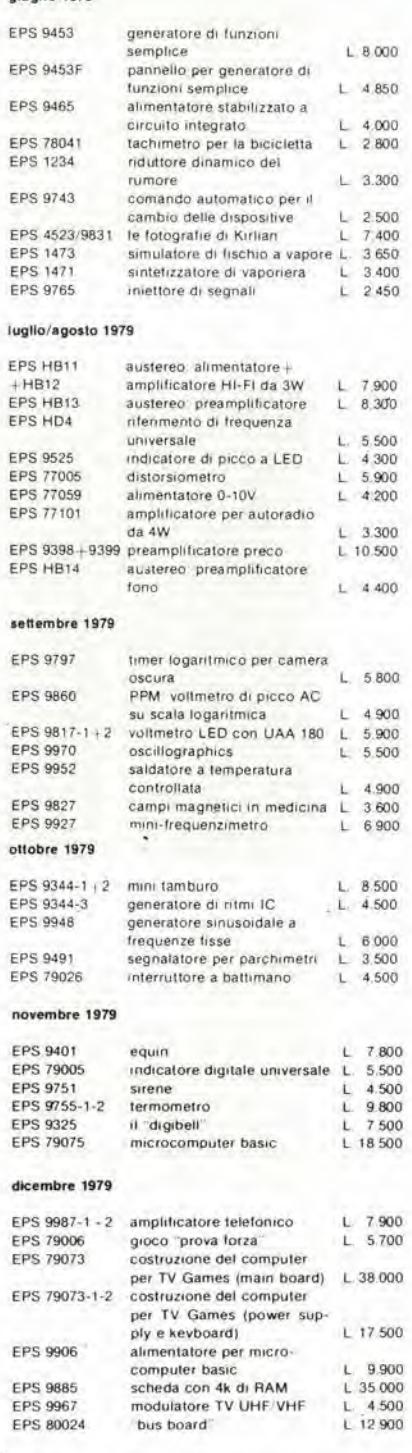

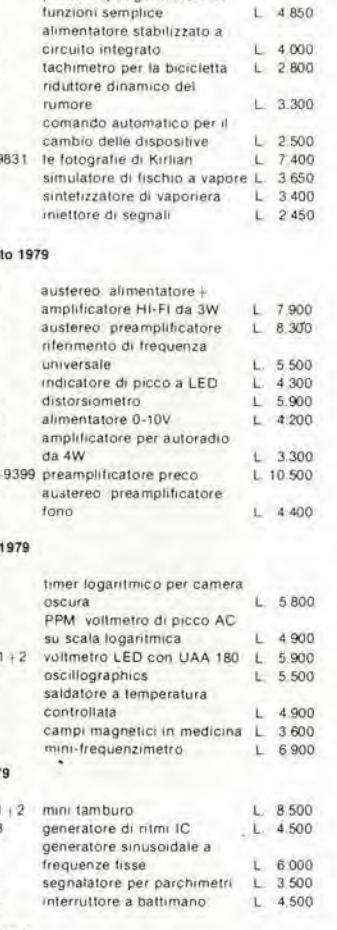

### $\alpha$

E

E

E

ì.

'n.

E

E é Ë

E

E

E

E

F

E

E

F

 $\mathbf{r}$ 

E p E Ė

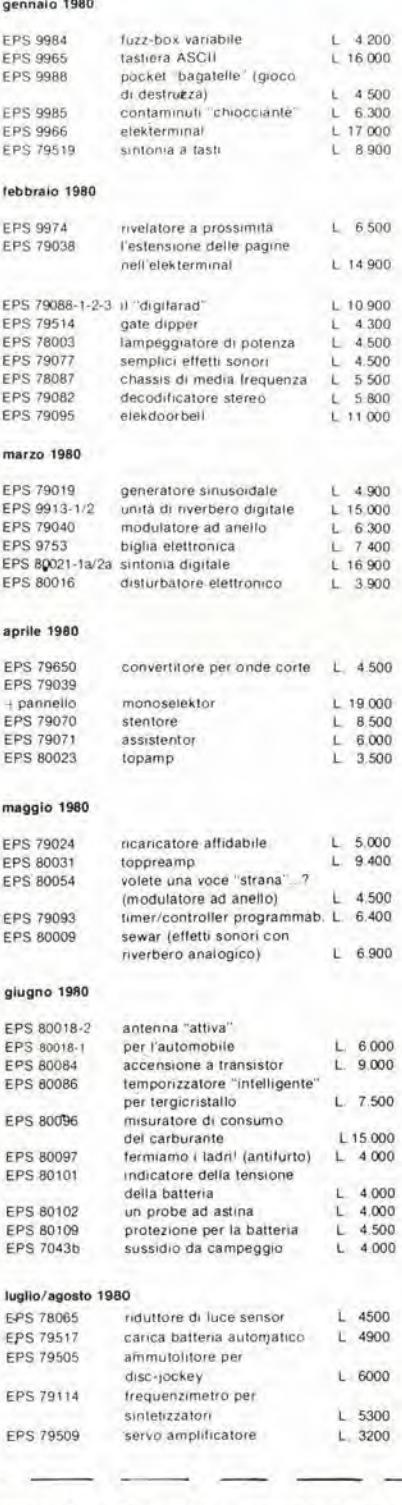

### settembre 1980 EPS 79513  $L = 1.500$ VSWR meter EPS 80027 generatore di colore  $L$  3.400 EPS 79033  $L = 3.000$ quizmaster sistema d'allarme centralizzato EPS 9950-1 stazione master  $L = 4.000$ EPS 9950-2 stazione slave  $L$  3.600 EPS 9950-3  $L$  2.000 stazione d'allarme EPS 9945 consonant EPS 9945-F pannello frontale consonant L. 16.000 consonant ottobre 1980 EPS 80067 digisplay L 4.500 EPS 80045 termometro digitale  $L. 6.200$ EPS 79035 millivoltmetro CA e generatore di segnali  $L$  2.800 **EPS 9954** preconsonant  $L = 4.300$ novembre 1980 EPS 80068-1/2 il vocoder di elektor-bus L. 15,850 board EPS 80068-3 il vocoder di elektor-filtri  $L = 5.450$ EPS 80068-4 il vocoder di elektormodulo I/O  $L = 5,500$ EPS 80068-5 il vocoder di elektor- $L$  4.500 alimentatore  $L$  1.500<br> $L$  25,500 EPS 80022 amplificatore d'antenna **EPS 80060** chorosynt EPS 9956/9955 doppio regolatore di L. 5.100 dissolvenza per proiettori dicembre 1980 EPS 9423 antenna FM integrata per interni  $L$  3500  $L$  3.600 EPS 9368 relè capacitivo  $L$  3600 sonda logica versatile EPS 9329 EPS 9369 mini-ricevitore ad onde medie  $L$  1.850 EPS 9192 sostituto "logico"  $L.8750$ del potenziometro a carbone  $L, 2150$ **EPS 80065** duplicatore di frequenza EPS 80019 treno a vapore  $L$  2150 gennaio 1981 EDC 81002

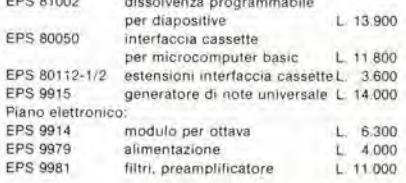

### tebbraio 1981

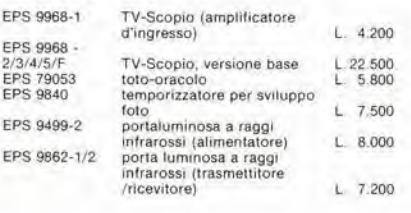

 $\propto$ 

### Tagliando d'ordine da inviare a: J.C.E.-Elektor, Div. EPS-ESS - Via dei Lavoratori 124 - 20092 Cinisello B.

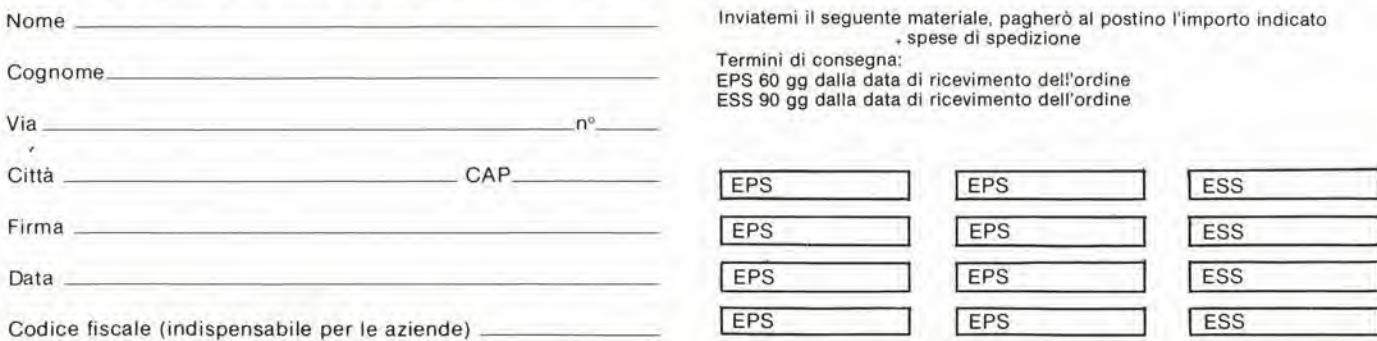

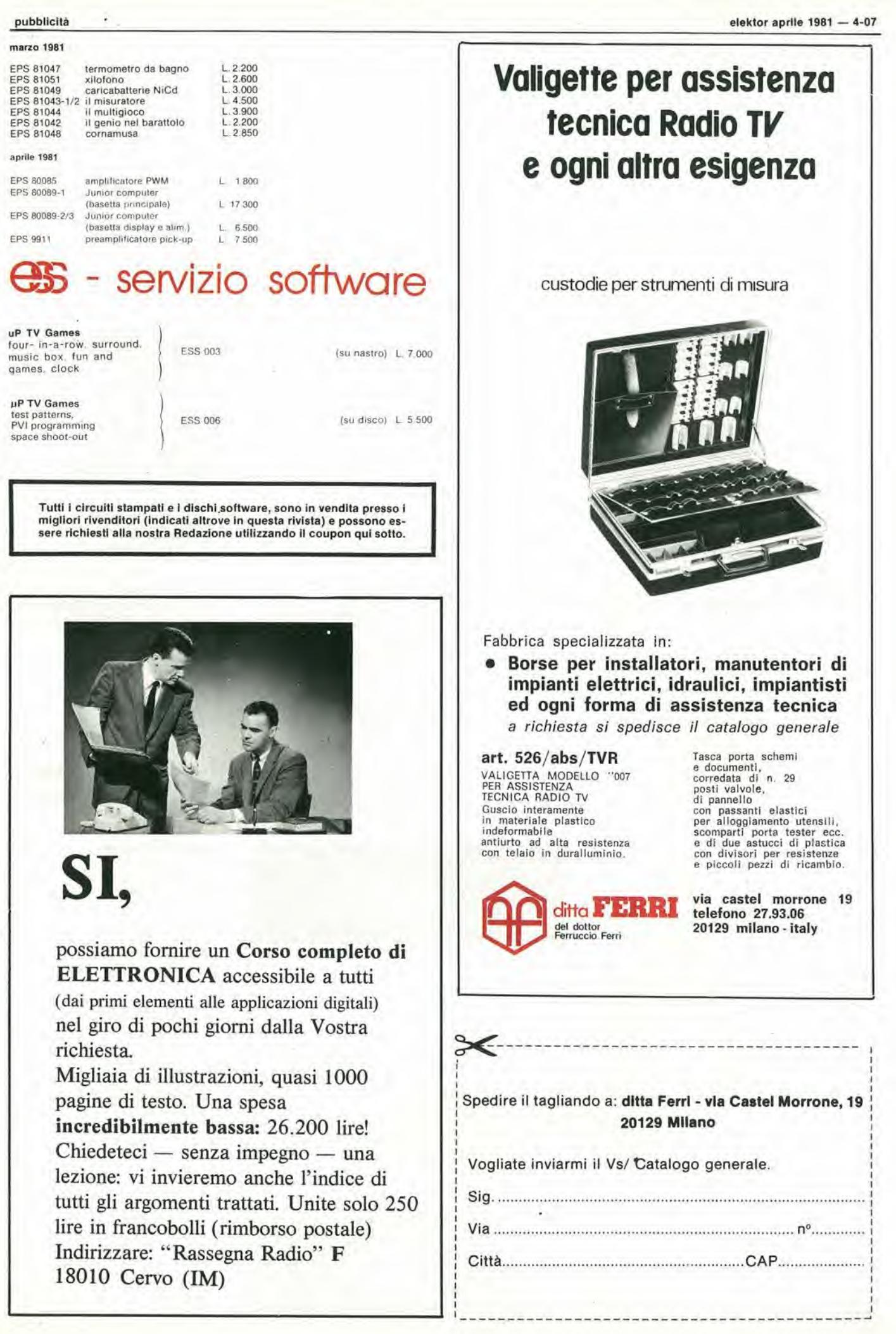

### OVE CHI E DOV F E

### Distributori della rivista Elektor e dei suoi circuiti stampati.

IDS Implant! dl alcurezza e telecom. Viale Scala Greca. 283 96100 Slracusa Tel,: 0931/56933

S.G.E. dl Splnato Glanrenzo Via C. Colombo, 6 33077 Saclle Tel.: 0434/71988

Teletecno di Adeodati Donatella Vicolo Rizzardo. 26 25100 Brescia Tel.: 030/54125

L.P.S. Elettronica di Saverio Pantaleone Via Sardegna, 56 90144 Palermo Tel.: 091/527477

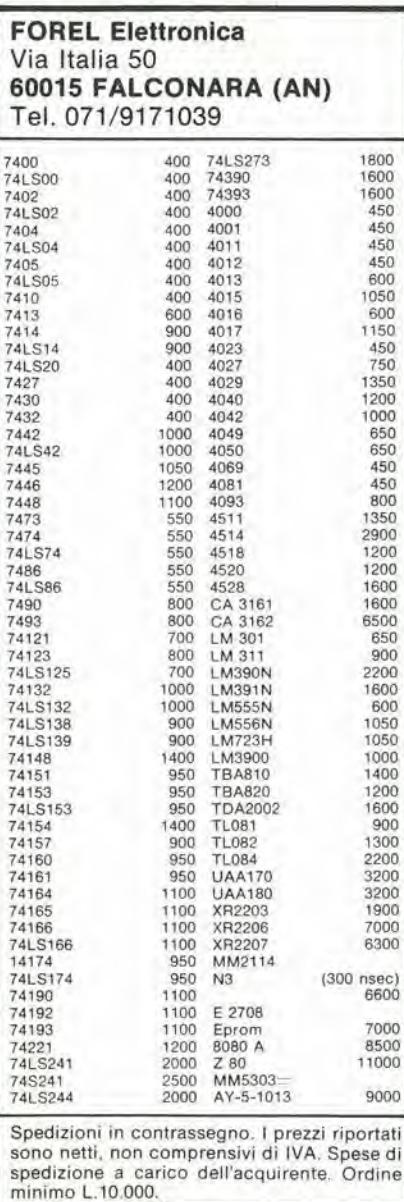

C.P.E. Via Appia, 279 04028 Scauri (LT) Tel.: 0771/65590

Fololecnlca Via X Giornate, 4 25100 Brescia Tel.: 030/48518

De Do Electronic Flttlg di Malatesta F.&C. s.r.l. Via F. Crispi, 9 64100 Teramo Tel.: 0861/53331

Gray Electronic Via Nino Bixio, 32 22100 Como Tel.: 031/557424

Pinto C.so Principe Eugenio 15 bis 10122 Torino Tel : 011/541564

Forel Elettronica Via Italia, 50 60015 Falconara Tel.: 071/9171039

CSE F.lli lo Furno Via L. Tolstoi, 14 20051 Llmbiale (Ml) Tel.: 02/9965889

DIPREL di Perrone Caterina Via Solemi, 32 91026 Mazara del Vallo Tel.: 0923/941874

MDM Elettronica Via Sbarre inf. Tr. XI di V.le Moro 89100 Regglo Calabria Tel.: 0965/56043

Dilta Tosl Stefano Elettronica Via R. Fucini, 8/10 56025 Pontedera Tel.: 0587/212164

Elettronica Albertl Componentl Eleltronlcl - Kits Via G. Spontini, 23 00043 Clamplno (RM) Tel.: 06/6110310

Elettronica Mezzetti s.n.c. Via A. Agnello 20 48100 Ravenna Tel; 0544/32267

A.P.L. srl Via Tombetta 35/A 37100 Verona Tel: 045/582633

### alia C.P.E.

troverete puntualmente ogni mese la rivista Elektor ed <sup>i</sup> kits dei progetti che pubblica.

C.P.E. Via Appia.279 04028 SCAURI (LT) Tel. 0771/65.59.0

C.E.L.

di Langella Olimpo & F.sco s.n.c. Via S. Anna alle Paludi, 126 80142 Napoll Tel.: 081/266325

BMP s.n.c. dl Benevelll e Prandl Via Porta Brennone, 9/b 42100 Regglo Emilia Tel.: 0522/46353

Slmet di Sannlno Genovese Donalo Via Zara, 46 84100 Salerno Tel.: 089/238169

Teleradioprodotti dl Antonio Vitlello Via Gaetano De Bottis. 7 80059 Torre del Greco

CSE F.lli Lo Furno Via Maiocchi, 8 20129 Mllano Tel.: 02/2715767

C.T.E.N. Solf. di Mastrantuono & Balducci Via Covignano 23/25 47037 Rimini Tel.: 0541/775534

Electronics s.a.s. Via Statuto, 10/A 12100 Cuneo Tel.: 0171/2773

Farlsato Elettronica di S. Sosic Via Pioga, 142/B 35011 Campodarsego (PD) Tel.: 049/759288

Delta Elettronica Via California, 9 20144 Mllano Tel.: 02/436244

Lyra Elettronica P.zza Muzji, 16 80129 Napoll Tel.: 081/362414

Grlvar Elettronica Via Traversagna, 2/A 41058 Vlgnola Tel.: 059/775013

RED Elettronica di Sacchl M. Rosa Via Briosco, 7 27100 Pavla Tel.: 0382/ 465298

Costruzloni Elettronlche Industrial! Via G. Puccini, 297 55100 S. Anna Lucca Tel.: 0583/55857

B.R.P. Viale Mazzini, 33/35 53100 Siena Tel.: 0577/42024

## CHI E DOVE CHI E DOVE CHI E DISTRIBUTORIA DIStributori della rivista Elektor e dei suoi circuiti stampati. CHI

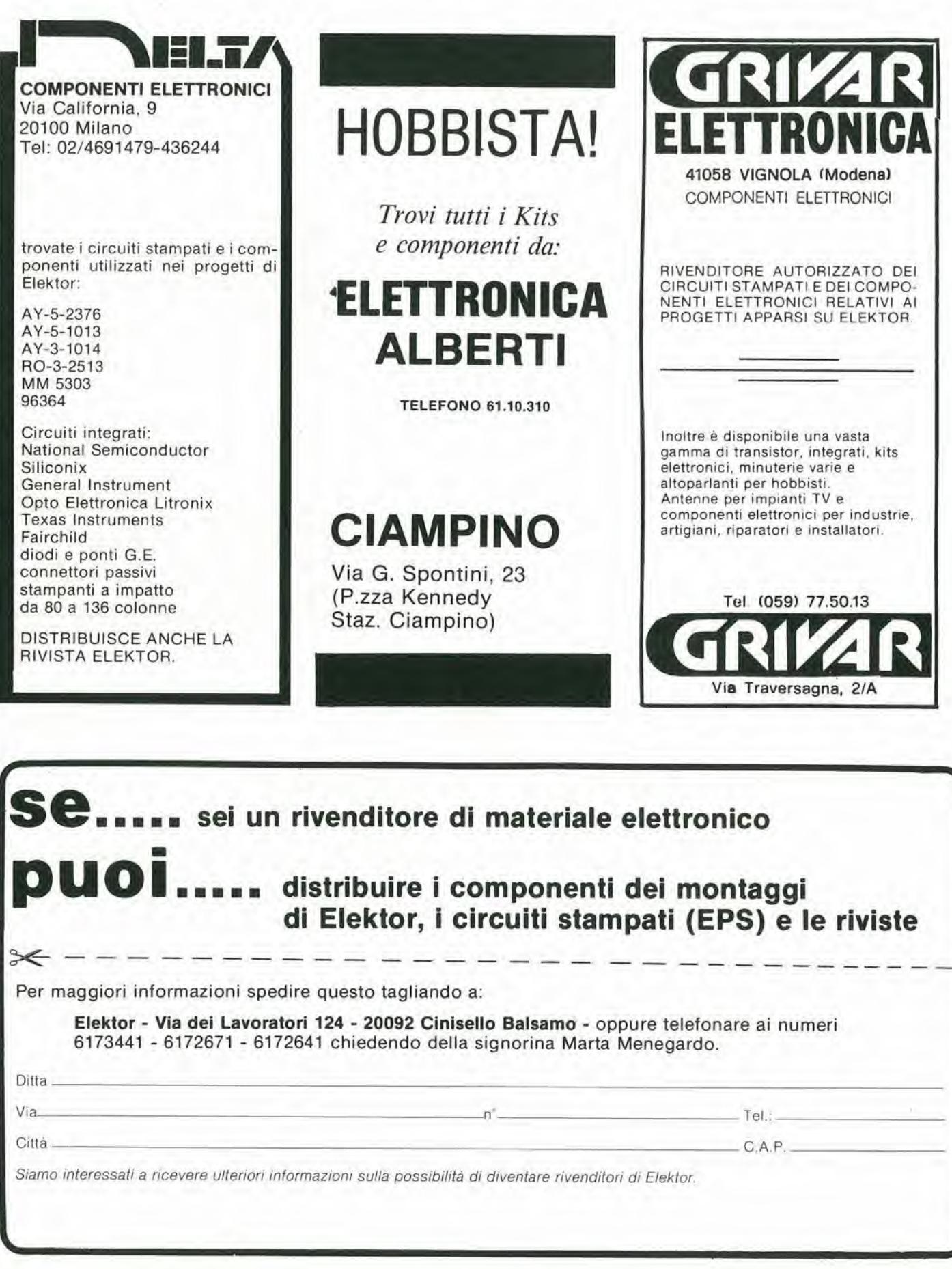

### 4-10 — elektor aprile 1981 **pubblicità** CHIE DON  $\mathbb{E}$ Distributori della rivista Elektor e dei suoi circuiti stampati, Alia LPS elettronica L ELETTRONICA troverete puntualmente la rivista Elektor, <sup>i</sup> circuiti stampati e <sup>i</sup> componenti dei progetti pubblicati. di Raimondi Leopoldo Inoltre: Contenitori e rack TTL - Piazza MUZZI nº 16 - 80129 NAPOLI - Tel. 081.362414 CMOS - memorie tastiere - microcomputer In attesa di soddisfare la richiesta dei - data books e biblioteca tecnica. Kit di Elektor da montare, mette a disposizione di tutti <sup>i</sup> lettori <sup>i</sup> Kit gia montati e collaudati. LPS elettronica Via Sardegna 56 Per informazioni telefonare dalle ore 14,00 alle ore 15,00. 90144 Palermo Le richieste potranno essere effettuate tramite posta o telefono. Tel. 091/527477 Tel. 011/535957-541564 C.so Principe Eugenio 15 bis Presso la sede GBC - V.le Matteotti 66 20092 Clnlsello B. - Tel. 02/6181801 10100 Torino e reperibile la TASTIERA PER IL COMPUTER TV GAMES: tastini codlce GL 0900/00 cappucci codice GL 0902/00 Distributore dei circuiti stampati e dei componenti Alla Cross Point potete acquistare la elettronici di ELEKTOR TASTIERA ASCII, Key switch tipo JP 5045 Key switch tipo JP 5025' ' richiedele cappuccio normale — PER L'INDUSTRIA — — PER L'HOBBISTA e doppio con innesto ad "X CROSS POINT - Via Miglioretti 2 Distributori National, ITT, Altoparlanti HI-FI RCF, 20161 Milano - Tel. 02/6461061 Philips, Fairchild. Philips, Peerless. Contenitori metallici, rack, Vasto assortimento componenti elettronici

componenti: MM 5303

AYS - <sup>1013</sup> <sup>96364</sup> RO -3-2513

I.C.C. - Via Raima, 9 - 20100 Milano Tel.: 02/4045747

Alla I.C.C. potrete trovare i seguenti

integrati TTL, C-MOS, memorie, connettori, accessori per Wire-Wrapping, strumenti da laboratorio, tubi industriali, accessori per microcomputer.

vari, accessori per kit, antifurti auto, nastri professionali BASF, valvole.

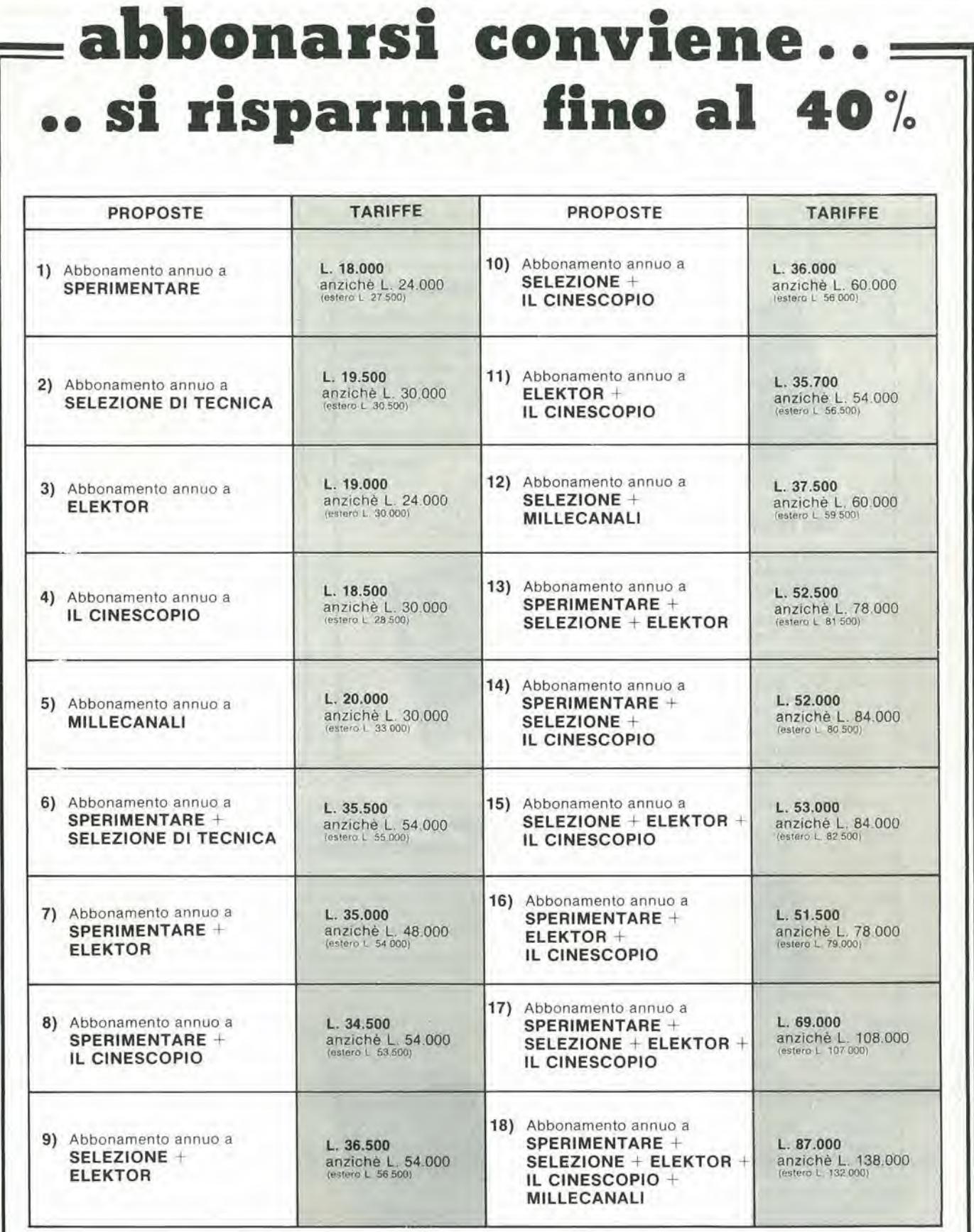

### **IMPORTANTE**

Per sottoscrivere abbonamenti, utilizzate l'apposito tagliando<br>inserito nelle ultime pagine di questa rivista.

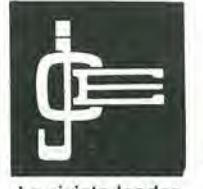

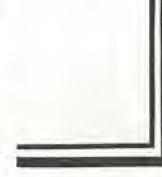

Le riviste leader in elettronica

# LIBRI IN

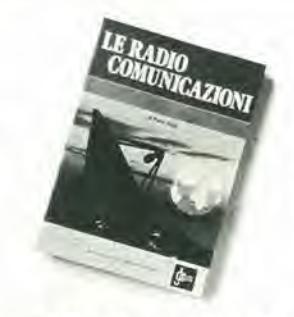

### Le Radiocomunicazioni

Cio che <sup>I</sup> tecnici, gli Insegnanti, <sup>i</sup> professionisti, i radioamatori, gli studenti, i radiooperatori debbono sapere sulla propagazlone e ricezione delle onde em, sulle interferenze reali od immaginarie, sui radiodisturbi e loro eliminczione, sulle comunlcazioni extra-terrestri. Oltie 100 figure, tabellevarieedi propaga-

zione <sup>L</sup> 7.500 (Abb, L 6.750) Cod. 7001

### Alia ricerca del tesori

II primomanuole edltoin Italia che tratfa la prospezione elettronica, II libra, in oltre 110 pagine ampiamente illustrate spiega tuftii misferi di quesfo hobby affascinante. Dai criteri di scelta dei rivelatori, agli apptocci necessati pet effettuare le ricerche, dal mercato dei rivelatori di seconda mono alia manutenzione del detector fino alle norme del codice che il prospettore deve conoscere. Il libro analizza anche ricerche particolari come quelle sulle spiaggie, nei fiumi, nei vecchi stabili, in miniere ecc.<br>L 6.000 (Abb. L 5.400)  $6.000$  (Abb, L  $5.400$ )

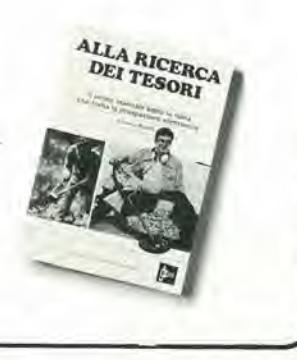

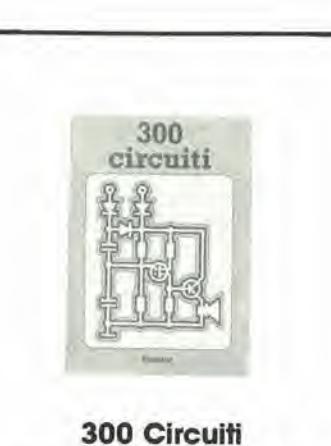

Il libro raggruppa 300 articoli in cui vengono presentati schemi elettrici completi e facilmente realizzabili, oltre a idee originali di progettazlone circuitale. Le circa 270 pagine di 300 Circuiti vi ripropongono una moltitudine di progetti dal più semplice al più sofisticato con particolare riferimento a circuiti per applicazioni domesfiche, audio, di misura, giochi elettronici.radio, modellismo, auto e hobby, L. 12.500 (Abb. L. 11.250) Cod. 6009

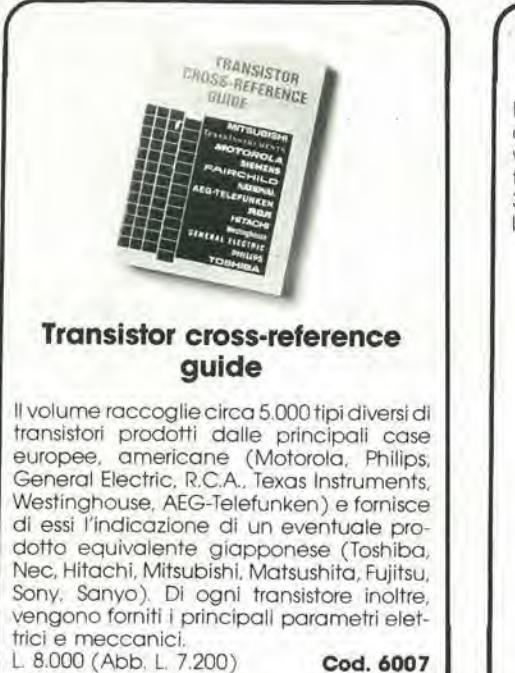

Manuale di sostituzione dei transistori giapponesi

Manuale di intercambiabilità fra transistori delle seguenti Case giapponesi: Sony, Sanyo. Toshiba. Nec, Hitachi, Fujitsu, Matsushita. Mitshubishi. II libra ne raccoglie circa 3.000

L. 5.000 (Abb. L. 4.500) Cod. 6005

### Tabelle equivalenze semiconduttori e tub! elettronici protessionali

Un libra che riempie lelacune dellepubblicozioni precedenti sull'argomento. Sono elencati <sup>i</sup> modelli equivalenti Siemens per quanto riguarda:

- Transistori europei, americani e giapponesi
- Diodi europei, americani e giapponesi
- Diodi controllati (SCR-thyristors)
- LED
- Circuiti integrafilogici, analogici elineari per radio-TV
- Circuiti integrati MOS
- Tubi elettronici professionali e vidicons.<br>L. 5,000 (Abb. L. 4,500) **Cod. 6006** 
	-

elektor aprile 1981 - 4-13

# VETRINA

### Selezione di progetti elettronici

Una selezione di interessanti progetti pub-'blicati sulla rivista "Elektor". Ciò che costituisce il "trait d'union" tra le varie realizzazioni proposte e la varietà d'applicazione, l'affidabilità di funzionamento, la facilità di realizzazione, nonchè l'elevato contenuto didattico.

L. 9.000 (Abb. L. 8.100)

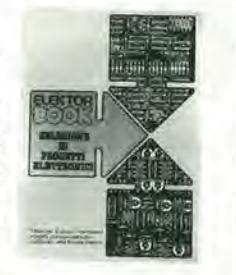

### **TV SERVICE** 100 riparazioni TV illustrate e commentate

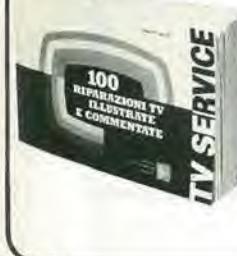

NOVITA

Dalle migliaia di riparazioni che si effettuano in un moderno laboratorio TV, sono assai poche quelle che si discostano dalla normale "routine" e sono davvero gratificanti per il tecnico appassionato. Cento di queste "perle" sono state raccolte in questo libro e proposte all'attenzione di chiunque svolga per hobby o per mestiere il Servizio di Assistenza IV.

L. 10.000 (Abb. L 9.000)

Cod. 6008

Cod. 7000

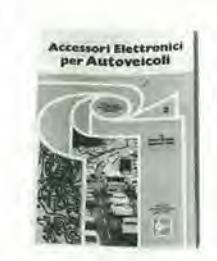

### Accessori elettronici per autoveicoli

In questo volume sono trattati progetti di accessori elettronici per autoveicoli quali: l'amplificatore per autoradio, l'antifurto, l'accensione elettronica, il plurilampeagiatore di sosta, il temporizzatore per tergicristallo ed altri ancora.

L. 6.000 (Abb. L. 5.400)

Cod. 8003

### Le luci psichedeliche

Questo volume propone numerosi progetti per costruire apparecchi psichedelici di ogni tipo.

Tutti gli apparecchi descritti sono stati provati e collaudati e sono corredati da ampie descrizioni, schemi elettrici e di montaggio

Questo libro, tratta anche teoria e realizzazioni di generatori psichedelici sino a 6 kW di potenza, flash elettronici, luci rotanti etc. 4.500 (Abb. L. 4.000) Cod. 8002

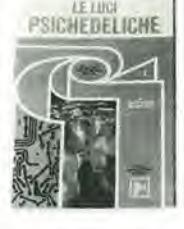

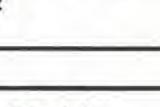

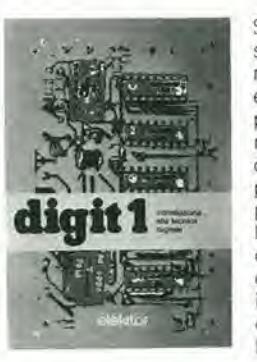

Digit 1

Senza formule noiose ed astratte ma con spiegazioni chiare e semplici dei fondamenti dell'elettronica digitale basate su esperimenti pratici utilizzanti a questo scopo una bellissima ed originale piastra sperimentale a circuito stampato, fornita a richiesta, il libro costituisce un'introduzione passo-passo alla teoria di base ed alle applicazioni dell'elettronica digitale.

In sostanza un libro di eccezionale valore didattico, unico nel suo genere e destinato a riscuotere in Italia il successo conseguito in Europa con oltre 100.000 mila copie vendute Cod. 2000

L. 14.000 (Abb. L. 12.600)

### **IMPORTANTE**

Per ordinare questi libri utilizzare l'apposito tagliando d'ordine libri JCE, inserito in fondo a questa rivista.

### **TTL IC** cross reference manual

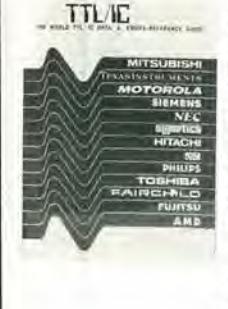

Il prontuario fornisce le equivalenze, le caratteristiche elettriche e meccaniche di pressochè tutti gli integrati TTL sinora prodotti dalle principali case mondiali.

I dispositivi Texas, Fairchild, Motorola, National, Philips, Signetics, Siemens, Fujtsu, Hitachi, Mitsubishi, Nec, Toshiba, Avanced Micro Deviced, sono confrontati tra loro all'interno di oani famialia proposta.

Per facilitare la ricerca o la sostituzione del dispositivo in esame, è possibile anche, dopo aver appreso ad integrarne la nomenclatura degli IC, consultare il manuale a seconda delle funzioni svolte nei circuiti applicativi.

Rappresenta, quindi, un indispensabile strumento di lavoro per tutti coloro che lavorano con i TTL

L. 20.000 (Abb. L. 18.000

Cod. 6010

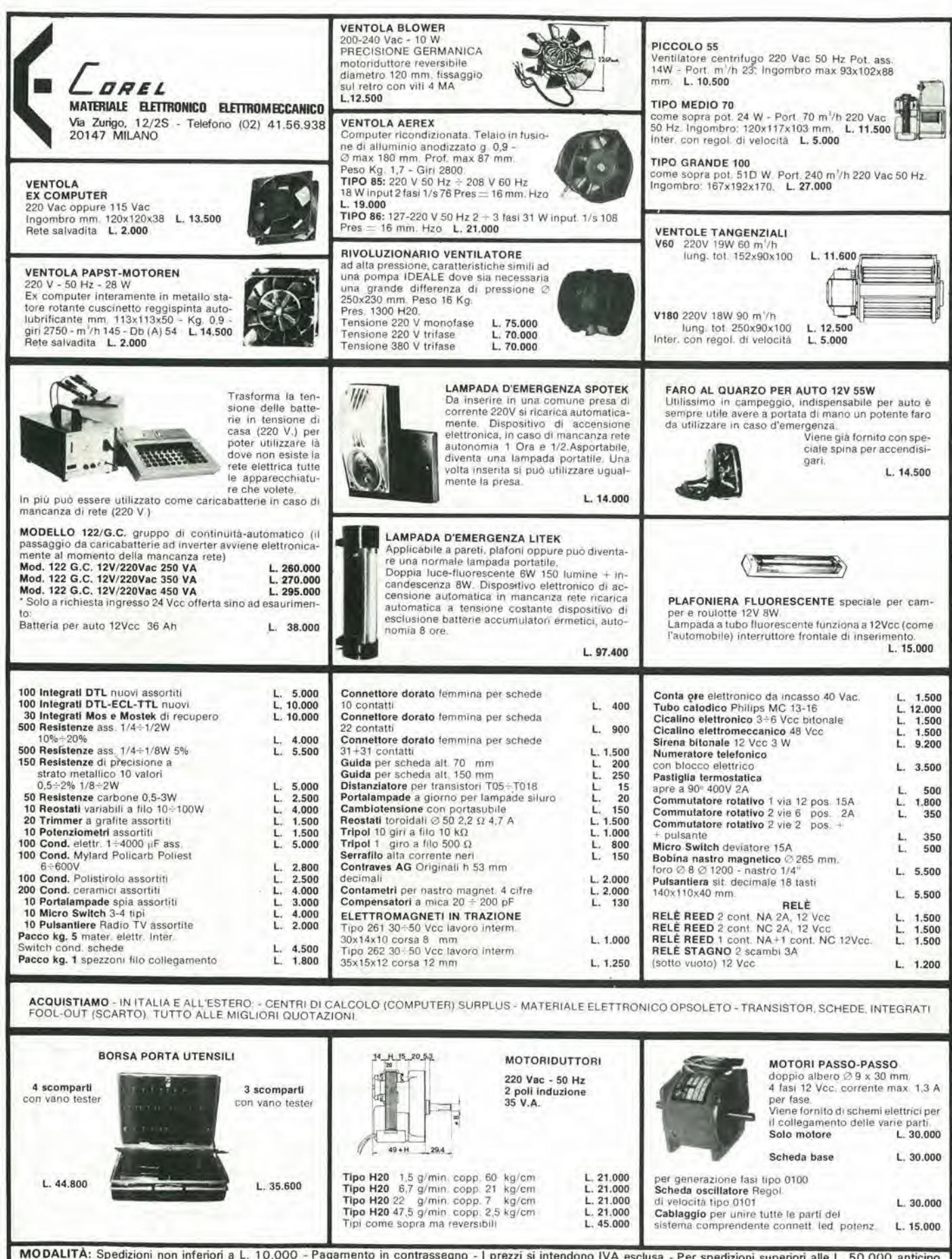

MODALITÀ: Spedizioni non inferiori a L. 10.000 - Pagamento in contrassegno - 1 prezzi si intendono IVA esclusa - Per spedizioni superiori alle L. 50.000 anticipo<br>+35% arrotondato all'ordine - Spese di trasporto, tariffe po

## I raccoglitori per le vostre copie di Elektor.

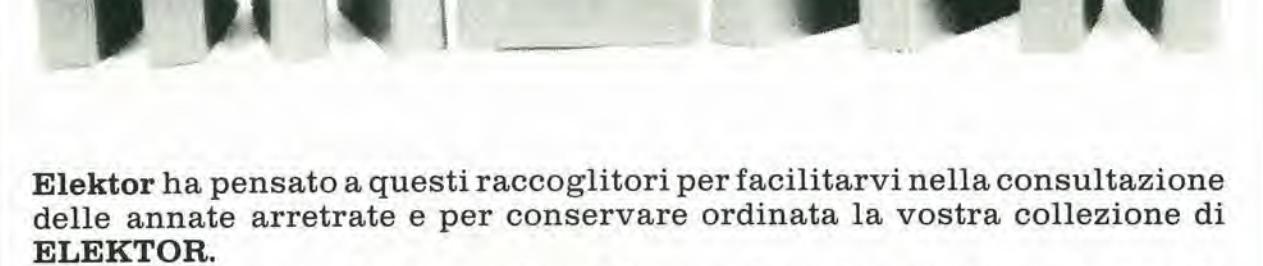

Questi raccoglitori vi aiuteranno a ritrovare rapidamente e con facilità la rivista sulla quale è stata pubblicata l'informazione che vi interessa.

Vi permetteranno di non smarrire alcun numero, consentendovi ditogliere e rimettere al posto qualsiasi fascicolo di Elektor.

Per ottenere i raccoglitori di ELEKTOR inviate I'ordine accompagnato da L. 5.500 + L. 1.500 per spese di spedizione a:

Jacopo Castelfranchi Editore Div. Elektor - Via dei Lavoratori, 124 - 20092 Cinisello B. (MI)

L.  $5.500 +$  spese di spedizione

## rcoli A

le inserzioni dovranno esserci inviate utilizzando l'apposito coupon riportato qui sotto.

Per urgente realizzo vendo uamplificatore Gianni Vecchietti (imballato)<br>L. 180.000; 57 riviste 1979-80, libri, materials vario nuovo e seminuovo <sup>L</sup> 130 000; LX 193.308, 309, 400,401, 402 (N.E.). Perfettamente funzionante, da tarare L. 230.000. Severino Mi-<br>chele - Via S. Francesco a Casanova,<br>5 - 80139 Napoli - Tel.: 081/225273 ore pasti chiedere di Michele.

Trasmettitori lineari e altro materiale per radio e TV private vendo. Costrulsco filtri passabasso e moduli RF per lineari, Tarature con HP 8558/B. Dispongo di ricambi. Cau<br>Adriano - Via IV Novembre, 11 -<br>07100 Sassari - Tel: 079/272028.

Tecnico eleltronico cerca ditla per lavoro domicilio montaggi circuiti stampati massima serietà. Ce/si Walter - V.le Fulvio Testi, 70 - 20126 Milano - Tel: 02/645552.

Dispongo di oltre 800 progetti, se vi<br>serve uno schema sicuro io ce l'ho.<br>Ogni progetto L. 2.500. Telefonare, non scrivere, dalle 21 alle 22 di tutti i giorni. Vendo riduttore di tensione<br>per auto 0 - 10 V 2 A. Gesuè Antonio -80134 Napoli - Tel. 081/407513.

Vendo trasmettitore ricevitore - gruppo canale Amtron da 4 canali già ta-<br>rato e funzionante a L. 40.000 + te-Chinaglia funzionante a L 10.000 + 220 schemi elettrici di radio a valvole a L 5.000, rispondoa tutli. Nicola D'Aloia - Via del Mille 11 - 15067 Novi Ligure

ZX80 microcomputer vendesl completo funzionante con manuali in inglese e in italiano + 30 e oltre programmi applicativi. Bassi Alberto -<br>Via M. Bonavita, 35 - 47100 Forlì - Tel. 0543/24345.

Rinnovo stazione vendo FT 277 + FRG7 + OSKER SWR200 + tuner 2 + 2 Reo, frequenzimetro 150 MHz +<br>Linear TTY Video KFT con KT 100 +<br>KT 101+ KT 103 + KT 104 + tester<br>ICE 68 OR + commutatore antenna SR 3B + Mike PTT Yaesu YD846 con imballi originali. A*ntonio Maraspin*<br>(13-YPO) - Via G. Pallavicino 9/3 -<br>30175 Marghera - Tel: 041/922571

Vendesl trasmettitore FM a PLL pot. 10/20 W a richiesta freg. 87,5-110 MHz ingresso mono/stereo dev - 75 kHz alim. 12V o a richiesta 220 V in elegante contenitore L.<br>300.000. Gabriele Marino - Via Regina Elena 125 - 98100 Messina - Tel<br>090/45391

Eseguo per seria ditta cablaggi elettrici ed elettronici. Massima serietà e<br>competenza. Per contatti telefonici<br>ore 14÷15 e 20÷21. Burrini Alfiero -Via A. Casella 10 • 50047 Prato - Tel 0574/461585.

Vendo stereo AM-FM L. 50.000 con autoreverse L. 100.000 radio AM-FM<br>L. 10.000. **Cerco** materiale HI-FI usa-<br>to anche guasto. Ci*nelli Alfonso - Via<br>Starza 97 - 82019 S. Agata dei Goti -*Tel. 0823/953793,

Vendo KIM1 - VAB2 - con tasliera completi di alimentazioni documentazioni più First Book KIM1 più contenitore Teko. Gradita trattativa personale. Telefonare ore ufficio. Pietro<br>Colliva - Via Navile 4 - 40131 Bologna Tel: 051/372535

A*ffarone*, **vendo** ad amatori cuffia<br>Sony DR S5 Nuovissima (2 mesi di<br>vita) a L. 40.000 funzionantel **Vendo** inoltre amplificalore da 50V con alimenlazione a <sup>L</sup> 45,000. Scrivere su-bllo Antonio Ptron - Via Giola 8 - 35100 Padova - Tel: 049/653062

Imporlante vendo TX a VFO per FM  $101 \text{ mW} + \text{antenna per FM a L}$ <br> $60.000$ . **Vendo** inoltre orologi al quarzo 5 funzioni a L. 18.000 da uomo, L. 20.000 da donna, trapanino per forare i circuiti a L. 8.000. Antonio Piron -<br>Via Gioia 8 - 35100 Padova - Tel: 049/653062

Vendo cinescopi L. 5,000 ed orologi 5 funzioni L. 10.000 con suoneria a l 20.000 radioregistratore L. 250.000<br>materiale nuovo. Cerco materiale HI-FI usato, Cinelli Alfonso - Via Starza<br>97 - 82019 S. Agata dei Goti - Tel. 0823/953793,

TECNICI ELETTRONICI CERCASI PER AFFIDARE LA RAPPRESENTANZA TECNICA Al PRESCELTI DOPO ADEGUATO TIROCINIO SI AFFIDERA' ANCHE IL DEPO-SITO. GLI INTERESSATI POSSONO SCRIVERE A:

D.D.F. - Elettronica Generate - Gruppo di Donato Via Garessio N. 18 - 10126 TORINO Tel. 679443/6963675

 $\approx$ Inviare questo tagliando a: J.C.E. Elektor - Via dei Lavoratori, 124 - 20092 Cinisello B. (MI)

### PICCOLI ANNUNCI (scrivere in stampatello)

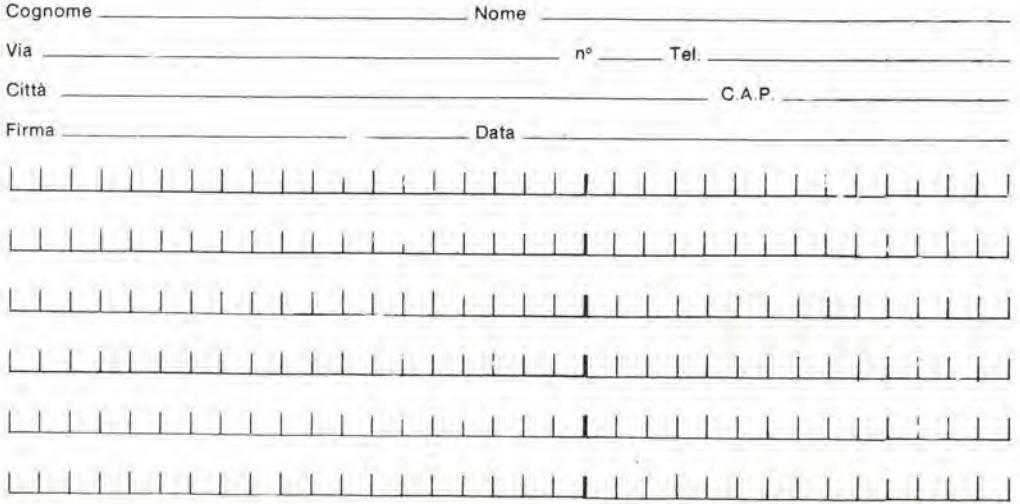

Vendo telecamera e monitor sei pollici perfettamente funzionanti, il tutto a L, 260,000, Per ulteriori informazioni telefonare a ore pasti. Cardona<br>David - Via G. Remi, 231 - 10100 Torino - Tel.: 011/301522

Vendo Nanocomputer NBZ80S L. 750.000; oscilloscopio TES 0366 L. 250.000 - Sweep Market TES VU 167 L. 320.000; completi di manuali, tutto<br>perfettamente funzionante. *Roberto<br>Mazzavillani - Via Col di Lana, 8 -<br>48100 Ravenna - Tel.: 0544/96294* 

AIM65 Rockwell 4k RAM **vendo** cau-<br>sa passaggio su apple L, 450,000. Ba-<br>sic 8K ROM originali L, 120,000. Interfaccia TV KT 110 L, 110.000: contenitore in legno/plexiglass, alimen-<br>tatore, programmi ecc. **vendo.** Ca-<br>stellani Mirco - Via C. Ederle, 7 -37023 Grezzana - Tel.: 045/907998

Vendo terminale video Olivetti tipo<br>TCV260 con monitor fosforo verde, tastiera e cavo per collegamento al<br>modem L, 150.000 + spese di spedizione, preferito il ritiro in loco. Cerut-<br>ti Gianni - Via Alzazia Nord - 20069 Vaprio D'Adda

Cerchiamo ovunque ambosessi con<br>I'hobby dell'elettronica con tempo libero eseguendo lavoro domicilio. Per informazioni senza impegni, allegare francobollo risposta scriven-<br>do a: *Ditta C.D.A. - Via Salara, 57/EK* 48015 Castiglione

Svendo a L. 80.000:  $10 C.S. Vet/sta$  + 1 VCO integrato CEM + 55 resistori 1% + 10 Cermet 1 giro + schemi,<br>tutto per meraviglioso sintetizzatore integrati, regalando altri schemi M.E. Affare!

Giovanni Calderini - Via Ardealina, 160 - 00042 Anzio - Tel. 06/9847506

Sei fogli trasparenti 11 x 15 cm per riporlarvi senza sostanze chimiche nè fotografia, disegni per fare master per C.S. o decalcomanie per pan-<br>nelli. **Prodotto americano** L. 7.000 1 foglio campione - istruzioni L. 1.500 comprese le spese postall, Messina Crispino - Via Di Porto, 10 - 50058 Signa - Tel.: 0573/367851

Cerco quarzi per CB autocostruito. quarzi sono: nº 2 27035 MHz nº 2<br>27185 MHz a giusto prezzo rispondo a tutti cerco anche ampli lineare potente. Ciani Danilo - Via Borgo Nonesso <sup>1</sup> - 33030 Brazzacco

**Realizzo** circuiti stampati, master, di-<br>segni. *Armani Tiziano - Via Monte* Sabotino 11 - 15033 Casale Monferralo - Tel: 0142/73556

Vendo circuito stampato dell'Elekterminal (terminale video comparso su Elektor nº 8 - Gennaio 198 L. 9.000 telefonare ore pasli, Micbe Cavazza - Torino - Tel: 011/74707

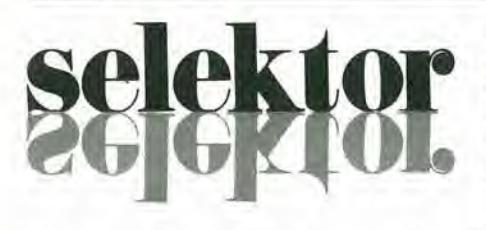

Negli impianti della Intermetail, a Friburgo, sta nascendo l'era della microelettronica, scrlve Harald Hotze, del settlmanale Wirtschaftswoche; e I'azlenda tedesca è già in grado di offrire al suoi clienti le più avanzate innovazioni tecnologlche.

La leva, la cui forma e il cui movimento ritmico fanno pensare ad una specie di braccio di grammofono futuristico, è una delle poche parti chiaramente identificabili come una grossa macchina da cucire. in pochi sccondi prende un filo d'oro dello spessore di 25 micron e lo salda, con una precisione di pochi millesimi di millimetro, ad una serie di punti stampati su un chip che misura esattamente sei millimetri per sette.

I prodotti dell'attività del robot, che s'allineano vivacemente negli appositi raccoglitori a cassette, sono le pietre angolari di una nuova epoca; eomponenti complessi, rappresentati da circuiti integrati su strisce di cristallo sintetico, che formano il cuore e il cervello dei pih recenti sviluppi della tecnologia elettronica. Senza I'onnipresente chip (è così che oggi viene chiamato dappertutto il circuito integrato) non esisterebbero né gli ammirabili orologi al quarzo, né le calcolatrici tascabili.

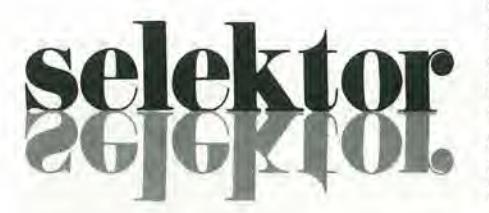

<sup>I</sup> chip che vcngono impiegati per gli orologi, per i sistemi di sicurezza delle automobili, per i telefoni e per i nuovi prodotti elettronici di consume, sono prodotti speciali della Intermetall di Friburgo, in Germania, I'azienda che rappresenta a livello mondiale le attività della ITT nel settore dei semiconduttori, Solto la guida del suo amminislratore delegato, Lubo Micic, nel vasto complesso che s'adagia sui pendii della Foresta Nera sono stati concentrati gli sforzi della societa per la conquista di questo nuovo e promettente mercato.

Fondata nel 1952 a Düsseldorf con il nome di "Gesellschaft fiir Metallurgie und Elektronik", la Intermetall si trasferi a Friburgo nel 1960. Equi, nel cuore della tradizionale industria orologiera della Germania meridionale, che furono reclutati i lecnici specializzati indispensabili allo sviluppo e all'ingegneria.

L'anno scorso <sup>i</sup> 1800 impiegati, di cui oltre 300 disegnatori, tecnici e ingegneri della Intermetall, diventata consociata della ITT nel 1965 - hanno realizzato un fatturato di 250 milioni di marchi. Circa un prodotto su due della fabbrica di Friburgo viene spedito a clienti che si trovano in Italia, Francia, Gran Bretagna, Usa e Giappone. Per mantenersi al passo con la concorrenza internazionale, la Intermetall ha investito massicciamente nellosviluppo tecnologico: 180 milioni di marchi negli ultimi cinque anni.

### L'automobile del futuro

<sup>I</sup> consumatori sono circondati da apparecchi che, pur se ancora prevalentemente meccanici, sono gia abbastanza complessi. Basti pensare ad un'automobile, che vista sotto il cofano appare molto diversa di quanto non appaia a chi la guida. L'auto del futuro fornirà elettronicamente, e su richiesta, complessi sistemi d'informazione: gli elaboratori di bordo valuteranno il piano ottimale di percorso; sistemi sintetizzati di discorso avvertiranno il conduttore sui diversi ritmi di crociera, sull'eventuale perdita d'acqua o del bisogno di cambiare I'olio.

L'automobilista potrà anche contare sul fatto che non consumerà neppure una goccia in più della benzina necessaria, che si trovi sull'autostrada o imbottigliato nel traffico, su strade di campagna o in città. Anche I'iniezione di carburante sara controllata elettronicamente, e se si avvicinerà troppo all'auto che gli sta davanti, un radar di distanza lo avvertirà a tempo. Quando i tecnici della Intermetall parlando del "mondo più facile e più comodo" dei microcomputer, pensano anche a tutte le donne che amerebbero realizzare I'irrealizzabile: una cucina domestica per I'inventiva e la varietà, con il menù di un ristorante di gran classe. <sup>11</sup> chip potra aiutare anche la casalinga che ha rovinato <sup>i</sup> piatti cucinati, perché gli elaboratori convertiranno i programmi domestici in ricchi pasti, praticamente scevri di intervento umano.

Non è tutto. Lungi dall'essere l'esercizio faticoso che è attualmente, la spesa si trasformerà in un'operazione relativamente riposante. Grazie all'elaboratore domestico polrete ordinare cio che vi occorre al vostro fornitore, il quale vi trasmetterà il conto con lo stesso sistema; e anche il pagamento avverrà elettronicamente, senza passaggio di denaro da una mano all'altra. perche il fornitore potra addebitare il costo direttamente al conto corrente del cliente, il quale a sua volta lo controllerà da casa.

Chi viaggia disporrà di una carta di credito codificata elettricamente in modo da non superare un predeterminato limite di pagamento. Una volta che questo sia stato raggiunto si riceverà una nuova carta, o la vecchia verrà "riempita" di nuovo dalla banca. "L'uomo microelettronico" sara in grado di autofotografarsi e di controllare immediatamente la qualità delle sue foto grazie al suo apparecchio eleltronico che lo avvertirà delle eventuali complicazioni.

### L'evoluzlone del telefono

II chip - definito anche, piu prosaicamente, come "tecnologia dei semiconduttori" - è veramente la chiave che aprirà un nuovo mondo? Gli addetti ai lavori della Intermetall non pensano che il mondo future si conformerà necessariamente alla visione orwelliana di una società totalitaria e totalmente automatizzata. È vero però che, appena 30 anni dopo I'invenzione del primo transistor, e quattro anni primadel fatidico "1984", gli ingegneri elettronici hanno già realizzato alcune delle previsioni di Orwell. Mentre nel 1950 i transistori costavano a peso d'oro, oggi <sup>i</sup> sofisticati chip prodotti dall'industria costano solo poche lire per unità di 1000 funzioni.

Nel frattempo gli ingegneri hanno trovato il modo d'inserire un sempre maggiore numero di circuiti in superfici sempre piu piccole, ed hanno perfezionato I'arte della "integrazione" al punto che oggi possono incorporare in un singolo chip più di 200 mila Iransistori. Sono dunque entrati in pieno nella cosiddetta integrazione su larghissima scala (very largescale integration, o vlsi).

Nel realizzare questi alti livelli d'integrazione, la Intermetall annuncia il principio di una nuova era in cui la vita quotidiana della gente sarà estremamente facilitata. Così il telefono, che è ancora essenzialmente uno strumento di comunicazione verbale, si trasformerà in un vero e proprio terminale di dati. Gia esiste un telefono che indica in permanenza I'ora su uno schermo display, queilo che memorizza <sup>i</sup> numeri da chiamare precedendo poi automaticamente aH'appello, e queilo che vi comunicherà il costo pregressivo della telefonata che state effettuando anche se è internazionale. Inoltre col telefono del futuro non sarà necessario attendere delle ore per sapere se il vostro corrispondente è assente, perché una voce composta dall'elaboratore vi dirà subito quale numero comporre per trovare la persona desiderata. E la ITT sta gia commercializzando un telefono letteralmente senza fili.

Gli esperti stanno già lavorando su nuovi circuiti miniaturizzati, o microelaboratori, che consentiranno aH'uomo di dialogare direttamente con la macchina. Mentre 10 anni fa occorreva un elaboratore centrale grande come una biblioteca per sintetizzare il discorso, oggi. grazie alia tecnologia dei semiconduttori, si possono produrre sistemi di riproduzione della voce compatli, leggeri, e di poco prezzo.

Ma qualunque sia I'impatto fuluro dei sistemi d'elaborazione elettronica, questi

### 4-18 — elsklor »prll« 1981 seleklor

sono ancora lunghi dall'essere acccssibili (e comprensibili) all'uomo della strada; e i tecnici del chip devono ammettere che le istruzioni per I'uso diffuse finora, per quanio possano esser scmbratc loro esplicite in passato, sono ancora troppo complesse per I'utente medio.

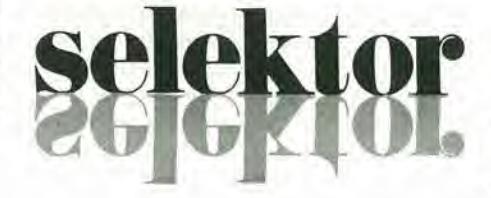

nei paesi asiatici dove la manodopera è a buon mercato, questo sislema riduce di mollo il margine di errore umano e assicura un risultato superiore.

Certo non sarà facile recuperare i milioni investiti nella ricerca, lo sviluppo e l'ingegneria. Lubo Micic, direttore dei semi-

### II buon uso della tecnologla

Due o tre anni fa tutto questo poteva ancora apparire come una favola di fantascienza, prodotto dell'immaginazione surriscaldata di un pugno di tecnici; ma alla Intermetall sono gia entrati nell'era della microelettronica , e i loro oltre 300 ingegneri sono attualmente impegnati nello studio delle possibili applicazioni della nuova tecnologia c dell'allaccio di un milione di funzioni di transistore ad un minuscolo chip di silicio. Già oggi gli esperti del settore stimano che le vendite di semiconduttori avranno raggiunto livelli di falturalo comparabili con quelli giganteschi delle industrie elettrotecnica, chimica e siderurgica. Si stima che il mercato tedesco occidentale per i soli circuiti integrati (che nel 1979 ha raggiunto <sup>i</sup> 28 milioni di sterline) dovrebbe raddoppiare di qui al 1985; e che alia fine degli Ottanta le vendite mondiali saliranno a 20 miliardi di sterline. Questi livelli di vendite dipenderanno però dal progresso tecnologico, è cioé dal passaggio dall'integrazione su larga scala (lsi) all'integrazione su larghissima scala (very large scale integration, vlsi); altrimenti detto, dall'incorporazione non solo di decine di migliaia, ma di centinaia di migliaia di funzioni su un singolo chip.

I tecnici della Intermetall stanno studiando <sup>i</sup> modi perridurre il processo della comparazione dei dati che pub durare dei mesi.

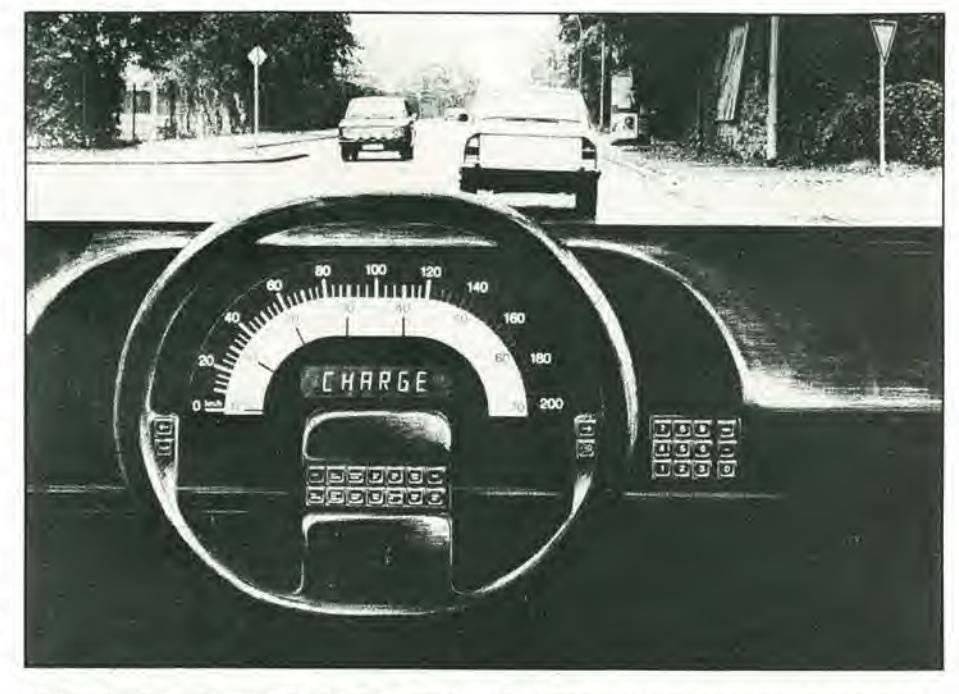

La rivoluzione microelettronica in atto nell'industria sta già dando i suoi frutti: tachimetri digitali, elaboratori dl marca e numerose altre Informazlonl compulerlzzale.

Nei locali sterili del centro tecnologico della società, materie prime di qualità superiore sono trattate da impiegati specializzati, usando tra l'altro tecniche di ionizzazione e di fasci elettronici.

<sup>I</sup> chips vlsi cosi prodotti vengono montali e controllati da sistemi pienamente automatizzati sviluppati dalla Intermetall, In confronto al trattamento manuale usato

conduttori della ITT, e però ottimista: "Abbiamo il necessario per poter sviluppare e fabbricare <sup>i</sup> prodotti giusti, al momento giusto, per le applicazioni richieste, per essere dunque ai primi posti in questa nuova industria".

Tratto dal periodico ITT Profilo nº 22/80.

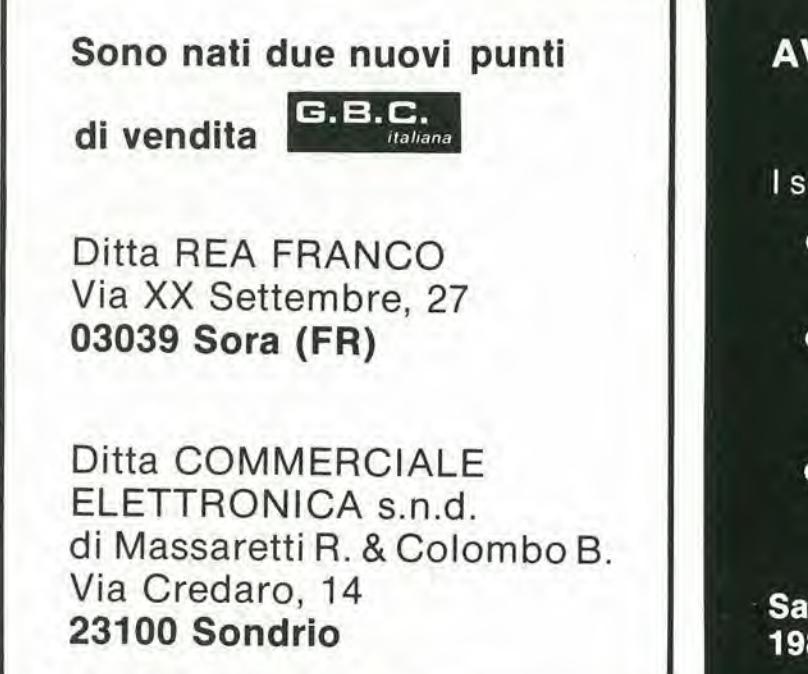

### AVVISO IMPORTANTE

<sup>I</sup> seguenti volumi:

- Guida mondiaie dei transistor
- Guida mondiaie degii amplificatori operazionali integrati
- Guida mondiaie dei transistor ad effetto di campo (J FET MOS)

Saranno inviati a fine Aprile 1981.

### <sup>I</sup>'eslfcnslone del TV-scopIo elektor aprlle <sup>1981</sup> - 4-19

## L'estensione del TV-seopio

Come già chiarito due mesi fa, si pud usare un normale televlsore come oscilloscopio. È stato descrltto nel particolarl un sempllce convertitore adatto a questo scopo: "II TV-scopio verslone base". In un artlcolo Introduttivo è stato detto che questa verslone base potrebbe essere completata eliminando In tal modo <sup>I</sup> suol due magglori punti deboli: limitato campo d'lmplego alle alte frequenze e mancanza della possibilità di trigger. Prlma dl dlscutere <sup>I</sup> particolari dei circuiti di estensione occorre una piu completa spiegazione dei principi che stanno alia base dell'ldea.

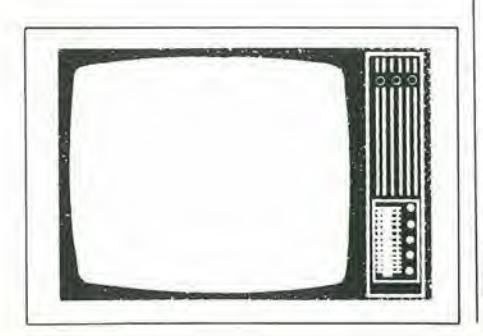

La versione base del TV-scopio, descritta due mesi fa, può essere usata per visualizzare segnali a bassa frequenza sullo schermo del televisore domestico. Si raggiunge <sup>10</sup> scopo campionando il segnale d'ingrcsso ed usando ciascun campione per determinare la posizione di un punto bianco lungo una delle righe dell'immagine televisiva. Per completare il segnale video vengono aggiunti degli impulsi di sincronismo e. se si vuole, si puo aggiungere anche un modulatore VHF/UHF. <sup>1</sup> parlicolari esalti dei circuiti sono stati già descritti due mesi fa; per la spiegazione dei circuiti di estensione basta considerare la versione base come una "scatola nera" con un ingresso a bassa frequenza ed un'uscita video oppure VHF/UHF, Gli unici importanti particolati tecnici che ora ci servono sono il tasso di campionamenio (la frequenza di riga del televisore, ossia al-I'incirca 15 kHz), la frequenza fissa della base dei tempi (frequenza di quadro del lelevisore, ossia 50 Hz corrispondenti a 20 ms) e la mancanza della possibilità di trigg er

ger.<br>Per aumentare le possibilità del videoscopio, la prima cosa da fare è liberarsi dal vincolo della frequenza fissa della base dei tempi, Fondamenialmcnte di richiede un espansore della base dei tempi ossia un circuito che dovra "rallentare" un segnale ad una qualsiasi "velocità" si voglia. Il segnale entra da una parte ad alta frequenza ed esce dall'altra con una frequenza ridotta ad un valore più maneggievole. In un certo senso un registralore a nastro con varie velocita del nastro equivale ad un espansore della base dei tempi. Se un segnale viene registrato, per dire, ad una velocità di 15"/s e quindi riprodotto a 71/2" /s, la frequenza del segnale di uscita sara la metà di quella del segnale originale. Questo evidentemente corrisponde ad una "espansione" della base dei tempi". L'espansione della base dei tempi puo essere anche ottenuta con artifici puramente elettronici. Nella versione estesadel videoscopio viene usata la memoria a bucket brigade (che già ci è familiare). Il principio di funzionamento è semplice: introdurre il segnale nella memoria a bucket brigade usando una certa frequenza di clock (d'ingresso), e quindi estrarlo dalla memoria usando una frequenza di clock più bassa. La figura 1 illustra questo concetto. Il segnale originale è mostrato in "a". Si presuppone che la frequenza è troppo alta per poter essere elaborata con successo nella versione base del TV-scopio e quindi occorre Pespansione della base dei tempi. II segnale deve essere "stiracchiato" lungo l'asse dei tempi. A questo scopo esso viene dapprima letto nella memoria bucket brigade. Come spiegato nell'articolo "Unità di riverbero analogica" (Elektor, Novembre 79). questo procedimento richiede il campionamenio del segnale d'ingresso. In figura I, gli impulsi di clock (di campionamenio) sono mostrati in "b" ed il segnale campionato, come viene inserito nella memoria, è rappresentato da "c". Quest'ultimo segnale è formato da una sequenza di tensioni discrete, che ora possono essere estratte dalla memoria per mezzo di una lettura che fa uso di una minore frequenza di clock (segnale "d"). II segnale di uscita ("e") e ancora una successione di passi discreti, ma con un'imporlante differenza: <sup>i</sup> passi hanno una maggior lunghezza. Un adatto filtraggio di questo segnale ha come risultato il segnale finale di uscita "f". Come si può notare questo segnale ha la stessa "forma" del segnale originale ("a"), ma risulta "stirato" su un maggior periodo di tempo.

Questa figura illustra il funzionamento del circuito di estensione del TV-scopio. Segnali a frequenza relativamente alta vengono inseriti in una memoria bucket brigade con una frequenza di clock sufficientemente alta e quindi letti usando una frequenza di clock inferiore. Le due frequenze di clock vengono scelte in modo che il segnale di uscita "stirato" possa essere visualizzato con chiarezza sulla versione base del TV-scopio, nonostante la base dei tempi fissa di 20 ms.

Nel precedente articolo introduttivo è stato inserito uno schema a blocchi della versione estesa del TV-scopio, e questa illustrazione viene ripetuta ora (figura 2). II principio di funzionamento dovrebbe essere, fino a questo punto. abbastanzachiaro. Come spiegalo in preccdenza. si usanodue memorie bucket brigade per canale. Esse

4-20 - elektor aprile 1981

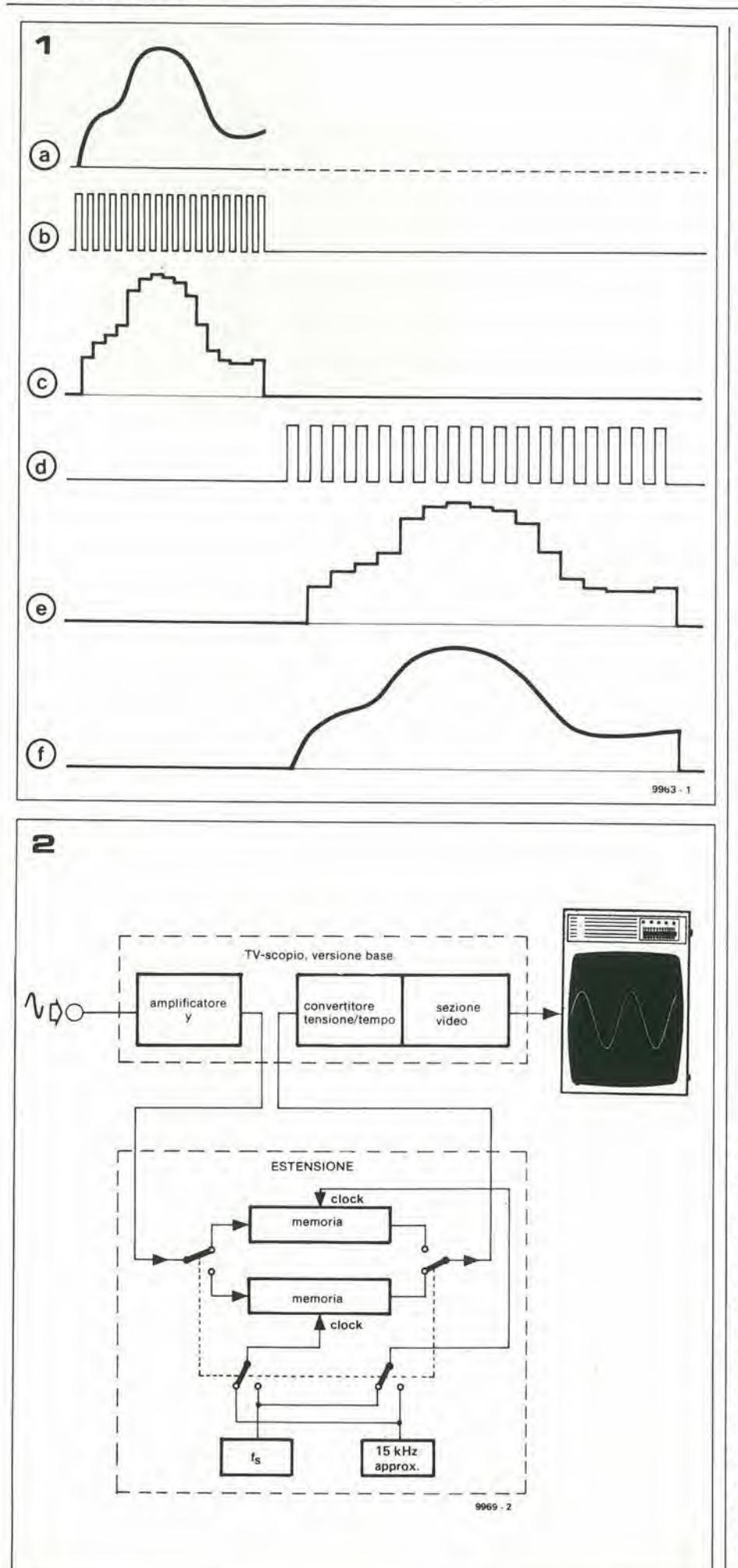

vengono usate alternativamente: mentre una sta memorizzando il segnale d'ingresso, il contenuto dell'altra viene letto e visualizzato sullo schermo. Questa compilazione supplementare è necessaria per non provocare interruzioni della visualizzazione: se si avesse a disposizione una sola memoria, la diversa frequenza di clock durante il periodo di scrittura nella memoria renderebbe inutilizzabile il display in questi intervalli.

E possibilc una leggera semplificazione di questo schema a blocchi: si può omettere il commutatore di selezione all'ingresso delle due memorie. Se una dellc memorie viene usata come "memoria di visualizzazione", ossia quando ne viene letto il contenuto, ogni nuovo segnale inserito nella medesima rimarrà inutilizzato, ed andrà perduto durante il successive ciclo di scrittura.

Nello schema a blocchi più particolareggiato chc si vede in figura 3, questo commutatore di selezione degli ingressi non è rappresentato. La figura 3 è lo schema a blocchi "definitivo" della versione estesa del TV-scopio. Le parti ombreggiate sono i circuiti di estensione, che saranno descritti prossimamente con maggiori particolari; il resto forma la versione base del TVscopio, gia descritta nel precedente articolo. Alcune sezioni sono rappresentate da linee tratteggiate, e queslo significa che occorrono solo nella versione a due canali, ossia nel caso che si vogliono visualizzare sullo schermo due segnali contemporaneamente. Se basta la versione ad un solo canale, queste sezioni possono essere omesse. Ora dovrebbc essere abbastanza chiara la struttura di base YA è l'amplificatore d'ingresso (o per uno dei canali). <sup>I</sup> partico-

Figura 1. Il principio fondamentale dell'"espansione della base del tempi", II segnale originale, "a",<br>viene campionato, ("b" e "c"), rallentato ("d" ed<br>"e") e ricostitutto ("f"). Ne rlsulta una riproduzione<br>"stirata" del segnale d'ingresso.

Figura 2. Un sempllce schema a blocchi della ver-sione estesa del TV-scoplo.

Figura 3. Uno schema a blocchi plu partlcolareggiato. Le parti ombreggiate sono i circuiti di estensione, il resto è formato dalla versione base del TV-scoplo descritta nel numero dl febbralo 81. Questo schema fa vedere la versione completa a due canali; le sezioni che appaioni tratteggiate non occorrong per la versione ad un canale.

Figura 4. Alcuni tra i segnali di controllo occorrenti per la sezione di memoria. 01 è il segnale di clock per la memoria A1 (e B1 nella verslonea due canali); 02 e II clock perA2 (e rlspeltlvamenle B2). Ogni "pacchetto" di impulsi di clock è formato da 256 impulsi. La frequenza di clock all'ingresso è maggiore di quella di clock di visualizzazione, onde ottenere la necessaria espansione della base del tempi.

Igura 5. Il pannello frontale del prototipo del TV-scoplo In versione estesa; si ha una buona idea delle possibilità offerte dallo strumento.

lari del circuito sono stati trattati nel precedente articolo. Il segnale di uscita uya viene direttamente applicato agli ingressi di due registri a scorrimento analogici (memorie bucket brigade) A1 ed A2. In ogni momento uno di questi registri a scorrimento funziona da "memoria d'ingresso" e I'altro come "memoria di visualizzazione". La "memoria d'ingresso" campiona e memorizza il segnale d'ingresso uyi (come detto in precedenza, il medesimo segnale viene anche scritto nella "memoria di visualizzazione", ma va perduto durante il successivo ciclo di scrittura). La frequenza di clock per il ciclo di scrittura. ovvcro la frequenza di campionamento, dctermina l'effettiva "espansione della base dei tempi". Questo segnale viene generalo dalla "base dei tempi d'ingresso". che risulta in definitiva equivalente alla base dei tempi di un normale oscilloscopio: la frequenza di clock all'ingresso delermina la scala temporale sull'asse X del display finale. La frase "base dei tempi d'ingresso" viene usata per distinguere questo circuito dalla base dei tempi che già esiste nella versione base del TV-scopio (ossia il circuito che fornisce gli impulsi di clock e di sincronismo occorrcnti per I'effettiva visualizzazione).

Mentre il segnale d'ingresso viene campionato ed inserito nella memoria d'ingresso, l'informazione esistente nell'altra memoria, che è stata scritta durante il ciclo precedente, viene visualizzata sullo schermo. A questo scopo la memoria del display riceve il suo segnale di clock, uimc dalla base dei tempi (di uscita). La frequenza di questo segnale di clock può avere un valore uguale oppure metà del tasso di campionamento fisso della versione base, ossia all'incirca 15 o 7,5 kHz. L'uscita dalla memoria del display, selezionata da Sa, viene applicata all'ingresso di un filtro passabasso per ricostituire la forma d'onda originale (vedi figura 1e ed 1f). Questo segnale viene quindi trattato dai circuiti già descritti nella versione base del TV-scopio, e visualizzali sullo schermo del ricevitore televisivo. Quando il ciclo di visualizzazione è completato, i commutatori elettronici Sa, Sc. Sd (ed Sb) sono fatti funzionare; la memoria d'ingresso diventa memoria di visualizzazione, e viceversa.

Naturalmente il circuito per il secondo canale (rappresentato da linee tratteggiate nella figura 3) funziona esattamente allo stesso modo.

### I segnali di controllo

Per quanto il principio che sta alia base del TV-scopio possa ora sembrare abbastanza semplice, farlo praticamente funzionare in modo affidabile è un altro discorso, ed occorrono dei circuiti un tantino intricati. C'e bisogno di due diversi segnali di clock per le memorie: 256 impulsi alia frequenza di campionamento richiesta durante il ciclo d'ingresso. seguiti da 256 impulsi alia frequenza di riga televisiva (oppure a meta di questa) durante il ciclo di visualizzazione. Inoltre <sup>i</sup> due pacchetti di impulsi (Ole 02) devono essere applicati alle memorie nel giusto istante del ciclo di ingresso o di visualizzazionc.

Dato che le memorie vengono usate alternativamenle nelle loro due funzioni, e dato che lo scambio di funzione avviene alia fine di ciascun ciclo. come determinalo dagli impulsi ureset provenienti dalla base dei tempi (di uscita), i due segnali di clock devono ovviamente essere in qualche modo collegati agli impulsi ureset. Come questo avvenga è illustrato in figura 4. Si pud vedere che viene generalo un allro segnale um che cambia stato ad ogni impulso di ureset. Questo segnale determina quale tra le due memorie deve funzionare da memoria d'ingresso e quale da memoria di visualizzazionc: esso controlla <sup>i</sup> commutatori elettronici Sa,,,.Sd della figura 3. L'inizio di ogni ciclo di visualizzazione viene determinato dal segnale u v. Questo segnale va a livello "alto" un breve istante dopo ogni impulso di reset, ed il ritardo tra ureset ed u<sub>x</sub> determina la posizione della curva visualizzata lungo I'asse dei tempi ("posizione X"). L'inizio della serie di impulsi di clock relativi all'ingresso viene determinata in modo analogo dagli impulsi generati dal circuito di trigger, in modo da ottenere un'immagine stabile.

Ciascun pacchettod'impulsi.siaperOl che per 02. consiste in 256 impulsi. La frequenza degli impulsi di clock in uscita è di norma uguale alia frequenza di riga televisiva. La frequenza di clock all'ingresso e maggiore. e viene determinata dalla scala dei tempi che si vuole nella rappresentazione finale. La frequenza degli impulsi ureset

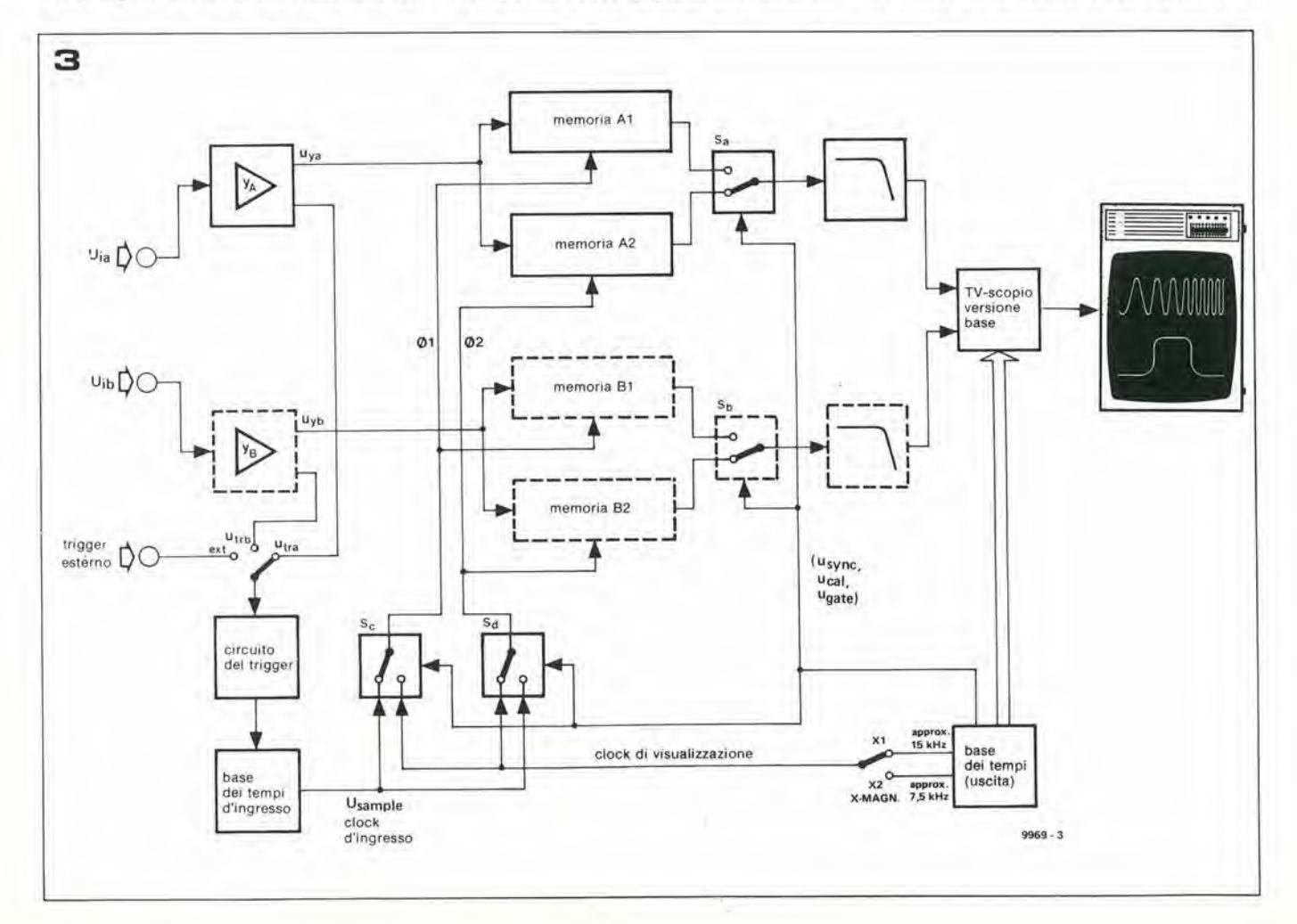

### 4-22 — elaktor aprlle <sup>1981</sup> I'eslenslone del TV-scopIo

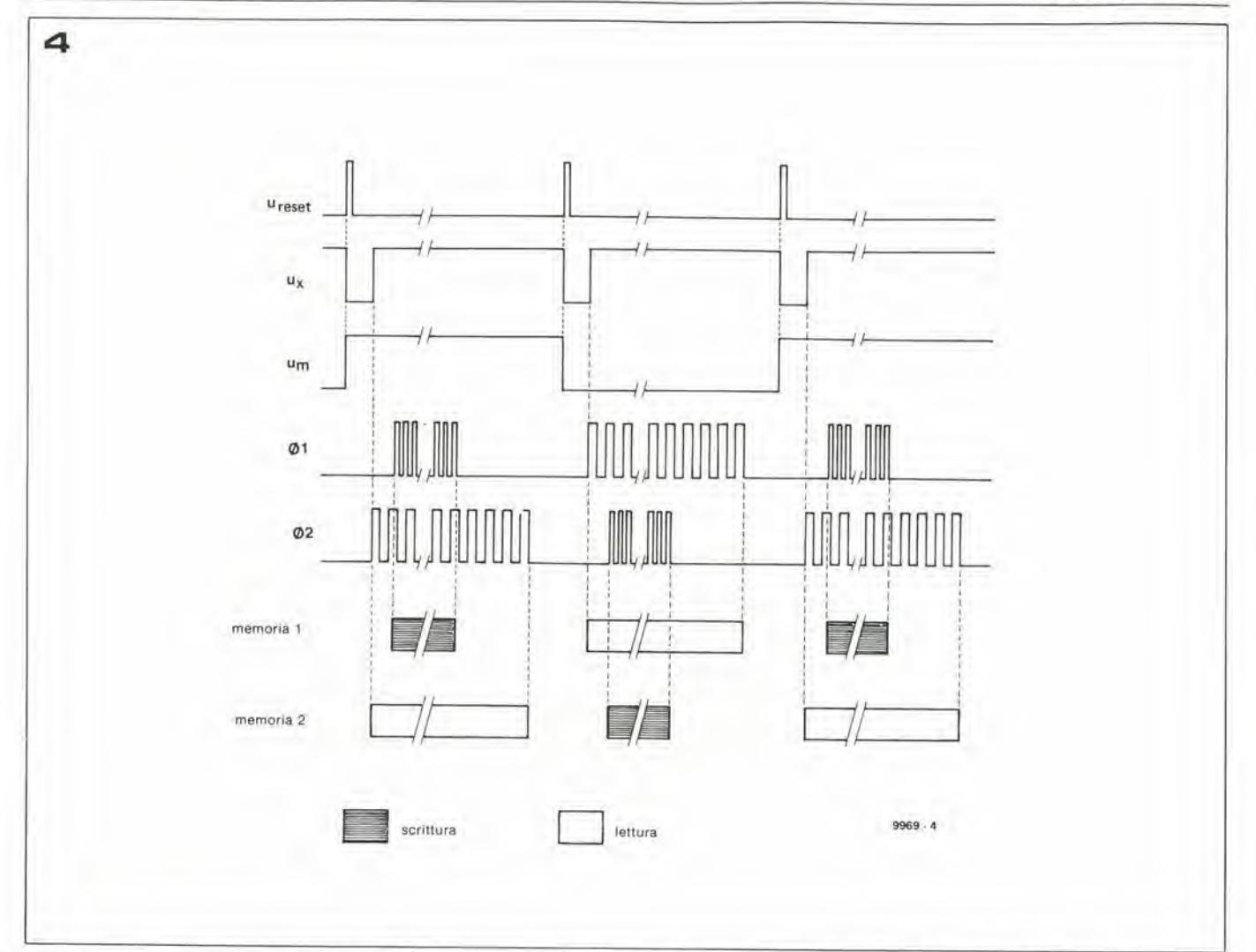

corrisponde alia frequenza di quadro televisiva (50 Hz).

Tutti i circuiti elettronici compresi nei gruppi di memoria, inclusi i circuiti di con-Irollo che producono i segnali moslrati in figura 4. sono disposti su di un'unica basetta stampata, la "basetta delle memorie". Questa basetta può essere inserita nella versione base del TV-scopio descrilta nel numero di febbraio 81. per ottenere la "versione estesa".

### Controlli e possibilità

Le varie possibilità offerte dalla versione estesa del TV-scopio possono essere ricavate dai controlli presenti sul pannello frontale. II pannello frontale del protolipo e rappresentato in figura 5. Molti controlli sono direttamente paragonabili a quelli corrispondenti su di un oscilloscopio "normale",

II commulatore on/off, che reca I'indicazione "power" richiede una qualche spiegazione. Al di sopra di questo ci sono due controlli "intensity". "Signal intensity" regola la luminosita del segnale visualizzato; "grid intensity" fa lo stesso lavoro peril reticolo di calibrazione. Due controlli di base dei tempi stabiliscono la scala dell'asse X sullo schermo. Un commulatore a varie posizioni ("time-div") viene usato per scegliere un tempo per divisione base tra 40 μs e 2 ms. La regolazione fine tra queste posizioni è fatta mediante un potenziometro. Un commulatore a due posizioni ("x-magnitude") è compreso tra i comandi. Con questo commulatore in posizione "xl" e con il controllo fine completamente girato in senso orario ("cal"), il tempo per divisione corrisponde a quello selezionato con il commutatore principale del tempo per divisione. Quando il commutatore "x- magnitude" è sistemato in posizione "x 2", il segnale da visualizzare viene "allungato" lungo Passe X: il tempo per divisione è dimezzato. Il potenziometro marcato "x pos" (posizione X) stabilisce la posizione del segnale visualizzato lungo l'asse X.

<sup>11</sup> commulatore "trigger/free run" si pud anch'esso vedere sulla maggior parte degli oscilloscopi. Nella posizione "trigger" il display viene sincronizzato al segnale entrante. Quale sia il segnale in arrivo usato per questo scopo viene delerminato mediante il commulatore marcato "trigger source": canale A oppure canale B (rispettivamente "Y,." o "Ys"), oppure una sorgente di trigger esterna collegata alia presa che sta sotto ai controlli di trigger. Questo ingresso di trigger esterno è accoppiato sia in continua che in alternata, a seconda della posizione del commulatore che sta accanto alia presa d'ingresso, II livello di segnale al quale avviene il trigger viene regolalo per mezzo del controllo "trigger level". II fatto che il TV-scopio sia effeltivamente triggerato, viene segnalato dall'accensione di un LED verde, "trig'd". Sul TV-scopio possono essere visualizzati simultaneamente due segnali: Y. ed Y<sub>b</sub>. In molti casi sara utile visualizzarli come due segnali distinti e separati, fianco a fianco sullo schermo. In altre occasioni conviene averli sovrapposti, in modo da poter osservare anche le minime differenze tra loro. per esempio per il confronto tra il segnale di entrata e quello di uscita di un amplificatore pilotato al limite della tosatura. Sul TV-scopio la posizione dei due segnali sullo schermo pub essere variata con continuità tra la separazione completa e l'esatta sovrapposizione: questo avviene per mezzo del controllo "trace distance". In pratica questo controllo è una specie di regolazione sincronizzata della posizione Y. il quale ha effetto su tutti e due i canali, ma in direzioni opposte. La sensibilità del TVscopio è prestabilità dai controlli marcati "volts/div". In entrambe le sezioni d'ingresso, il comando superiore è un commutatore a varie posizioni e quello inferiore è un potenziometro di regolazione fine, Un commulatore vicino alia presa d'ingresso permette la scelta tra l'accoppiamento in corrente alternata oppure in continua. II controllo "Y-position" regola. come risulta evidente, la posizione della tecnica lungo l'asse Y.

<sup>I</sup> particolari del circuito, i consigli costruttivi e la procedura di taratura verranno chiariti nei dettagli in un prossimo articolo. **H** 

l'estensione del TV-scopio

elektor aprile  $1981 - 4-23$ 

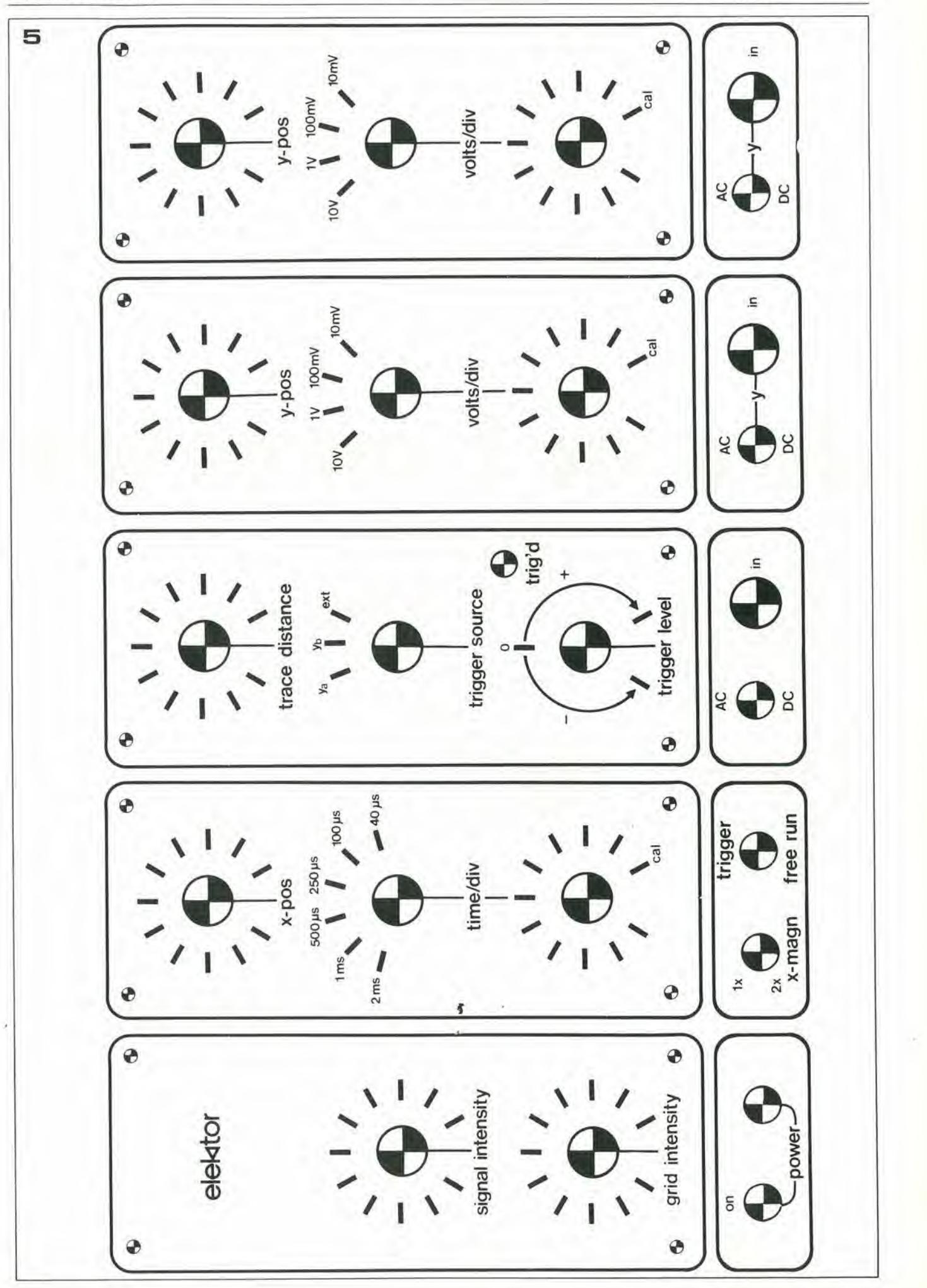

Ci sono molti letlori che vorrebbero saperne di più sugli "home computers", ma che non sono tecnicamente ferrati, oppure considerano l'argomento di difficile comprensione. Queste due ragioni. in aggiunta al costo, tendono a rendere molte persone restie ad affrontare questo tema. Per dare un aiuto a superare queste difficoltà abbiamo progettato questo "Junior computer" (JC). La parola "junior" non deve trarre in inganno, in quanto questo computer non è che il primo passo per comprendere isistemi più grandi e più potenti. Per quanto di piccole dimensioni, il junior computer può essere usato con linguaggi ad alto livello (per esempio il PASCAL). Questa possibilità è dovuta all'uso di un sistema di funzionamento semplificato, che ha il vantaggio di numerose possibilità di espansione. II cuore del JC comprende un solo circuito stampato che dovrebbe dissipate i timori

## **Junior Computer**

Il prezzo e la complessità degli "home computers" (calcolatori casalinghi) sono un notevole deterrente che allontana il neofita dalla possibilità di usare e programmare un calcolatore. Sappiamo di molti lettori che desidererebbero costruirsene uno ma difettano delle necessarie conoscenze tecniche. Il Junior-computer è stato progettato come tentative per dare una spinta nella giusta direzione a quei lettori che ne hanno bisogno. Si deve mettere I'accento sul fatto che il Junior computer, per quanto di costruzione semplice, non è un giocattolo ma un sistema di calcolo perfettamente funzionale che presenta la possibilità di future espansioni. Esso è stato progettato per poter essere usato da dilettanti o da esperti, ed II software che intendiamo pubblicare comprenderà un compilatore PASCAL, ossia il linguaggio del futuro nel campo dei calcolatori. Lo scopo di questo articolo è di fare una descrizione per linee generali del funzionamento e della costruzione del Junior computer. È stato deciso di pubblicare una descrizione più dettagliata sotto forma di libro. La comparsa sul mercato del primo e del secondo libro del "Junior computer" verrà annunciata tra breve. Questa è quindi un'anticipazione per dare al lettore un'idea delle implicazioni di questa macchina.

di dover avere a che fare con sistemi estesi e complicati. L'inienzione di questo articolo e di incoraggiare <sup>i</sup> lettori ad intraprendere i primi passi verso la costruzione e I'uso dei loro propri calcolatori personali.l particolari più completi e precisi saranno pubblicati ed approfonditi in forma dilibro, ossia il primo ed il secondo libro del Junior computer. Con questo scritto intendiamo stimolare l'appetito e cominciare a lanciare la palla. Le specificazioni riguardanti il computer sono fornite in tabella 1, che è destinata a coloro che possiedono già una certa familiarità con i computer.

### Schema a blocchi

Le principali caratteristiche del Junior computer si possono osservare nello schema a blocchi semplificato di figura I. <sup>11</sup> cuore di ogni sistema di calcolo è la CPU (Central Processing Unit  $=$  Unità centrale di proccsso). In questo caso parlicolare si tratta di un microprocessore 6502, un chip a 40 piedini che può stare nel palmo di una mano. Il suo compito è di controllare in modo da seguire le istruzioni del programma. Un generatore di clock (oscillatore) serve come "stimolatore cardiaco" del processore.

II microprocessore abbisogna di una certa quantità di memoria per immagazzinare i programmi ed <sup>i</sup> dati. Nel JC ci sono due sezioni. La prima sezione serve a memorizzare i dati permanenti ed il programma monitor, Questo programma contiene un certo numero di sequenze fisse (routines) destinate a compiti quali il caricamento del programma, la ricerca degli errori (debugging) e la preparazione (housekeeping) generica. La seconda sezione viene usata per memorizzare dati temporanei ed istruzioni di programma.

II blocco contrassegnaio da I/O (Input/  $Output =  $ingressi/uscite)$  intrattiene le re$ lazioni tra il calcolatore ed il mondo esterno, che comprende anche la tastiera ed il display. Nello schema. I'l/O compare come PIA (Peripheral Interface Adapter= Adattalore di inlerfacciamento per le periferiche). Esso si occupa del trasferimento dei dati nelle due direzioni e può memorizzare temporaneamente dei dati. L'operatore comunica con il computer tramite la tastiera ed il display.

<sup>I</sup> calcolatori non sono cost "intelligenti" come ci vorrebbero far credere molli programmi televisivi. Nel concreto essi si limitano a svolgere delle istruzioni (programmate) in un certo ordine (programmabile). Ci sono tre gruppi di collegamenti paralleli (detti Bus. ma non hanno nulla a che fare con I'Azienda tramviaria) che trasportano i vari segnali dei dati e di controllo. Il primo da considerare tra questi è il bus dei dati. E formato da un certo numero di conduttori lungo i quali i dati viaggiano tra un blocco e I'altro. II microprocessore deve anche poter indicare la locazione di memoria nella quale un dato deve essere inserito, o dalla quale debba venir prelevato. Questa incombenza viene svolla dal secondo bus. ossia dal bus degli indirizzi.

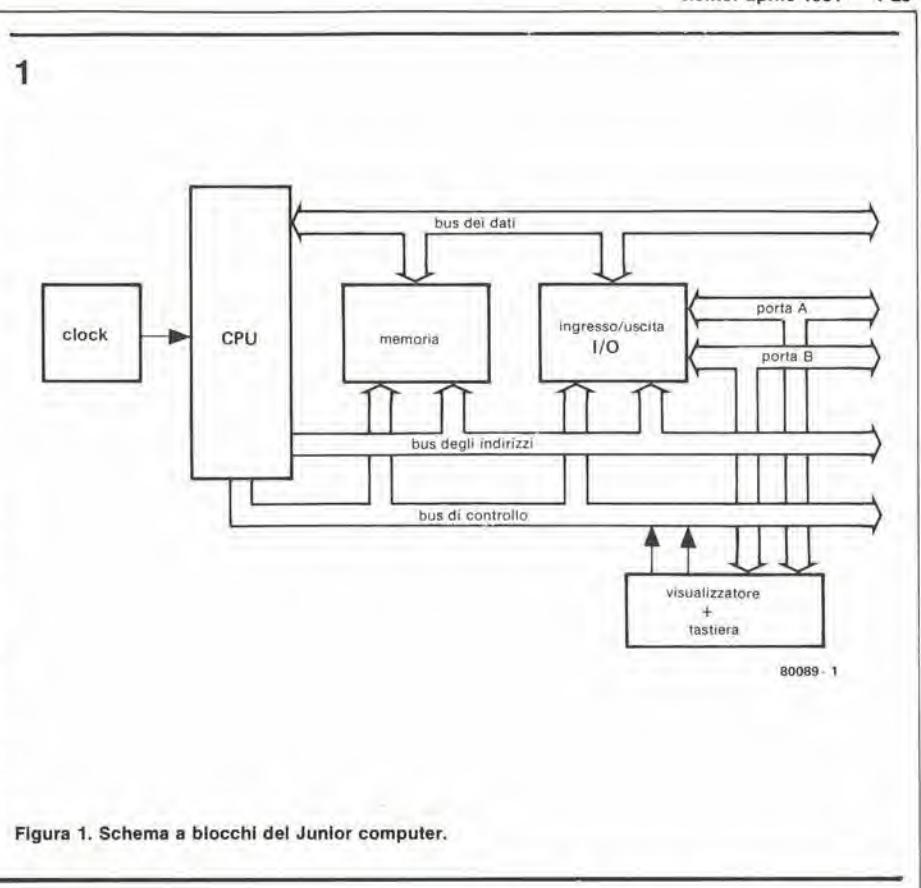

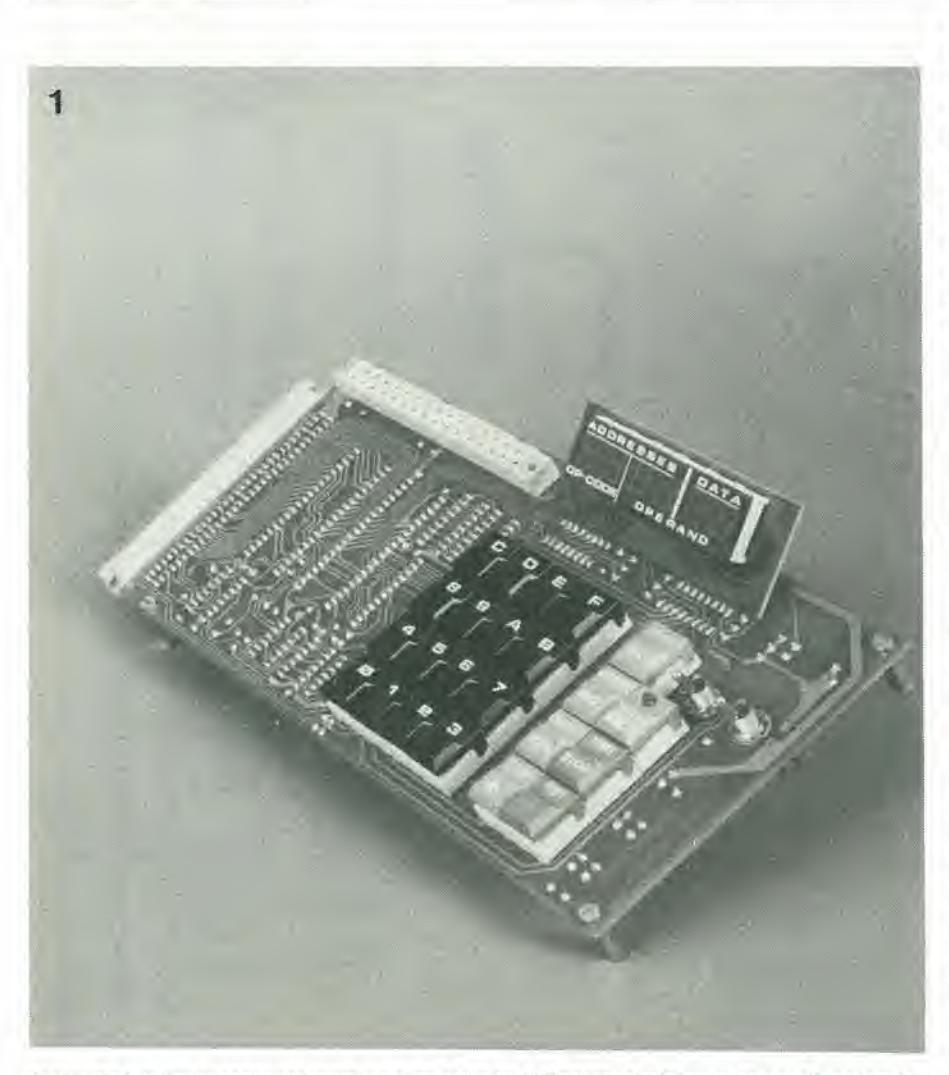

Fotogralia 1. II Junior computer complelo si presenta cosl. SI possonochlaramenle nolare la tastiera ed Il display. Il microprocessore ed il resto dei componenti si trovano sulla faccia opposta del circuito stampato.

Ultimo, ma non per questo meno importante, viene il bus di controllo che garantisce che la CPU sia in grado di controllare lo stato interno, vale a dire la natura e la direzione del trasferimento dei dati e I'avanzamento delle successive parti del programma.

Quanto detto fornisce una breve descrizione dei vari blocchi, delle loro funzioni e delle loro interconnessioni. Possiamo ora cominciare ad esaminare il circuito con maggiori particolari.

### Lo schema elettrlco

Lo schema elettrico del Junior computer completo (fatta eccezione per l'alimentatore) si vede in figura 2. Ora che abbiamo esaminato lo schema a blocchi, si potra facilmente esaminare ogni sezione. IC1 è il microprocessore 6502. Sottostante è il generatore di clock formato da NI, R1, D1, CI e dal cristallo da <sup>I</sup> MHz. II sistema fa uso di un segnale di sincronismo a due fasi. che nello schema sono indicate con 01 e02. La memoria è formata da IC2, IC4, IC5, e da una parte di IC3. II programma monitor è memorizzato in IC2, che è una EPROM (Erasable Programmable Read- $Only-Memory = Memoriali$  sola lettura programmabile e cancellabile) da 1024 byte. Questo è il programma di base del calcolatore (da non confondere con il BASIC, che è un linguaggio ad alto livello per calcolatori). Le RAM (Random Access  $Memory = memoria ad accesso cascade)$ IC4 ed ICS servono come memoria di utente ed hanno complessivamente una capacità di 1024 byte.

In IC3 (che è il PIA) ci sono altri 124 byte di RAM. Il PIA è una memoria tampone riservala ai dati, la quale controlla che tutti

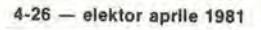

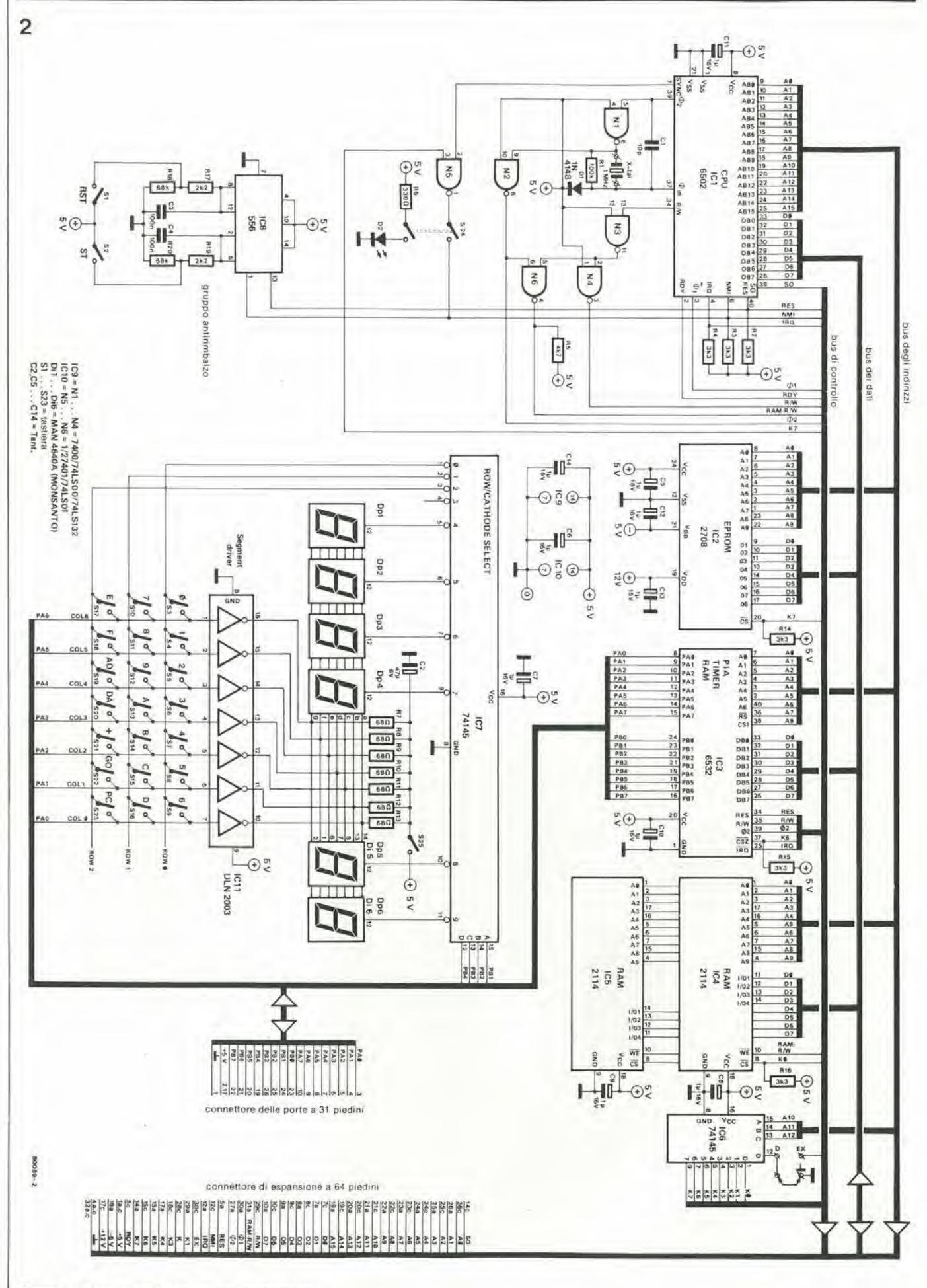

Figura 2. Lo schema elettrico del Junior computer.

<sup>i</sup> irasferimenti dei dati avvengano nelle due direzioni tra il calcolatore e le porte A e B. Le linee che vanno alle porte sono portate all'esterno su un connettore a 31 poli. IC3 contiene anche un temporizzatore degli intervalli programmabile. I display (Dpi... Dp6) ed <sup>i</sup> tasti (SI....S23) si trovano sul lato inferiore dello schema. Di questi tasti, sedici servono ad inserire i dati e gli indirizzi in numerazione esadecimale. ed i rimanenti sette hanno varie funzioni di controllo. I dati diretti ai display o provenienti dalla tastiera sono trasferiti lungo sette linee provenienti dalla porta A. L'informazione che appare sui display viene controllata dal software presente nel programma monitor, che si prende anche cura del riconoscimento dei segnali provenienti dai tasti. IC7 multipla i display e verifica periodicamente lo stato delle file dei tasti per rilevare se uno di questi è stato premuto, e quale esso sia. II display puo essere escluso azionando il commutatore S24,

Il display può essere usato in due modi diversi. Si solito le quattro cifre a sinistra indicano un indirizzo e le due a destra mostrano il dato che si trova aH'indirizzo suddetto. Come seconda possibilita. <sup>i</sup> due display a sinistra possono mostrare il codice (esadecimale) di un'istruzione. mentre <sup>i</sup> restanti display indicano l'indirizzo al quale si trova il dato che corrisponde a questa istruzione. Questo facilita di parecchio il caricamento del programma.

II decodificaloredegli indirizzi (IC6) fornisce i segnali di selezione del chip per ciascuno dei diversi blocchi di memoria. Questi sono indicati con K7, K6 e KO rispettivamente per quanto concerne la EPROM, il P1A e le RAM. Gli altri cinque segnali di selezione sono disponibili all'uscita per eventuali espansioni della memoria. Alle RAM occorre anche un segnale R/W (Read/Write = Lettura/Scrittura). Questo segnale è reso disponibile tramite la porta N6, ed è generato da una combinazione del segnale R/W del 6502 e della 02 dell'impulso di clock (02 = abilitazione del bus dei dati = Data bus enable). Un altro seenale di controllo è il segnale di reset RES, che posiziona il microprocessore ed il PIA nella giusta condizione iniziale per il programma monitor. Viene generato un segnale di reset premendo il tasto RST(S1), e per sopprimere i rimbalzi del contatto viene usata metà di un temporizzatore 556 (ICS).

Ci sono due modi nei quali si puo interrompere il passaggio del programma per mezzo del NMI (Non Maskable Interrupt = interruzione non mascherabile). II primo consiste nel premere il tasto STOP S2 (che usa 1'altra meta di ICS per 1'eliminazione dei rimbalzi) e la seconda si effetlua per mezzo del commutatore SREP (S24), quando esso sia sislemato in posizione "ON". Se quindi lo stato logico del-Puscita di N5 commuta da alto a basso. II collegamento ORQ (Interrupt Request  $=$ domanda di interruzione) predispone al-I'interruzione il programma in corso, per esempio programmando il temporizzatore degli intervalli contenuto in IC3. Nel bus di controllo sono anche presenti i segnali

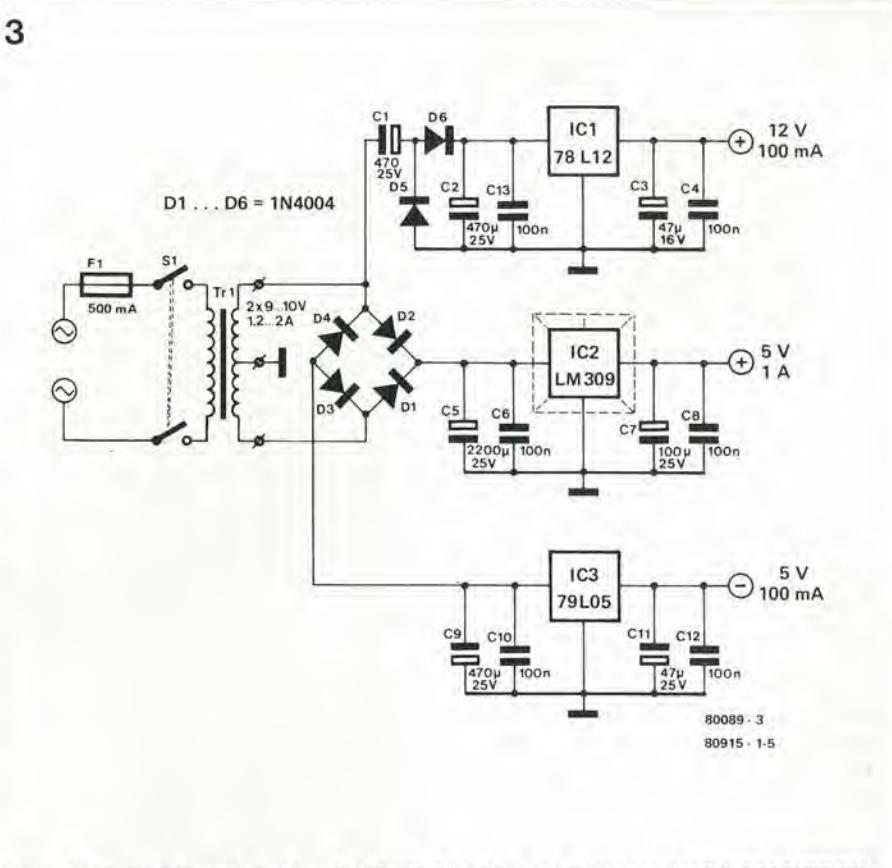

Figura 3. L'alimentatore che produce I tre livelli di tensione che occorrono per il Junior computer.

di clock 01 e 02 che controllano il PIA ed i segnali RW delle RAM, Tutto questo determina la direzione nella quale deve avvenire il trasferimento di un dato. Per finire, le linee RDY, SO ed EX sono destinate ad una futura espansione.

Tutti gli indirizzi, i dati ed i segnali di controllo sono portati ad un connettore di espansione a 64 poli che, come suggerisce il nome, è previsto per l'espansione del sistema in un momento successive. Questo produce Ire tensioni: +5 V per tutti gli integrati ed <sup>i</sup> display, e +12 <sup>V</sup> e -5 <sup>V</sup> per la EPROM (IC2). <sup>I</sup> condensatori C5.,..C14 assicurano il necessario disaccoppiamento.

### Alcune osservazioni

Prima di iniziare il lavoro di costruzione del computer bisogna prendere in considerazione altri due aspetti. L'intero sistema è disposto su tre circuiti stampati, uno dei quali ha le piste su entrambe le facce, con <sup>i</sup> fori metallizzati. Si consiglia di provare con un ohmmetro tutte le connessioni passanti per assicurarsi che le parti chestanno sulle opposte facce siano ben connesse. Questa precauzione eviterà che più tardi sorgano dei problemi, perche dopo la saldatura è molto difficoltoso trovare qualche interruzione.

Di norma, naturalmente, la EPROM 2708 non sarà ancora programmata al momento dell'acquisio. II programma monitor (o hex-dumpo  $=$  tabulato esadecimale) è riportato alla fine dell'articolo, in modo che il lettore che abbia a disposizione un programmatore di PROM possa effettuare da sé la programmazione dell'integrato. In caso diverso si potranno acquistare delle 2708 gii programmate presso <sup>i</sup> rivenditori specializzati.

### Come costrulre It Junior computer

La costruzione di questo computer non presenta difficoltà da qualsiasi punto di vista. Se il montaggio è fatto con cura (facendo una particolare attenzione ai collegamenti saldati), e si seguono alia lettera le istruzioni, ci sono ben poche probabilità che qualcosa vada storto. Le tresezioni del JC occupano ciascuna un diverso circuito stampato: la cartolina principale (che comprende la tastiera), il circuito stampato dei display e I'alimentatore.

Il circuito stampato di minori dimensioni è quello dei display (figura 6). Esso viene collegato alla basetta principale per mezzo di tredici connessioni cablate. I display a sette segmenti possono essere direttamente saldati alia basetta stampata.

La basetta principale è a doppia faccia incisa, e si può vedere nelle figure 4 e 5. Con I'aiuto dello schema della disposizione dei componenti è possibile stabilire su quale delle facce si debba montare ciascun componente. Per prima cosa montare i resistori RI....R20 ed il diodo DI. Quindi <sup>i</sup> condensatori CI....C13 seguiti dagli zoccoli degli integrati (necessari specialmente per IC1....IC3). Fare uso di zoccoli di prima qualità con i contatti dorati.

Si pub ora cominciare a montare i componenti sull'altra faccia del circuito stampato. Si possono montare i tasti S1....S23

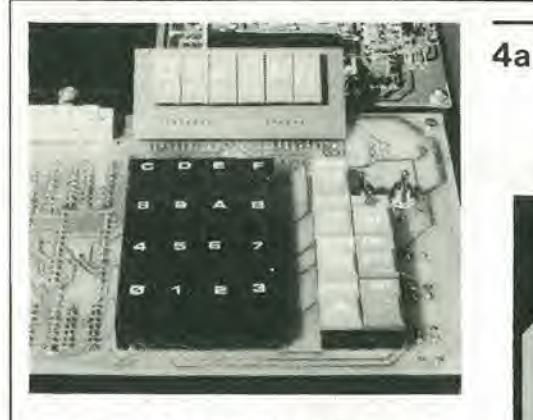

(Digitast) ed il LED D2 (ricordarsi della polarità dei terminali). Vicino alla tastiera restano liberi due fori per i commulatori S24 ed S25. Questi commutatori vanno collegati alla basetta stampata principale facendo uso di corti spezzoni di trecciola isolata. Sulla basetta principale si dispone un collegamento cablato unifilare per collegare I'ingresso "D" di IC6 al conduttore di alimentazione a zero Volt. L'altra connessione indicata tra D ed EX è riservata a futuri ampliamenti, II connettore a 3! poli va montato dalla parte della tastiera, seguito dal connettore a 64 poli, da posizionare sul lato adiacente della basetta.

Il circuito stampato dei display può ora essere collegato alia basetta principale. La distanza tra le due basette deve essere di almeno 5 mm. Tutto quanto resta da fare per completare la basetta del computer, è di saldare al suo posto il quarzo da I MHz ed infine di inserire nei rispettivi zoccoli IC1....1C3, i soli componenti di costo abbastanza elevato. La basetta principale è ora finita.

L'alimentatore & stato lasciato per ultimo. La semplice costruzione non porra difficoltà a nessuno, Tutti i componenti vanno montati secondo quanto indicate in figura 7, non dimenticando l'isolatore in mica (spalmato di pasta termoconduttrice al silicone) sotto ad IC2. I collegamenti tra l'alimentatore ed il computer vanno eseguiti usando un cavo quadripolare collegato come segue al connettore a 64 poli.

- $+$  12 V al piedino 17c<br> $+$  5 V ai piedini 1a
- 5 V ai piedini la ed Ic
- 5 V al piedino 18a
- 0 V ai piedini 4a, 4c

Occorre fare la massima atlenzione ad escguire esattamente questi collegamenti. Un qualsiasi errore sarebbe mollo costoso. Con questo la costruzione del Junior computer è completata, ed ora ci stiamo avvicianando al momento della verita.

### Accenslone deH'apparecchio

Ma prima di fare ciò, ancora una controllatina non sarebbe certamente una perdita di tempo. Tutti <sup>i</sup> chip sono correltamente orientati? Ci sono dei terminali non tagliati che si appoggiano sulle piste? Una meticolosa ispezione finale potrà farvi risparmiare del denaro. Ora potete pure accendere...., naturalmente non accade nulla, ed il display rimane buio. Non ci sono ragioni

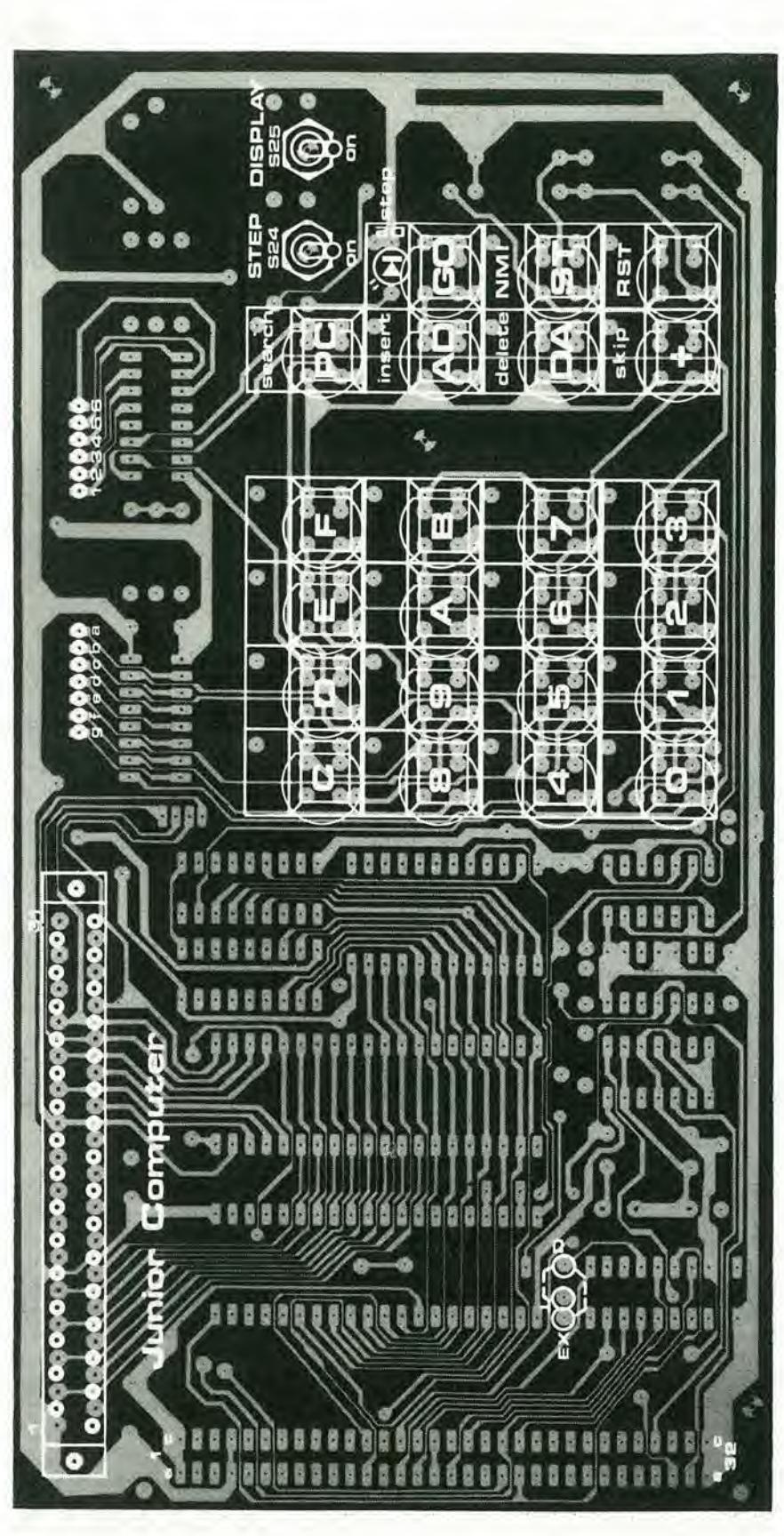

Figura 4. Dlsposlzlone del componenti della tastiera (a) ed altrl componenti (b) della basetta stampala principale (EPS 80089-1).

junior computer

### Elenco componenti del Junior computer

### Resistenze:

 $R1 = 100 k$ R2, R3, R4, R14, R15, R16 = 3k3  $R5 = 4k7$  $R6 = 330 \Omega$  $R7... R13 = 68 \Omega$  $R17.R19 = 2k2$  $R18, R20 = 68$  k

### Condensatori:

 $C1 = 10 p$  ceramico  $C2 = 47 \mu/6$  V tantalio  $C3, C4 = 100 n$  MKH  $C5... C14 = 1 \mu/35 V$  tantalio

### Semiconduttori:

 $IC1 = 6502 (Rockwell)$  $IC2 = 2708$ <br> $IC3 = 6532$  (Rockwell)  $IC4, IC5 = 2114$  $IC6, IC7 = 74145$  $IC8 = 556$ IC9 = 74LS00, 7400, 74LS132 IC10 = 74LS01, 7401 IC11 = ULN2003 (Sprague) e MC 1413  $D1 = 1N4148$ 

Varie:

 $S1... S21, S23 =$  digitast (Shadow)  $S22 =$  digitast + LED S24 = commutatore bipolare S25 = commutatore unipolare Dp1...Dp6 = MAN 4640A catodo comune (Monsanto) connettore a 64 poli maschio saldatura ortogonale secondo DIN 41612 connettore a 31 poli femmina saldatura ortogonale<br>secondo DIN 41617

Quarzo 1 MHz 1 24-pin zoccoli per integrati 2 40-pin zoccoli per integrati

### Elenco componenti per l'alimentatore

Condensatori: C1, C2, C10 = 470  $\mu$ /25 V

C3, C11 = 47  $\mu$ /25 V C4, C5, C8, C9, C12,  $C13 = 100 n$  MKH  $C6 = 2200 \mu/25$  V  $C7 = 100 \mu/25 V$ 

### Semiconduttori:

IC1 = 78L12ACP (5%)  $IC2 = LM309K$  $IC3 = 79L05ACP (5%)$  $D1...$   $D6 = 1N4004$ 

Varie:

Tr1 = trasformatore primario 220 V secondario 2 x 9 ... 10V/1,2 ... 2 A  $S1 =$  commutatore bipolare

F1 = fusibile 500 mA con portafusibile

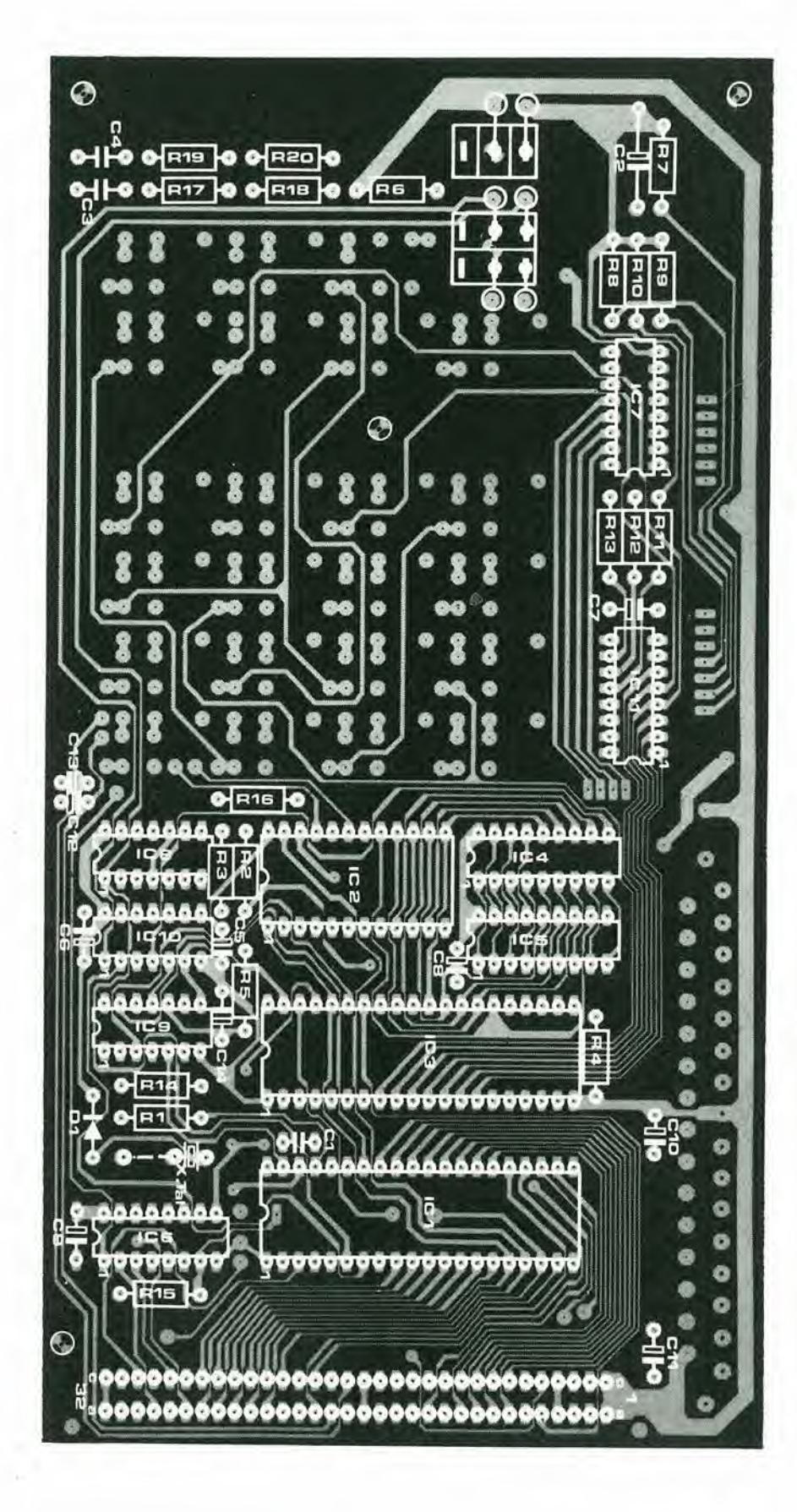

4-30 - elektor aprile 1981

Tabella <sup>1</sup>

Inlormazlonl dl caratlere generale sul Junior computer

5a

- Calcolatore su basetta singola
- Programmabile in linguaggio macchina (esadecimalc)
- Microprocessore tipo 6502
- Crislallo di quarzo da <sup>I</sup> MHz.
- ×, 1024 byte di monitor in EPROM - 1024 byte di RAM
- 
- PIA tipo 6532 con due porte I/O, 128 byte di RAM c tcmporiz/alore degli inlcrvalli programmabile.
- Display con sei cifre a sette segmenti.
- Tastiera esadecimale con 23 tasti: 16 tasti alfanumerici e sette tasti di controllo a doppia funzione.

### Tasti di controllo (funzionamento normale)

- + : Incrementa di uno l'indirizzo sul display<br>DA : Introduzione del dato
- 
- DA : Introduzione del dato<br>PC : Richiamo del contenu : Richiamo del contenuto della posizione cor-
- rente del contatore di programma GO : Avviamento del programma a parlire dall'in-
- dirizzo sul display.
- ST : Interruzione del programma via NMI
- RST : richiamo del monitor
- STEP ; Avanzamento del programma passo passo

### Tastl dl controllo (secondo II modo editor tramlte ST)

Insert ; Inserisce il passo di programma che precede l'indirizzo visualizzato sul display. Input : Inserisce il passo di programma che segue

- I'indirizzo visualizzato sul display
- Skip : salto al successivo codice operativo

Search : ricerca una determinata etichetta (label) Delete : cancella la fila di caratteri presente sul display

### Possibilità

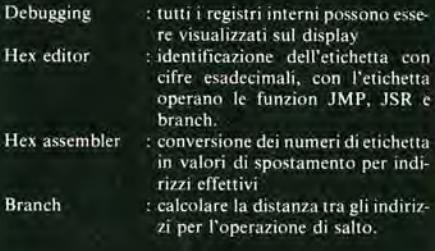

### Applicazlonl

- Compatibile con il hus SC/MP
- Può servire da base per varie espansioni
- Può essere usato come una cartolina CPU 6502.
- Calcolatore cducativo per principianti Può essere completato con: Elekterminal, Interfaccia cassette; Intcrfaccia video; Linguaggi BASIC e PASCAL; Stampante a matricc; Assembler disassembler; Editor.

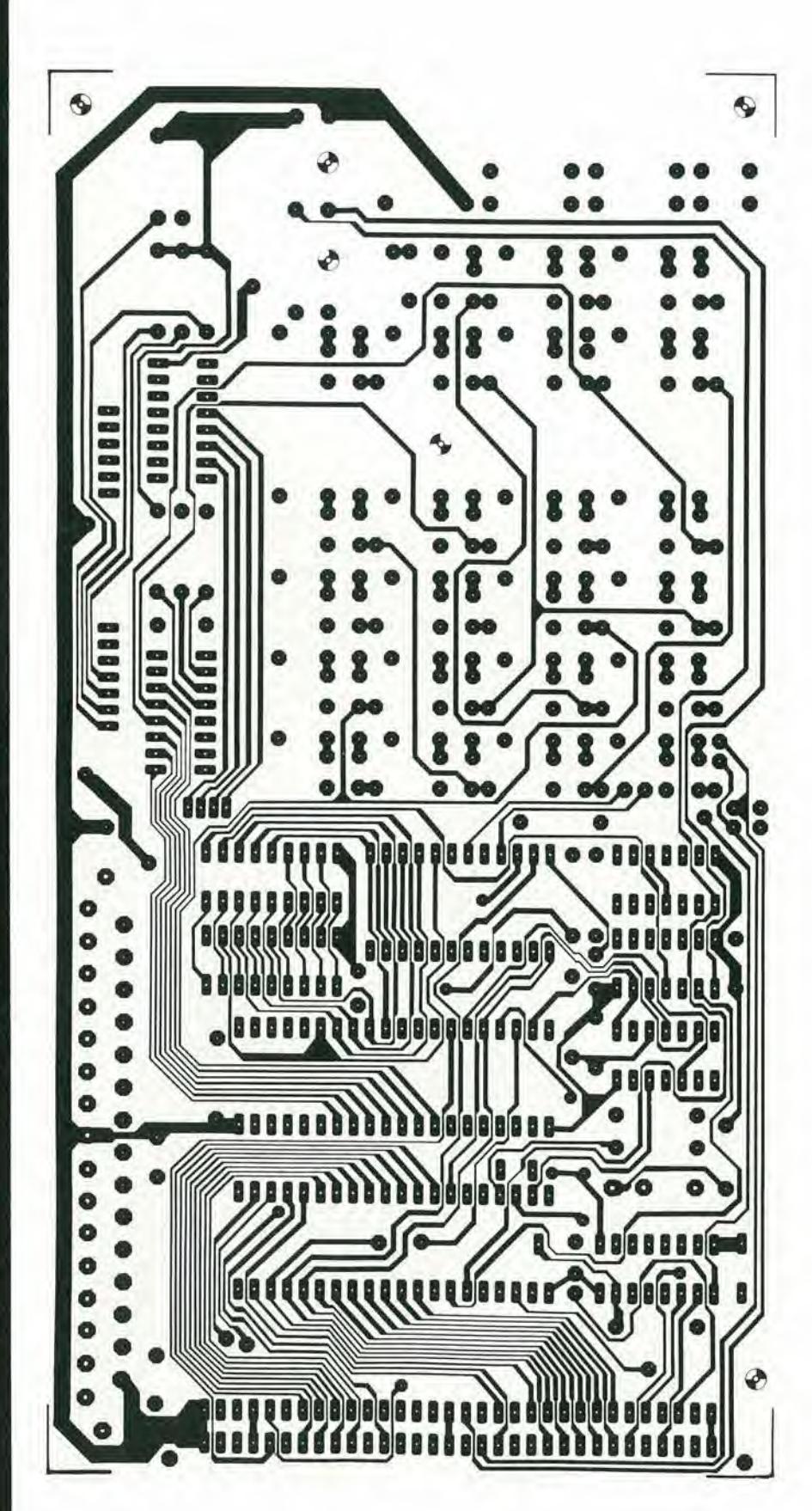

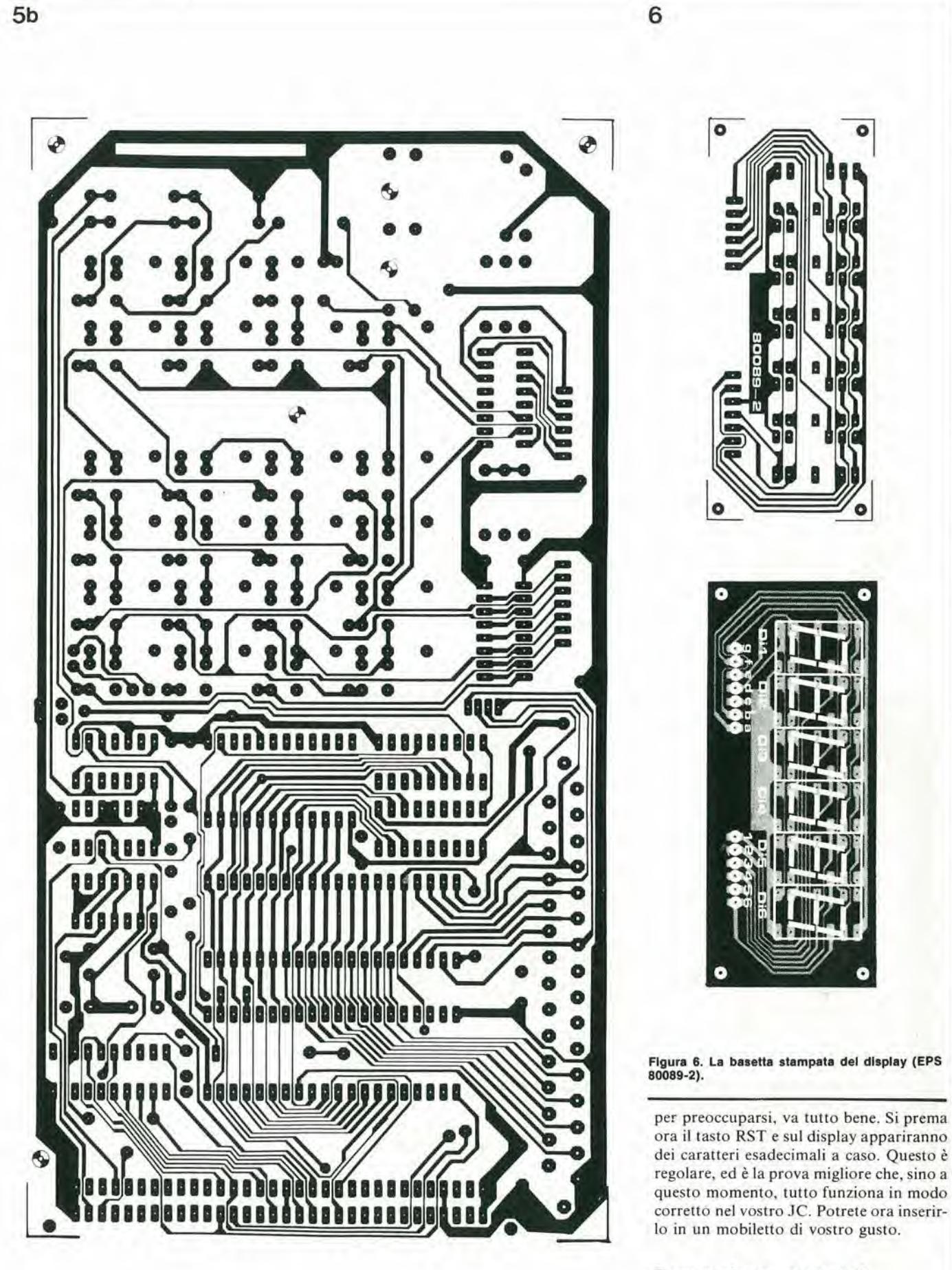

### <sup>E</sup> se qualcosa va storto?

Per sfortuna (a causa certamente della Legge di Murphy) c'é la possibilità che la pressione su RST avra come conseguenza quella di deprimere I'operatore invece di

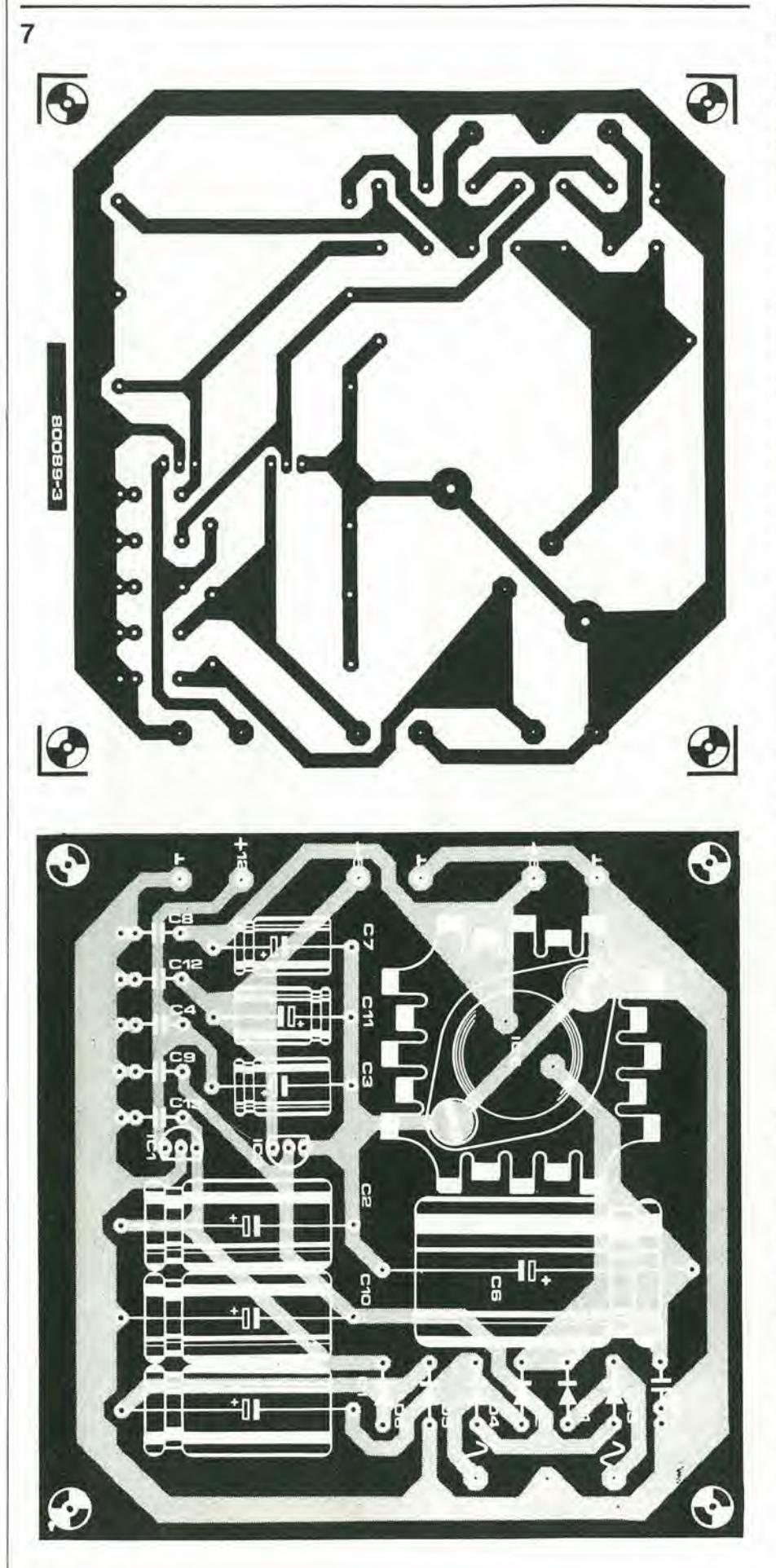

far apparire qualcosa sul display. Questo succedera naturalmente quando si sard usata una 2708 IC2 non programmata. Qui di seguito si fornisce una rassegna degli errori più comuni e dei modi di comportarsi in simili evenienze.

Per prima cosa controllare chc le tcnsioni di alimentazione sul connettore a 64 poli siano le seguenti:

- Tra i piedini 1a e 4a :  $+ 5 V \pm 5\%$
- Tra i piedini 17c e 4a : + 12 V  $\pm$  5%
- Tra i piedini 18a e 4a :  $-5$  V  $\pm$  5%

Se una delle tensioni misurate non è compresa nelle suddetle tolleranze, occorre rimuovere il collegamento tra l'alimentatore ed il computer e provare separatamente la rispettiva sezione di alimentazione.

Se le tensioni di alimentazione sono in ordine. ma il computer persiste nel rifiulo di reagire al tasto RST, occorre eseguire delle altre misure. La tensione tra il piedino 13 ed il piedino 17 di IC8 dovrà essere inferiore a 0.5 V quando è premuto il tasto RST. Se questo non si verifica I'errore potrebbe stare in;

- Il temporizzatore IC8
- La resistenza di pull-up R2
- Il tasto RST (SI)

Con I'alimentazione spenta misurare la resistenza tra il piedino 12 di IC6 ed il punto a 0 V (piedino 4a del connettore). Se non c"e un "cortocircuilo" tra questi due punti il collegamento in filo è stato messo in un punto sbagliato della basetta principale. L'ultima prova da fare riguarda il generatore di clock, e per questo occorre un oscilloscopio. La CPU produce due segnali di clock che arrivano al connettore di espansionc: 01 al piedino 30a e 02 al piedino 27a. Con l'aiuto dell'oscilloscopio si può verificare se l'onda quadra da 1 MHz è presente su ambedue <sup>i</sup> punti (minimo valore efficace 3 V). Nel caso che I'oscillatore non funzioni o sia comunque difettoso, il fatto sarà probabilmente dovuto al condensatore CI, al diodo D1 oppure all'integrato IC9. Sono naturalmente possibili altri difetti, ma il controllo fin qui spiegato potrà risolvere la maggioranza dei problemi.

Per quei lettori che abbiano la possibilità di programmare in proprio la EPROM (1C2), in figura 8 diamo il tabulate del monitor. Si tratta di 64 righe di 16 byte cadauna, per un totale di 1024 bytes. La prima colonna porta l'indirizzo esadecimale del byte in colonna 0.

Il vostro Junior computer è ora pronto a funzionare ed è possibile iniziare le vostre lezioni di programmazione. Ogni sezione del libro del Junior computer è chiaramente illustrata con esempi che potranno essere messi in pratica sul computer di vostra propriela. Come gia detto, ci sono dei piani gia corso di studio che prevedono la pubblicazione di un certo numero di programmi e di un compilatore PASCAL destinato al JC. Restate in altesa di altri particolari.

jur.lor computer

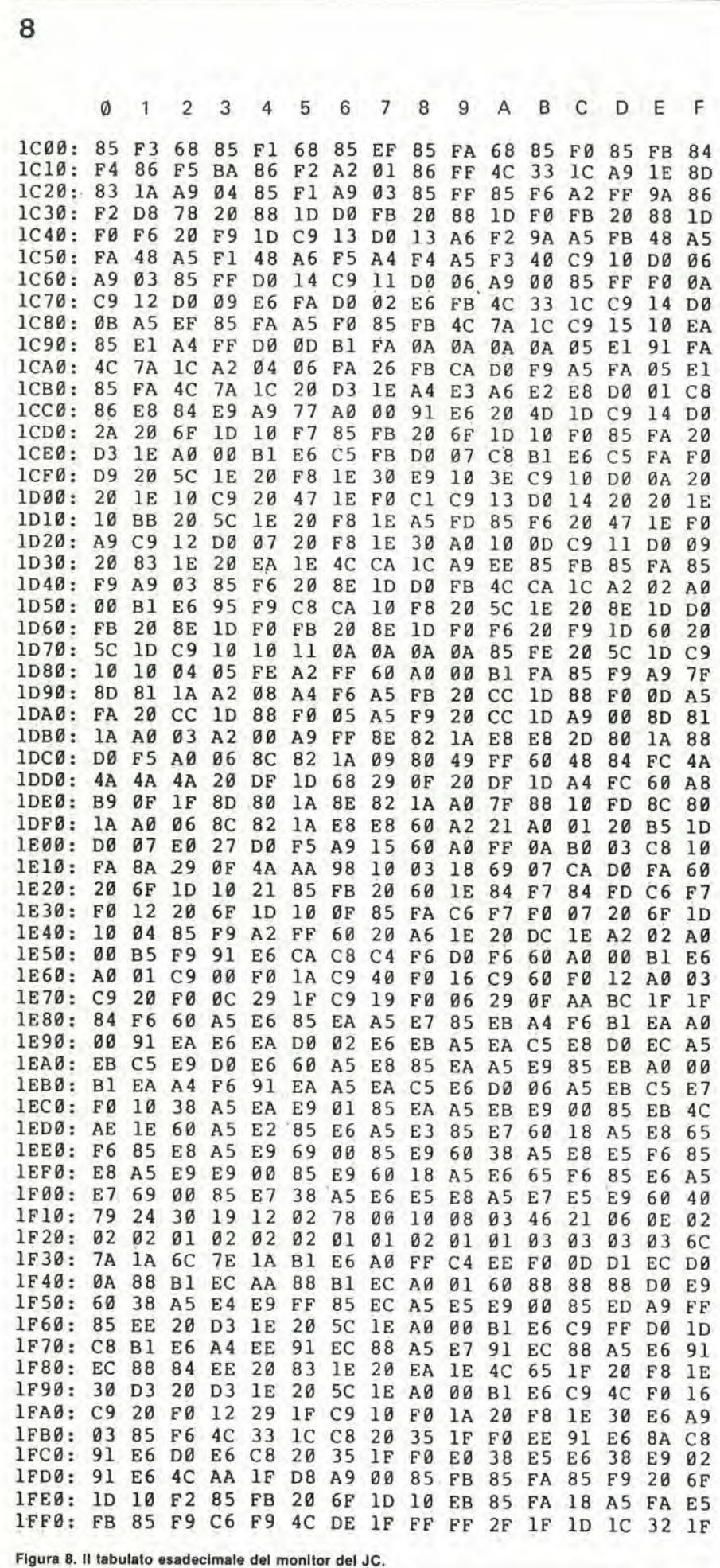

**UNORTRONU GINAGS GINY<br>LINEIWAINDE IE-IH** Bandrida

elektor aprile 1981 - 4-33

## Cubomusicale

Con una certa dose di bizzarro umorismo uno dei membri del gruppo di progettisti di Elektor (che desidera restare anonimo) ha ideato questo circuito piuttosto insoliio. Quando degli amici si radunano per una bevuta ed una chiacchierata, non occorre più stare a guardarsi insieme in silenzio totale mentre uno di voi cerca qualcosa da dire. Con il cubo musicale appoggiato sul tavolo del caffe avrete un argomento di conversazione pronto. "Che cos'e?" dice uno. "Cos'6 cosa?" rispondete voi. "Questa cosa qui!" dice quello. "Questo è il mio cubo musicale cagnolino ", dite voi, "e canta!". Per non dire di più, la serata parte con un inizio frizzante. Potrete in seguito spiegare che voi siete l'unica persona capace di dominare il suo temperamento alquanto villano. Per provare questa affermazione parlate con calma al cubo, cd esso "canterà" la sua risposta.

Prendete quindi in mano il cubo e spostatelo in silenzio totale. Pregate quindi l'ospite di riportare nello stesso modo il cubo nella posizione precedente. Naturalmente il cubo, non abituato al nuovo odore, si lamenterà amaramente.

Come succede tutto questo? Facile: quattro delle cinque facce (non la base, perche anche un cubo deve qualcosa su cui sedersi!) vanno toccate in una determinata sequenza. Non appena il padrone/addestratore del cubo viene a conoscere la sequenza, cessa ogni problema. Per ogni faccia toccata il cubo produrrà una nota e toccando le quattro facce nel giusto ordine il cubo resterà silenzioso. Se però una delle faccie viene toccata nella sequenza sbagliata, il cubo manifesterà la sua disapprovazione con un orribile strillo. La probabilita per un novizio di toccare le facce nella giusta sequenza è veramente molto ridotta.

### Lo schema

Lo schema del cubo si vede in figura 1. A prima vista potrà sembrare un tantino complicato, ma il funzionamento è piuttosto semplice. Funziona secondo il principio del "giro vizioso", AITinizio ogni componente è resettato. Le uscite di N1, N3, N5 ed N7 sono tutte a livello logico basso, mentre le uscite delle loro controparti (N2, N4, N6 ed N8) sono tutte a livello alto. Quando IC1 è resettato tutte le sue uscite sono a livello basso - prendere nota che non viene usata l'uscita "0". Dato che tutti gli ingressi delle porte NOR esclusivo (NI0...N13) sono allo stesso stato (all'inizio bassi) tutte le loro uscite saranno a livello alto. Questo a sua volta significa che l'uscita di N14 sarà a livello basso. L'uscita Q di IC3a è bassa e quindi l'oscillatore

formato da N19 sarà bloccato. L'uscita di N19 sara naturalmente alta in quanto N20 è abilitata.

Ed ora il sugo di tutto.... Ciascuno dei punti marcati A....D è collegato a quattro delle facce del cubo (anche la faccia superiore va messa nel conto). Il cubo può essere fatto di piastre ramate su una o su tutte e due le facce, del tipo per circuiti stampati. Queste piastre vanno incise per formare un sensore a sfioramento. Ciascuna delle facce collegate deve essere toccata nella sequenza A. B, C, D. Si lascia al costruttore la decisione circa le facce alle quali le varie lettere devono corrispondere. Quando viene toccata la prima faccia, il flip flop formato da N1/N2 cambierà il suo stato. L'uscita di N2 andrà a livello basso fornendo ad uno degli ingressi di N9 un impulso di verso negative tramite C4. L'uscita di N16 passerà quindi al livello basso durante il medesimo intervallo. Questa uscita ha una duplice funzione. Per prima cosa sgancia IC4a il quale, attraverso N17, toglie il reset dall'oscillatore formato da IC2. In secondo luogo, tramite N20, essa manda un impulso di clock ad IC1. Cio significa che la prima uscita di IC1 andrà a livello alto mandando in conduzione il transistor Tl, in modo da far oscillare IC2 alia frequenza determinata dai valori di R13 eC7. Entrambi gli ingressi di N10 saranno ora a livello alto e quindi la sua uscita sarà anch'essa a livello alto, e rimarra sempre a livello basso Tuscita di N14. II circuito RI0/C5 si prende cura dei problemi del ritardo di propagazione ed assicura che IC3a non venga avviato in questo istante. L'oscillatore 555 (IC2) produrrà una nota per l'altoparlante fintantoché l'uscita  $\overline{Q}$  di IC4 resta a livello basso appena un p6 meno di mezzo secondo con <sup>i</sup> valori dei componenti indicati.

La stessa cosa succederà quando ora si toccherà la faccia B, con l'aggiunta che il primo flip flop viene resettato dall'uscita di N4. E cost via fino a che non si tocca la linea al di sotto della faccia D. Essendo questa Tultima faccia della sequenza si ritiene che una volta fatto tutto questo ogni cosa sia a posto. L'uscita di N15 andrà ora a livello basso e C6 inizierà a scaricarsi. Quando C6 sara sufficientemenle scarico l'uscita di N18 andrà a livello alto e farà partire IC4b. Questo piccolo ritardo è previsto per impedire il reset del sistema prima della fine dell'ultima nota.

Tutte e due le uscite dilC4b vengono usate per resettare l'intero apparecchio. L'uscita  $\overline{Q}$  resetta tutti i flip flop, mentre l'uscita Q e usata per resettare il contatore (ICI). Questa condizione di reset permane per circa 10 secondi, tempo che risulta più che sufficiente al padrone/addestratore per muovere il cubo.

Fin qui tutto benc. Abbiamo parlato della giusta manovra, ma cosa succede quando una delle facce viene toccata nella sequenza sbagliata? Il contatore riceverà ancora il segnale di clock, e l'oscillatore 555 produrrà ancora una nota, ma brevissima. Però, gli ingressi di due delle porte NOR esclusivo (non importa quali) saranno ora a stati differenti. Questo significa che le loro uscite saranno a livello basso, mantenendo viceversa a livello alto Tuscita di N14. Non appena C5 si sarà caricato a sufficienza (alcuni ps), IC3a verra fatto partire. L'uscita  $\overline{Q}$  di questo monostabile compie la stessa funzione dell'uscita  $\overline{Q}$  di IC4a, ossia quella di togliere il reset dall'oscillatore 555 tramite N 17. L'uscita Q toglie invece il blocco all'oscillatore formato da N19, il che significa che ICI viene ora sottoposto ad un segnale di clock veloce. <sup>1</sup> transislori T1....T4 sono mandati in conduzione in sequenza. e quindi IC2 produce un rumore alquanto sgradevoie. La velocita di clock, e quindi il rumore, pu6 essere regolata per mezzo del trimmer PI. Una volta passato il tempo di ritardo di lC3a, viene fatto partire IC3b. che a sua volta esclude IC4b tramite N18. provocando il reset dell'intero sistema. Naturalmente il circuito può essere esteso in modo da dover toccare tutte le facce, oppure in modo da dover toccare alcune facce più di una volta. Tutto questo lo lasciamo però alla discrezione del costruttore: per quanto ci riguarda ne abbiamo abbastanzal!

### La storia del padrone/addestratore

Sara ora evidente a sufficienza che il segreto del successo di una buona educazione domestica del cubo musicale consiste nel sapere quali siano le facce da toccare ed in quale ordine questo sia da fare. Tenere bene a mente che, oltre alle quattro facce laterali, può risultare "attiva" anche la faccia superiore, e questo porta ad un totale di cinque facce (la faccia sulla quale il cubo appoggia sarebbe ...ehm .... il fondoschiena). Spetta al costruttore/padrone- /addestralore la decisione sulla sequenza delle facce da toccare, ma alcuni contrassegni visivi poco appariscenti possono evitare che il P/A sembri non essere ubbidito. Delle figure incise sulle parti ramate potrebbero essere la soluzione del problema (e fornire magari altri argomenti di conversazione). Fintanto che i collegamenti delle facce corrisponderanno a quelli del circuito interno, il cubo vi resterà fedele. Il proprietario deve essere però avvisato che abbiamo notizia di uno di questi cubi che ha commesso suicidio trasformandosi in un cubo infuocato, presumibilmente perché maltrattato.
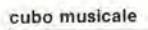

ŧ

à,

elektor aprile 1981 - 4-35

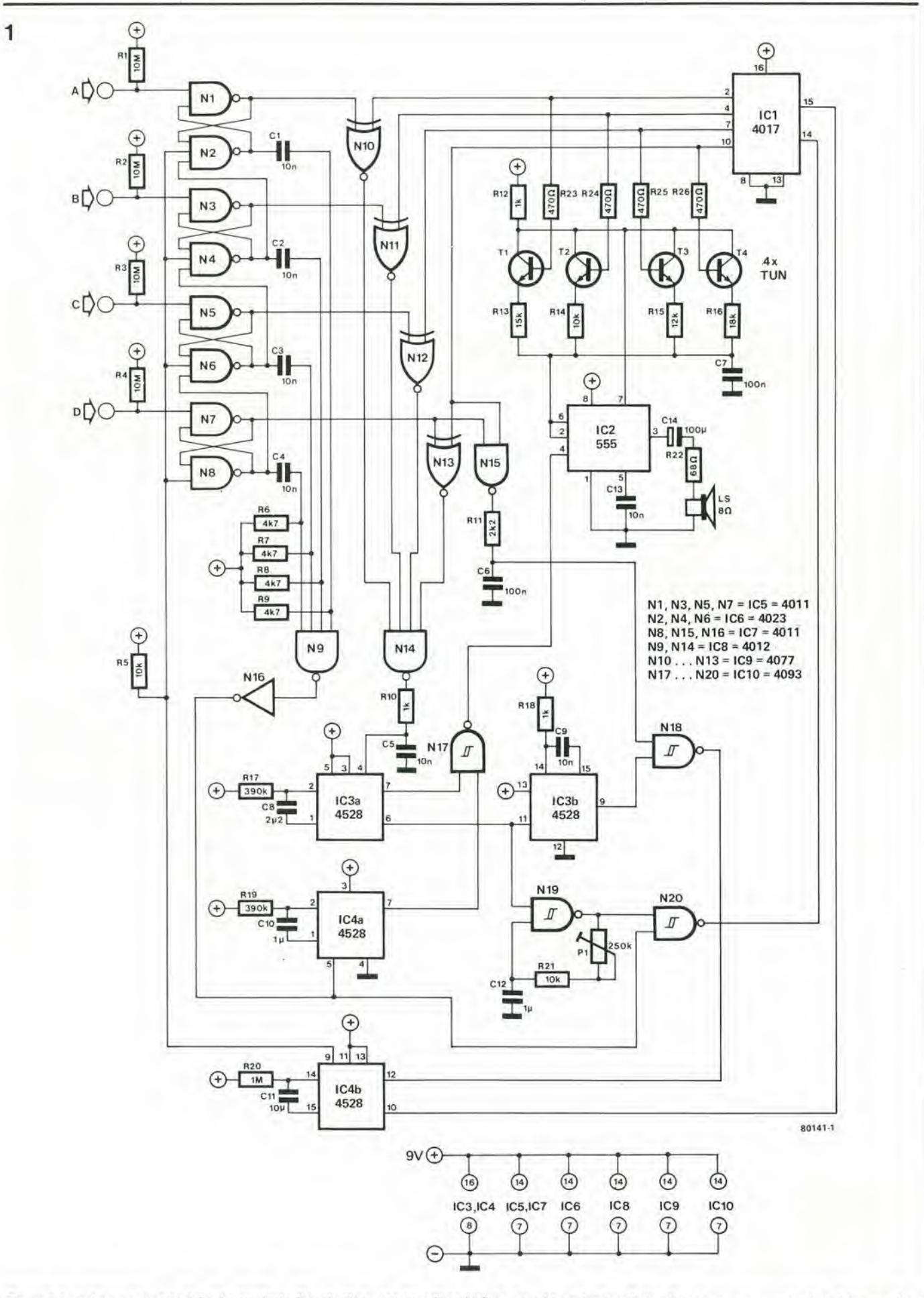

Figura 1. Lo schema completo del cubo musicale. Il costruttore, con grande ambizione, vorrebbe estendere il circuito per un numero maggiore di facce, solo se riuscisse a trovare un cubo dove infilarcelo.

L'argomento della tecnica audio digitale è stato trattato in precedenza su Elektor, e certamente lo sarà ancora in futuro. I vantaggi sono notevoli, e quindi praticamente tutti <sup>i</sup> migliori costruttori di apparecchiature audio stanno conducendo ricerche sulle possibilità del sistema. Anche le ditte discografiche si rendono conto delle possibilità di un sistema digitale (dischi incisi con sistema digitale si trovano già in commercio). Fino ad un passato molto recente, le prestazioni degli amplificatori PWM non erano soddisfacenti a causa della scadente qualità dei semiconduttori impiegati. Con I'apparizione dei moderni transistori per commutazione ad alta velocità, il PWM sta venendo di attualita.

## **Amplificatore** PWM

Nonostante alcunl Inlzlall "disturb! dl crescita", la modulazlone a durata d'impulso (PWM) è considerata dal più il prosslmo progresso nel progetto del circuiti audio. L'amplificatore PWM descritto In Elektor nel numero di febbraio 1980 è stato usato come modello per I'articolo che segue.

Nonostante <sup>I</sup> suol modestl 3 W dl uscita, si tratta dl un amplificatore pratlco ed efflciente.

E. Postma

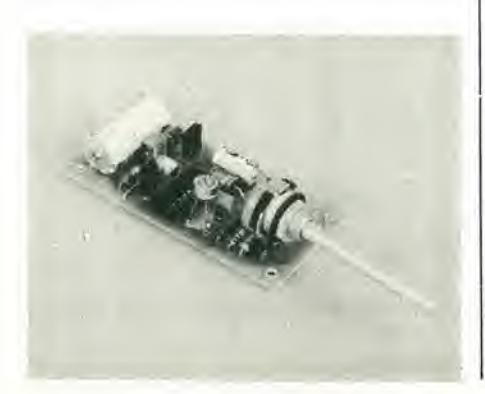

#### L'ampllflcatore PWM

Nei numeri di settembre e di febbraio 1980 della rivista Elektor, sono state fornite parecchie notizie riguardanti gli amplificatori PWM. Potrebbe però essere una buona idea quella di ricapitolare in breve i principi di funzionamento. Un amplificatore PWM contiene un generatore di onda quadra simmetrica. Il rapporto d'impulso di questa onda quadra viene modulato dal segnale audio. I transistori di uscita non lavorano in modo lineare ma funzionano da interruttori, ossia solo negli stati di saturazione e di interdizione. Alle condizioni di riposo il rapporto d'impulso dell'onda di uscita e del 50%, il che significa che i due transistori finali risulteranno alternativamente saturati (in conduzione) per intervalli di tempo uguali. La tensione media di uscita sarà quindi zero. Se però accade che uno dei due commutatori di uscita resti chiuso per un periodo maggiore dell'altro, la tensione media di uscita diverrà negativa o positiva a seconda della polarita del segnale d'ingresso.

Risulta in questo modo evidente che la tensione media di uscita è proporzionale al segnale d'ingresso. Dato che <sup>i</sup> transistori finali lavorano esclusivamente in commutazione. le perdite nello stadio di uscita saranno ridotte al minimo.

Nel numero di febbraio 1980 si eparlato di una variante al principio prima descritto. Si trattava di un amplificatore PWM autoscillante, nel quale il generatore di onda quadra, il modulatore della durata d'impulso e lo stadio di uscita formavano un unico complesso. Ne usciva un amplificatore di buone prestazioni con un numero di componenti molto limitato. In questo articolo descriviamo una versione di quel circuito, con il relativo circuito stampato.

#### Lo schema elettrico

Lo schema dell'amplificatore completo è visibile in figura 1. Si può notare che un amplificatore PWM non deve necessariamente essere molto complicate. II segnale d'ingresso viene applicato ad un amplificatore operazionale ICI. Questo funziona da comparatore ed è seguito da un certo numero di trigger di Schmitt in parallelo. Gli scopi sono due. In primo luogo I'onda ha bisogno di essere "squadrata" e secondariamente occorre una sufficiente corrente di pilotaggio base per lo stadio di uscita, il quale fa uso di due transistori di tipo piuttosto comune ma molto veloci (BDI37/ 138). L'intero amplificatore oscilla e produce I'onda quadra. Questo avviene in quanto uno dei due ingressi del comparatore (IC1) è collegato all'uscita mediante un circuito R-C. Tutti e due gli ingressi di IC1 sono polarizzati a metà della tensione di alimentazione per mezzo del partitore R3/R4. Ogniqualvolta I'uscita di IC1 è a livello logico basso, e gli emettitori di TI/T2 sono a livello alto, il condensatore C3 viene caricato attraverso R7 e la tensione all'ingresso non invertente aumenta; quando questa tensione supera quella presente all'ingresso invertente provoca il cambiamento di stato logico da basso ad alto all'uscita di IC1; di conseguenza gli emettitori di T1/T2 passano da alto a basso. Il risultato è che C3 si scarica ora su R7, la tensione all'ingresso non invertente si abbassa ad un valore inferiore di quella dell'ingresso invertente, e I'uscila di ICI torna allo stato basso. All'uscita troveremo quindi un'onda quadra, la cui frequenza e determinata da R7 e C3. Per i valori dati nello schema si ha un'oscillazione a 700 kHz.

Se la legge di Murphy non ci mette la coda, dovremmo avere un oscillatore: dobbiamo ora modularne la durata degli impulsi. II livello all'ingresso invertente di ICI, che viene usato come riferimento, non rimane costante, ma varia proporzionalmente al segnale audio. Il punto nel quale avviene il cambiamento di stato all'uscita del comparatore è quindi definito dall'ampiezza del segnale. Il risultato è che viene modificata continuamente la larghezza delle onde quadre, che risulta quindi modulata dal segnale audio.

All'uscita dell'amplificatore occorre un filtraggio: non si pud pensare di far funzionare il tutto da trasmettitore a 700 kHz! Si usa un circuito LC/RC formato da L1/C6 e da C7/R6.

Con un carico di 8  $\Omega$  ed una tensione di alimentazione di 12V, I'amplificatore eroga 1,6 W. Su un carico di 4  $\Omega$  sono stati misurati 3 W. Non è risultato necessario raffreddare i transistori finali. La distorsione armonica si è rivelata sorprendentemente bassa per un circuito di questa semplicita. La misura ha dato come risultato meno del 0,32% di distorsione armonica totale per una banda da 20 Hz a 20 kHz. La figura 2 mostra la serigrafia del circuito stampato e la disposizione dei componenti dell'amplificatore. La costruzione richiede un minimo dispendio ditempo e di denaro, ma offre a tutti un'eccellente opportunità di prendere una maggior confidenza con il sistema PWM.

1

 $U_B = 6...15V$  $R4$  $\odot$  $2k2$  $IC2 = 40106$  $_{\odot}$  $\circled{1}$ C4  $R<sub>3</sub>$ **R5** C5 M 470k  $2k2$  $\overline{1}$  $IC2$ E  $\odot$  $\circled{4}$  $\frac{100 \mu}{16 V}$  $\frac{100\mu}{10V}$ **BD 137**  $IC1 = CA$  3130  $T1$  $\frac{U_{\text{B}}}{2}$ C<sub>1</sub> 4  $C8$  $R1$  $L1$ 11 ₩  $22k$ IC<sub>1</sub> C  $39\mu$ H  $100n$  $1000 \mu$  $T<sub>2</sub>$ C7  $C<sub>2</sub>$ 470n 100<sub>n</sub>  $\phi$ LS **BD 138**  $4...8\Omega$  $C<sub>3</sub>$  $C9$ P C6  $R6$  $\overline{8\Omega}$ 100k LOG.  $100p$ 68n  $2n2$ ⊚ R7 80085-1  $1M$ 

Figura 1. L'amplificatore PWM autoscillante. Con un'alimentazione di 12 V fornisce una potenza di 3 W su 4 0.

 $\overline{2}$ 

ċ

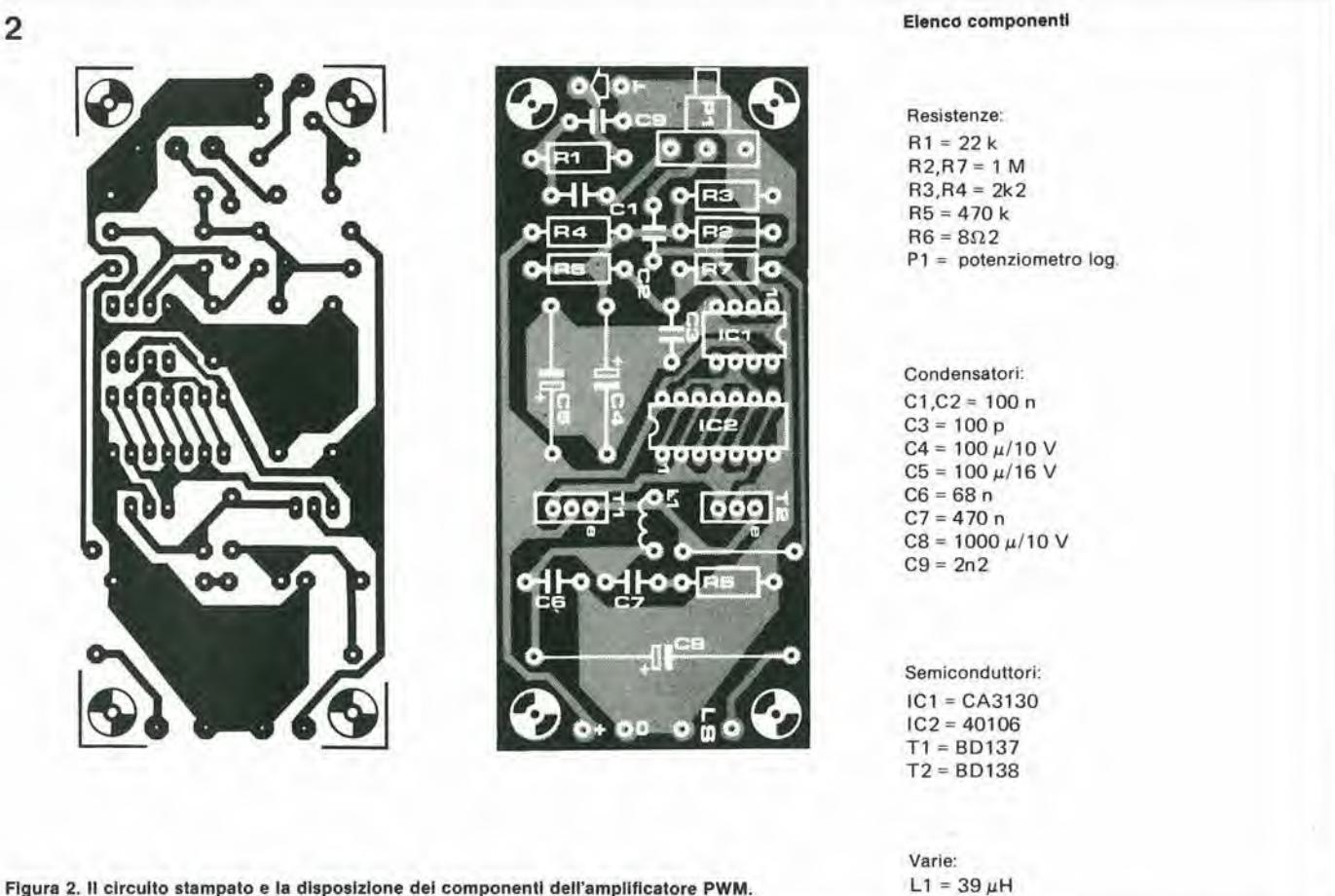

## Preamplificatore per pick-up a bobina mobile

E generalmente ammesso che, per quanto riguarda la qualità della riproduzione sonora, le cartucce fonograflche a bobina mobile hanno possibilità superiori a quelle delle loro concorrenti a magnete mobile. <sup>I</sup> prezzi delle cartucce a bobina mobile ed a magnete mobile dl prestazioni analoghe, sono all'incirca uguali, ma sfortunatamente la bassa tensione di uscita delle cartucce a bobina mobile richiede I'uso dl un traslormatore elevatore o di un preamplificatore che puo venir a costare di più della stessa cartuccia. Non fosse che per questo motivo soltanto, il progetto di preamplificatore che presentiamo qui dovra essere accolto con favore da coloro che vogliono autocostruire il loro impianto hi-fi, anche perché alla fine esso verrà a costare all'incirca un decimo di un apparecchio commerciale di analoghe caratteristiche.

In questi tempi di analizzatori laser e di microcalcolatori, I'azione mcccanica di una puntatina che viene fatta passare entro dei solchi scavati nclla plastica per ricostruire le onde sonore, potrebbe sembrare un sistema incredibilmente rozzo ed antiquato. Se pare straordinario che un tale procedimento sia rimasto largamente in uso fino ai giorni nostri, è ancora più straordinario che un metodo che si può definire concettualmente primitivo, possa permettere una riproduzione sonora di qualità sorprendentemente buona.

Innumerevoli miglioramenti costruttivi hanno permesso al giradischi di tenere il passo con i requisiti sempre più raffinati richiesti alle apparecchiature audio di alta fedelta. Molori e sistemi di movimento migliorati, bracci del pick-up più leggeri e docili. I'introduzione della compensazione anti-skating e, ultimo ma non meno importante, un notevole miglioramento della prestazione delle cartucce di pick-up, sono tutti passi avanti nel progresso del vecchio grammofono acustico verso il moderno giradischi hi-fi.

Questo processodi continuo miglioramento è ancora oggi evidente, per quanto meno eclatante che in passato. Un esempio di questo processo è l'introduzione relativamente recente dei piatti direttamente accoppiati al motore, con regolazione della velocità a quarzo. Però, almeno per quanto conccrne I'uso domestico, quest'ullima innovazione può essere messa nel numero di quelle che consenlono miglioramenti di tipo snobistico che, per quanto misurabili. non sono percepibili dall'orecchio. E alquanto disdicevole che molli di questi miglioramenti siano maggiormente destinati ad incrementare le vendite invece che a garantire aU'ulente un miglior ascolto del suono riprodotto.

Nondimeno, anche trascurando queste innovazioni di carattere puramcnte commerciale. ci sono ancora parecchi punti della catena audio dove si possono realizzare effettivi miglioramenti, ed uno di questi, che di recente ha ricevuto una giustificata attenzione, è la cartuccia del pick-up. Un apprezzabile progresso in questo settore è costituito dalla tendenza a considerare la cartucca ed il braccio del pick-up come un unico complesso, prendendo coscienza del fatto che non si può valutare la prestazione di uno dei componenti prescindendo dall'altro. Una fortunata conseguenza di tutto ciò è stato il fatto che ci si è resi conto che una scorrevolezza estrema ed una pressione sul solco tanto bassa da essere irrealizzabile, non sono una premessa necessaria per otlenere cartucce della massima classe.

E possibile che queste considerazioni abbiano guadagnato terreno grazie alia maggior disponibilità, da parte di progettisti e critici di apparecchiature hi-fi, ad accettare il fatto che, oltre alle sofisticate apparecchiature di misura a disposizione, noi possediamo anche due dispositivi di misura altamente progrediti ma molto a buon prezzo, sotto forma di un paio di orecchie! Questa è una tendenza che non sarà mai accolta con sufficiente favore, dato che in definitiva, la valutazione di ogni parte della catena acustica dovrà essere determinata dal responso soggettivo, anche se professionale, dell'ascoltatore, e non dalla rispondenza a specifiche, curve di distorsione c simili.

### Le cartucce a bobina mobile

La tendenza descritta in precedenza fornisce una parziale spiegazione del recente aumento di popolarità dimostrato dalle cartucce a bobina mobile. Per quanto nel passato esse siano state accusate di seguire

#### Caratteristiche

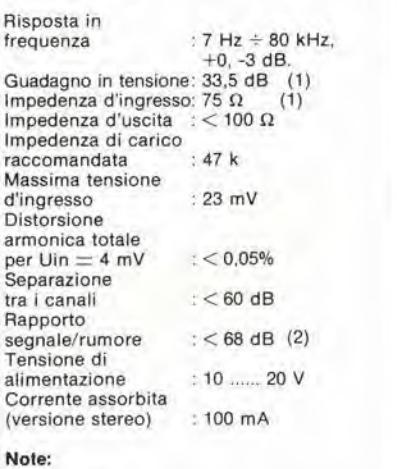

- (1) regolabile
- (2) il livello di riferimento è la tensione di uscita prodotta usando una cartuccia Ortofon MC-20 che corre a 10 cm/secondo.

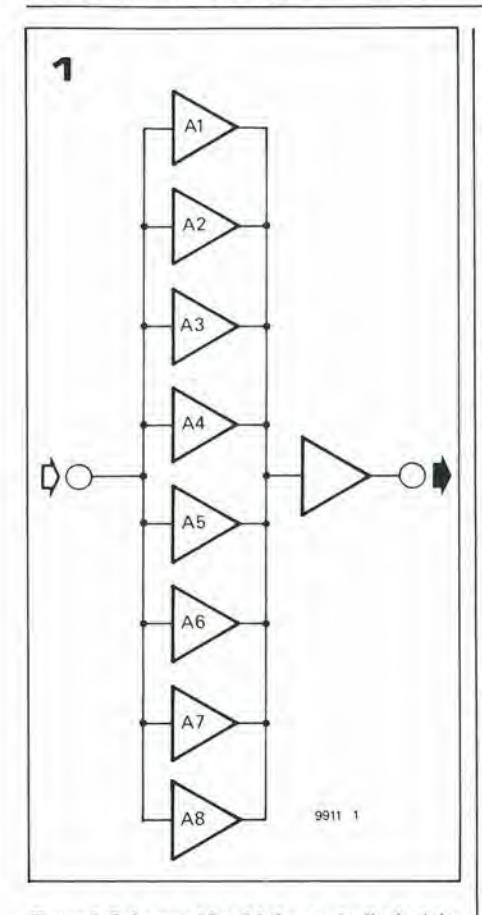

Figura 1. Schema a blocchi che mostra il principio dell'amplificatore a cancellazione del rumore.

Figure 2. Schema completo dl uno del canall del preampllllcatore per pick-up a boblna mobile.

Figure 3. Allmentatore slablllzzato per II preampllficatore; occorre una tensione di 10....20 V all'ingresso per avere all'uscita una tensione stabilizzata di 6 V

Flgura 3a. Allmentatore separate, qualora non risulti disponibile una tensione ricavata dall'impianlo.

Figura 4. Circuito stampato e disposizione del componenti per un preamplificatore stereo, completo di alimentatore (EPS 9911).

male il solco, con I'ulieriorc svantaggio di dover essere restituite al fabbricante per la sostituzione della puntina, per non parlare del prczzo comparativamente alto, non c'6 state mat alcun dubbio che riguardasse la qualita musicalc di pick-up a bobina mobile.

Mcntre le migliori carlucce a bobina od a magnete mobile sono capaci di dare eccellenti prestazioni. II suono prodotto da una cartuccia a bobina mobile possiede una chiarezza ed una trasparenza che non si ottengono dai tipi a magnete mobile. La maggior parte dei critici è incline ad avere opinioni confuse su questo tipo di cartuccia. in quanto le prove di ascolto danno spesso dei risultati molto migliori di quelli che si potrebbero aspettare in base alle prestazioni misurate.

La domanda che faranno senza dubbio molti potenziali acquirenti, e cioé se i pickup a bobina mobile sono migliori di quelli a magnete mobile, non cade fortunatamente entro i limiti di questa trattazione. Si tratta infatti di una domanda alia quale anche gli esperti di apparecchiature hi-fi non hanno la possibilità di fornire una risposta valida per tutti i casi, dato che la qualità del suono sarà valutata in modo differente da ogni ascoltatore.

Una caratteristica distintiva dei pick-up a bobina mobile è la riproduzione eccezionalmente diretta e pulita, che ben si distingue dagli analoghi tipi a magnete mobile. Ci sono però delle cartucce a magnete mobile di altissima qualità che sembrano possedere proprio I'esatto carattere che occorre ad un particolare ascoltatore, e cost I'audiofilo serio avrà sempre dei dubbi confrontando <sup>i</sup> diversi tipi di carlucce prima di fare un acquisto.

Sfortunatamente è anche difficile fare un efficace confronto tra i diversi tipi di pickup. per il fatto che il tipo a bobina mobile produce una tensione di uscita che è solo una frazione di quella prodotta dal tipo a magnete mobile.

Quindi occorre aggiungere al prezzo non del tulto trascurabile di una cartuccia a bobina mobile, il costo del trasformatore elevatore oppure quello di uno speciale preamplificatore; quest'ultimo è anzi preferibile per la maggior fedeltà e la minor sensibilità al ronzio.

Dato il costo elevato, csiste una motivazione all'autocostruzione di un preamplificatore di questo tipo, ovviando in tal modo alla necessità di sacrificare la propria scelta musicale a ragioni di prezzo.

#### II preampllflcatore

Costruire un buon preamplificatore per segnali di bassissimo livello non è facile, ed appunto il segnale proveniente da un pickup a bobina mobile è estremamente piccolo. Le cartucce Ortofon (che abbiamo preso come riferimento per il fatto che hanno il più basso segnale di uscita, e perché la Ortofon è l'unico fabbricante di pick-up che produce anche un preamplificatore separato) erogano all'incirca 70  $\mu$ V per canale su un'impedenza di uscita di 2  $\Omega$ . Occorre quindi un guadagno di circa 50 per allineare questo livello al livello di uscita di una cartuccia a magnete mobile di tipo medio. È quindi un problema complicato amplificare segnali cosi piccoli mantenendo un rapporlo segnale/rumore che sia accettabile. Intendiamo per accettabile una cifra di rumore di almeno 65 dB.

Le possibilità di scelta per il progetto di un tale amplificatore lincare a basso rumore sono piuttosto limitate, Ci si potrebbe rivolgere ad un semiconduttore a rumore ultrabasso. ma certamente un transistor di questo tipo sara molto costoso, ed anche l'effettiva disponibilità potrebbe presentare problemi spinosi. Inoltre questo tipo di approccio non sembra molto promettente per un progetto destinato all'autocostruzione.

L'alternativa è di costruire un semplice stadio preamplificatore che abbiaun basso rumore come caratteristica peculiare, e quindi vedere quali tra i transistori prontamente disponibili abbiano la migliore figura di rumore, Una volta definito il tipo di transistor, il circuito deve essere ottimizza-

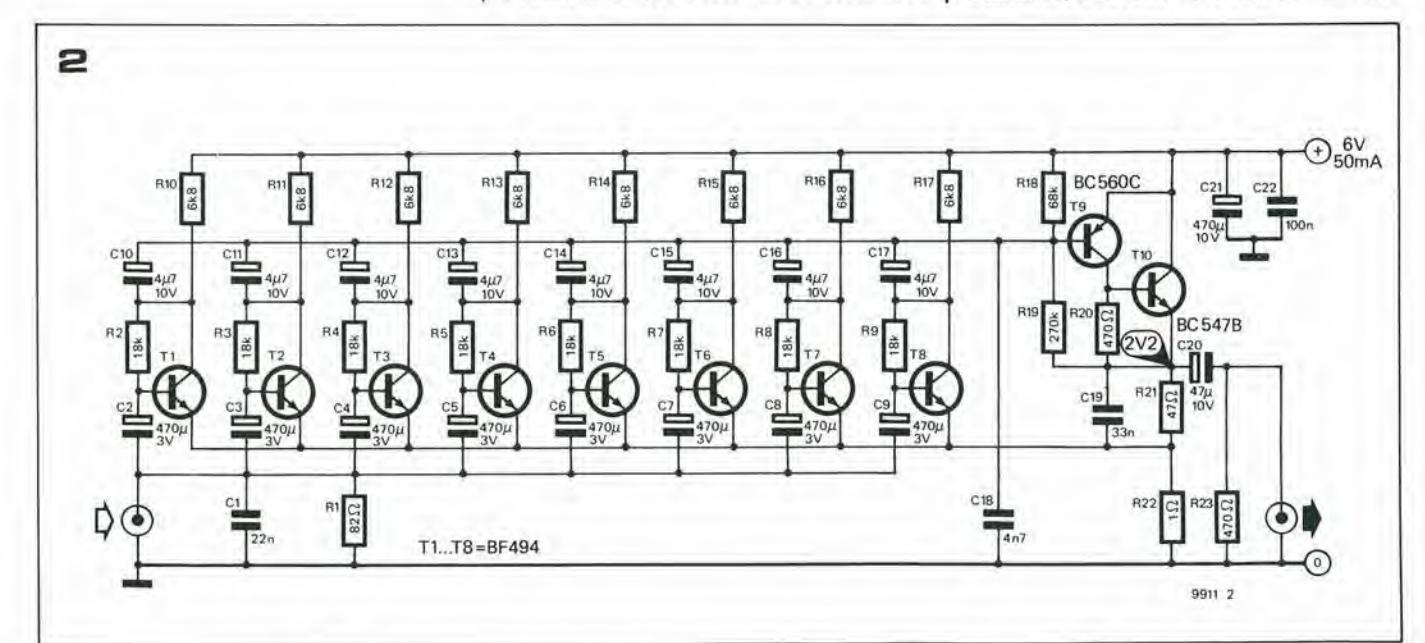

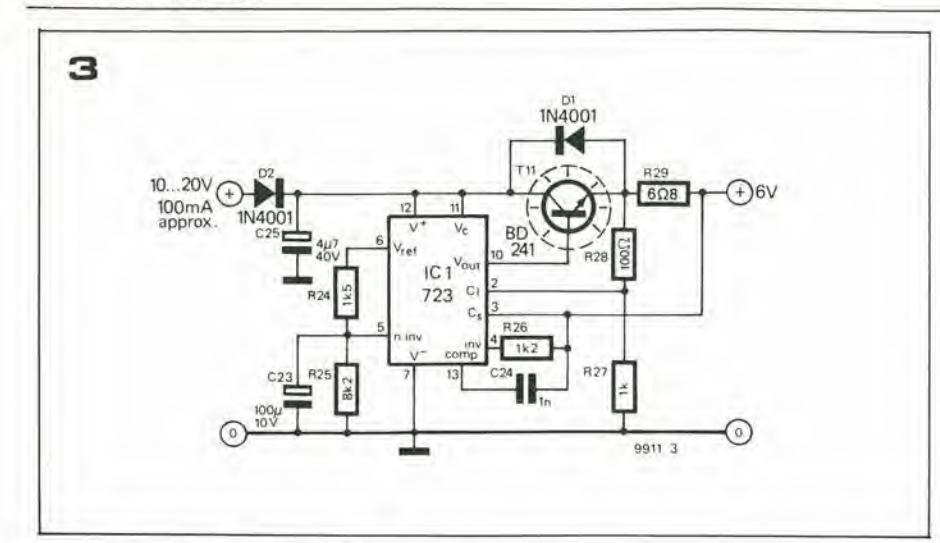

to per questo parlicolare componente. Si collegano quindi in parallelo un certo numero di questi amplificatori, come mostrato in figura 1. Questo collegamento è stato gi& chiarito nell'articolo riguardante i preamplificatori a cancellazione del rumore, pubblicato nell'edizione estiva dell'estate 1979 (Elektor 2/3, circuito n° 75). Se si collegano in parallelo n amplificatori identici, per quanto riguarda il guadagno in tensione, essi funzioneranno comeun amplificatore singolo, in quanto sono alimentati con il medesimo segnale d'ingresso, e tutti hanno il medesimo guadagno. Le uscite di tutti gli amplificatori sono quindi in fase tra loro. Le tensioni di rumore generate dai singoli amplificatori sono invece casuali e non correlate tra loro in termini matematici. All'uscita comune degli amplificatori avverrà quindi una parziale cancellazione delle tensioni di rumore. Si ha come risultato un effettivo aumento del rapporto segnale/rumore di un fattore pari a  $\sqrt{n}$ , dove n è il numero degli stadi amplificatori collegati in parallelo.

Nel caso di questo circuito, il quale contiene otto stadi amplificatori, si ha un miglioramento del rapporto segnale/rumore di 9 dB. Il collegamento di più di 8 stadi in parallelo non è da considerarsi utile in quanto con una tale sistemazione è applicabile la legge della diminuzione dei ritorni: per ottenere un ulteriore miglioramento (percettibile) di 3 dB si richiedono otto stadi supplementari, e cosi via.

#### Lo schema elettrico

La caratteristica più evidente dello schema rappresentato in figura 2 è la catena di amplificatori TL...T8. Per quanto questa sistemazione possa offendere la sensibilita estetica di alcuni lettori, il rapporto segnale/rumore che risulta (maggiore di 68 dB!) è testimone dell'efficacia dell'accorgimento.

Dopo un certo numero di esperimenti e stato trovato un transistor per lo stadio d'ingresso ragionevolmente a buon mercato e facilmente disponibile: il BF 494. Potrebbe sembrare a prima vista una scelta sorprendente, in quanto questo transistor è di solito usato negli stadi in alta frequenza. Però il BF 494 è molto più abituato a

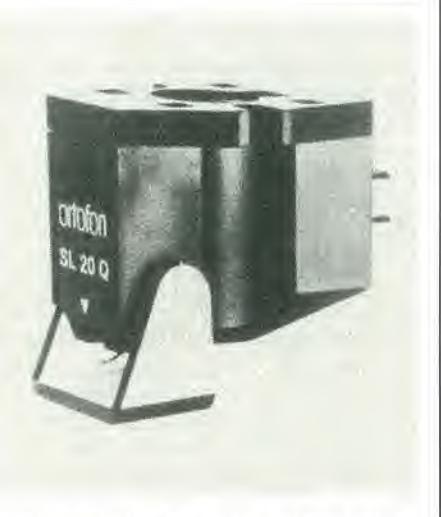

trattare segnali d'ingresso molto piccoli, ed in effetti si è dimostrato più adatto a questa applicazione rispetto ai membri, diciamo, della famiglia BC.

Un ulteriore guadagno di tensione è fornito da T9, e 1'inseguitore di emettitore T10 agisce da adattatore di uscita a bassa impedenza adatto a pilotare I'anello di retroazione con impedenza relativamente bassa ed il carico d'uscita raccomandato. R2I, R22 e C19 formano I'anello di controreazione il cui guadagno di centre banda si ricava daH'equazione:

$$
A = 1 + \frac{R_{21}}{R_{22}}.
$$

centro banda è esattamente 48. Questa è la cifra quasi esatta che occorre per alzare la tensione di uscita di un pick-up a bobina mobile Ortofon ad un valore di circa 3.5 mV, ossia al livello medio di uscita di una cartuccia a magnete mobile. Se si possiede una cartuccia con maggiore tensione di uscita (le cartucce Denon hanno un'uscita all'incirca quadrupla dalle normali cartucce di questo tipo), il valore di R22 può essere aumentato a 2,2 Ω. Questo riduce il guadagno a meno della metà, e quindi non c'6 rischio di sovraccaricare I'entrata disco deH'amplificatore audio che segue.

L'impedenza d'ingresso deH'amplificatore è piuttosto bassa, e viene in gran parte determinata dal valore di Rl. Con il valore dello schema (R1 = 82  $\Omega$ ), l'impedenza d'ingresso coincide esattamente con I'im-

4-40- elektor aprlle <sup>1981</sup> preampllflcatore per pick-up <sup>a</sup> boblna mobile

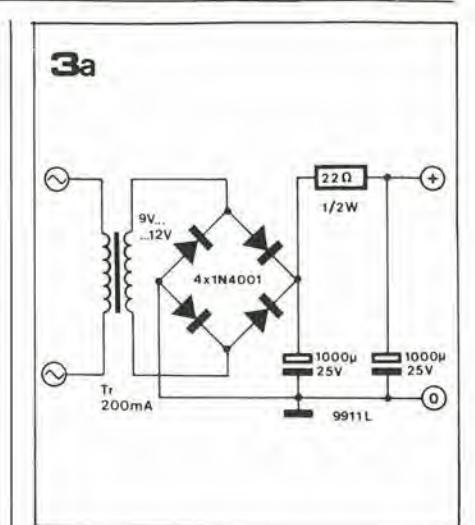

#### Elenco componenll delle figure 2 e 4

Nota: : per la versione stereo occorre il doppio dei componenti indicati.

#### Resislenze:

(di preferenza a film metallico)  $R1 = 82 \Omega$  $R2... R9 = 18 k$  $R10...R17 = 6k8$ 

 $R18 = 68 k$  $R19 = 270 k$  $R20.R23 = 470 \Omega$  $R21 = 47 \Omega$  $R22 = 1 \Omega$ 

#### Condensatori:

 $C1 = 22 n$  $C2 \ldots C9 = 470 \mu/3$  V  $C10... C17 = 4\mu$ 7/10 V  $C18 = 4n7$  $C19 = 33 n$  $C20 = 47 \mu/10 V$  $C21 = 470 \mu/10$  V  $C22 = 100n$ 

#### Semiconduttori:

 $T1...T8 = BF494$  (BF 194, BF 195, BF 495) T9 = BCS60C, BC559C, BC179Co equ. T10 = BC 547B, BC 107B o equ.

#### Elenco componenll delle figure 3 e 4

Nola: necessila un solo componente per voce

Resislenze:

 $R24 = 1k5$  $R25 = 8k2$  $R26 = 1k2$  $R27 = 1 k$  $R28 = 100 \Omega$  $R29 = 8\Omega2$ 

Condensatori:  $C23 = 100 \mu/10 V$  $C24 = 1 n$  $C25 = 4\mu$ 7/40 V

Semiconduttori:  $IC1 = 723 (\mu A723, LM723, etc.)$ T11 = BD 241 (provvisto di dissipatore lermico) D1,D2 = 1N4001

preamplificatore per pick-up a bobina mobile

4 al lo alla ojjo oj jo oi jo o∬lo an **P9**  $O$ **R22** B<sub>21</sub><sub>0</sub> 66 R22

pedenza di carico raccomandata per il pick-up Ortofon a bobina mobile, che è di 75  $\Omega$ . Cambiando opportunamente il valore di R1 si possono ottenere altre impedenze d'ingresso.

#### Alimentazione

La versione stereo del preamplificatore necessita di una tensione di alimentazione di 6V a 100 mA. La tensione è fornita da un regolatore di tensione integrato 723 con transistor esterno, come mostrato in figura 3. Il circuito di regolazione abbisogna di una tensione d'ingresso di 10....20 V a 100 mA. Ci può essere la possibilità di ottenere questa tensione ricavandola da qualche punto dell'impianto esistente, per esempio l'amplificatore od il preamplificatore

audio, ma se una tale tensione non risulta disponibile, si può usare un trasformatore separato, un rettificatore a ponte ed un condensatore di livellamento. Il trasformatore deve avere una tensione d'uscita efficace tra 9 e 15 V e 160 mA, mentre il raddrizzatore ed il condensatore devono essere dimensionati rispettivamente a 30 V  $-100$  mA ed a 220 µF (minimo) -25 V.

In figura 3a ne riportiamo un esempio.

#### La costruzione

La figura 4 mostra una basetta stampata sulla quale potrà essere montata la versione stereo del preamplificatore o lo stabilizzatore di tensione. Non occorre dire che i componenti da usare devono essere della migliore qualità, sotto pena di degradazione del rapporto segnale /rumore. Per le resistenze sono da preferire i tipi a strato metallico oppure ad ossido metallico, mentre per i condensatori sono da scegliere i tipi al tantalio. I transistori devono recare il marchio di un fabbricante di buona reputazione e, medesimo lotto di produzione.

Dato che i livelli di segnale nel circuito sono estremamente bassi, si deve fare la massima attenzione nel montaggio. La basetta stampata deve essere alloggiata in un contenitore metallico a schermatura totale, e tutti i conduttori di segnale devono essere in cavetto schermato a basso rumore. Per evitare anelli di massa le prese d'ingresso devono essere isolate dal contenitore.

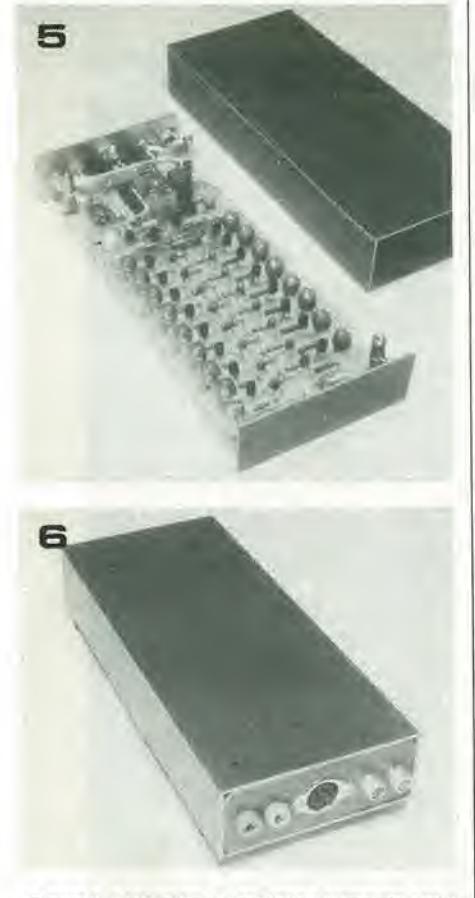

Figura 5. Fotografia del prototipo completo con il coperchio sollevato.

Figura 6. Un'altra vista del prototipo con il coperchio a posto. A causa del basso livello dei segnali d'ingresso, si raccomandano connettori dorati per le prese d'Ingresso.

Se il trasformatore deve essere montato nello stesso alloggiamento del preamplificatore, si deve sistemarlo in uno scompartimento schermato del contenitore, per minimizzare l'induzione di ronzii. Inoltre il trasformatore deve essere sistemato il più possibile distante dagli ingressi del preamplificatore, ed anzi la cosa migliore sarebbe addirittura di sistemarlo fuori!

#### Collaudo

Il preamplificatore dovrebbe funzionare non appena accesso e non appena alimentato con un adatto segnale. Nell'improbabile eventualità di un guasto si deve controllare la tensione esistente al punto di misura mostrato in figura 2. Verificare inoltre che la tensione di collettore dei transistori T1....T8 sia di circa 1 V. Se la tensione di collettore di uno o più transistori è notevolmente diversa da quella degli altri, è meglio sostituire il componente anomalo, in quanto con tutta probabilità ha delle caratteristiche differenti da quelle degli altri e potrebbe influire negativamente sul rapporto segnale/rumore.

A prescindere da quanto sopra, se nel montaggio si è avuta la necessaria attenzione, non si dovrebbero avere problemi ed il preamplificatore potrà avere una prestazione paragonabile con vantaggio a quella dei modelli commerciali molto più costosi.

## **Selettore** elettronico degli ingressi

Nella maggior parte degli amplificatori audio il commutatore di selezione degli ingressi è montato sul pannello frontale dell'apparecchio; mentre le prese d'ingresso si trovano sul pannello posteriore. Questo significa che i conduttori che portano i segnali d'ingresso devono percorrere tutta la distanza che separa il pannello anteriore da quello posteriore prima di poter raggiungere l'effettivo ingresso dell'amplificatore; in questo modo aumenta il rischio di prelievo di ronzii e di rumore, come pure il rischio di intermodulazione.

Il selettore degli ingressi a transistori descritto in questa nota commuta i segnali sul retro dell'amplificatore, vicino alle prese di ingresso. La commutazione è ancora controllata da un commutatore sistemato sul pannello frontale, ma i segnali audio non lo attraversano.

La figura 1 mostra uno dei canali del selettore. Ciascun ingresso è applicato ad un inseguitore di emettitore la cui polarizzazione di base viene ottenuta dal commutatore S1 del selettore. Quando un particolare ingresso viene selezionato da S1, il relativo transistore riceve una polarizzazione di base ed è così in grado di trasferire il segnale d'ingresso.. Le base degli altri transistori sono collegate a massa tramite le resistenze RB e quindi i transistori stessi sono interdetti.

Dato che S1 fornisce esclusivamente una tensione di polarizzazione continua al circuito del selettore, non ha importanza la lunghezza del filo tra S1 ed il selettore degli ingressi. Un vantaggio addizionale è che il transistor funziona da convertitore di impedenza. La bassa impedenza di uscita significa che non ci sono limitazioni alla lunghezza dei fili tra l'uscita del selettore e l'ingresso dell'amplificatore. I rumori di commutazione sono soppressi, dato che i condensatori C2 provocano una diminuzione graduale della tensione di base, invece di una brusca interruzione alla manovra di S1.

Il circuito può essere esteso a qualsiasi numero di ingressi ed a qualsiasi numero di canali, semplicemente aggiungendo un transistor supplementare per ogni ingresso in più e duplicando l'intero selettore per ogni canale in più.

#### Caratteristiche:

Impedenza di  $: 100 k$ ciascun ingresso Impedenza di uscita  $: 51k$ Massima tensione 1 V eff. (3 V di picco) d'ingresso  $1(0dB)$ Guadagno

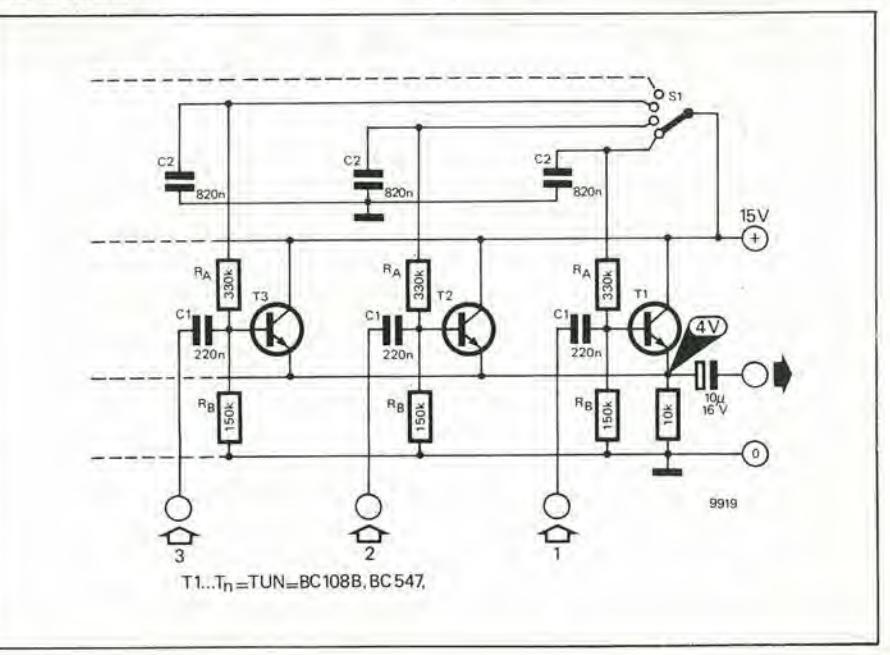

#### Generatore dl suonl complessl

11 "generatore di suoni complessi", recentemente messo sul mercato dalla Texas Instrument, si deve considerare un generatore di effetti sonori. L'integrato a 28 piedini, denominato SN 76477N è uno dei primi lineari in tecnica I<sup>2</sup>L. La TI suggerisce una vasta gamma di applicazioni: indicatori di allarme, temporizzatori, effetti sonori in giocattoli, video-giochi, eccetera.

Lo schema a blocchi intero dell'SN 76477N si può vedere in figura 2, insieme ad alcuni componenti esterni. Il "suono complesso" prodotto dall'integrato viene determinato da due tensioni analogiche (tono e controllo esterno del VCO), otto livelli logici ed una manciata di resislenze e condcnsalori Tissi. Trc segnali base vengono generati da: un "oscillatore a frequenza supcrbassa" (SLF). un oscillatore controllalo in tensione (VCO) ed un generatore di rumore.

Nell'integrato è anche incorporata la regolazione della tensione di alimentazione, per quanto questa non sempre sia necessaria. L'utilizzazione ha la possibilità di alimentare con una tensione stabilizzata di 5 V applicata al piedino 15 (Ureg), oppure con una tensione non stabilizzata di 7.5 ... 9 V applicata al piedino 14 (Ucc). In quest'ultimo caso il regolatore interno non alimenterà soltanto il chip, ma potrà fornire all'esterno attraverso il picdino 15 una corrente fino a 10 mA (5V).

<sup>I</sup> livelli logicisono compatibili sia con il TTL checon il CMOS, essendo il livello logico "I" definito da una tensione maggiore di 2 V (nominali 5 V) ed il livello "0" da una tensione di zero volt. Descriveremo ora con maggiori dcttagli le varie sczioni dello schema a blocchi.

#### Oscillatore SLF (a tiequenza super bassa)

L'oscillatore è previsto per l'uso nel campo delle frequenze bassissime (da 0,1 a 30 Hz), ma potrà anche funzionare con frequenze fino a 20 kHz, Queslo particolare si può dimostrare utile in alcune applicazioni. Il generatore produce due segnali di uscita: un'ondaquadra con rapporto d'impulso del 50% (applicata al miscelatore), ed un'onda triangolare che può essere usata per cffelluare lo spazzolamento delle frequenze del VCO.

La frequenza (fs) del SLF è determinata dai componenti esterni Rs e Cs:

 $f_s = \frac{0.64}{\text{ (approximation).}}$ Rs x Cs

dove  $f \in \text{in Hz}$ . R è in  $M\Omega$  e C in  $\mu$ F.

#### VCO (Oscillatore controllato in tensione)

La frequenza d'uscita del VCO pud essere variata per mezzo di una tensione di controllo. Questa tensione di controllo può essere derivata dal SLF, oppure, in alternativa, si pud applicare una "tensione di controllo del tono (up) al piedino 16. Il livello logico presente all'ingresso "VCO select" (piedino 22) determina quale di qucstedue tensioni di controllo 6 applicata al VCO. Un livello logico "0" alTingresso "VCO select" qualifies Tingresso di controllo del tono (pitch control). Un livello "I" collega l'uscita dell'oscillatore SLF all'ingresso di controllo del VCO. Quando è abilitato l'ingresso di controllo del tono, l'aumento della tensione di controllo up provoca la diminuzione della frequenza del VCO. In molti casi si è dimostrato utile avere due ingressi di controllo del tono; il secondo ingresso si può otlenere togliendo Cs ed usando il picdino 21 come controllo di tono: il SLF scrvira quindi soltanto da amplificatore d'ingresso.

La frequenza del VCO può essere variata entro un campo di 1:10 per mezzo della tensione (odelle tensioni) del controllo di tono. II limite inferlore del campo di frequenza e delerminato dai valori di Rv c di Cv. secondo la seguente relazione:

$$
f_{v,min} = \frac{640}{Rv \times Cv}
$$
 (approximation).

dove f è data in Hz, R in k $\Omega$  e C in  $\mu$ F.

La "tensione esterna di controllodel VCO" (u»), applicata al piedino 19. determina il rapporto d'impulso dell'onda quadra che esce dal VCO. Questo fa variare il contenuto in armoniche (ossia il "timbro"), con un effetto in un certo modo simile a quello di un filtro controllato in tensione. Il rapporto d'impulso può essere calcolato con la seguente formula:

rapporto impulso/pausa =

22 SKAT

= 50 
$$
\frac{\text{up}}{\text{up}}
$$
 % (approximativamente)

II rapporto d'impulso del 50% pud essere oltcnuto collegando semplicemente il piedino 19 al piedino 16, facendo in modo che l'ingresso di controllo del tono sia abilitato (piedino 22 al livello logico "0"). Si può ottenere un rapporto d'impulso del 50% anche mantenendo il picdino <sup>19</sup> al livello "I" (+5 V). anchc quando il VCO è controllato dal SLF.

#### II generatore dl rumore

Il generatore di rumore è pilotato da un generatore di clock ("noise clock"). La resistenza esterna Rc determina un certo livello della corrente interna; il valore di questa resistenza dovrebbc andarc all'incircada 39 a 47

k.<br>Il generatore di rumore vero e proprio è un generatore di rumore in uscita è soddisfacente per la maggior parte delle applicazioni audio, ma in alcuni casi pud essere opportuno un segnale che contenga un maggior numero di componcnti a bassa frequenza. Quesloscopo pud essere ottenuto applicando un'onda quadra TTLcompatibile di adatta frequenza all'ingresso "external noise clock" (piedino 3).

L'uscita del generatore di rumore vicne applicata ad un Filtro passabasso("noise filter"). La frequenza dilaglio di questo filtro (f-3dB) è determinata dai valori di Rn e di Cn:

 $f_{\text{-3dB}} = \frac{1280}{5.00 \text{ m}}$  (approssimativamente). Rn \* Cn

in cui abbiamo f in Hz, R in  $k\Omega$  e C in  $\mu$ F.

#### II mlacelatore

Uno o più segnali tra quelli provenienti dall'oscillatore SLF, dal VCO e dal generatore di rumore, sono selezionati e mcscolati tra loro nello stadio miscclatorc. La scelta dei segnali avviene a seconda dei livelli logici agli ingressi "mixer select" (piedini 25, 26, 27), come si vede in tabclla I. Notare chc, per quanto possa scmbrarc logico stabilire che ciascuno dei tre ingressi "mixer select" corrisponda ad uno dei Ire segnali possibili, questo non avviene in realtà.

L'uscita del miscelatore è applicata ad un generatore-/modulalorc d'inviluppo ("envelope generator/modulator"), che sarà descritto più tardi.

#### Attlvazione del slstema a monostablle

L'uscita audio dell'integrato è attivata solo se si applica un livello logico "0" alTingresso "system enable" (picdino 9). Se a questo piedino si trova un livello "1", non viene prodotta alcuna uscita in audiofrequenza. La logica dell'attivazione del sistema ("system enable") fa anche partire un multivibratore monostabile, che si avvia con il fianco diretto al negativo del segnale di altivazione del sislema applicato al piedino 9. Qucst'ultimo segnale deve rimanere al livello logico "0" per tutta la durata dell'impulso del monostabile. Il monostabile è previsto principalmente per ottenere suoni di breve durata, come spari, suoni di campane, eccetera. La durata del periodo (T) del monoslabile vicne determinala come segue dai valori di Rt e Ct; (tempo massimo 10 sec.)

 $T = 0.8$  x R<sub>t</sub> x C<sub>t</sub> (approssimativamente) dove T è in secondi, R in  $M\Omega$  E C in  $\mu$ F.

E anche possibile collegare un monoslabile (o un lemporizzatore) esterno, per esempio quando occorra un periodo maggiore. In questo caso si possono omettere R<sub>I</sub> e C<sub>1</sub>. All'inizio il piedino 23 viene mantenuto al livello logico "0', e l'impulso viene fatto partire applicando un fianco d'impulso diretto verso il negative al picdino 9. La fine dclTimpulso i determinala dal pas-saggio del picdino 23 al livello "1".

#### Invlluppo

Il segnale che esce dal miscelatore viene applicato al "modulatore/gcneratore d'inviluppo". Fondamentalmente la formazione ad inviluppo è equivalente alla modulazione d'ampiezza ed il segnale modulante è definito dai livelli logici presenti ai due ingressi "envelope select" (selezione dell'inviluppo) (piedini 1 e 28), come si vede in tabella 2.

Le forme d'onda mostrate in tabella 2 sono degli esempi destinati ad illustrare i vari tipi di formazione dell'inviluppo. In questi esempi pseudo casuale di rumore binario, quale è quello prodotto dal generatore di rumore.

L'inviluppo mostrato per il monostabile, richiede qualche altro chiarimento. In genere il segnale audio non viene inserito e disinserito bruscamente; la salita graduate verso il picno livello d'uscita ("altacco") e la graduale riduzione di livello alla fine dell'impulso ("smorzamento"). Sono entrambe determinate parzialmente dal valore del condensatore (Ce) collegato al piedino 8. In unione con questo condensatore, Ra (Piedino 10) stabilisce il tempo dell'attacco Ta, ed Rd (piedino 7) stabilisce il tempo di smorzamento (Td).  $Ta = Ra \times Ce$  (approssimativamente)  $Td = Rd \times Ce$  (approssimativamente) dove siano:

T in secondi, R in  $M\Omega$  e C in  $\mu$ F.

#### L'amplificatore di uscita

Il guadagno dell'amplificatore di uscita A è determinato dai valori delle resistenze Rf ed Rg. Dato che il livello del segnale applicato a questo amplificatore è costante, risulta più comodo specificare il livello di picco dell'uscita audio come funzione di queste resislenze:

$$
u_{\alpha,peak} = 3.4 \frac{Rf}{Rg} \text{ (approximativamente)}
$$

dove siano: u in volt ed R in  $k\Omega$ .

Per evitare la limitazione dei picchi, il livello di uscita massimo non deve supcrare gli 1.2 V. il chesignifica un valore di Rg almcno triplo del valore di Rf.

#### Note finall

Se qualche sezione dell'integrato non viene usata in una certa applicazione, i corrispondenti componenti eslcrni possono essere omcssi. Sc. per csempio. non occorre il generatore di rumore, non occorrranno più Rc, Rn e Cn ed <sup>i</sup> piedini 4, 5 c 6 saranno lasciati non collegati.

La tabella 3 elenca le più importanti caratteristiche funzionali, Alcunc tipichc applicazioni si vedono in figura 2.

Data sheet preliminare Texas Instruments

Figura 1. Schema a blocchi Inlerno del "generatore di suoni complessi" tipo SN 76477N. Le resistenze ed i condensatori esterni che si vedono in figura non sono necessarl lutll In lutle le applicazioni.

Figura 2. Tipiche applicazioni dell'SN 76477N. Gll<br>effetti sonori sono quelli di un treno oppure di un aereo ad ellca (2a), un colpo d'arma da luoco od un'esplosione (2b) ed effetti vari di sirena o fantasclentifici (2c).

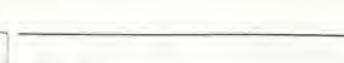

#### $\left( \frac{1}{1} \right)$  $\frac{1}{2}$ Ŀ Ŀ  $\begin{array}{c} \hline \end{array}$

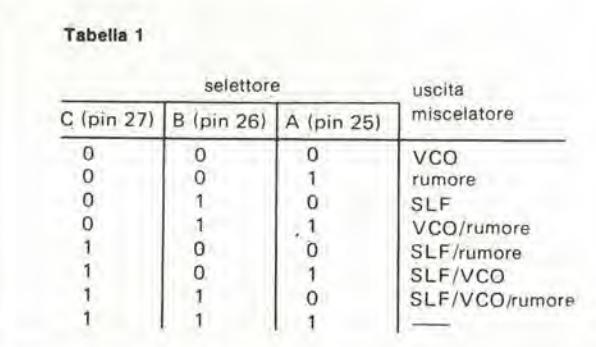

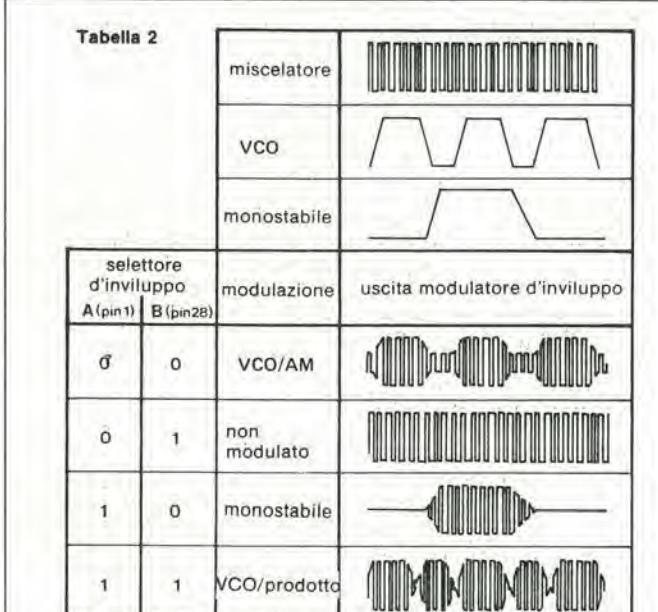

#### Tabella 3

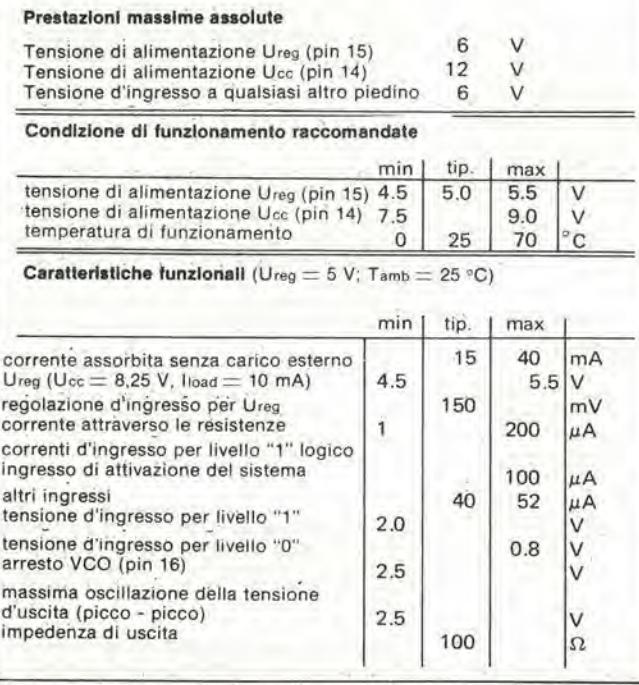

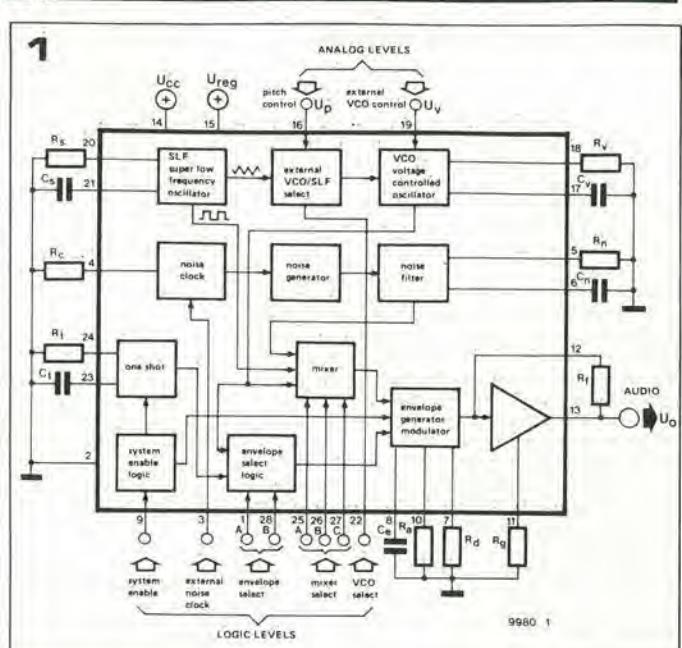

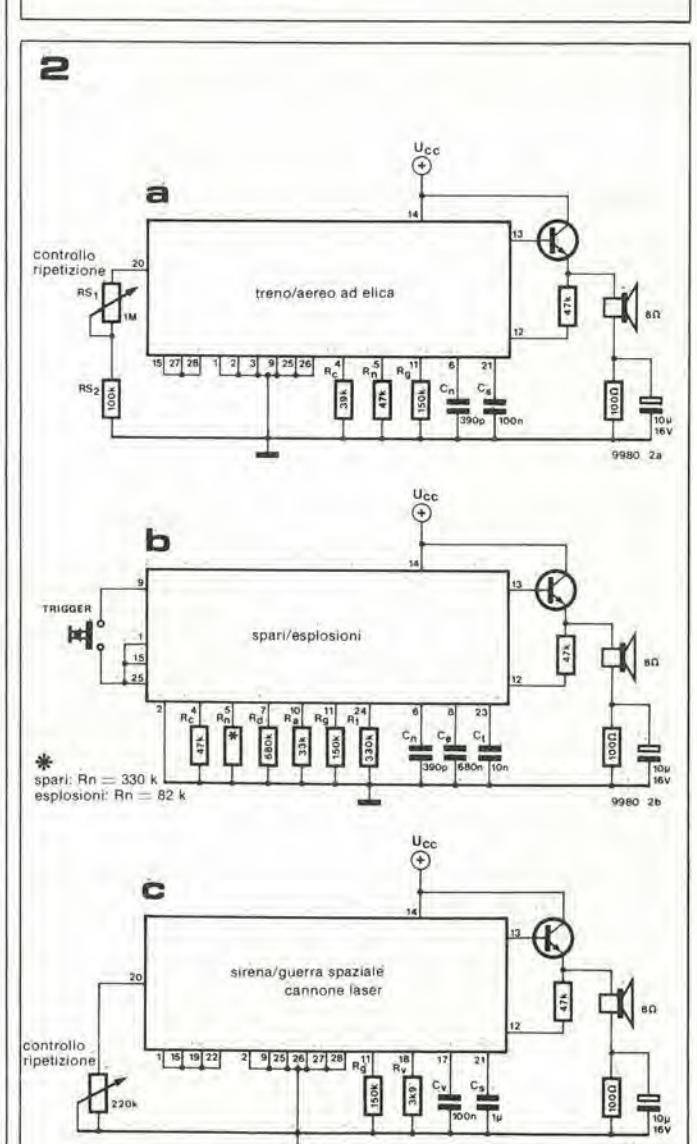

Sotto il titolo Applikator vengono descritti componenti di recente apparizione; oppure nuove applicazioni. I dati e gli schemi sono basati su notizie ricevute dai<br>fabbricanti e/o dai distributori. Di norma non sono stati c

9980 2c

labirinto elettronico elettronico elettronico elettronico elettronico elettronico elettronico elettronico elet

## Labirinto elettronico

Formati da siepi di giardino, da muri, da gallerie di specchi, o da semplici linee sulla carta, i labirlnti sono sempre stati tra i passatempl favoriti per tutte le età. Il "labirinto elettronico" descritto in questo articolo procura un "Intreccio" in più al problema dl trovare la glusta via attraverso <sup>11</sup> dedalo.

#### D. Neubert

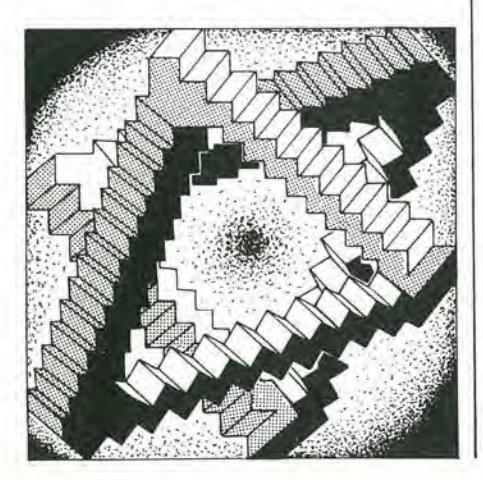

Nelia maggior parte dei labirinii il problema è di trovare semplicemente la via d'uscita. senza tener conto del numero di direzioni sbagliate che si son prese. Una parte della novità di questo labirinto elettronico e che esso tiene conto del numero dei passi falsi. Si può preselezionare il numero massimo di errori permessi, (10. 20. 40 od anche 80). Se la sfortunata vittima non riesce a irovare una via d'uscita prima di raggiungere il numero di errori ammessi, suona un avvisatore audio per avvertirlo che ha perduto. II numero di passi che si sono fatti nel tentativo di fuggire dal labirinto viene indicato su un display digitale, in modo che i vincitori possono eonfrontare il rispettivo punteggio: chi ha il minimo numero di passi ha naluralmente vinto. <sup>11</sup> labirinto vero e proprio consisle in una matrice di puntine da disegno o di chiodi da tapezziere disposte sul piano di gioco. Tutte le puntine che si trovano lungo il percorso giusto sono collegate tra loro ed al polo positivo dell'alimentazione, mentre le restanti puntine sono a massa. Il percorso lungo il labirinto viene tracciato usando un puntale collegato all'ingresso del contatore degli errori. Fino a che si percorre la strada giusta, I'ingresso del contatore resta a livello logico alto, ma non appena si fa un passo falso, I'ingresso del contatore riceve un impulse diretto al negative ed avanza di un passo.

#### Lo schema completo

La maggior parte del circuito del labirinto consiste in due contatori decimali, come si vede in figura 1. Il puntale, che potrà anche essere una "banana" oppure essere ricavato da una vecchia penna a sfera, viene collegato all'ingresso del trigger di Schmitt N2. Fintanto che il puntale è a livello "alto" oppure non tocca da nessuna parte (quindi non a massa), I'ingresso di N2 rcsterà a livello alto. Se il puntale va a massa, l'ingresso di N2 assumerà il livello basso, azionando il contatore IC4. II circuito di filtro R4/C2 collegato all'ingresso di N2, contribuisce a sopprimere i disturbi generati dal "rimbalzo" del contatto tra il puntale e le puntine da disegno. Questi rimbalzi potrebbero far avanzare il contatore di parecchie unità per un unico passo falso. Quando il contatore raggiunge il numero prefissato. scelto mediante SI, la competente uscita del secondo contatore decimale (IC3) passerà a livello alto. L'oscillatore costruito su N4 produrrà quindi una nota audio per indicare che il concorrente ha perduto. Questa nota viene amplificata al livello necessario all'altoparlante da Tl a T2. Il volume può essere regolato cambiando il valore della resistenza R3. II contatore viene riportato a zero aU'inizio del gioco mediante il pulsante S2.

Due decodifiche BCD - sette segmenti tipo 7447 (ICI ed IC2). pilotano <sup>i</sup> display a sette segmenti che indicano il numero di errori fatti.

### Uscite multiple

Un labirinto con un solo percorso perde il suo valore come passatempo. Si può evitare questo prevedendo diverse uscita dal labirinto. Allo scopo si prevedono vari percorsi che conducono ai punti di uscita disposti alla periferia del labirinto. Questi percorsi non sono però collegati in permanenza all'alimentazione positiva. ma ciascun sentiero viene collegato al positive solo quando lo si usa, mentre tutti gli altri sono mandati a massa. Dei diodi LED montati lungo il bordo del campo di gioco indicano di volla in volta quale delle uscite bisogna tentare di raggiungere.

II circuito di commutazione usatoperselezionare <sup>i</sup> percorsi in un labirinto a quattro uscite, è mostrato in figura 2. Quando si sia scelta I'uscita Dl. per esempio, I'uscita Dl del circuito di commutazione sara a livello alto. Tutti i punti del tracciato che porta all'uscita Dl, e solo questi, saranno collegati a questa uscita. Si pud anche stabilire di collegare tra loro punti comuni a due percorsi. Per esempio, l'uscita A è a livello alto quando è alta l'uscita D1 ed anche quando è alta l'uscita D4 (vedi tabella 1). Qualsiasi punto comune ad entrambi questi percorsi potrà essere collegato all'uscita A. L'useita B esegue una simile funzione per le uscite D2 e D3. E importante che ciascun punto comune a due percorsi dovrà essere collegato ad A oppure B, e non a qualcuna delle uscite D, in quanto questo significherebbe che una delle uscite potrebbc fare in modo di mandare a livello basso questi punti, mentre le altre tenterebbero di madandarli a livello alto.

4-46 - elektor aprile 1981

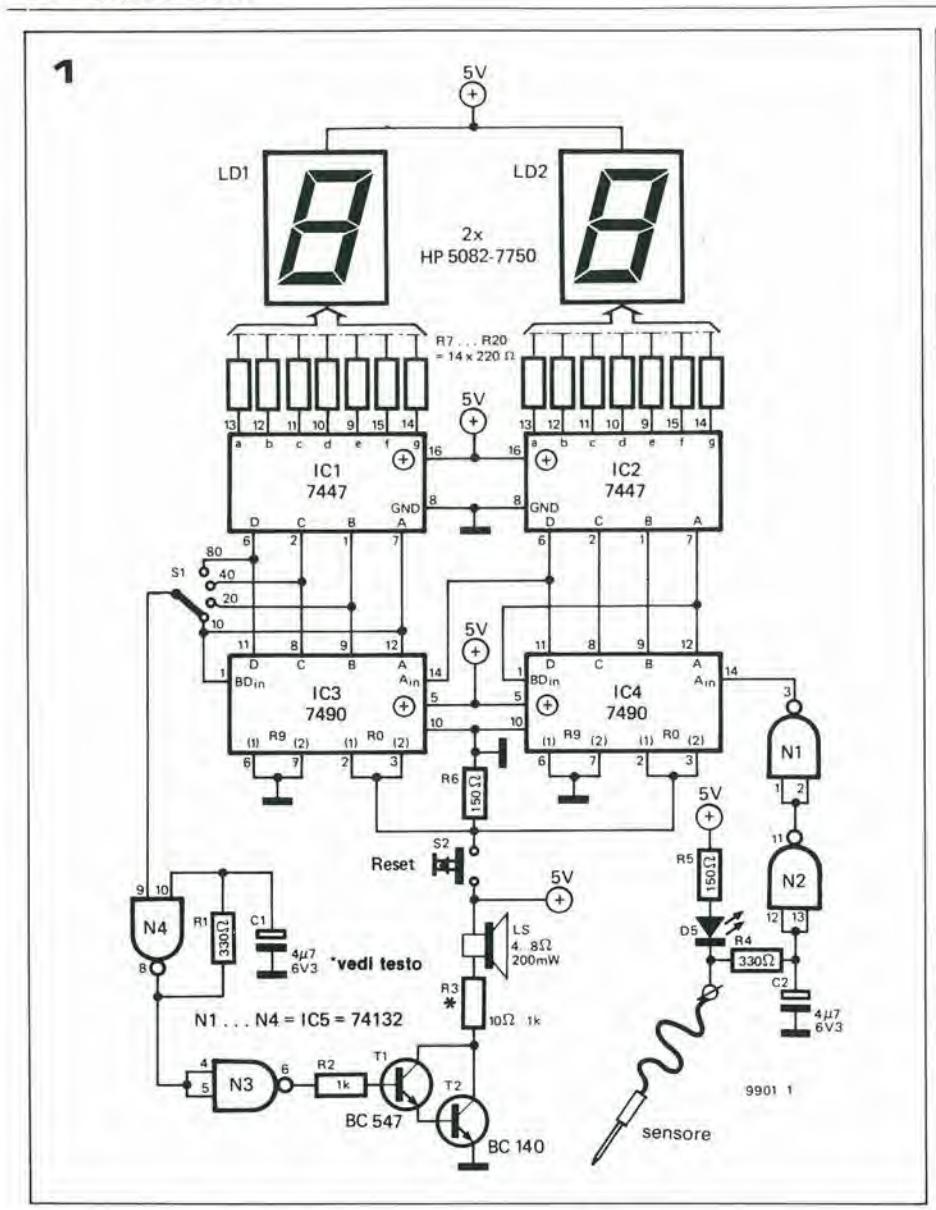

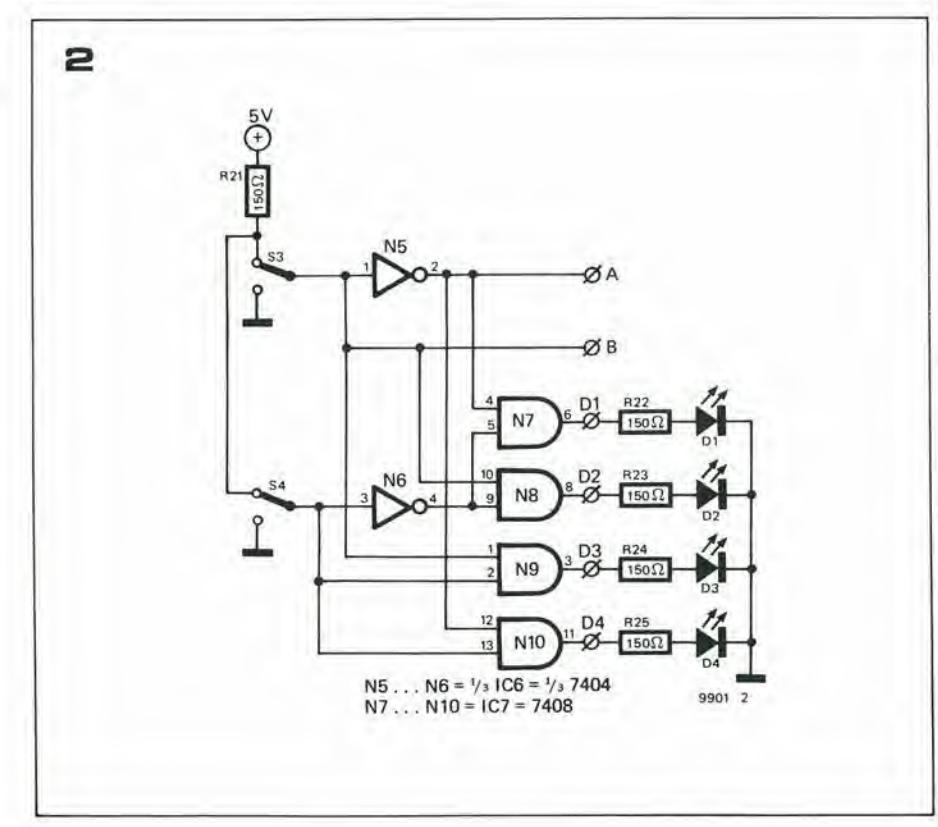

labirinto elettronico

Figura 1. Schema del contatore e dell'avvisatore acustico, che formano la maggior parte dell'elettronica del labirinto.

Figura 2. Questo circuito a porte logiche fornisce quattro differenti uscite dal labirinto, mantenendo<br>a livello alto il sentiero prescelto ed a livello basso tutti gli altri.

Figura 3. Tipica disposizione di un labirinto 14 x 14, con le quattro uscite degli angoli.

Figura 4. Alimentatore dalla rete per il circuito del labirinto.

Tabella 1. Questa tabella illustra le quattro combinazioni possibili di S3 e di S4, e lo stato delle uscite, che determina quale dei sentieri attraverso il labirinto sia attivo.

Non si prevedono collegamenti di punti che siano comuni a tre o più percorsi. Questi punti dovrebbero essere evitati quando si disegna il labirinto, ma se risulta inevitabile che ci sia uno di tali punti, esso deve essere considerato un "punto morto" e lasciato non collegato.

#### La costruzione del labirinto

In figura 3 è illustrata la costruzione di un labirinto da 14 x 14 punti. Per costruire il labirinto si incolla al piano di gioco un foglio di carta quadrettata (o millimetrata). Il piano di gioco deve essere di un materiale adatto, come per esempio del cartoncino (tipo Bristol) oppure di compensato sottile. Le puntine da disegno od i chiodi da tapezziere devono quindi essere spinti attraverso la carta ed il cartoncino in modo da formare una matrice. È importante che la spaziatura tra le teste delle puntine sia tale da non poter muovere il puntale da una all'altra senza interrompere il contatto.

Sulla faccia inferiore dalla tavoletta, tutte le puntine che fanno parte di un percorso lungo il labirinto devono essere collegate tra di loro, e tutte insieme al punto giusto (D1...D4, A oppure B). I punti che non fanno parte di un percorso sono sempre diramazioni cieche, e devono essere collegate a massa.

#### Come giocare

Di solito un labirinto non è niente di più che una complicata spezzata di linee disegnate su un foglio di carta, e c'é di solito una sola via d'uscita giusta, con un grande numero di diramazioni cieche, che conducono fuori dal giusto percorso.

Se però si disegnano i "muri" di questo labirinto elettronico, diventa troppo facile

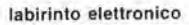

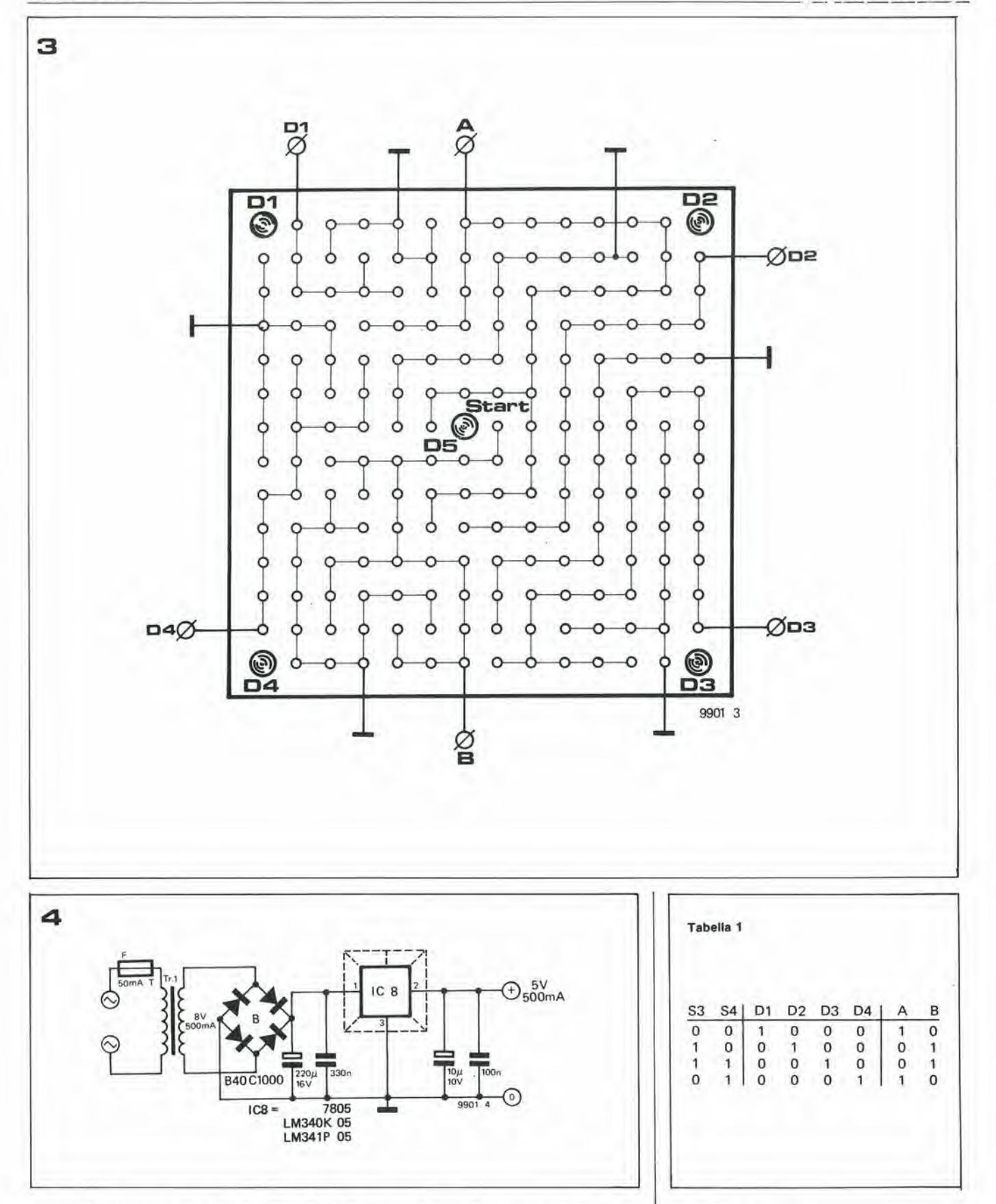

trovare la giusta via d'uscita. II gioco diventa molto più interessante (o frustrante) se non si disegnano le linee in modo che il percorso debba venir trovato dal giocatore esclusivamente per tentativi. Il LED D5 indica tutti i passi sbagliati, ed il giocatore dovrà tener conto di tutti i passi che ha fatto. altrimenti il "contatore dei passi falsi" raggiungerà presto il massimo permesso!

Una possibilità alternativa è di costruire un labirinto veramente complicato, comprendente lunghi ed aggrovigliali percorsi chiechi e di disegnare <sup>i</sup> "muri" lungo le file e le colonne della matrice. In questo caso l'indicatore di passo falso D5 ed i display LD1 ed LD2 non dovranno ovviamente essere visibili da parte del giocatore, in quanto polrebbe essere reso edotto del fatto che sta percorrendo un tratto cieco.

### L'allmentatore

Un adatto circuito di alimentazione per il labirinto è mostrato in figura 4. Occorre far molta attenzione a garantire la sicurezza elettrica del circuito, specie se dovra essere usato da dei bambini. Tutti i conduttori a tensione di rete devono essere accuratamente isolati dai circuiti a bassa tensione.

1

#### Flno ad oggl sono statl pubbllcati da Elektor almeno tre slsteml a mlcroprocessore. Al prlncipiante potrà sembrare che ciò porti a confondere le Idee. Sperlamo che la descrlzlone che segue potrà essere utile a chiunque voglla costrulre un slstema dl Elektor.

## Imicroprocessor! di elektor

I sistemi sono stati pubblicati nel seguente ordinc cronologico: lo SC/MP, <sup>11</sup> Computer per TV Games, ed il Junior Computer (in questo numero), Sebbene lo scopo di questo articolo sia di fornire una panoramica piuttosto che scendere a considerazioni nei dettagli riguardanti le multiformi possibilità dei microprocessori, tuttavia daremo degli esempi pratici basati su illustrazioni. (Questo, naturalmente non esclude che si possono trovare altre applicazioni per i sistemi).

Ci si pcrmetta di trattare per primo ilsistema SC/MP (pronunciare "scamp"). La sua caratteristica principale è la costruzione modulare. II microprocessore con lo stesso nome è fabbricato dalla National (tipo INS 8060). Esso e composto da un certo numero di basette stampate in formato Eurocard (all'incirca 10 x 16 cm) intercollegate da un sistema a bus. Il bus non è altro che un gruppo di conduttori che collegano tra loro tutti <sup>i</sup> punti I, tutli <sup>i</sup> punti 2, eccetera. La costruzione modulare permette una grande flessibilità a questo complesso. La versione più piccola può essere organizzata su due sole basette. II sistema può essere esteso aggiungendo altre cartoline sul circuito stampato dei bus. Questo non solo aumenterà la capacità di memoria (RAM e/o ROM aggiuntive) ma potra anche, per esempio, offrire la possibilità di installare una stampante.

Il Junior computer è costruito su di un'unica basetta stampata (se si esclude l'alimentazione). Si è fatto un tentativo di costruire l'apparecchio più piccolo ed al miglior prezzo possibile, senza per questo sopprimere nessuna delle sue "reali" caratteristiche da microprocessore. Per mezzo di un connettore montato sulla basetta, il Junior computer può essere collegato al sistema SC/MP. ma risulla un sistema SC/MP che usa un processore addizionale.

L'elemento che non si accorda con il resto del terzetto è il Computer per TV Games. Esso è stato progettato per generare figure a colori direttamente sullo schermo TV. Le figure sono programmate per muoversi e per cambiare forma e colore. Si tratta insomma si un complesso per videogiochi altamente sofisticato. Si possono introdurre sempre nuovi giochi (come la guerra spaziale, il calcio, il mastermind). L'hardware, ossia lo stesso computer, è stato adattato a questo particolare scopo. Si tratta di due tastiere separate da 12 tasti cadauna e di una sezione a 4 tasti che può essere usata da entrambi i giocatori. C'é inoltre un ingresso per due "joysticks" (levette a cloche) ed è stato inserito un altoparlante per la produzione di effetti sonori speciali. I programmi possono essere facilmente cambiati con I'aiuto di un registratore a cassette che li registra su nastro

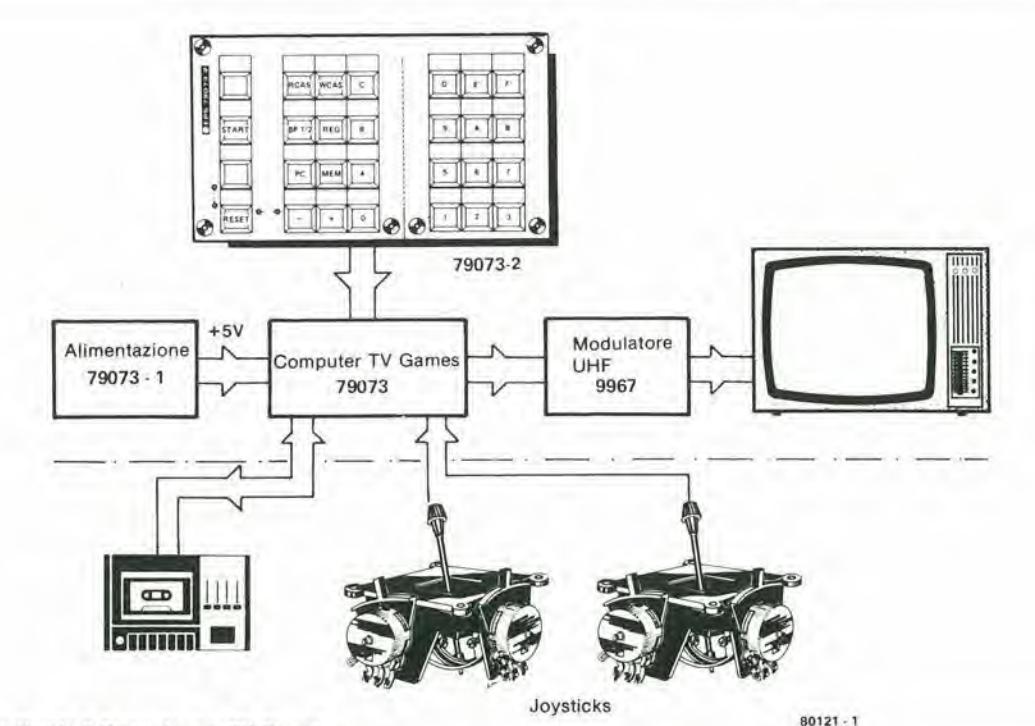

#### <sup>I</sup> microprocessor! dl elektor elektor nprlle 1861 — 4-49

permeltendone il riutilizzo ogni volta che si desideri,

II progetto del Computer per TV Games non prevede l'espansione, in quanto tutta l'attenzione è stata dedicata alla programmazione. Ogni possibile aggiunta futura si rivolgerd esclusivamente alia capacita della memoria.

Sia il Junior Computer che lo SC/MP sono stati progettati per scopi maggiormente diversificati. Non solo possono perseguire determinati scopi, ma possono anche servire per giochi, non però sul televisore, Ambedue le macchine hanno la possibilità di sviluppare programmi (già compresi nel programma monitor standard) e di funzionare con linguaggi di calcolatore di alto livello. Lo SC/MP può usare per esempio un BASIC ristretto.

Ciascun comando che debba essere eseguito dallo SC/MP è quindi espresso da un terminale. Questo è un complesso separato fornito di tastiera, unita di visualizzazione video (VDU) e/o stampante. La tastiera è formata dalle cifre 0....9 ed anche da caratteri alfabetici e da specifiche funzioni di controllo, Per far funzionare il sistema con il massimo rendimento è quindi indispensabile il terminale, ad alto livello. Dato che si usano parole "normali", è necessaria la tastiera alfanumerica. L' Elekterminal è stato descritto in Elektor nei numeri di Febbraio 1980 edi Gennaio 1980. A1 posto dell'Elekterminal si possono usare una tastiera esadecimale ed un display. Si traita del modulo separate descritto nella prima serie dello SC/MP. Il sistema è quindi totalmente operativo ad un livello di linguaggio macchina, e si può sempre aggiungere in un secondo tempo I'Eleklerminal.

Senza estensiohi il Junior Computer si programma quindi in linguaggio macchina.

#### II microprocessore

Il primo aspetto che occorre considerare è il tipo di microprocessore da scegliere. II microprocessore è la base di qualsiasi sistema a microcalcolatore, e ne determina largamente le possibilità, nonché la velocità con la quale le varie mete potranno essere raggiunte.

A prima vista la scelta migliore potrebbe sembrare rivolta ad un microprocessore di elevata potenza e molto veloce. D'altra parte è molto difficile programmare centinaia di istruzioni. L'esperienza ha dimostrato che, in teoria, il programmatore deve conoscerle tutte a memoria. Per quanto riguarda la vclocita, questa coslituisce naturalmente un vantaggio, senza che però questo richieda una memoria più veloce (e quindi più cara). In pratica però si tende ad avere dei programmi di maggior respiro solo quando si debbano usare linguaggi al alto livello, o si debbano eseguire complcssi calcoli matematici.

Un altro aspetto che merila considerazione è la quantità dei programmi disponibili. Parlando in generale, un processore può, con modifiche di minor conto, svolgere programmi diversi, a patto che questi siano stati scritti per il medesimo tipo di processore. Sotto a questo aspetto il 6502 costituisce una buona scelta.

Tutti i sistemi sinora discussi si basano su un diverse microprocessore: il Computer per TV Games sul 2650 della Signetics, lo SC/MP sull'INS 8060 della National ed il

Junior Computer sul 6502 della Rockwell. Tra questi, quello che funziona nella maniera più semplice e con la minore velocità, è lo SC/MP (8060). Il 6502 è d'altro canto il più complesso e veloce. La prestazione del 2650 è intermedia. Dato che talvolta il funzionamento piuttosto lento dello SC/MP è considerato un ostacolo, è stata sviluppata (non da Elektor) una basetta ad esso destinata, che usa il processore Z80, che ha una velocità maggiore.

Come conclusione si darà una breve descrizione della costruzione di ciascun sistema, con speciale riguardo alle possibilita di combinarli tra di loro. Per ulteriori particolari tecnici ci si pub rifcrire agli articoli sull'argomento pubblicati da Elektor.

### II Computer per TV Games

È il numero uno della nostra lista. È formate da una basetta stampata principale che comprende una tastiera (vedi figura 1), un alimentatore e, di solito, un modulatore UHF, in modo da poterlo impiegare in coppia con un normale televisore a colori con un ingresso di antenna. È inoltre consigliabile usare un registratore a cassette per conservare i programmi. Per facilitare la programmazione, il monitor è fornito di notevoli capacità di debugging, inclusi due punti di rottura (breakpoint). Per il controllo dei giochi si possono anche aggiungere due cloches.

#### II Junior computer

Per motivi di semplicità, il Junior computer è disposto su di un'unica basetta stam-

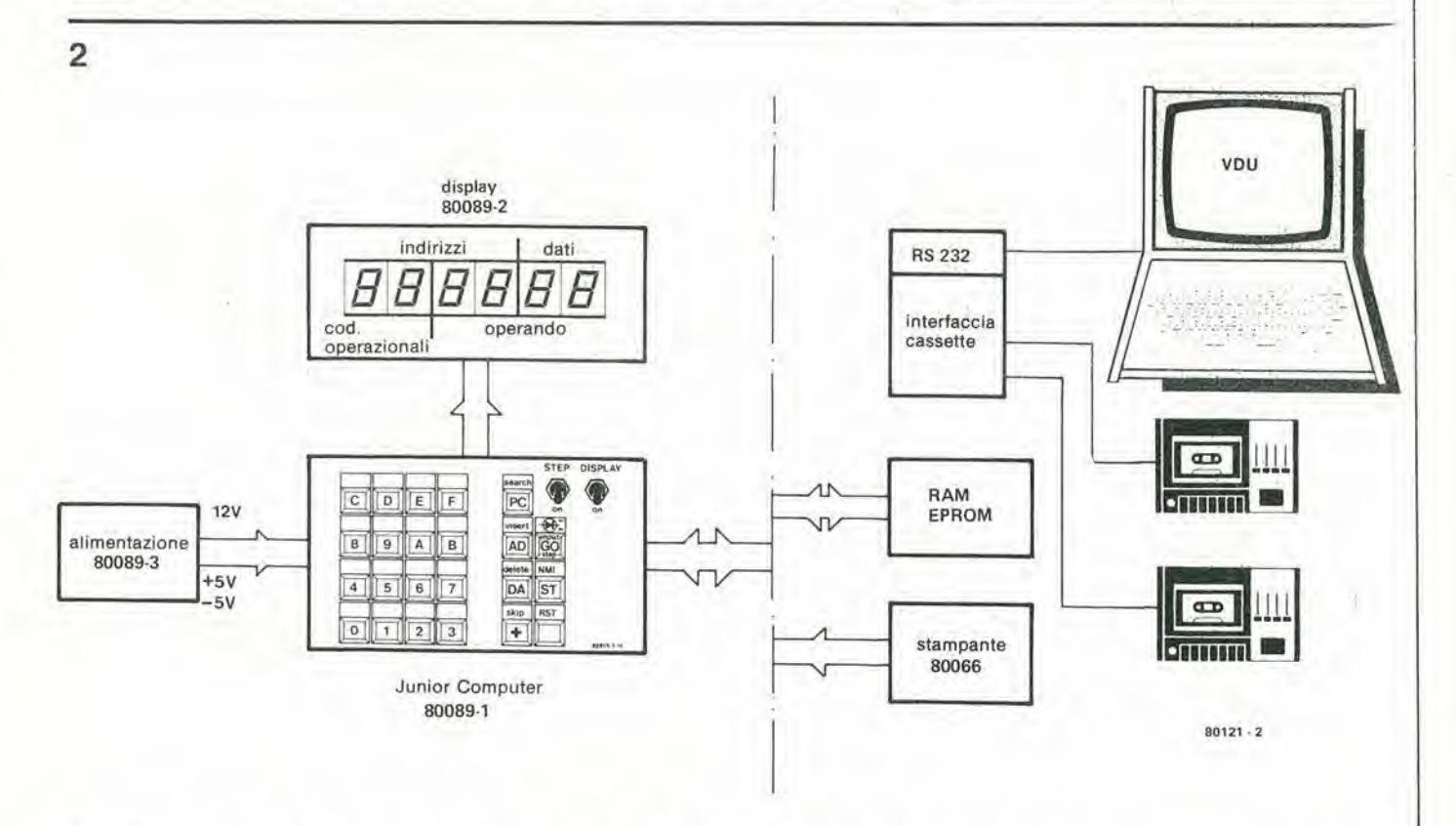

4-50 — elekloi aprlle 1981 <sup>I</sup> microprocessor! dl elektor

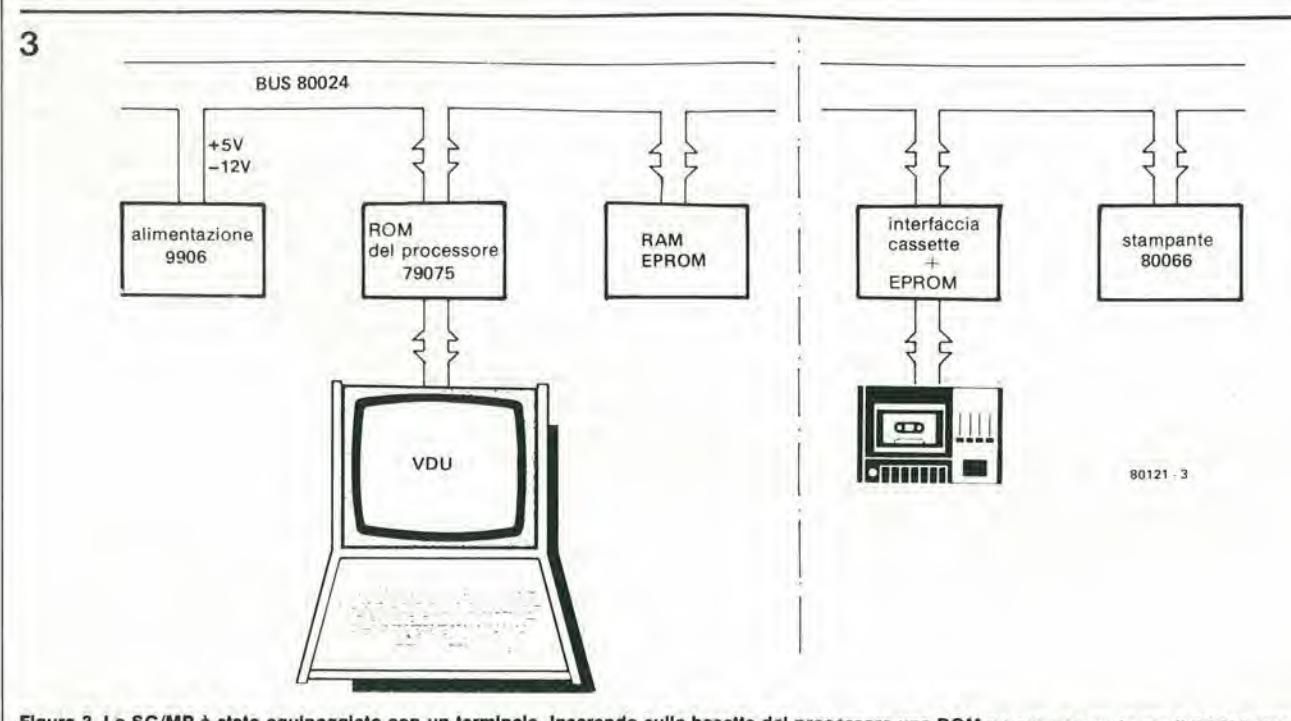

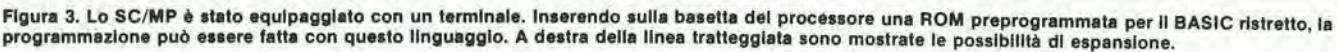

pata (vedi figura 2). Naturalmente occorre anche un alimentatore con la possibilita di fornire tensioni a  $+12$ ,  $+5$  e-5 V. La tastiera è montata direttamente sulla basetta. I sei display a sette segmenti sono montati su di una piccola basetta ausiliaria che viene saldata in posizione inclinata sulla basetta principale. In seguito si può aggiungere un'interfaccia/casselte cd uno o due registratori a cassette. Si può inoltre effettuare un collegamento al bus SC/MP per mezzo del connettore montato sulla basetta. Questo può venire utile, per dire, quando occorra una memoria più estesa di quella contenuta nel circuito (IK di EPROM con il programma monitored IK di RAM).

II sistema Junior computer funziona in codice esadecimale. In altre parole adopera le cifre da 0 a 9 ed inoltre le letlere A, B. C, D, E, F. II programma monitor esegue un assembler esadecimale. Quando si incontra un'istruzione di salto (jump), l'assembler esadecimale fornisce il giusto byte per la corrispondente locazione. II monitor fornisce quindi gli indirizzi al computer.

Per poter eseguire compiti più complessi (uso di linguaggi ad alto livello, assemblatori, eccetera) bisogna collegare un terminale. Questo si può fare con l'aiuto della basetta di interfaccia/cassette. Per la necessaria potenza di memoria si dovranno naturalmente introdurre delle altre

EPROM. Allo scopo si usa la basetta contenente 8K di EPROM + 8K di RAM che appartiene all'SC/MP.

Per programmi di registrazione su nastro si dovrà aggiungere la basetta di interfaccia per cassette, Ulleriori EPROM e/o RAM si dovranno aggiungere qualora si desideri lavorare con I'assembler Editor disponibile, con il disassembler, o quando si voglia programmare con linguaggi ad alto livello (come il BASIC).

#### II sistema SC/MP

È giunto infine il momento di occuparci del sistema SC/MP. A motivo della sua costruzione modulate sono possibili varie configurazioni. La configurazione più semplice (versione di base) è formata da due cartoline (vedi figura 3). La prima è la basetta del processore che comprende un buffer per il bus dei dati e per quello degli indirizzi, e dispone della possibilità di collegarsi ad un terminale (interfaccia RS 232). Per la seconda basetta può essere scelta quella con 8K di EPROM + 8K di RAM. In questo caso il monitor dovra occupare una parte della EPROM e si potra aggiungere la quantita di RAM (da <sup>I</sup> ad 8K) che occorre. Se si usa una tastiera in combinazione con il sistema a due basette. sara possibile introdurre programmi in BASIC. La basetta del processore ha uno zoccolo nel quale infilare una ROM predisposta a questo scopo.

Per poter memorizzare programmi può essere aggiunta I'interfaccia per cassette. Con l'ausilio della basetta per stampante a matrice si può ottenere un tabulato dei programmi in linguaggio macchina. Le tensioni di alimentazione necessarie dipendono dal tipo di EPROM usate. La basetta da 8K di EPROM + 8K di RAM usa delle EPROM tipo 2716, che richiedono 5 V. Sulla basetta di interfaccia per cassette c'é posto per delle EPROM tipo 5204, per le quali occorre un'alimentazione a  $+5$  e

-I2V. Al posto della 2716 si puo anche usare la 2708. Ne risultano altre due tensioni di alimentazione (+12 e -5 V) da aggiungere al circuito da 8K, mentre la capacita di memoria viene dimezzata (a 4K). L'alimentatore esistente producegia <sup>i</sup> +5 V ed i -12 V. Sulle linee di bus dello SC/MP sono disponibili tutte le tensioni sopraelencate.

Ollre ai moduli nominati in precedenza.

sono disponibili ancora alcune basette che si basano su di un sistema un poco più piccolo, il quale comunica con il mondo esterno per mezzo di una tastiera e di otto display a sette segmenti. Questo modello rassomiglia al Junior Computer nella sua forma elementare. Mediante queste cartoline si pud organizzare un sistema nel modo seguente (figura 4).

II computer vero e proprio consiste nella basetta del processore SC/MP e nella basetta di estensione. Le linee dei dati non sono bufferate, e quindi le dimensioni del sistema vengono ridotte. Permettere insieme un sistema più complesso si deve raggiungere un buffer per il bus dei dati (basetta stampata numero 9972). Rimane a disposizione dell'operatore 11/2 K di EPROM (il programma monitor) cd I K di RAM. La RAM può essere aumentata usando la basetta con 4K di RAM. <sup>1</sup> dati sono scritti e letti per mezzo di 26 tasti ed otto display a sette segmenti installati sulla basetla degli I/O esadecimali. Una basetta ausiliaria è necessaria per collegare un registratore a cassette (numero 9905). Usando un'ulteriore basetta (79191, interfaccia per microprocessore) si pud collegare un terminale. La disposizione è mostrata in figura 5.

#### Quale tra questi soddisferà alle vostre necessità?

Si e parlato dei computer di Elektor presentati sino ad oggi. Tre sistemi completi progettati per scopi diversi. Lo SC/MP e destinato ai costruttori che vogliono un grande sistema che possa essere ampliato e/o modificato come e quando si voglia. Il TV games computer va bene per coloro che desiderano osservare subito in forma

<sup>I</sup> microprocessor! dl eleklor eleklor aprlle 1981 — 4-51

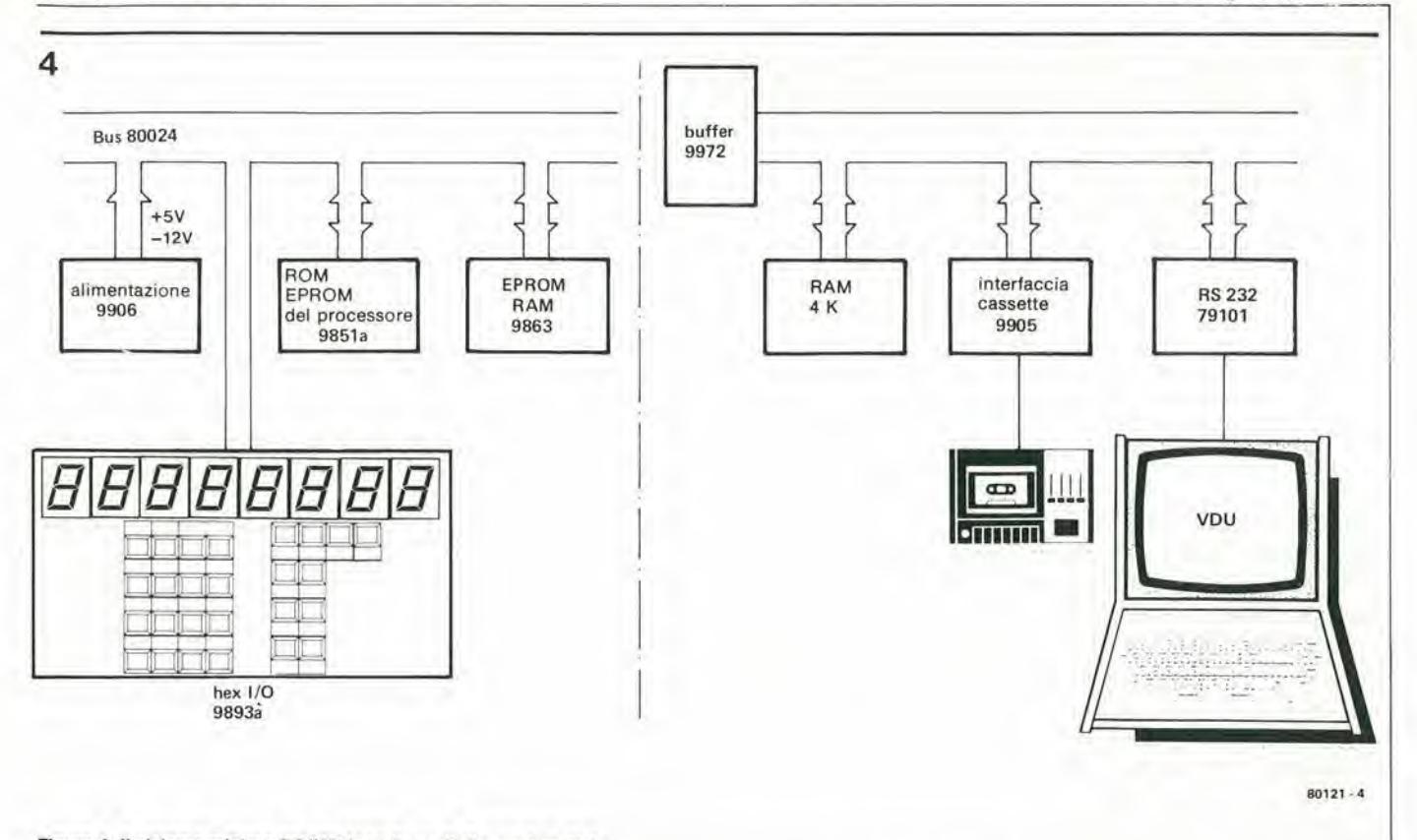

#### Flgura 4. II slslema mlnlmo SC/MP (con I'uso dl diverse basette).

visuale i risultati della programmazione. <sup>11</sup> Junior computer è destinato ai principianti: la costruzione è facile ed economica e la potenza è elevata.

- Per il principiante.... La scelta più naturale sarà il Junior computer con le sue eccellenti possibilità didattiche.
- **•** Per l'esperto........

5

- Lo SC/MP sarà probabilmente il più appetibile, con le sue molteplici possibilità di cambiamenti nel sistema. Perche non aggiungere ad esso il Junior computer, per avere a disposizione una famigliola di due calcolatori?
- Per il programmatore........

Il TV Games è DIVERTENTE, Appositamente progettato per la programmazione. riesce molto bene nel suo scopo.

- Per il costruttore........ Se siete abituato a costruire molto bene lo SC/MP. Con esso potrete riempire due tavoli di cucina.
- Per lo sperimentatore........ Nel fondo del cuore lo siamo tutti. E se voi appartenete a tutte le categorie sopra elencate, ci potra essere una sola risposta....

Occorre ricordare a questo punto che Elektor metterà a disposizione due nuovi libri riguardanti i calcolatori, uno per lo SC/MP, ed uno per il Junior computer.

#### Cosa cl rlserva II futuro?

Di due cose potete star sicuri con Eleklor. dato che noi teniamo sempre qualche asso nella manica (eletlronica). Che ne direste di un compilalore PASCAL per il Junior computer oppure di un completo sistema calcolatore a cassette? Corrono anche voci che riguardano un nuovo sistema VDU che adopera un televisore non convertito. Si potrebbe anche trattare di un nuovo calcolatore.... chi può dirlo?

Tenete d'occhio questa rubrical

M

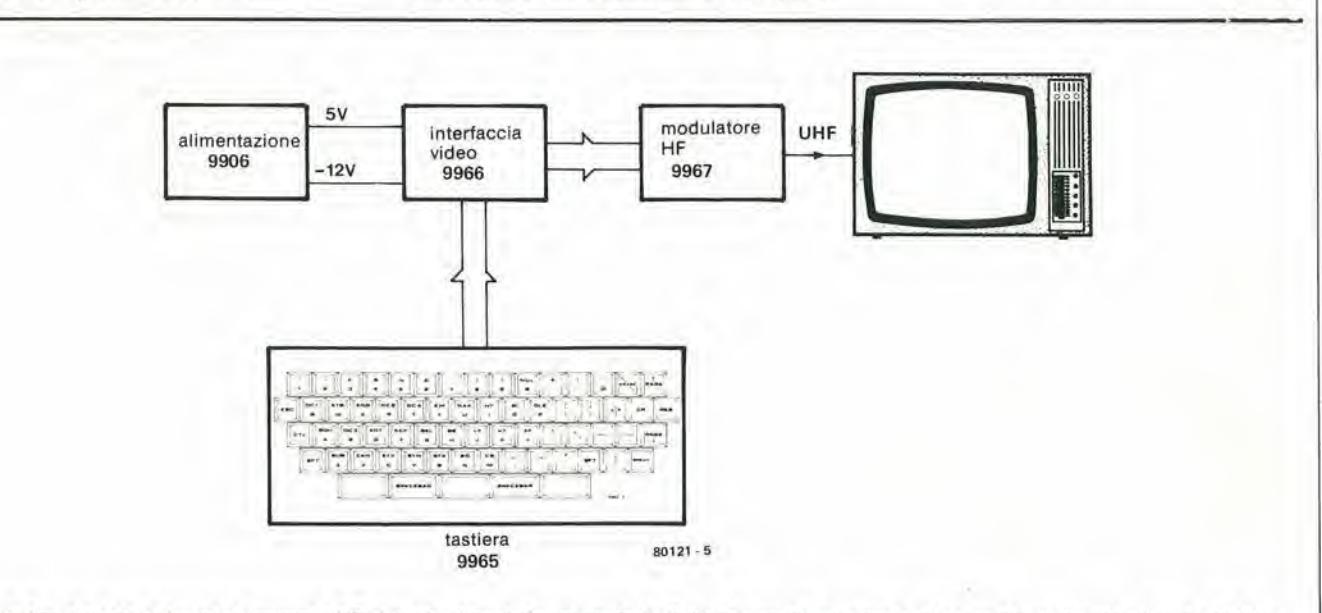

Figura 5. Con l'aluto delle basette stampante di Elektor si può costruire un terminale. Sullo schermo di un normale televisore si possono visualizzare 16 righe di 64 caratteri.

4-52 — elektor aprile 1981 **equalizzatore di elektor** 

## Equalizzatore di elektor

Un equalizzatore è formato da un certo numero di controlll dl tono, ciascuno del quail copre una speclflca banda dello spettro audio. Lo scopo è di usare questi controlll per ottenere una rlsposta In frequenza dl andamento platto In una catena dl rlproduzlone audio. Questo artlcolo tratta la teorla e la pratlca dl un equalizzatore con otto controlli. Nel filtri di usano delle induttanze che però non sono costituite da avvolgimenti ma sono slmultaneamente elettronicamente.

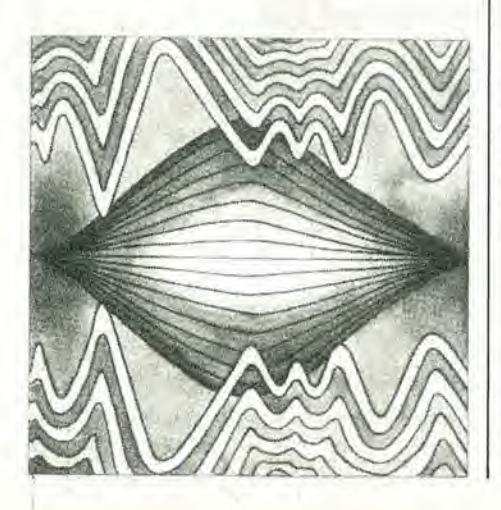

Ogni valutazione della "musicalità" di un sistema audio deve per forza essere soggettiva in quanto misure quantitative non vanno sempre d'accordo con la scnsazione personale. Gli utenti di apparecchiatura Hi-Fi spesso regolano i controlli di tono dell'amplificatore per ottenere un suono che è molto gradito alle loro orecchie, ma che polrebbe non concordare con le idee altrui sul miglior modo di ascoltare la musica.

La stessa cosa è vera quando si usa un equalizzatore: per quanto l'intenzione teorica sia quella di produrre una risposta piatta in frequenza, molti utenti regolano ad orecchio questa risposta ed anche se usano degli strumenti per ottenere una risposta piatta questo non avrà necessariamente come risultato il suono più piacevole.

Ciò non di meno un equalizzatore può dare I'opportunita di un controllo sulla risposta in frequenza che sarebbe impossibile con <sup>i</sup> regolatori di tono convenzionali: provare per credere. I normali controlli di tono, come per esempio il tipo Baxandall, cnsistono in una combinazione di filtri passa alto e passabasso disposti come in figura 1a. Questo tipo di filtro agisce sugli estremi a bassa frequenza (bassi) e ad alta frequenza (acuti) dello spettro audio, con un effetto minimo al centro banda. Variando le impedenze Zl e Z2 <sup>i</sup> filtri possono esserc sistemati peresaltare oppure per attenuare i bassi e gli acuti rispetto al livello di centre banda, I controlli possono essere del tipo a pendenza fissa con frequenza di taglio variabile, come in figura lb, oppure, piu comunemente, con pendenza variabile e frequenza di taglio fissa, come mostrato in figura 1c.

Per quanto questi circuiti siano un sistema economico di regolazione dei toni, hanno per altro molti svantaggi. Per prima cosa essi funzionano solo alle estremita dello spettro audio, e secondariamente non è possibile attenuare od esaltare strette bande di frequenza in quanto i controlli devono avere afficacia su una banda molto larga.

#### L'alternativa

La figura 2 mostra il principio di un equalizzatore nel quale lo spettro audio è suddiviso in un certo numero di sottosezioni. I segnali entro ciascuna sottosezione possono essere esaltati od attenuati per un valore di A dB.

fi ed f:rappresentano <sup>i</sup> limili della banda di ciascuna sottosezione c la frequenza centrale foe la media geometria fra quesledue frequenze. La larghezza di banda B è la differenza tra f2 ed fi.

Sulla scala logaritmica delle frequenze mostrata in figura 2 ciascuno spettro parziale occupa una larghezza di banda uguale di un terzo di ottava. ossia per ciascuno spettro parziale avremo;

 $f_1 = 0,8906 f_0$ ,  $f_2 = 1,225 f_0$  e  $B = 0,2318$ fo .

#### Una soluzione dl compromesso

Quanto detto prima rappresenta un tipo di filtro pressoche ideale che permetle un controllo precise sull'inlero spettro audio, ma in pratica la sua realizzazione sarà difficile e costosa. Per cominciare occorrerebbero non meno di 30 controlli per canale. Anche cosi bisognerebbe indulgere a qualche compromesso. Dei filtri con frequenza di taglio ai limiti della banda perfettamente delimilata sono impossibili da realizzare anche in teoria - figurarsi in pratica! Filtri con frequenze di taglio molto precise sono possibili ma richiedono un gran numero di componenti.

Nel progetto pratico è quindi necessario qualche tipo di compromesso che tenga conto dei costi e della complessità circuitale. La prima cosa da fare è di ridurre il numero delle bande di frequenza (e quindi il numero dei controlli) ad un numero piu abbordabile dei 30 su accennati. La figura <sup>3</sup> mostra le bande di frequenza coperle dai filtri usati nell'equalizzatoredi Elektor. Lo spettro audio è suddiviso in otto bande da un'ottava e va da 44.6 Hz ad 11,3 kHz; al di sopra ed al di sotto di queste frequenze non sono stati previsti filtri, A prima vista potrebbe sembrare che non si esercita nessuna forma di controllo su una parte piuttosto grande dello spettro audio. Però, dato che <sup>i</sup> filtri non hanno la caratteristica ideale dei passabanda a fianchi verticali, la risposta dei controlli si estende al di sotto dei 44,6 Hz ed al si sopra degli 11,3 kHz. In aggiunta se occorre un'esaltazione od un'attenuazione alle estremità della banda si può applicare un buon controllo di tono tipo Baxandall prima dell'equalizzatore. II secondo compromesso consistenell'usare nei filtri dei circuiti risonanti. Le figure 4 e 5 mostrano la risposta di due filtri regolati per varie gradazioni di attenuazione e di

equalizzatore di elektor

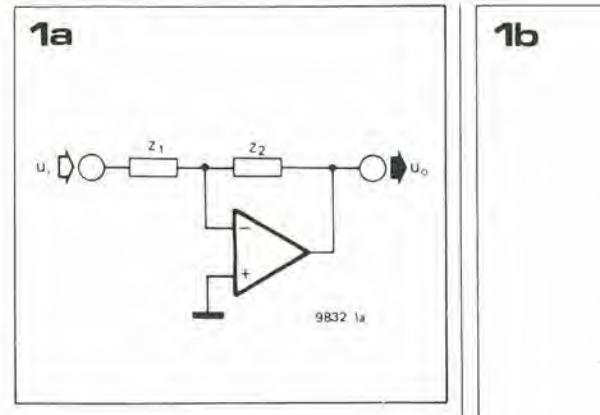

Figura 1a. Il circuito di controllo dei toni tipo Ba-<br>xandall consiste in un amplificatore con impeden-<br>ze dipendenti dalla frequenza all'ingresso e nell'anello di retroazione. Se queste impedenze sono<br>bilanciate la risposta in frequenza è platta, mentre<br>in caso di sbilanciamento ottenuto azionando uno o l'altro potenziometro di controllo di tono, si avrà un'esaltazione od un'attenuazione.

Figura 1b ed 1c. I circuiti di controllo dei toni tipo<br>Baxandall possono avere frequenze di transizione<br>variabili e pendenza fissa, oppure pendenza variabile e frequenza di transizione fissa; in entrambi i casi controllano solo le estremità (alta e bassa)<br>dello spettro audio.

Figura 2. La risposta in frequenza di un equalizzarigura a. La risposita in requenza un mequanza-<br>sottosezioni da un terzo di ottava. Il guadagno del sistema all'interno di ogni spettro audio in 30<br>estema all'interno di ogni spettro parziale può<br>essere variato tra + A dB

Figura 3. Tutto come in figura 2, ma con una<br>suddivisione più grossolana in 8 sottosezioni da 1<br>ottava. Il concetto dell'equalizzatore di Elektor si basa su questa suddivisione.

ŧ

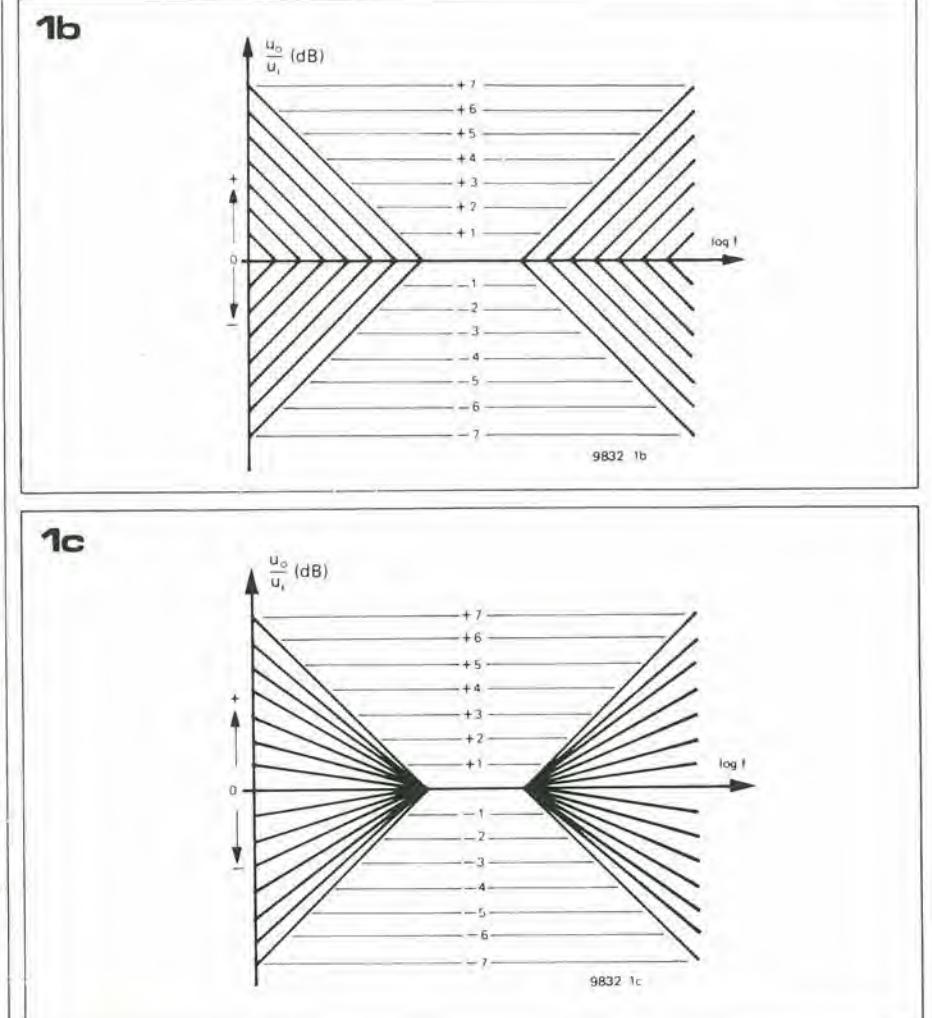

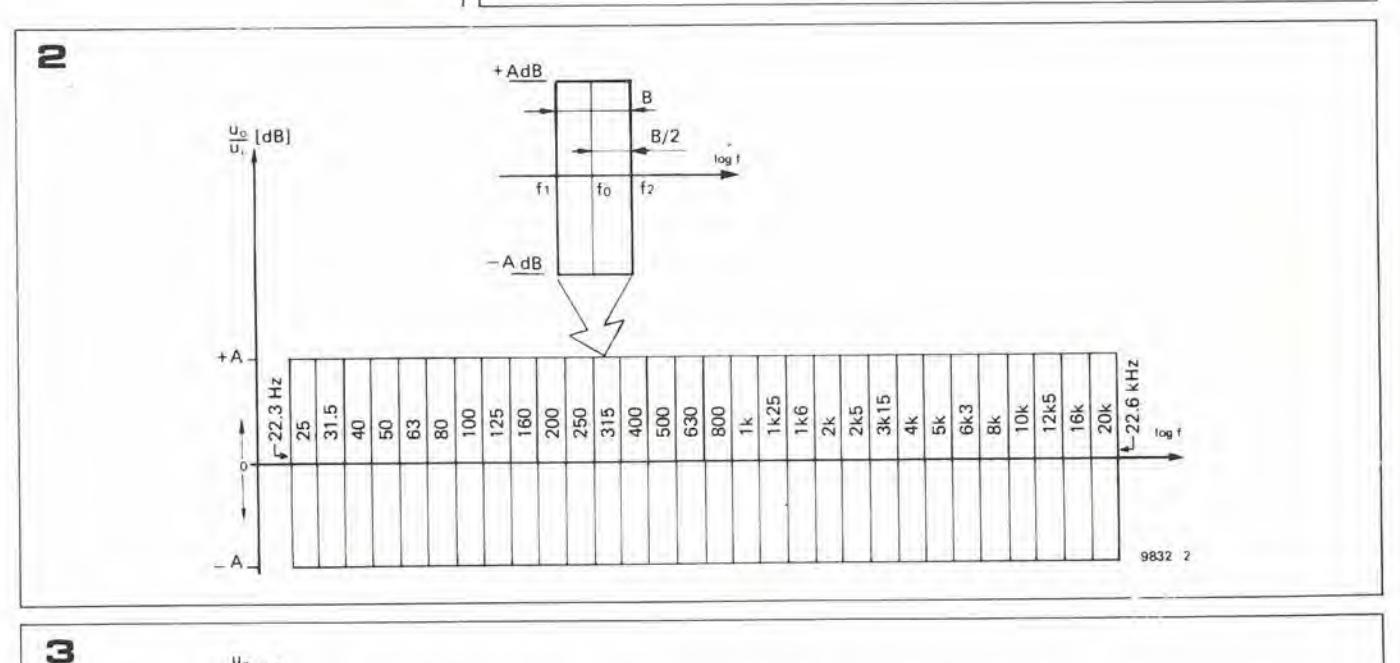

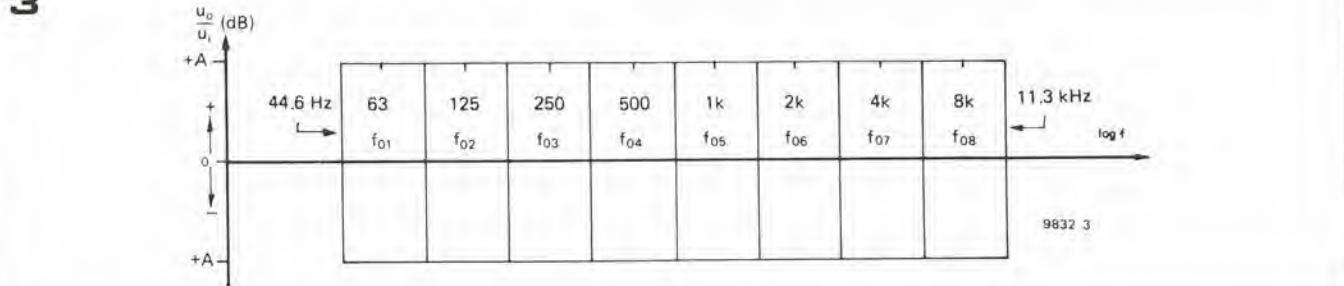

### 4-54 - alaklor aprlle <sup>1981</sup> equalizzalore dl eleklor

esaltazione con sovrastampa la risposta rettangolare ideale. La differenza tra i due e che il filtro di figura 4 ha un Q maggiore di quello di figura 5. E evidente che vicino ai margini della banda passante la risposta del filtro ad alto Q e di parecchi dB al di sotto di quella del filtro rettangolare ideale, mentre quella del filtro a basso Q non lo e. D'altra parte la risposta del filtro ad alto Q risulta mollo inferiore dova la suacurva si sovrappone al passabanda del filtro adiacente, mentre la risposta del filtro a basso Q è inferiore solo di alcuni dB e quindi si avrà una maggiore interazione col filtro adiacente. Questo è mostrato nelle figure 6 e 7 che mostrano rispetiivamenle due filtri adiacenti ad alto Q e due filtri adiacenti a basso Q con varie combinazioni di esaltazione e di attenuazione. Le risposte individuali dei due filtri a piena esaltazione ed a piena attenuazione sono rappresentate insieme alia risposta combinata dei filtri per tutte le associazioni di esaltazione e di attenuazione, come nclla tabella seguente;

#### Numero Descrizione curva

- 
- (1) Filtro foj, piena esaltazione
- (2) Filtro fo2. piena esaltazione
- (3) Filtro  $f_{01}$ , piena attenuazione (4) Filtro fo2, piena attenuazione
- (5) Risposta combinata, piena
- esaltazione
- (6) Risposta combinata, piena attenuazione
- (7) Risposta combinata,  $f_{01}$ , esalta, f<sub>02</sub>, attenua
- $(8)$  Risposta combinata,  $f_{01}$ , attenua, fo2. esalta

Sorge la questione che riguarda quale combinazione di filtri si debba scegliere per l'equalizzatore: basso Q, alto Q oppure un compromesso tra <sup>i</sup> due. In pratica si nola che un equalizzatore costruito con filtri a basso Q viene giudicato più "musicale" dalla maggioranza degli ascoltatori.

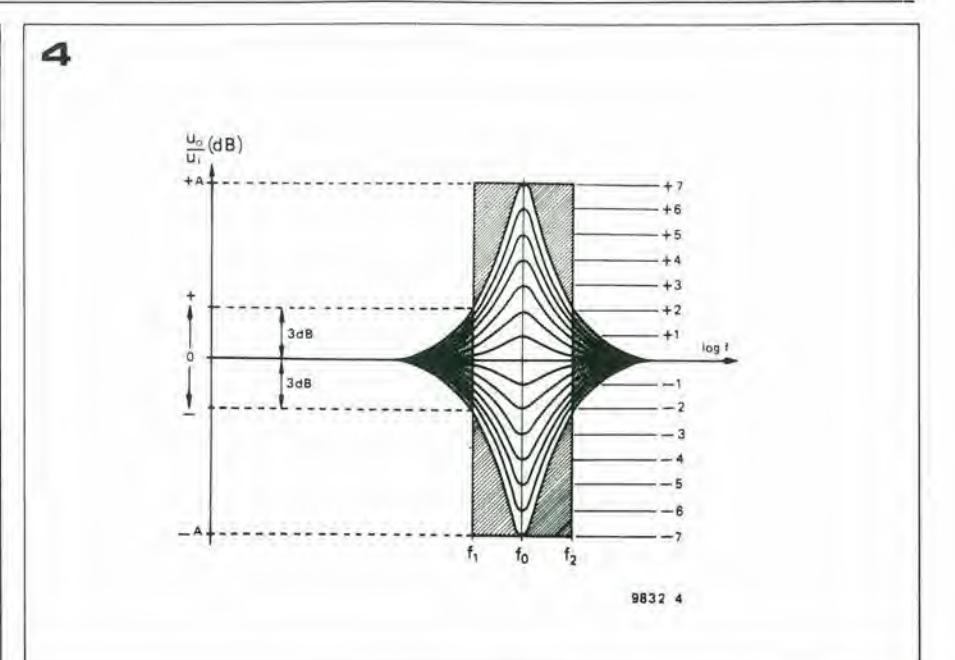

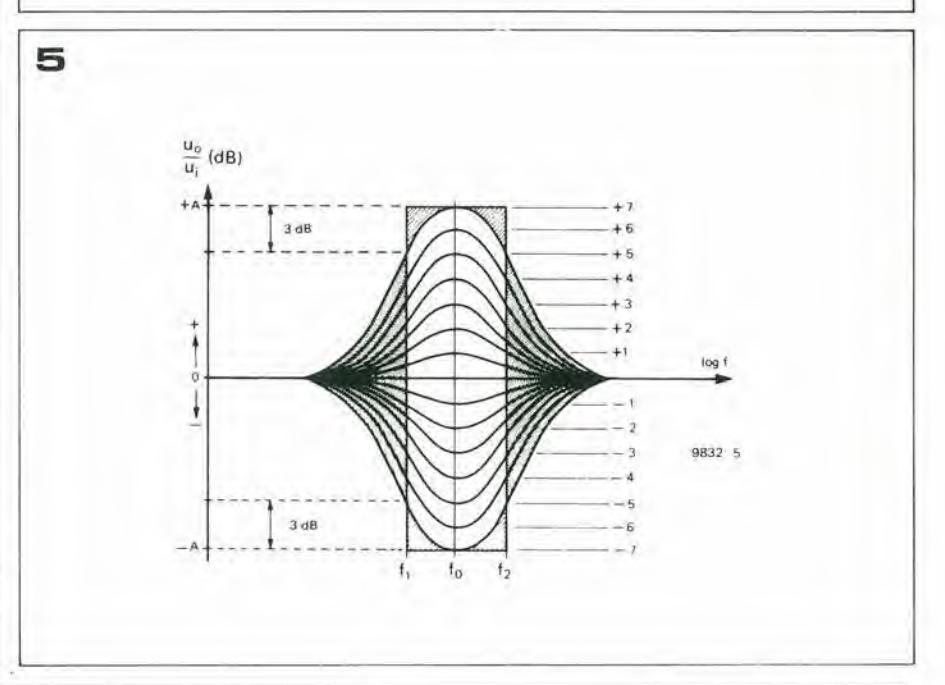

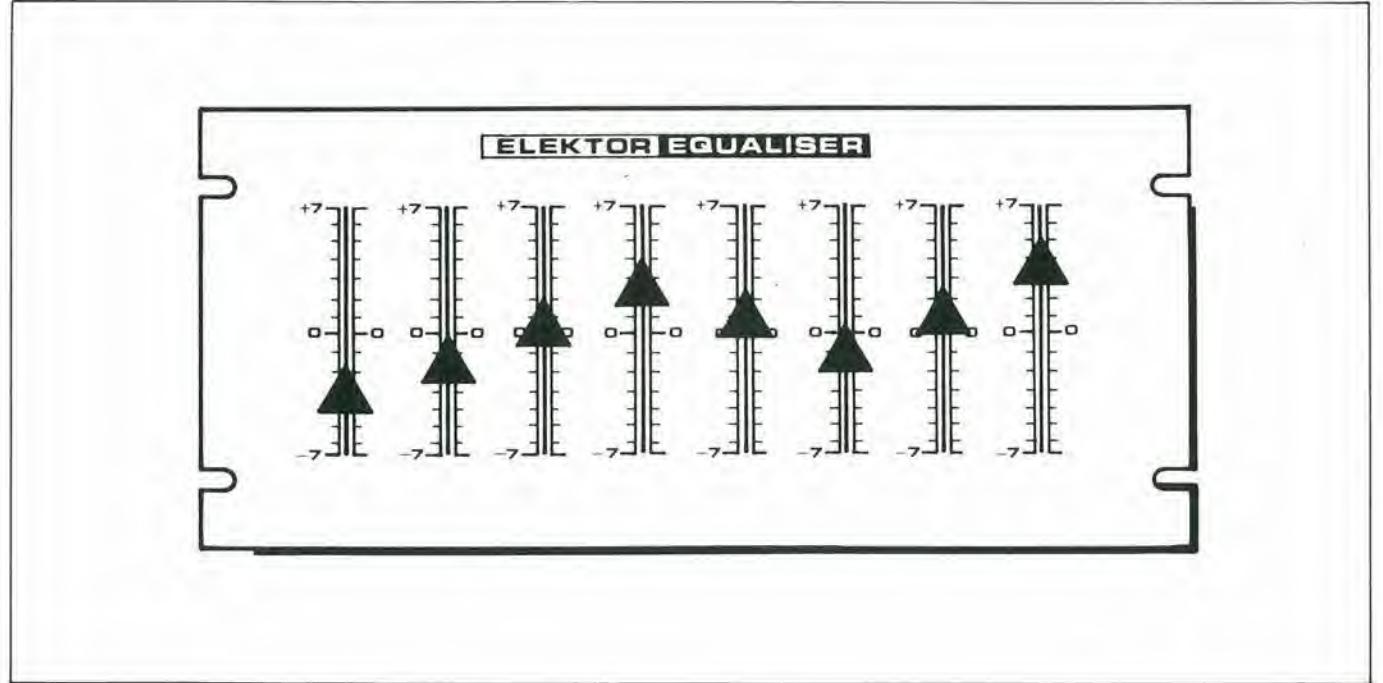

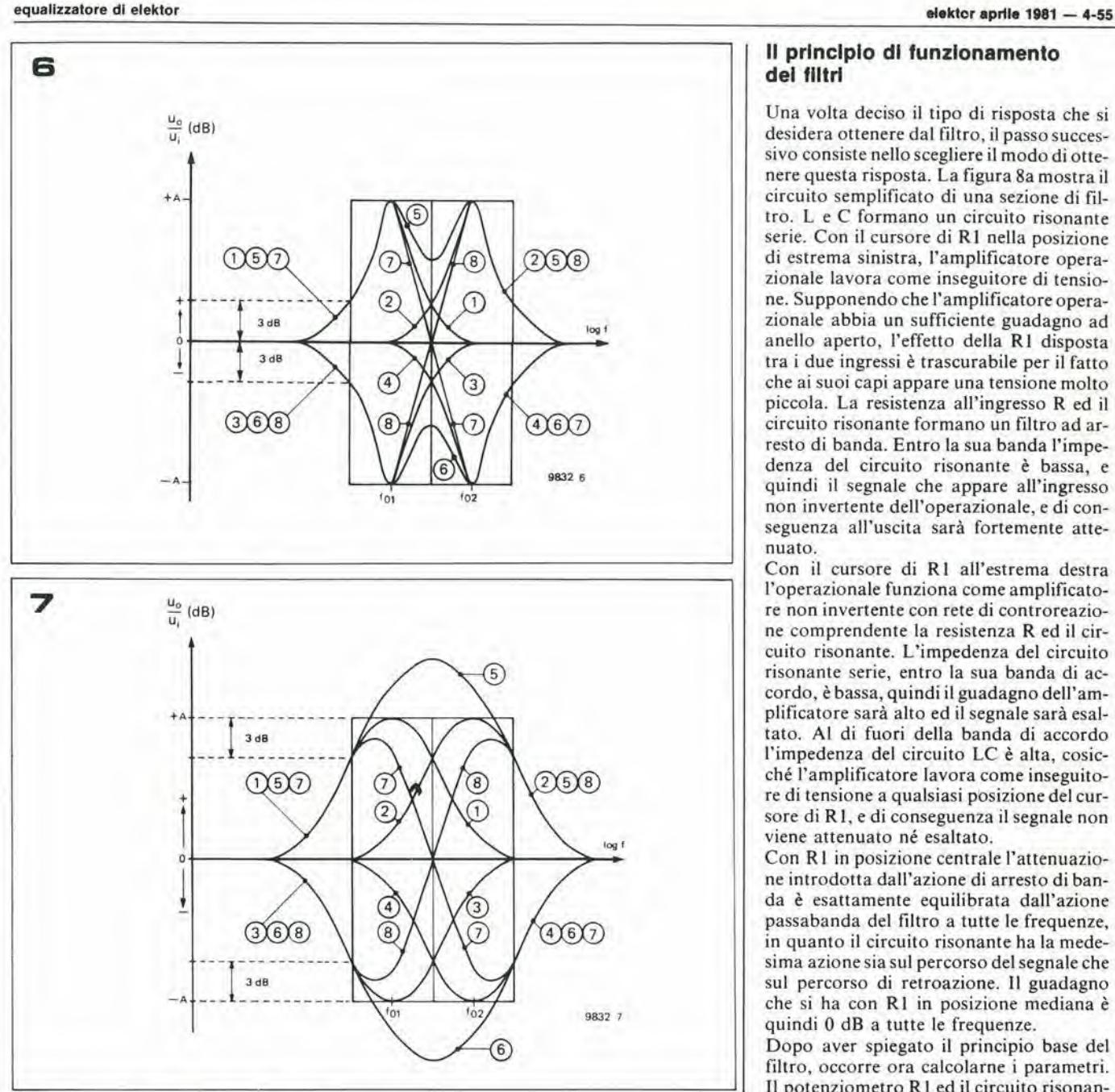

#### II prlnclpio dl funzionamento del filtri

Una volta deciso il tipo di risposta che si desidcra ottenere dal fillro, il passo successivo consiste nello scegliere il modo di ottenere questa risposta. La figura 8a mostra il circuito semplificato di una sezione di filtro. L e C formano un circuito risonante serie. Con il cursore di RI nella posizione di estrema sinistra, I'amplificatore operazionale lavora come inseguitore di tensione. Supponendo che l'amplificatore operazionale abbia un sufficiente guadagno ad anello aperto, I'effetto della Rl disposta tra i due ingressi è trascurabile per il fatto che ai suoi capi appare una tensione molto piccoia. La resistenza all'ingresso R ed il circuito risonante formano un filtro ad arresto di banda. Entro la sua banda I'impedenza del circuito risonante è bassa, e quindi il segnale che appare all'ingresso non invertente dell'operazionale, e di conseguenza all'uscita sarà fortemente attenuato.

Con il cursore di Rl aU'estrema destra I'operazionale funziona come amplificatore non invertente con rete di controreazione comprendente la resistenza R ed il circuito risonante. L'impedenza del circuito risonante serie, entro la sua banda di accordo, è bassa, quindi il guadagno dell'amplificatore sara alto ed il segnale sara esaltato. AI di fuori della banda di accordo l'impedenza del circuito LC è alta, cosicché l'amplificatore lavora come inseguitore di tensione a qualsiasi posizione del cursore di Rl. e di conseguenza il segnale non viene attenuato né esaltato.

Con R1 in posizione centrale l'attenuazione introdotta dall'azione di arresto di banda è esattamente equilibrata dall'azione passabanda del filtro a tutte le frequenze, in quanto il circuito risonante ha la medesima azione sia sul percorso del segnale che sul percorso di retroazione. Il guadagno che si ha con R1 in posizione mediana è quindi 0 dB a tutte le frequenze.

Dopo aver spiegato il principio base del filtro, occorre ora calcolarne i parametri. II potenziometro R <sup>I</sup> ed il circuito risonan-

Figure 4 e 5. Dato che è impossibile realizzare il passabanda ideale con risposta rettangolare, si deve introdurre un'approssimazione usando dei circuiti risonanti. Questi possono essere ad alto Q come In ligura 4. oppure a basso O come In figura 5.

Figure 6 e 7. Mostrano come interagiscono tra loro i filtri adlacenti. I filtri ad alto Q (figura 6) hanno una larghezza di banda a 3 dB molto piccola, e quindi interagiscono con i passabanda dei filtri adiacenti meno di quanto facciano i filtri a basso Q di figura 7. Per quanto possa sembrare che i filtri di alto Q diano un migliore controllo con minore interazione, si preferiscono i filtri a basso Q, mlgllorl dal punto dl vista muslcale.

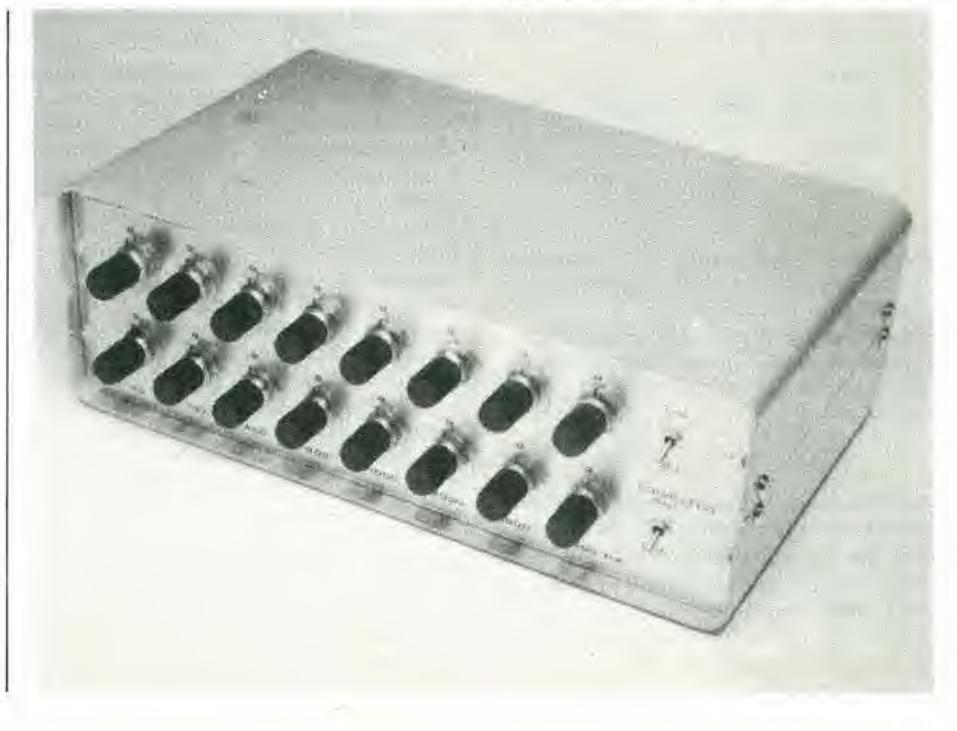

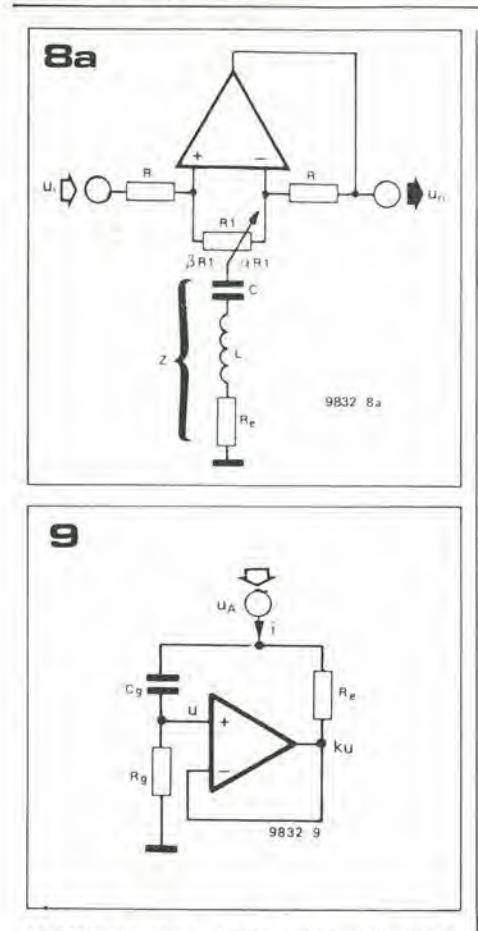

te serie possono essere rappresentati dal collegamento a stella di tre impedenze (Z1 ..... Z3, figura 8b). Per semplificare l'analisi, i circuiti d'ingresso e di uscita possono essere separati trasformandoli nell'equivalente circuito delta, come si può vedere in figura 8c. Questo permetle di ricavare le seguenti equazioni:

$$
\left(\frac{u_0}{u_i}\right)^2 = \frac{(1 - x^2)^2 + \frac{K_1^2 x^2}{Q^2}}{(1 - x^2)^2 + \frac{K_2^2 x^2}{Q^2}}
$$
  
con  $x = \frac{f}{f_0}$ ,  
 $Q = \frac{1}{R_e} \sqrt{\frac{L}{C}}$ ,  
 $K_1 = \frac{\alpha \beta R_1 + R_e + \beta R}{R_e}$   
 $\epsilon$   $K_2 = \frac{\alpha \beta R_1 + R_e + \alpha R}{R_e}$ 

dove  $\alpha$  e  $\beta$  sono funzioni della posizione del cursore di R1, secondo quanto appare in figura 8a;  $\alpha = 1 - \beta$ . Il guadagno alla frequenza centrale ( $f = f_0$ ,  $x = 1$ ) è K $\sqrt{K_2}$ e dipende dalla posizione del cursore di Rl. II guadagno ad fo pud variare tra

$$
\frac{R+R_e}{R_e} e \frac{R_e}{R+R_e},
$$

ossia tra  $+\prime$  — il valore di A dB nelle figure 4 e 5. Una volta scelto un adatto valore per A e per i punti a -3 dB della curva di risposta dei filtri, si può ricavare il valore di Q. Per l'esecuzione pratica del circuito è stato scelto un valore massimo dell'esaltazione e dell'attenuazione pari a 12 dB, ed i

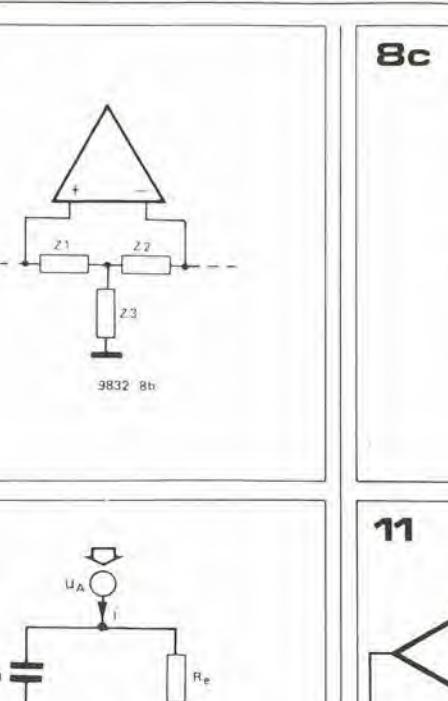

8b

10

9832 Br  $\leq$ i 9832

punti a -3 dB sono stati fatti coincidere con gli estremi "ideali" della banda, come si vede in figura 5. Un volta presa questa decisione possono essere determinati <sup>i</sup> relativi valori di R e di Re, ed infine si puo calcolare il Q. Per un guadagno massimo di 12 dB e con i punti - 3 dB disposti come in figura 5, occorre un Q di 1,5118.

±

 $\frac{R_e}{1-k}$  +  $R_e$   $R_9$  Cg

#### Induttanze: avvolte o simulate?

E giocoforza considerare a questo punto se gli induttori da usare nei circuiti risonanti serie dovranno essere del tipo convenzionale avvolto. Alcuni rapidi calcoli che si possono fare usando le precedenti equazioni, dimostrano che per le sezioni di filtro a bassa frequenza occorrono induttanze maggiori di <sup>1</sup> H, qualora si vogliano mantenere per R e per Re dei valori praticabili. Valori di induttanza così alti si possono ottenere nel modo convenzionale usando grandi nuclei ad olla in ferrite, che sono ingombranti e costosi, per non parlare del noioso lavoro di awolgimento.

È quindi più conveniente e meno costoso sintetizzare elettronicamente gli induttori necessari. La figura 9 mostra il circuito di un indultore elettronico formato da un inseguilore di tensione, due resistenze ed un condensatore. La figura 10 mostra il circuito equivalente di questa sistemazione, con I'induttanza sintetizzata in basso a destra dello schema. Si può notare che in parallelo all'induttore appaioni due circuiti parassitari. Il primo di questi è una resistenza

$$
\frac{k}{1-k}
$$
 Re,

dove k è il guadagno dell'amplificatore operazionale. Se si rende <sup>k</sup> = <sup>I</sup> (come in questo caso, avendo collegato l'operazio-

Figura 8a. La sezione base di filtraggio dell'equallzzatore, che produce esaltazlone dl attenuazlone del segnale a seconds della posizione del cursore del potenzlomelro. Eseguendo una trastor-mazlone stella-lriangolo (Figure 8b ed8c) dlsemplifica l'analisi del circuito.

Figura 9. Schema di principio di un induttore simulato.

Figura 10. Questo circuito è equivalente a quello di figura 9. L'induttore sintetizzato è connesso ad un certo numero di elementi parassiti. Se però k è unitario la resistenza di shunt diventa infinita. Re pud quindi essere usala per delerminare II Q del circuito accordato, ed inoltre si può rendere trascurabile l'effetto di Cg aumentando molto il valore di Rg.

Figura 11. L'effetto di C<sub>g</sub> e di R<sub>g</sub> può essere interamente eliminalo usanto uno sladlo buffer, ma In questa applicazione esso non è strettamente necessario,

Figura 12. Schema complelo dell'equalizzalore.

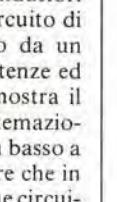

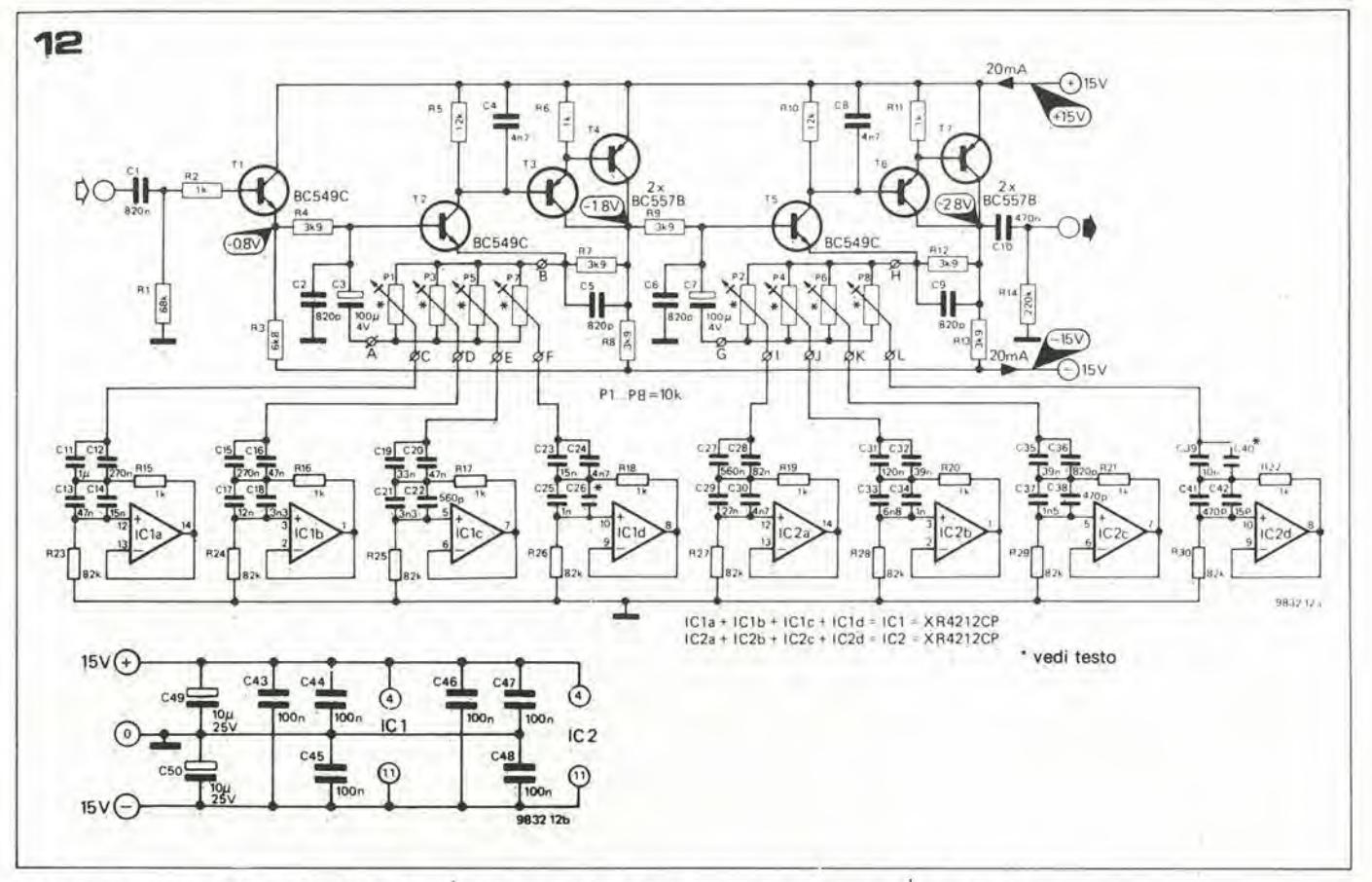

nale come inseguitore di tensione) il valore di questo resistore diventa infinito, e non può avere più influenza sull'induttore. Il secondo circuito parassitario è formato da Re, Rg e Cg. L'effetto di questi elementi può essere minimizzato facendo Rg molto grande rispetto ad Re. il circuito diventa quindi effettivamente un'induttanza in serie ad una resistenza Re che determina il Q se l'induttore è collegato nel circuito accordato in serie. Potrebbe essere possibile eliminare internamente l'effetto di shunt di Rg e di Cg, inserendo un buffer come mostrato in figura 11, ma per gli scopi dell'impiego nell'equalizzatore si tratta di un provvedimento superfluo.

#### Prestazioni dell'induttore sintetizzato

Gli induttori producono un rumore trascurabile, e la distorsione da essi introdotta è dovuta principalmente a fenomeni di saturazione del materiale nel nucleo, che sono trascurabili a basso livello di segnale. Invece, gli induttori elettronici sono soggetti a certe limitazioni. L'amplificatore operazionale produce rumore e distorsioni, e la tensione che può formarsi ai capi dell'induttore ha un limite dovuto al clippaggio dell'operazionale.

La distorsione armonica può essere ridotta assicurando una buona linearità all'inseguitore di tensione, ossia facendo in modo che il guadagno resti costante al valore unitario per tutti i livelli d'uscita, e quest'ultima è ancora ridotta dalla controreazione al 100% che si è adottata nello schema. Dato che molti amplificatori operazionali lavorano con uno stadio d'uscita in classe A-B, può scorgere il problema della distorsione d'incrocio, quindi è necessario collegare all'uscita dell'operazionale un carico di impedenza piuttosto alto in modo da costringerlo a lavorare in classe A. Alla frequenza di risonanza le tensioni ai capi del condensatore e dell'induttanza sintetizzata che fanno parte del circuito accordato sono in opposizione di fase e sono entrambe eguali alla tensione applicata ai capi del circuito moltiplicata per Q. È quindi essenziale che questa tensione con superi la massima escursione di ampiezza ammessa all'uscita dell'operazionale. È quindi necessario fare un compromesso tra la necessità di lavorare con segnali ad alto livello per migliorare il rapporto segnale/rumore, e quella di tenere bassa l'ampiezza per evitare il clipaggio. Per fortuna il Q del circuito usato nell'equalizzatore è basso, cosicchè non si hanno troppi problemi. Tenendo a mente i criteri suaccennati, i valori delle induttanze e dei condensatori serie da usare nei circuiti risonanti possono essere calcolati con le seguenti equazioni:

$$
f_0^2 = \frac{1}{4\pi^2 LC}
$$
;  $Q^2 = \frac{L}{R_e^2 C}$ ;

$$
L = R_e R_g C_g (k = 1)
$$

dalle quali si ottiene:

di Cg.

$$
C = \frac{1}{2\pi f_0 Q R_e}
$$
;  $C_g = \frac{Q}{2\pi f_0 R_g}$ 

Nel circuito descritto useremo:  $R<sub>8</sub> = 82$  k;  $R_e = 1$  k;  $Q = 2$ . Inoltre  $f_{01} = 63$  Hz;  $f_{02} = 125$  Hz;  $f_{03} = 250$  Hz;  $f_{04} = 500$  Hz:  $f_{05} = 1$  kHz;  $f_{06} = 2$  kHz;  $f_{07} = 4$  kHz;  $f_{08} = 8$  kHz. Si può ora calcolare il correto valore di Ce

#### Il circuito

La figura 12 mostra lo schema completo dell'equalizzatore. Per ottenere una prestazione audio accettabile l'amplificatore operazionale contenuto in ciascuna sezione di filtro, in concordanza con quanto appare in figura 8a, deve essere di alta qualità, bassa distorsione e basso rumore; tutto questo significa che l'uso dei componenti discreti è da preferire a quello degli integrati monolitici. Provvedere ciascuna sezione di filtro di un amplificatore separato porterebbe però ad un costo proibitivo, per non parlare del problema di mantenere un rapporto segnale/rumore soddisfacente; di conseguenza diverse sezioni di filtro condividono lo stesso amplificatore. Questo potrebbe far sorgere dei problemi dovuti alle interazioni tra le caratteristiche dei singoli filtri qualora sezioni di filtro con passabanda adiacenti fossero collegate allo stesso amplificatore. Per questo motivo le sezioni di filtro fo1, fo3, fos ed fo7 condividono l'amplificatore con T2, T3 e T4, mentre le sezioni f<sub>02</sub>, f<sub>04</sub>, f<sub>06</sub> ed f<sub>08</sub> fanno capo all'amplificatore con T5, T6 e T7 (Notare che l'interazione tra le caratteristiche dei singoli filtri di cui si parla è un effetto totalmente diverso dalla risposta combinata dei filtri dovuta alle bande passanti sovrapposte, di cui si è detto in precedenza).

Il segnale d'ingresso è per prima cosa applicato ad un inseguitore di emettitore T1 e quindi ai due amplificatori dei filtri con T2 ... T4 e T5 ... T7 collegati in cascata. La rassomiglianza tra questi amplificatori e l'operazionale teorico mostrato in figura 8 può risultare di primo acchito, ma tutto diventa più chiaro quando si comprende che la base di T2 funziona da ingresso non invertente ed il suo emettitore da ingresso

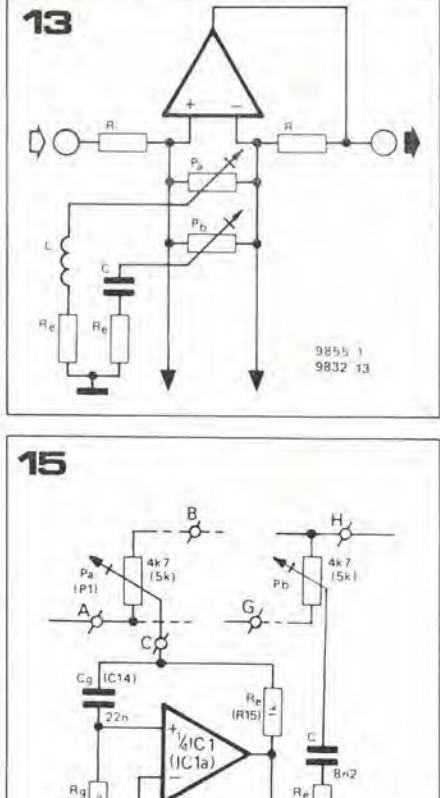

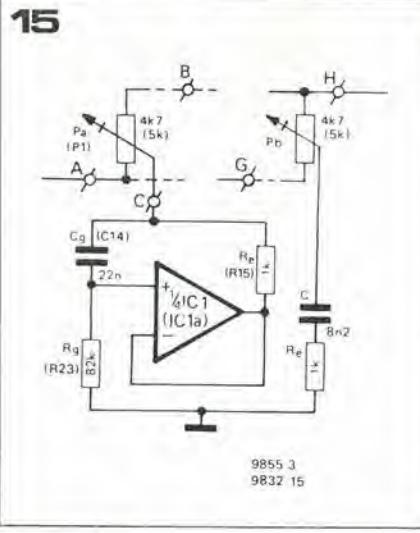

Figura 13. Modifica alla sezione di filtraggio base dell'equalizzatore, da effettuare quando c'è la necessità di un controllo dei bassi e degli acuti tipo Baxandall.

Figura 14. Risposta in frequenza dei controlli dei bassi e degli acuti.

Figura 15. Modifiche da apportare al circuito al fine di aggiungere i controlli dei bassi e degli acuti. Con i valori segnati le frequenze di transizione (f2 ed f3 di figura 14). sono 500 Hz e 4 kHz rispettivamente; la massima esaltazione od attenuazione è di 12 dB.

Figure 16 e 17. Basetta stampata e disposizione dei componenti dell'equalizzatore (EPS 9832).

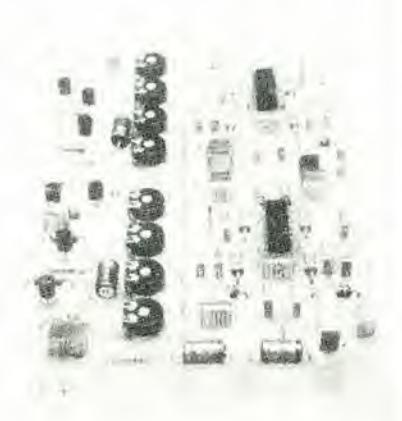

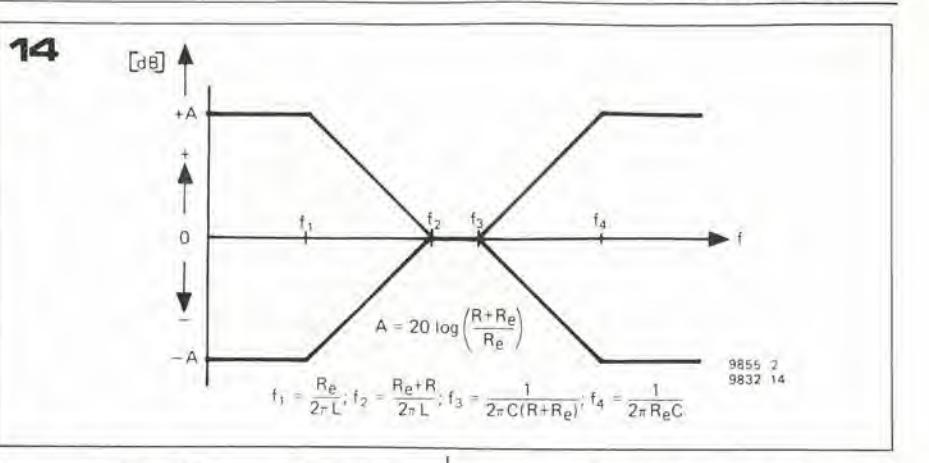

invertente. T3 e T4 sono collegati in Darlington con guadagno molto elevato. Le stesse considerazioni si applicano a T5 .... T7. Ogni circuito risonante consiste in un induttore simulato costruito su un quarto di amplificatore operazionale quadruplo ed in un condensatore serie. Per esempio il circuito accordato a 63 Hz consiste in un induttore simulato formato da IC1a, R15  $(= R_0)$ , R23  $(= R_8)$ , C13 e C14  $(= C_8)$ , ed un condensatore serie C11/C12 (= C). In molti casi il condensatore dell'induttanza ed il condensatore serie sono formati da due elementi in parallelo per ottenere il giusto valore della capacità, ma questo non è necessario nel caso di C25/C26 e di C39/C40, per cui C26 e C40 sono stati omessi.

#### Aggiunta dei controlli di tono

Per quanto l'equalizzatore di Elektor si possa benissimo usare così com'é incorporandolo in un preesistente impianto hi-fi (provvisto di controllo dei bassi e degli acuti), dovendolo utilizzare in impianti sprovvisti di tali regolazioni, occorre un qualche tipo di controllo supplementare per agire sulle estremità dello spettro acustico. Una semplice modifica permette di aggiungere un controllo di tono tipo "Baxandall" che provvederà ad attenuare od esaltare le frequenze alle due estremità dello spettro. Questa possibilità può risultare estremamente pratica per fornire una certa esaltazione dei bassi per compensare la diminuita resa dei toni gravi delle casse acustiche del tipo bookshelf.

La figura 13 mostra le modifiche da apportare alla sezione base di filtraggio dell'equalizzatore. Facendo un confronto con la figura 8a di può notare che il circuito risonante serie è stato sostituito con un circuito LR per il controllo dei bassi e con un circuito CR per il controllo degli acuti. Questi circuiti provocano attenuazione od esaltazione a seconda della posizione di Pa o di Pb, ma per il fatto che non si usa un circuito accordato, si ottiene una risposta in passaalto od in passabasso, invece che in passabanda.

La risposta in frequenza dei controlli dei bassi e degli acuti è mostrato in figura 14. Le frequenze di transizione f<sub>1</sub> ..... f<sub>4</sub> sono determinate dai valori di L, C, Re ed R, in accordo con le equazioni mostrate in figura 14. Il circuito effettivo, mostrato in figura 15 è progettato per le seguenti frequenze di transizione:  $f_2 = 500$  Hz ed  $f_3 = 4$  kHz. La massima esaltazione od attenuazione

sarà di 12 dB, ossia la stessa del resto del circuito equalizzatore. Il controllo dei toni alti inserito con la semplice aggiunta di un potenziometro supplementare P<sub>b</sub>tra i punti G ed H della basetta dell'equalizzatore, insieme con la resistenza Reed il condensatore C. Il controllo dei bassi richiede invece un induttore simulato e per ottenere questo è necessario fare a meno del controllo più basso dell'equalizzatore, ossia P1, e convertire il circuito connesso ad IC1 in modo da poterlo usare per il controllo dei toni gravi. In altre parole, P1 va sostituito con il potenziometro dei bassi, da 5 k, C11 e C13 vanno eliminati, C12 è sostituito da un ponticello e C14 assume il valore di 22 n.

#### Costruzione

Nelle figure 16 e 17 si vedono la basetta stampata e la disposizione dei componenti dell'equalizzatore. Il montaggio non presenta problemi. L'equalizzatore può essere inserito in un suo mobiletto, oppure incorporato in un'altra apparecchiatura stereo sono naturalmente necessarie due basette. Se il circuito deve semplicemente servire da equalizzatore d'ambiente in un locale d'ascolto, i potenziometri P1 ... P8 possono essere dei trimmer direttamente montati sul circuito stampato, da aggiustare una volta per sempre. Se il circuito deve essere invece usato come controllo di tonalità o per generare effetti speciali, occorrerà montare i potenziometri sul pannello frontale. I potenziometri andranno collegati (con cavetti schermati!) alla basetta stampata. I potenziometri potranno essere rotativi oppure a slitta. Siamo dell'opinione che non esiste alcun vantaggio ad usare dei potenziometri a slitta in quanto la risposta 'grafica" che si ha osservando la posizione dei cursori non è altro che un mito. Inoltre i potenziometri a slitta sono più costosi e molto spesso meno affidabili dei tipi rotativi.

Con tutti i potenziometri in posizione centrale l'equalizzatore ha un guadagno unitario e può quindi essere inserito in una catena audio senza effetto sul guadagno totale. Per ottenere però il miglior compromesso tra rumore e margine di sovraccarico (Vi max ≈2 V), è meglio collegare l'equalizzatore tra il preamplificatore principale o quello dei controlli, dove il livello dei segnali è dell'ordine di qualche centinaio di millivolt. A questo scopo si può usare l'ingresso per registratore a nastro di un amplificatore già esistente.

#### equalizzatore di elektor

Elenco componenti

#### elektor aprile 1981 - 4-59

Resistenze:  $R1 = 68k$ R2, R6, R11, R15, R16, R17. R18, R19, R20, R21, R22 = 1 k  $R3 = 6k8$ R4, R7, R8, R9, R12, R13 = 3k9  $R5, R10 = 12k$  $R14 = 220 k$ R23, R24, R25, R26, R27, R28, R29, R30 = 82 k P1 ... P8 = (preset) potenziometro lineare 10 k lin (vedi testo)

Condensatori:  $C1 = 820 n$  $C2, C5, C6, C9, C36 = 820 p$ C3,C7 = 100  $\mu$ /4 V  $C4, C8, C24, C30 = 4n7$  $C10 = 470 n$  $C11 = 1 \mu$  $C12, C15 = 270 n$  $C13, C16, C20 = 47 n$  $C14, C23 = 15 n$  $C17 = 12n$  $C18, C21 = 3n3$  $C19 = 33 n$  $C22 = 560 p$  $C25, C34 = 1 n$ 

C26 è omesso  $C27 = 560 n$  $C28 = 82 n$  $C29 = 27 n$  $C31 = 120 n$  $C32, C35 = 39 n$  $C33 = 6n8$  $C37 = 1n5$  $C38, C41 = 470 p$  $C39 = 10 n$ C40 è omesso  $C42 = 15p$ C43, C44, C45, C46, C47, C48 = 100 n MKM C49, C50 = 10  $\mu$ /25 V

Semiconduttori: T1,T2,T5 = BC549C, BC109C o equivalenti T3, T4, T6, T7 = BC 557B, BC 177B o equivalenti  $IC1, IC2 = XR 421 2CP$  $(E \times ar)$ 

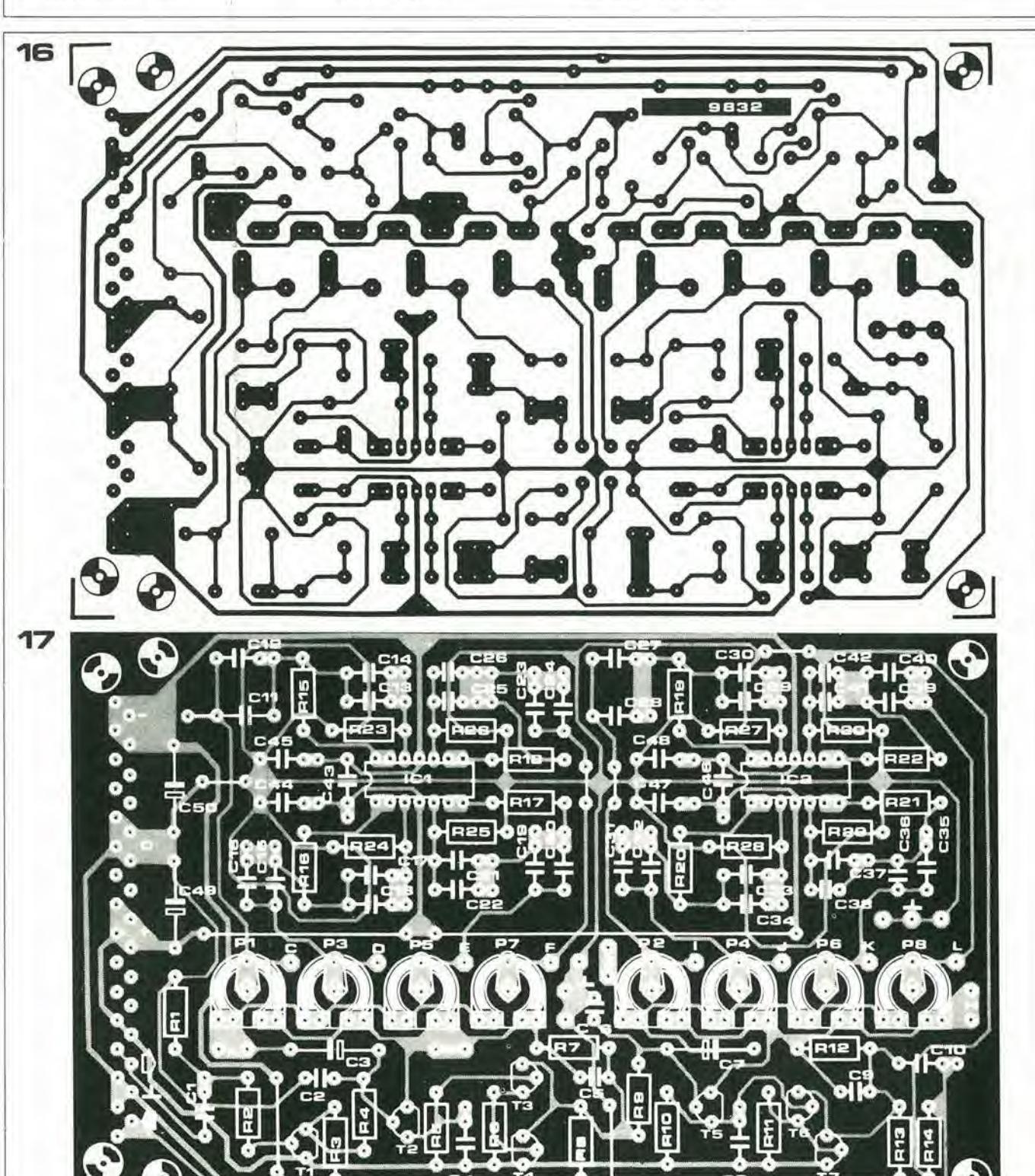

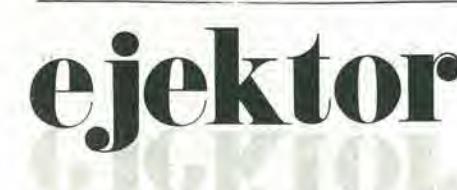

Un invito alla comprensione, al miglioramento ed al completamento di idee imperfette ma interessanti.

### I filtri a terzo di ottava

Nell'articolo riguardante l'equalizzatore di Elektor, pubblicato su questa rivista, è stato fatto osservare che i filtri a terzo di ottava rappresentavano una soluzione ideale dei problemi di equalizzazione ambientale, ma che la loro complessità li rendeva troppo costosi per essere applicati ad un sistema che ricoprisse l'intero spettro audio. Questo il motivo per cui sono stati scartati come sistema adatto all'equalizzatore di Elektor. Ma, per non tralasciare tale argomento, si esaminano ora diverse versioni meno complicate del filtro a terzo di ottava, allo scopo di trovare delle applicazioni più abbordabili dal punto di vista finanziario. Il circuito che segue fornisce una soluzione ragionevolmente accettabile.

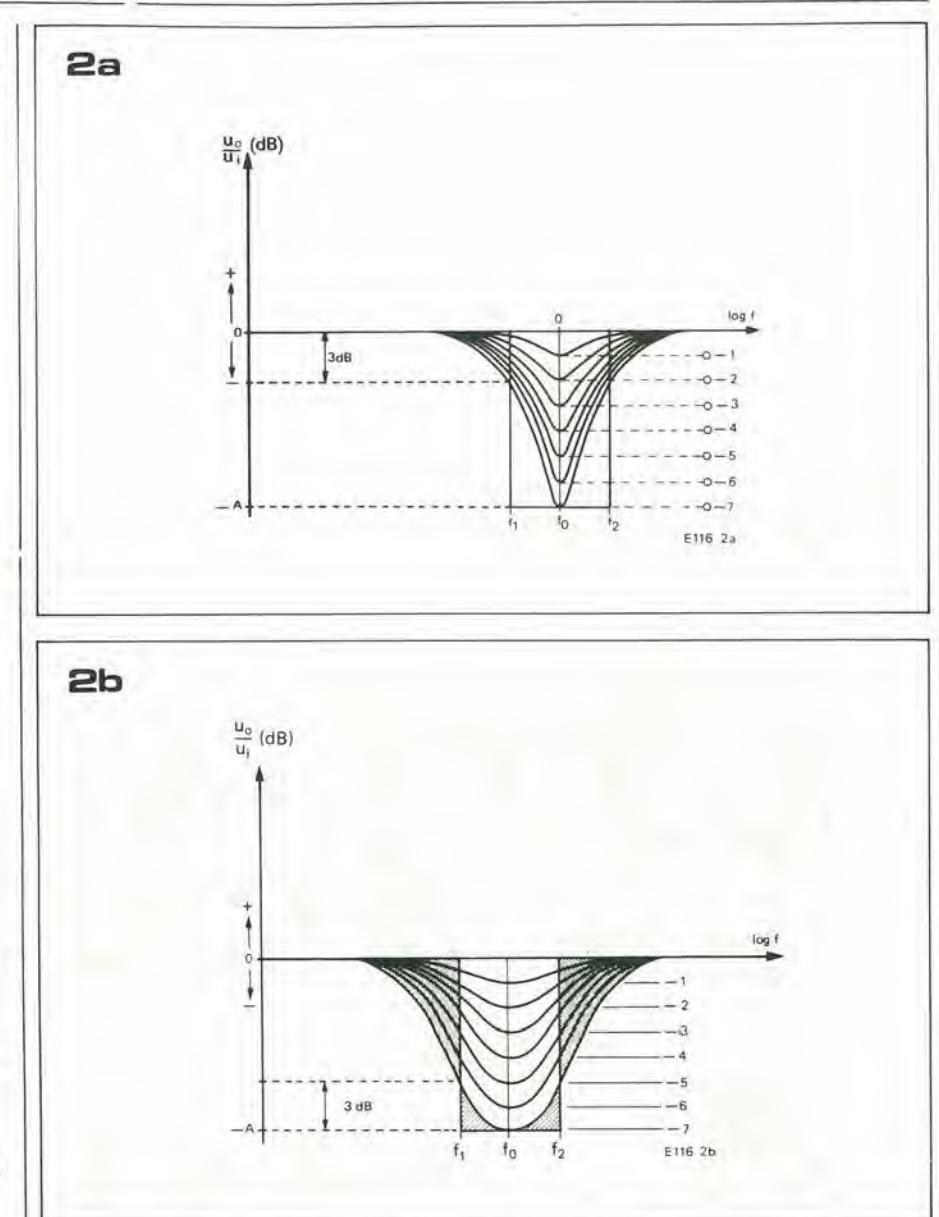

Il concetto che sta alla base della soluzione di compromesso è mostrato in figura 1; questa risposta differisce da quella rappresentata in figura 2 dell'articolo sull'equalizzatore per il fatto che tutte le curve rettangolari di banda passante stanno al di sotto della linea a 0 dB. Il filtro produce quindi solo attenuazione, e questa si riduce a zero al fine corsa superiore del potenziometro che la riguarda.

Le curve di risposta in frequenza mostrate in figura 2a coincidono con la metà inferiore delle curve di figura 4 nell'articolo sull'equalizzatore. Alle frequenze di margine della banda passante f<sub>1</sub> ed f<sub>2</sub>, l'attenuazione è di -3 dB riferiti all'attenuazione massima (-7) corrispondente alla posizione di fine corsa inferiore del potenzio-

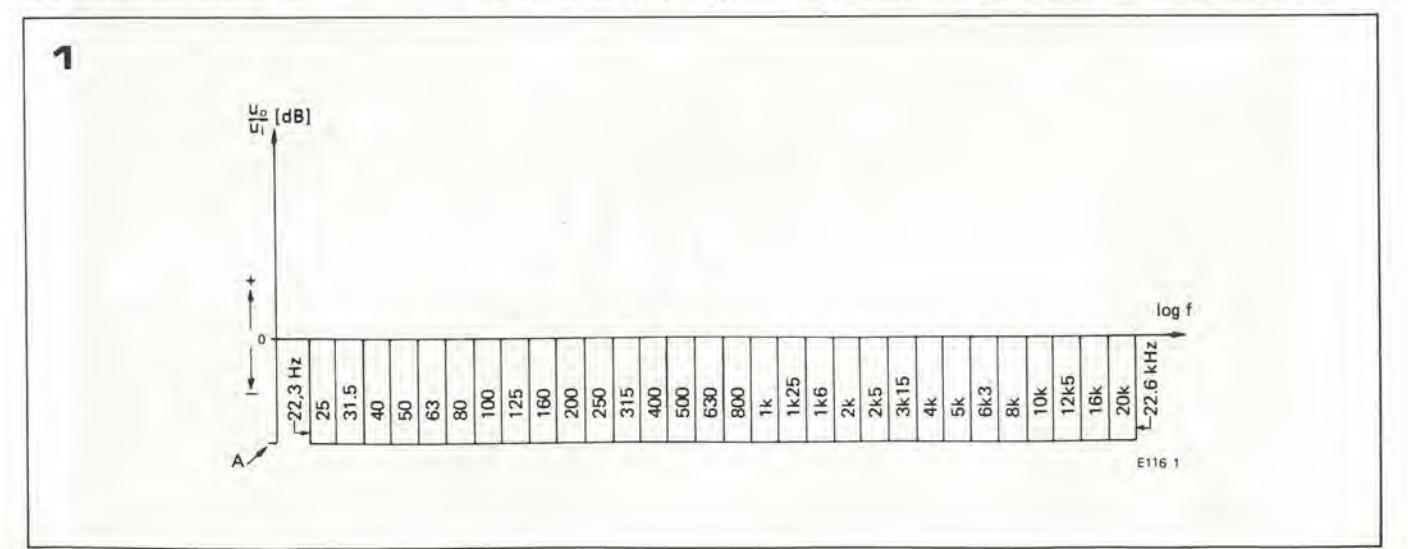

ejektor

#### ejektor elektor aprlle 1981 — 4-61

ficienza tra di loro. I valori di R devono essere parecchie volte maggiori di quelli di Rs.

La risposta in frequenza di una sezione di filtro è espressa matematicamente come segue:

$$
\left(\frac{u_0}{u_i}\right)^2 = \frac{(1 - x^2)^2 + \frac{K_1^2 x^2}{Q^2}}{(1 - x^2)^2 + \frac{K_2^2 x^2}{Q^2}}
$$
, dove  

$$
x = \frac{f}{f_0}; f_0 = \frac{1}{2\pi\sqrt{LC}}; Q = \frac{1}{R_e} \sqrt{\frac{L}{C}};
$$

$$
K_1 = \frac{R_e + \beta R_s}{R_e}; K_2 = \frac{R_e + R_s}{R_e}; \alpha + \beta = 1
$$

Il guadagno ad  $f = f_0 e K_1 K_2$ . Il valore di  $K_2$  è fisso, mentre  $K_1$  dipende dalla posizio ne del cursore del potenziometro β, e può variare tra 1 e K<sub>2</sub>.

La massima attenuazione alla frequenza fo  $\text{è di } -\text{A dB} = -20 \text{ log } K_2 \text{ dB}.$ 

<sup>I</sup> parametri del circuito risonante serie sono;

$$
f_0 = \frac{1}{2\pi\sqrt{LC}} \; ; \; Q = \frac{1}{R_e} \sqrt{\frac{L}{C}} \; ;
$$
  

$$
L = R_e R_g C_g; \; C = \frac{1}{2\pi f_0 Q R_e} \; ;
$$
  

$$
C_g = \frac{Q}{2\pi f_0 R_g}
$$

Il valore di Q è determinato dalla scelta dei punti a 3 dB e da K2, e quindi dalla massima attenuazione alla frequenza centrale fo. Nel caso dei fillri a terzo di ottava e con i punti a 3 dB mostrati in figura 2b, si avrà:

$$
\frac{4.32 \cdot K_2}{\sqrt{K_2^2-2}}
$$

Se R<sub>s</sub> = 4k7 ed R<sub>s</sub> = 1k2, si avrà K<sub>2</sub> = 4,92 ed A = 13,83 dB, da cui segue che Q = 4,51. Si possono ora calcolare i valori dei condensatori C e C<sub>g</sub>.

La figura <sup>I</sup> pud servire come base per la scelta della frequenza centrale. Potrà essere necessario cambiare il valore di Rg di quel tanto che serve per poter ottenere in valore normale di C<sub>g</sub>.

Bibliografia: J. Eargle: Equalising the Monitoring Environment: Journal of the Audio Engineering Society, Marzo 1973.

D. Davis e D. Pa/mquist: Equalising the Sound System to match the room; Electronics World. Gennaio 1970. Equalizzatore di Elektor, articolo che appa $re$  altrove in questa rivista.  $$ 

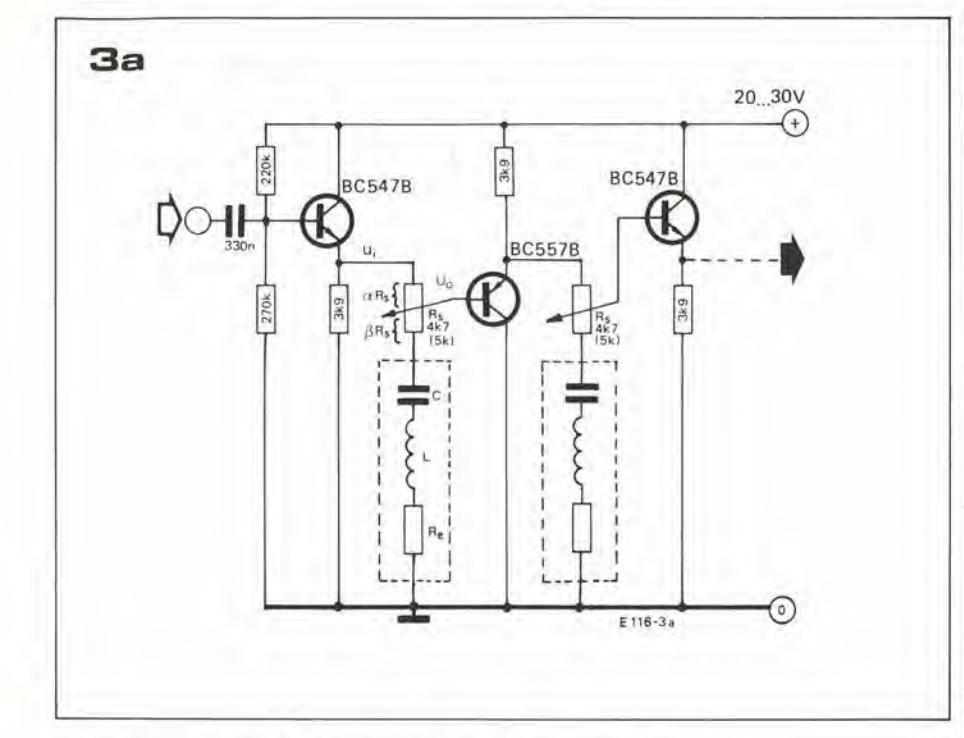

metro apparienente al filiro in esame. Analogamente le curve mostrate in figura 2b corrispondono alla metà inferiore delle curve riportate sulla figura 5 dell'articolo dell'equalizzatore. <sup>I</sup> fillri che consideriamo ora hanno però una spaziatura tra le trequenzedi centro banda di un icrzodi ottava, e quindi le frequenze  $f_1$  ed  $f_2$  sono più vicine al centro banda f di quanto non siano nei filtri di ottava.

Come avviene per I'equalizzatore di Elektor, i filtri con selettivita relativamente inferiore (basso Q - vedi figura 2b) offrono prestazioni musicali migliori.

La figura 3a mostra lo schema di due sezioni di filtro in cascata. Il filtro vero e proprio consiste in un circuito risonante serie, in serie al quale c'è la resistenza Rs del potenziometro. La tensione d'ingresso del filtro u<sub>i</sub> è fornita da un inseguitore di emettitore. La tensione di uscita uo è prelevata da ciascuna sezione di filtro tramite il cursore del potenziometro. Dei transistori PNP e NPN devono essere alternativamente usati per collegare in cascata le varie sezioni, dato che le cadute di tensione base emettitore degli stadi a polarità alternata sono in direzione inversa e si clidonoa vicenda. Gli inseguilori di emettitore possono essere sostiluiti da amplificatori operazionali collegati come inseguilori di tensione; particolarmente adatti a questo scopo sono gli amplificatori operazionali quadrupli. Per sintetizzare elettronicamente l'induttanza, una soluzione ovvia è costiluita dal circuito che appare in figura <sup>11</sup> dell'articolo dell'equalizzatore (ossia la versione modificata del circuito in figura 9). Una soluzione equivalente, che fa uso di eomponenti discreti,si vede in figura 3b, in linea di principio si tratta di ungiratore. Un equalizzatore completo sara formato da 30 di queste sezioni di filtro collegate in cascata. In figura 4 è però rappresentata un'allernaliva particolarmente adatta al caso di una lunga catena di fillri, che riduce il numero dei eomponenti attivi ed offre un migliore rapporto segnale/rumore: si tratta di combinare un certo numero di fillri le cu' frequenze cenlrali fodistanoa suf-

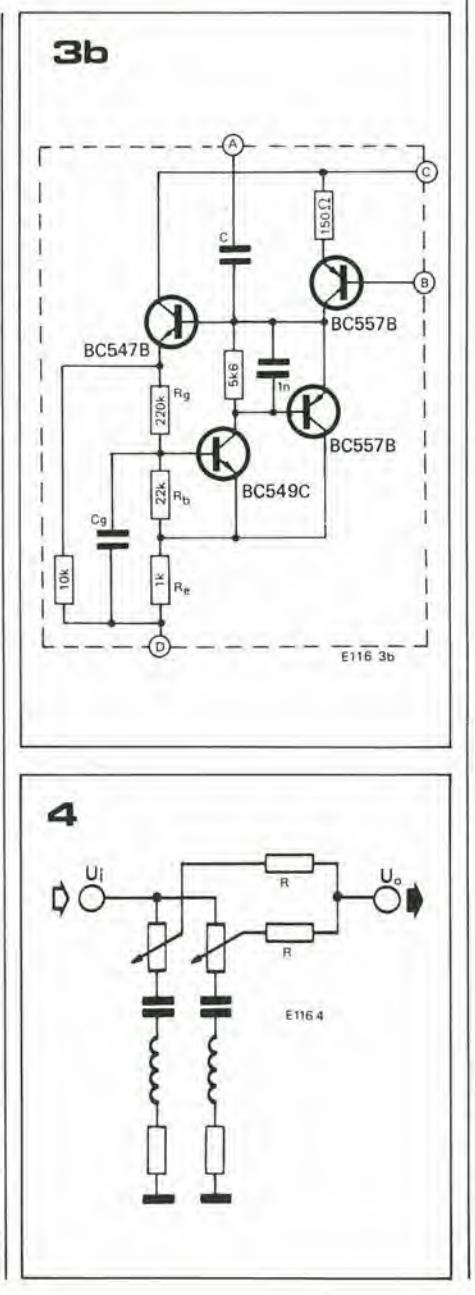

# Modulatore per TV color

Con mezzl relatlvamente semplicl 6 posslblle completare un clrculto che genera un segnale video monocromo per agglungere una nuova dlmenslone, II colore. Il modulatore a colori descritto in questo artlcolo pud essere usato, per esemplo, con un clrculto TV games in bianco e nero, ed II risultato è un segnale video composto a colori direttamente appllcablle a qualsiasl modulatore UHF.

Qualora venga usato insieme ad un generatore di segnali video in bianco e nero, il modulatore a colori puo produrreun'uscita video a quattro colori. Perconvertire un particolare segnale video monocromo. come per esempio il campo di gioco di un TV game, occorre semplicemente applicarlo all'ingresso dell'adatto colore. L'intonazione di colore del quadro risultante è determinata dal relativo dei segnali monocromi che alimenlano gli ingressi dei vari colori.

#### II segnale video a colori

Uno dei più importanti requisiti che deve avere un segnale video a colori è che deve essere compatibile con il sistema monocromico, ovvero che un televisore in bianco e nero deve essere capace di convertirlo in una immagine monocromatica di buona qualita. Per questo motivo. un segnale a colori consiste in effetti in un segnale video monocromico su di una sottoportante.

La composizione del segnale a colori è piuttosto complicata, dato che deve contenere tulti <sup>i</sup> segnali di sincronismo di riga e di quadro presenti nel segnale bianco e nero, ed in più la necessaria informazione cromatica.

Come risulta ben noto. ogni particolare colore pud essere prodotto componendo in un dato rapporto <sup>i</sup> Ire colori primari additivi, ossia il rosso, il verde ed il blu. ed e proprio questo principio che si usa per codificare i segnali video a colori. La telecamera a colori possiede un'uscita separata per ciascuno dei colori primari. Le tensioni a queste uscite (Ur, Ug ed Ub) sono trattate in modo da produrre un segnale di luminanza Uy che prowedc al segnale video monocromo destinato ai ricevitori in bianco e nero. II segnale di luminanza consiste infatti delle uscite dei Ire colori primari miscelale nelleseguenti proporzioni; 0,3  $Ur + 0.59$  Ug + 0.11 Ub, che corrispondono alle componenti primarie del quadro in bianco e nero, L'informazione relativa al colore viene trasmessa sotto forma di segnali di differenza di colore, Ur - Uy, Ug -Uy. ed Ub - Uy i quali, una volta sommali al segnale di luminanza, ristabiliscono i segnali dei tre colori primari.

Dato che risulta chiaro che ciascuno dei segnali di differenza di colore puo essere derivato dal segnale di luminanza c dagli allri due segnali - differenza, in pratica vengono trasmessi esclusivamente i segnali Ur - Uy ed Ub - Uy. Però, per evitare che la portante video venga sovrammodulata. i segnali Ur - Uy ed Ub - Uy sono attenuali prima delta trasmissione a 0.877 e 0,493 del loro valore originario: i segnali risultanti sono chiamati "segnali pesati".

Il segnale differenza tra rosso e blu, detto anche segnale di crominanza viene quindi a modulate in ampiezza una sottoportante a 4,43361875 MHz in quadratura. Un segnale modulato in quadratura può essere rappresentato come la somma di due portanti modulate in ampiezza e sfasate tra di loro di 90". La sottoportante di colore che risulta viene quindi sopressa prima della trasmissione c vengono laseiate solo le bande laterali superiore ed inferiore che vengono aggiunle alia modulazione da parte di Uy sulla portante principale.

Senza andare a scavare troppo in profondità nella teoria, la figura 1 illustra il processo di modulazione in quadratura e la soppressione della sottoportante. Per motivi di semplicità i segnali differenza di colore del blu (Uu) e del rosso (Uv) si ritengono essere rispettivamente un'onda sinusoidale ed un'onda quadra, Le figure Id ed le mostrano come questi segnali modulano le due portanti sfasate tra di loro di 90°. Come può notare, la forma d'onda risultante (figura la) è il risultato delPaddizione dei due segnali.

Risulterà evidente che la rivelazione delle bande laterali del segnale di crominanza nel ricevitore, richiede una grande precisione. Una sottoportante separata e non modulata, della medesima frequenza e fase della sottoportante-colore soppressa,

viene generata da un oscillatore locale di riferimento. Questa portante di riferimento non viene in effetti reinserita al posto dell'onda originalc (soppressa), ma viene usata come elemento di sincronizzazione. II segnale di banda lalerale di crominanza viene campionato ai picchi della "portante" di riferimento o di campionatura. ed il risultato è un segnale che mostra la modulazione di crominanza originale. Questo procedimento è nato come rivelazione sincrona.

E indispensabile che il segnale provenicnte dall'oscillatore locale di riferimento sia agganciato in fase (phase locked) e quindi

modulatore per TV color elektor aprile 1981 — 4-63

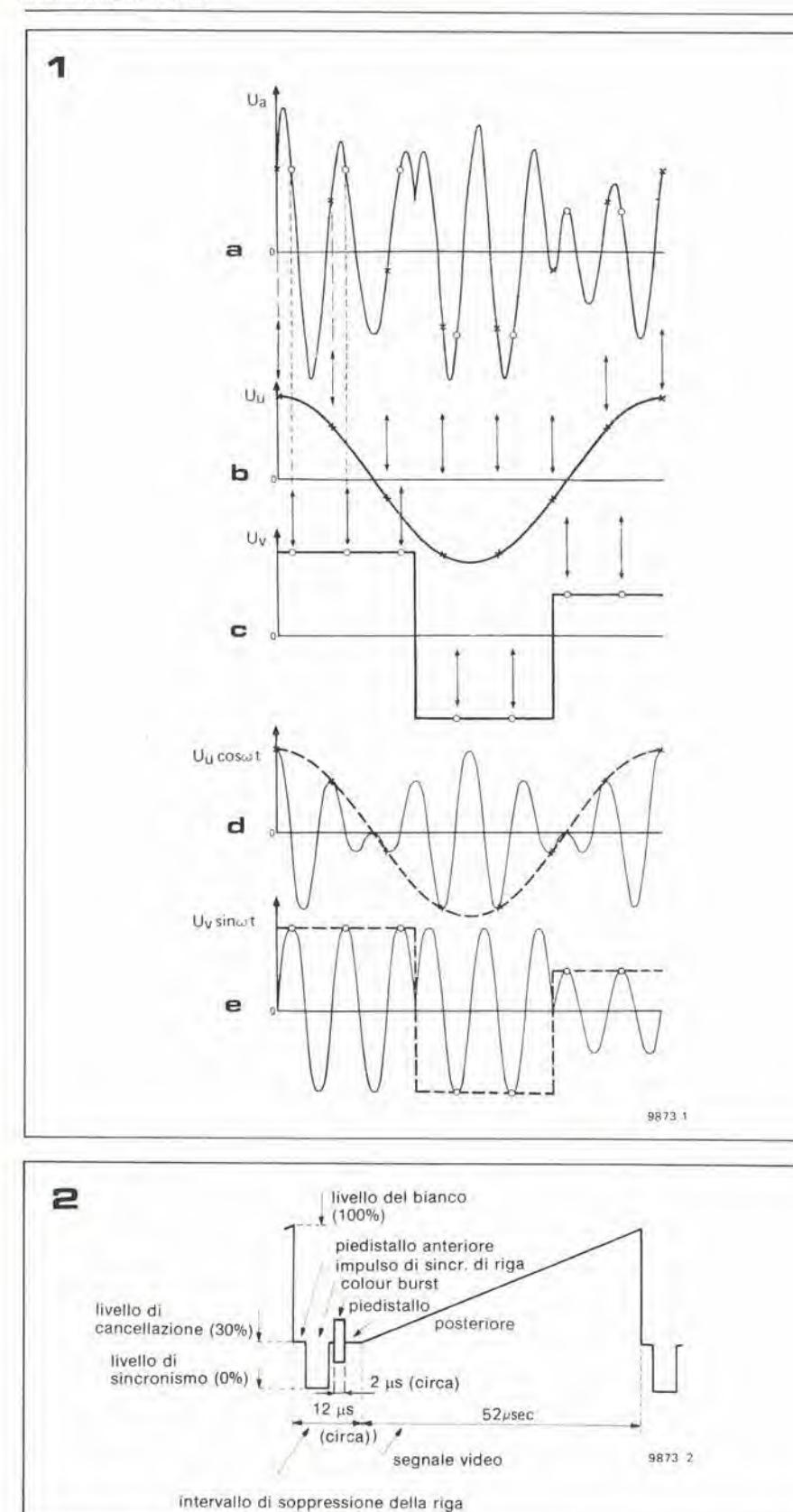

Figura 1. Come avvlene la modulazione In quadratura. La figura 1 a mostra la sottoportante di crominanza Uq modulata in quadratura. 1b ed 1c rappresentano i due segnali di differenza del colore Uu ed Uv, che vanno a modulare la sofloporlante, mentre 1d ed le mostrano come quesfl segnali modulano delle sottoportanti sfasate di 90° tra loro. La figura 1a viene ottenuta sommando tra loro le figure 1d ed le.

Figura 2. Una riga del segnale video composito. II colour burst è Inserito all'incirca 0,5 us dopo l'impulso di sincronismo di riga.

anche agganciato in frequenza alla sottoportante soppressa. Si ottiene questo risultato inserendo 10 cicli della frequenza della sotloportante, il cosiddetto "color burst", sul piedistallo posteriore degli impulsi di sincronismo di riga del segnale codificato del colore presso il trasmettitore (vedi figura 2). Questi color burst (impulsi di sincronizzazione di sottoportante) vengono estratti dopo la rivclazione nel ricevitorc ed applicati ad un discriminatore di fase che confronta il burst con un oscillatore di riferimento a quarzo. Se l'oscillatore di riferimento non è esattamente in fase con il burst, viene generata una tcnsione continua che è applicata all'oscillatore di riferimento in modo da riportarlo in fase. In un normale ricevitore TV, se i due segnali non possono essere riportati in fase. un apposite circuito chiamato "colour killer" (assassino del colore) commuta il ricevitore nel funzionamento in bianco e nero. Se il colour killer è stato escluso e l'oscillatore di riferimento non è agganciato con il hurst, sembrerà che i colori sullo schermo subiscono uno spostamento lungo lo spettro cromatico. Lo scivolamento sara proporzionale alia differenza di frequenza tra il burst ed il segnale di riferimento.

#### II slstema PAL

La modulazione di crominanza ha delle componenti che variano sia in ampiezza che in fase a seconda della variazione dcll'informazione del colore. Le componenti di ampiezza si riferiscono alla saturazione, mentre le componenti di fase determinano l'intonazione. Per questo motivo i televisori a eolori sono sensibili alia fase. ossia un cambiamento della fase del segnale durante la trasmissione può avere effetti dannosi sull'accuratezza della riproduzione del colore nel ricevitorc.

Il sistema americano NTSC è particolarmente sensibile alle variazioni di fase, però il sistema PAL, che è normalmente usato in Italia e nella maggior parte dell'Europa, (con la notevole eccezione della Francia) è riuscilo con successo a superare questi problemi. Le differenze di fase tra i segnali di differenza del colore rosso e blu vengono corrette invertendo la fase del segnale di crominanza rosso su righe alternate (da cui il nome PAL, che significa Phase Alternate Line, ossia righe a fase alternata). Se quindi e'e un'errore di colore su di una riga, esso viene eancellato dall'errore complementare della riga successiva, ed il risultato complessivo è una corretta intonazione del colore anehc con un errore di fase relativamente grande.

Ci sono in linea di massima due modi diversi di assicurare una corretta integrazione della tinta nel ricevitorc. Nel sistema PAL semplice (oppure PAL-S) il risultato viene ottenuto per impressione soggettiva. Ad una certa distanza l'occhio stesso integra le differenze tra le righe adiacenti, dando 1'impressione di una figura a eolori soddisfacente. Il secondo metodo, più comune, usato nel PAL II o PAL-D e nel PAL III, è di usare nel ricevitore una linea di ritardo per memorizzare I'informazione del colore di una riga per cederla durante la riga successiva, insieme con I'informazione che si riferisce a questa seconda riga. Un elemento essenziale del sistema PAL e <sup>11</sup> "commulatore PAL", chc assicura che la fase del segnale differenza del colore rosso venga invertita a righe alternate, prima che questo sia applicato al modulalore in quadratura. Nel demodulatore il commutatore PAL è responasibile della correzione della fase di Uvalla sua polarità originaria.

4-64 — elektor aprlle 1981 modulalore per TVcolor

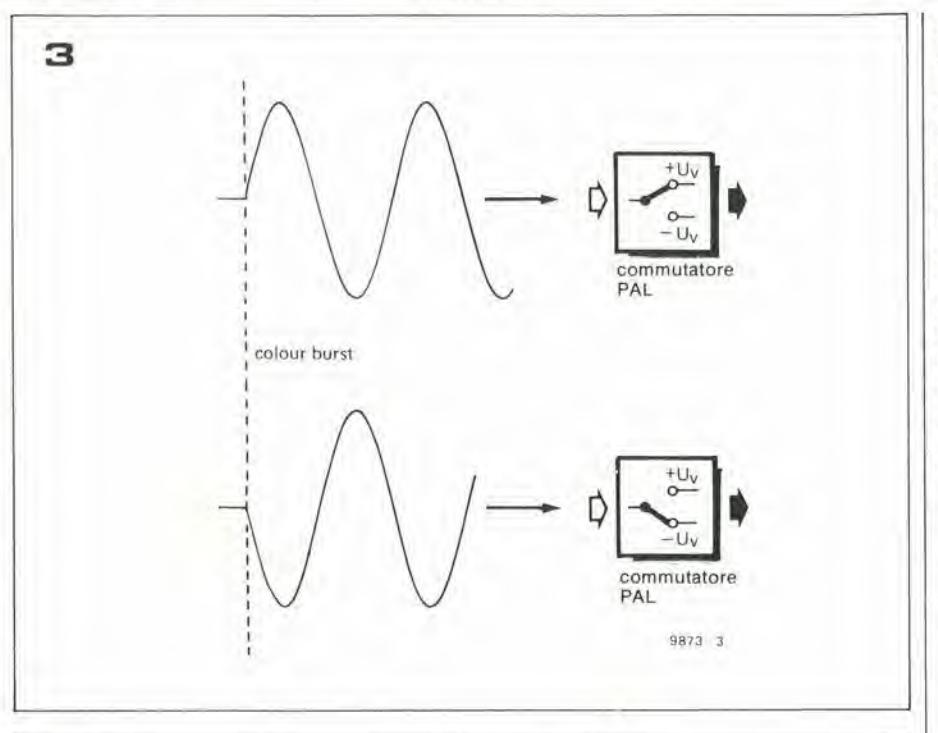

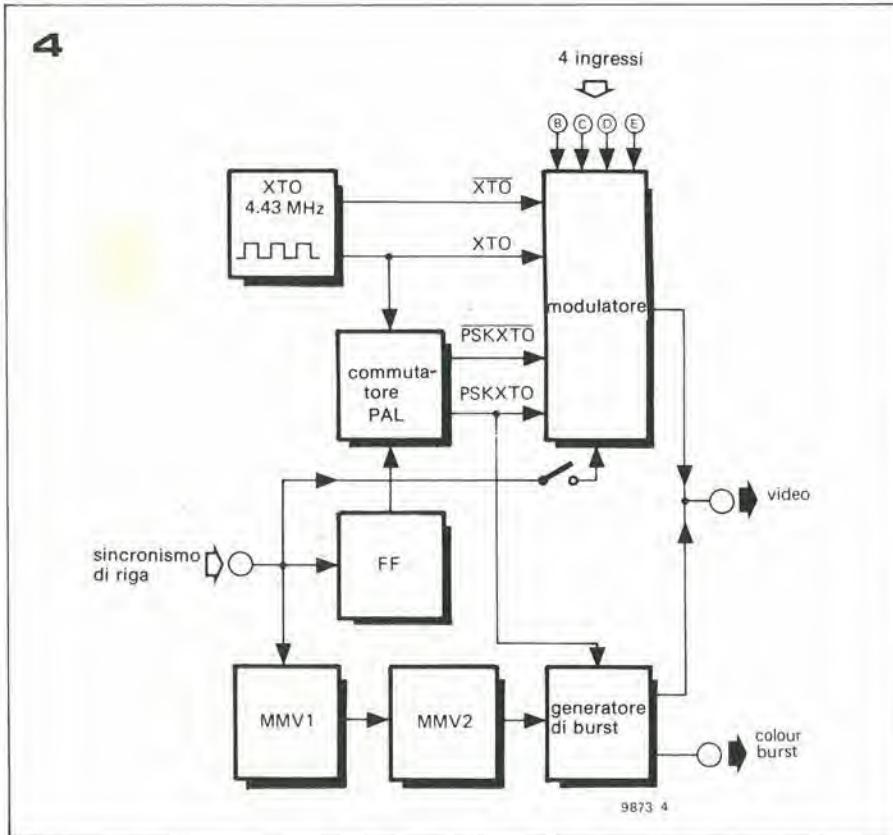

Il commutatore PAL del demodulatore è controllato dal segnale del color burst, dato che la fase di quest'ultimo determina la posizione del commutatore (vedi figura 3).

### II modulatore del colore

Come risulta evidente dalla figura 4, il progetto di un semplice modulatore a colori PAL-compatibile non è così complesso come potrebbe sembrare a prima vista. Per generare la sottoportante di crominanza XTO viene usato un oscillatore a quarzo; da questo segnale viene ricavata I'onda invertita (ossia sfasata di 180°) XTO. <sup>1</sup> due segnali XTO ed XTO forniscono la sottoportante che viene modulata dal segnale differenza del colore blu Uu. La sottoportante che deve essere modulata dal segnale di crominanza del rosso Uv (PSKXTO e PSKXTO) viene anch'essa derivata da XTO. PSKXTO sta per "Phase Shift Keyed Crystal Oscillator" (oscillatore a quarzo con modulazione numerica di fase). Come gia spiegato, il commulatore PAL assicura l'inversione di quest'ultima sottoportante (con questo tipo di modulazione, I'invenzione della soltoportante ha lo stesso effetto dell'inversione della fase del segnale modulante). <sup>11</sup> commulatore

PAL è azionato da un flip flop FF che a sua volta è fatto commutare dall'impulso di sincronismo di riga. La necessaria differenza di fase tra isegnali di crominanza del bin c del rosso viene ottenuia grazie al leggerissimo ritardo introdotto dalle porte logiche e da un circuito R-C. Le quattro forme d'onda ricavate dall'oscillatore a crisiallo (XTO. XTO. PSKXTO e

PSKXTO) vengono applicate al modulatore vero e proprio, che possiede quattro ingressi video. L'uscita è un segnale composito a colori modulato su di una sottoportante a 4,43 MHz. Il color burst, la cui fase viene invertita a righe alternate, viene derivato dal segnale PSKXTO. La fase di quest'ultimo segnale viene invertita allo stesso modo dal commulatore PAL.

II generatore burst viene innescalo da un monostabile MMV2 che assicura al color burst la richiesta durata di circa 2 us. Questo monostabile viene a sua volta avviato da MMVI in modo da inserire il burst nel momento giusto. ossia all'incirca dopo 0,5 us dall'impulso di sincronismo di riga.

#### II circuito

La figura 5 mostra lo schema completo del modulatore a colori. Come si vede, il circuito non usa più di sei circuiti integrati. un quarzo e pochi componenti discreti. L'oscillatore che genera la sottoportante a 4,43 MHz è costruito nella solita maniera, mediante porte TTL. Il cristallo è un quarzo a 4,434 MHz del tipo usato nei televisori a colori. Il funzionamento è garantito da qualsiasi cristallo TV di recupero, a buon mercato. La porta ad OR esclusivo N8 costituisce il commutatore PAL, ed è quindi responsabile dell'inversione della polarità della sottoportante. Quando uno degli ingressi della porta OR esclusivo è a livello basso, il segnale presente aH'allro ingresso viene passato inalterato all'uscita. Se però uno degli ingressi va a livello alto, il segnale all'altro ingresso viene mandate all'uscita in forma invertita (vedi figura 6).

Dal ritardo di propagazione di N8 e del circuito R-C C7, RIO, PI risulta una differenza di fase di 90" che viene introdotta tra il segnale di crominanza del blu Uu (XTO e XTO).

L'effettivo modulatore a colori consiste semplicemente in quattro circuiti a porta logica (N11....N18). La modulazione stessa, ossia la presenza o l'assenza della sottoportante invertita, viene determinata dal livello logico ai quattro ingressi B....E. <sup>I</sup> diodi DL...D4 proteggono il modulatore dai transistori di tensione; mentre D5...D8 formano una semplice porta OR che combina i livelli presenti alle quattro uscite delle porte logiche del modulatore.

II colour burst, che come gia spiegato, consiste in 10 cicli della frequenza della sottoportante, viene prelevato dal segnale presente al commutatore PAL, N8. Il flip flop FF2 viene usato in uno schema piuttosto insolito. Collegando l'uscita  $\overline{Q}$  all'ingresso di clear, il bistabile si cancella da solo ogni volta che viene settato da un impulso di clock, ammenoche I'ingresso di preset non sia a livello basso. II condensatore C6assi-

modulatore per TVcolor

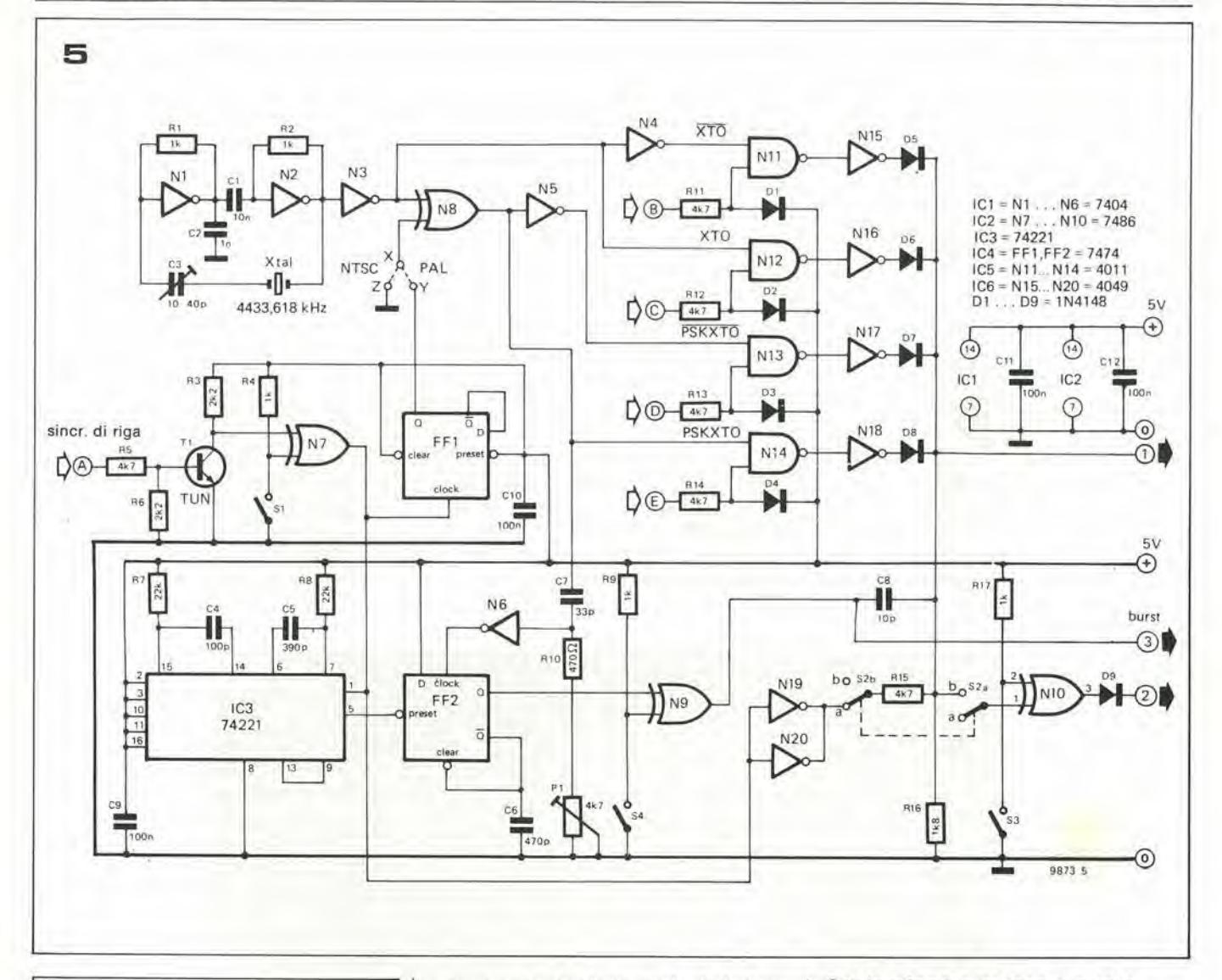

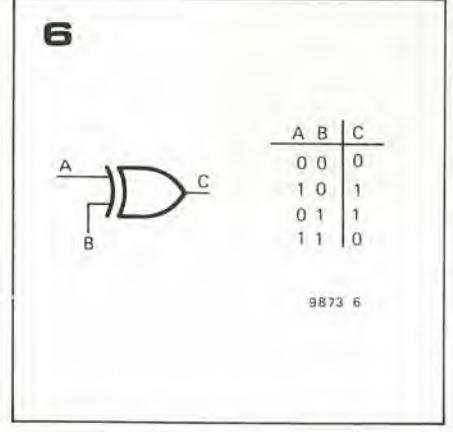

Figura 3. La fase del segnale di colour burst controlla il commutatore PAL del ricevitore televisivo.

Flgura 4. Schema a blocchi del modulatore a colorl. Il circuito ha quattro ingressi (B....E) che possono ricevere l'informazione del colore

Flgura 5, Lo schema elettrico completo del modulatore a colori.

Figura 6. La porta OR esclusivo usata come commutatore di polarità. Risulta evidente dalla tabella della verità che A è passato senza modifiche all'u-<br>scita quando B = "0". Se B = "1" si avrà C =  $\overline{A}$ .

cura un certo ritardo, in modo che la durata degli impulsi al flip flop non sia troppo breve. Il flip flop funziona quindi più o meno come una porta: quando l'ingresso di preset è a livello alto, il treno di impulsi che ha la stessa frequenza degli impulsi di clock si ritrova all'uscita Q. L'ingresso di preset è a livello alto durante il periodo del colour burst, essendo quest'ultimo pilotato dai due monostabili (MMVI ed MMV2) contenuti in IC3. Il fatto che venga usato un flip flop invece di una normale porta nel generatore del colour burst, ha una spiegazione molto prosaica: semplicemente si risparmia un integrato.

Il segnale del burst viene inserito nel segnale video composito tramite la porta N9 ed il condensatore C8 ed è quindi isolatamente disponibile all'uscita 3. Il segnale di sincronismo di riga, che viene alimentato all'ingresso, viene anch'esso aggiunto al segnale di uscita dopo essere stato amplificato dalle porte N19 ed N20 collegate in parallelo. Questa funzione può essere esclusa con l'interruttore S2.

La polarità dei vari segnali può essere invertita con la combinazione di commutatori S1/N7, S3/N10 ed S4/N9. La posizione di S1 è determinata dalla destinazione del circuito, mentre S3 ed S4 hanno effetto sui colori del quadro.

#### Costruzione e messa a punto

Il montaggio del circuito sulla basetta stampata (vedi figura 7) non dovrebbe presentare dei problemi particolari. Per l'uso normale i punti X ed Y debbono essere uniti tra loro. Se il punto X è messo a massa, (ossia unito al punto Z), il commutatore PAL smetterà di funzionare ed il circuito fornirà un segnale a colori video adatto ad alimentare un televisore NTSC. (Nota: Se questo circuito deve essere usato con un televisore NTSC, il quarzo deve essere del tipo americano: 3,58 MHz). Il circuito richiede una tensione di alimentazione di 5 V ed assorbe circa 130 mA. Il procedimento di messa a punto è il seguente:

Il generatore di segnali video in bianco e nero con il quale si deve usare il modulatore a colori (generatore di figure CCIR, circuito per giochi TV, eccetera) deve funzionare in modo soddisfacente e deve essere sintonizzato su un canale UHF non occupato. Il televisore a colori deve quindi essere sintonizzato al dispositivo di cui sopra in modo da adottare una ricezione non troppo buona, per esempio sintonizzando su di una banda laterale. In questo caso si avrà un'immagine di basso contrasto.

Il passo successivo consiste nel collegare il modulatore a colori al generatore di segna-

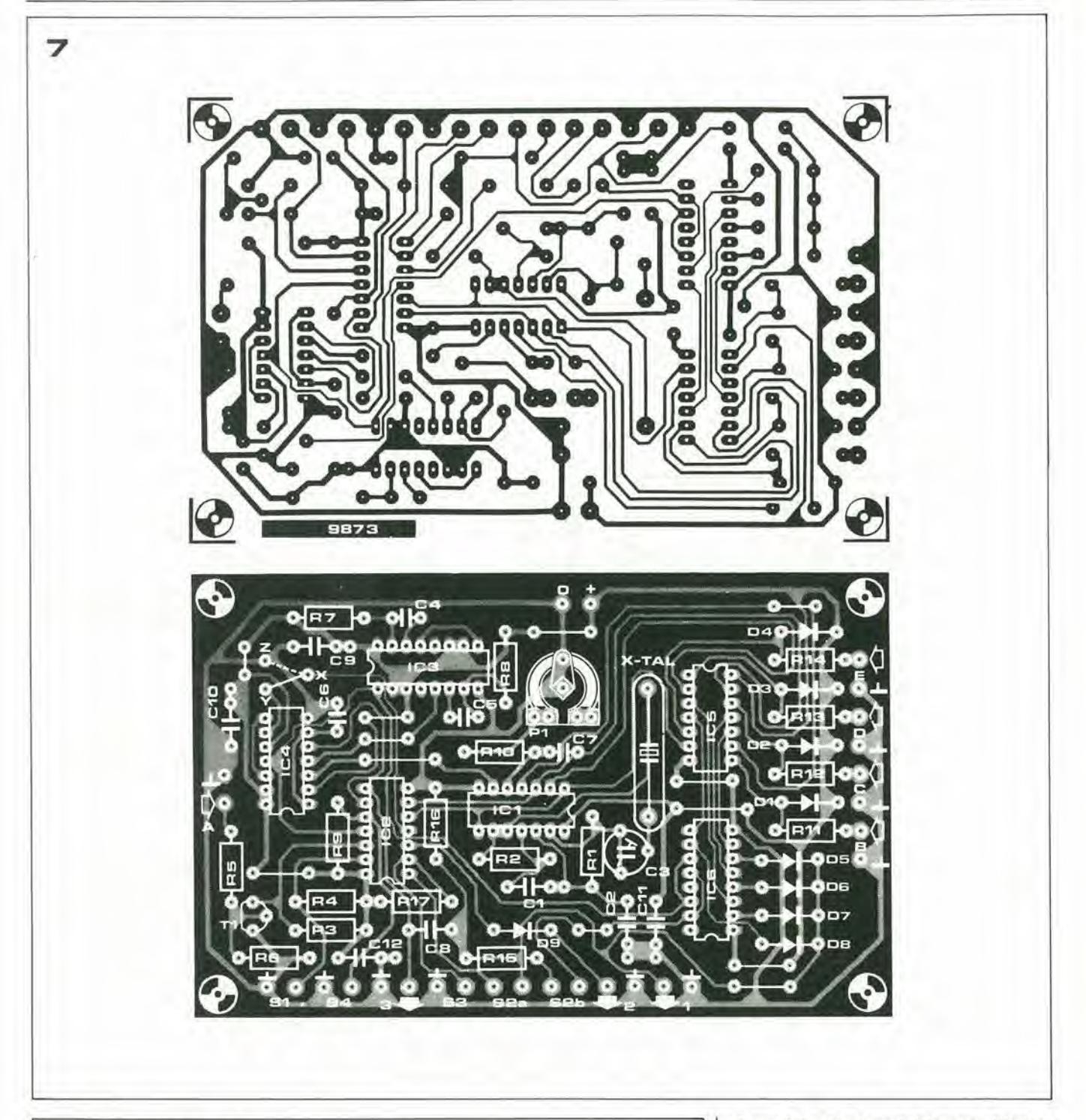

#### Elenco componenti di figura 7

Resistenze: R1, R2, R4, R9, R17 = 1 k  $R3, R6 = 2k2$ R5, R11, R12, R13, R14, R15 = 4k7  $R7.R8 = 22 k$  $R10 = 470 \Omega$  $R16 = 1k8$  $P1 = 4k7$  semifisso

#### Condensatori:  $C1 = 10 n$  $C2 = 1 n$ C3 = trimmer 10-40 p  $C4 = 100 p$  $C5 = 390 p$  $C6 = 470 p$  $C7 = 33 p$  $CB = 10 p$ C9,C10,C11,C12 = 100 n

Semiconduttori:  $D1...D9 = 1N4148$  $T1 = TUN$  $IC1 = N1$ ... $N6 = 7404$  $IC2 = N7... N10 = 7486$  $IC3 = 74221$  $IC4 = FF1, FF2 = 7474$  $IC5 = N11 ... N14 = 4011$  $IC6 = N15...N20 = 4049$ Varie:

cristallo: PAL = 4.43 MHz colore TV colore xtal risonanza serie 25-30 pF NTSC =  $3.58$  MHz U.S. TV colore xtal risonanza serie 25-30 pF S1,S3,S4 = commutatori unipolari S2 = DPDT doppio deviatore

Figura 7. Basetta stampata lato rame e lato componenti per il modulatore a colori (EPS 9873).

Figura 8. Una parte dello schema del generatore di videoglochi pubblicato nell'edizione estiva (ed.<br>Inglese circuito nº 44). Il circuito è collegato al modulatore a colori tramite i nuovi punti di con-<br>nessione P....S, "line sync." e "video in". Le linee trattegglate Indicano i componenti che si possono tralasclare (vedi testo).

Figura 9. I collegamenti tra il modulatore a colori ed il generatore di figure CCIR.

li monocromatico (vedi più avanti in questo stesso articolo), introducento due o più segnali d'ingresso ai punti B....E.. Con un cacciavite isolante, regolare il trimmer C3 fino a quando si ottiene un'immagine a colori. Il colore potrà apparire molto palli-

#### modulatore per TVcolor

do e slavato, ma migliorerà quando il ricevitore sarà correttamente sintonizzato. Mentre si regola C3 è opportuno posizionare il potenziometro semifisso P1 ad uno dei suoi finecorsa (non importa quale). Una volta regolato il trimmer e sintonizzato il televisore, c'é una notevole probabilità che sullo schermo appaia una figura di interferenza: questa è provocata dall'intermodulazione tra le varie sottoportanti, e può essere minimizzata regolando P1. Si potrà osservare che questa regolazione avrà effetto anche sui colori dell'immagine.

L'intonazione del colore sarà determinata dalla natura dei segnali che pervengono ai quattro ingressi B....E, o piuttosto dalla differenza tra questi segnali. Si otterrà un segnale video a colori solo se almeno due segnali diversi vengono collegati al modulatore. Non è quindi necessario che un segnale sia presentato a tutti e quattro gli ingressi, come pure non c'é problema se i segnali a due od a tre degli ingressi sono uguali tra di loro.

In linea di principio il modulatore a colori è adatto ad essere applicato a tutti i tipi di video giochi. Però la sua prestazione per quanto riguarda la stabilità e la qualità del colore, unita al fatto che non può fornire un'immagine che contenga sono uno dei colori primari, lo rendono inadatto per i controlli e le misure. Per questo motivo, non c'é una ragione molto valida per collegarlo ad un generatore CCIR.

#### Uso del modulatore con il circuito di TV games apparso nell'edizione estiva

Il modulatore è particolarmente adatto per essere usato con il chip per videogiochi AY-3-8500 descritto nell'edizione estiva del 1977 (ed. inglese, circuito 44). La parte più importante di questo circuito è rappresentata in figura 8. Il segnale di sincronismo di riga per il modulatore a colori (punto A) viene prelevato dal piedino 2 o dal piedino 4 di IC2. R3 ed R4 che si trovano nel circuito dei TV games dovranno essere tolte.

Le quattro restanti uscite P....S di IC2 (piedini 6, 10, 12 e 15) rappresentano ciascuna una delle componenti dell'immagine del gioco (le due racchette, la palla ed il campo di gioco); esse dovranno venir collegate ai quattro ingressi B....E del modulatore a colori. Non è importante quale sia l'uscita del generatore di videogiochi connessa a ciascun ingresso del modulatore; infatti da questi collegamenti dipenderanno solo i colori che assumeranno le varie componenti del campo di gioco. I diodi D1....D4 del circuito dei giochi dovranno anch'essi venire tolti

L'uscita del modulatore a colori (uscita "l" in figura 5) deve essere collegata al punto denominato di giochi, l'interruttore S1 nel modulatore deve restare chiuso, ed il commutatore S2 deve essere in posizione "a". Se si vuole si possono sostituire i due commutatori con dei collegamenti fissi. La posizione di S4 determina i colori.

Uso del modulatore con Il generatore di figure CCIR

Il modulatore a colori può anche essere usato in collegamento con il generatore di figure CCIR pubblicato su Elektor nº 29, 30, 31 (ed. inglese) nonostante il fatto che, come già detto, il modulatore non sia molto adatto ad applicazioni di prova o di misura. Per collegare i due circuiti, bisogna congiungere il punto A del modulatore a colori all'uscita del sincronismo di riga del generatore di figure. L'uscita del colour burst (uscita 3) va collegata all'ingresso "portante colore" del generatore di figure, e l'uscita 2 deve andare al punto "exp" del generatore. Inserire inoltre una resistenza da 220  $\Omega$  tra questo collegamento e la massa. L'uscita VIDEO del generatore di figure, funge da uscita video per entrambi i circuiti; i quattro ingressi B...E

del modulatore a colori formano degli ingressi supplementari, TTL - compatibili, per altre informazioni di colore. Qualora venga usato con il generatore di figure, S1 deve essere aperto ed S2 deve restare in posizione "b". La figura 9 mostra tutti i collegamenti che bisogna fare tra il modulatore ed il generatore di figure. Le connessioni possono essere semplificate tralasciando i due monostabili (IC3) presenti nel modulatore a colori. L'ingresso di preset di FF2 può essere quindi controllato direttamente dall'uscita "burst enable" del generatore di figure.

Per ottenere un'interessante immagine a colori, gli ingressi dell'informazione del colore B....E possono essere collegati alle uscite "barre orizzontali" della sezione generatrice delle figure di prova nel generatore CCIR.

8  $\bigoplus$ sincronismo di riga AF 239 IC1 AY-3-8500  $98728$  $N1...N6 = IC2 = 4050$  $D1...D4=DUS$ 9 sincronismo di riga <sub>A</sub> portante colore modulatore generatore di figure CCIR a colori exp 9873 9 VIDEO  $B...E$ informazione del colore

#### elektor aprile 1981 - 4-67

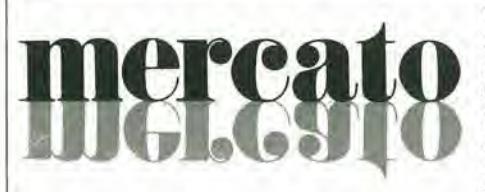

### Generatore vocale per codice binario a 5 bit

La ITT Semiconductors ha presentalo un generatore vocale MOS one-chip, realizzato in tecnologia silicon-gate canale N, programmabile a maschera per linguaggi e vocabolari differenti. Poiche I'indirizzamento deve cssere fatto in un codice binario a 5 bit, l'UAA 1103 è adatto per essere controllato dai microproccssori o da altri circuiti logici.

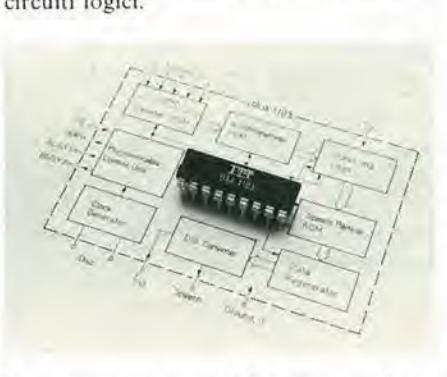

La memorizzazione e I'elaborazione degli elementi vocali è completamente digitalizzata. Grazie alla combinazione di diversi metodi complessi di riduzione dei dati e di eliminazione delle ridondanze, è stato possibile realizzare la capacita di memoria richiesta per un vocabolario di 32 parole, oltre alle funzioni di controllo, di decodifica e di conversione D/A, in un singolo chip MOS. Quando si deve memorizzare una frase, ciascuna parola deve essere indirizzata consecutivamente. La tensione di alimentazione dell'UAA 1103 è 5V, e l'assorbimento di corrente è 25 mA. Il dispositivo viene offerto in un package plastico a 24 pin.

**ITTStandard** Via XXV Aprile 20097 S. Donato Milanese Tel: 02/51741

### mercal W

#### Multimetro digitale da sistema

II multimetro PM 2528 controllato da microprocessore, realizzato dalla Philips Test & Measuring Instruments, consente di misurare tensioni continue e il vero valore efficace delle tensioni alternate, le correnti continue e alternate, le resistenze a due e quattro fili, la temperatura e, opzionalmente, le tensioni ad alia frequenza edi picco.

La lettura massima dello strumento è ' 240.000 con una risoluzione di 1  $\mu$ V e una precisione di 0,02%  $\pm$  un digit. Le misure delle correnti a basso livello vengono effettuate con una risoluzione di I00 pA (la compensazione della corrente dello strumento è standard). Le misure di temperalura sono possibili con sonde a resistenza di platino standard. Come opzionc le misure di tensione possono essere estese fino a 700 MHz.

Il multimetro è particolarmente facile da usare, anche grazie ad un sistema di selezione automatica del fondoscala rapido. E anche possibile il controllo a distanza di tutti i modi di funzionamento mediante I'lEC instrument bus interface.

Philips V.le Elvezia 1 20052 Monza Tel: 039/3635325

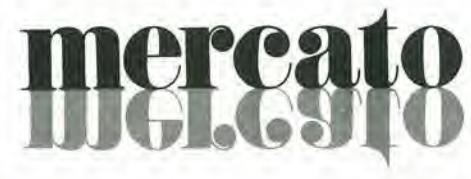

#### Counter/timer universale

La Tektronix ha presentato il Counter/Timer Universale DC503A, un'unità a cassetto della serie TM500, che costituisce il precedente DC503. Questostrumento possiede undici diverse funzioni: Frequenza, Periodo, Periodo medio, Larghezza, Larghezza media, Tempo A  $\rightarrow$  B, Tempo medio A — B, Rapporto medio A/B, Numero medio degli eventi di A durante B, Totalizzatore, Misura dei tempi manuale. Le misure possono venire mediate da <sup>I</sup> a 10<sup>8</sup> volte, permettendo di ottenere una risoluzione di 10 ps nellc misure di larghezza e di tempo  $A - B$ . La risoluzione sulle

misure di singoli eventi è di 100 ns. II DC503A possiede due canali di ingresso A e B, entrambi con un campo di frequen-

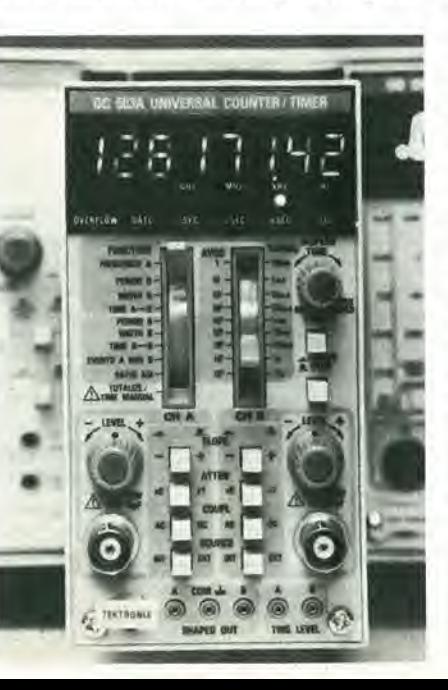

ze misurabili da 0 a 125 MHz. 20 mV rms di sensibilità e controlli separati per il livello di trigger e per la sua pendenza, per l'attenuazione e l'accoppiamento di ingresso. <sup>1</sup> segnali da contare o da misurare possono venire applicati ai connetlori BNC frontali. oppure venire collegati al-Pinterfaccia posteriore. Ai connetlori BNC sui pannelli frontali possono venire applicate normali sonde da oscilloscopio, sia per facilitarc Pacquisizionc dei segnali che per non caricare i circuiti in esame.

<sup>I</sup> livelli di trigger e le uscite dei circuiti squadrati del segnale possono venire controllati tramite prese poste sul pannello frontale.

II DC503A permelte di eseguire misure di larghezza, su singolo canale, di segnali fino a 100 MHz, La massima frequenza di ripetizione nella misura del tempo medio A — B è di 40 MHz. Il DC503A è stato progettato e controllato per soddisfare severe norme costruttive, compresa la MIL-STD-461A che riguarda le interfcrenze elettromagnetiche. Lo strumento impiega circuiti LSI per offrire la massima affidabilità. II DC503A puo venire fornito.a richiesta, con una base dei tempi impiegante un oscillalore a cristallo da 10 MHz, a temperatura controllata, con una stabilità di  $\pm$ 

**Tektronix** Via Lumpedusa 13 20141 Milano Tel. 02/8466440

0.2 ppm.

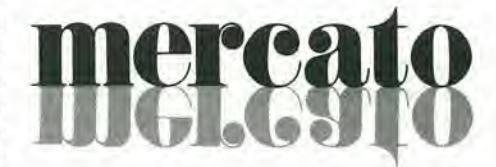

### Regolatori di tensione da 5V, 8A, SOW

La Lambda Electronique sviluppa un regolatore 5V, 8A, 80W denominato LAS3905 in struttura monolitica c presentalo in contenitore di rame TO-3 a 4 terminali.

Parlicolarmente destinato alle applicazioni che necessilano di una eceellente regolazione in funzione delle varianti di carico (0.6% per corrente che varia da 0 a 8A) questo regolatore, a causa della sua bassa resistenza lermica (0.7 °C/W), il suo basso eoefficiente di lemperatura (0,3% Vs/°C) e la sua vasta gamma di temperature di funzionamento (da —55 "C a +150 °C) trova posto negli apparati funzionanti in condizioni elimatiche rigorose e/o richiedenti una grande affidabilità. Le sue protezioni incorporate in corrente, potenza (area di sicurezza) e temperatura di giunzione lo rendono, inoltre, praticamente indistruttibile.

Un quarto terminale dà la possibilità di compensare le cadute di tensione tra il regolatore e il carico portando il punto di regolazione ai terminali di quest'ultimo.

Metroelettronica V.le Cirene 18 20135 Milano Tel: 02/5462641

# mercato

#### Termometro a microprocessor! di elevate prestazlonl

Le operazioni KM 10.000 Kane-May, controllate dal microprocessore, delerminano specifiche tecniche e prestazioni che praticamente soddisfano ogni richiesta nella misura delle temperature.

II KM 10.000 pesa solo 315 grammi e offre scale da -213°C a + 1820°C e da - 350°F a + 1999°F, una risoluzione di 0,1°C da - 213°C  $a + 200^{\circ}$ C, di 1 $^{\circ}$ C da + 200 $^{\circ}$ C a + 1820 $^{\circ}$ C e di 1°F nella scala Fahrenheit, una precisione di ± 0,2°C alia temperatura di 100°C usando una termocoppia tipo K.

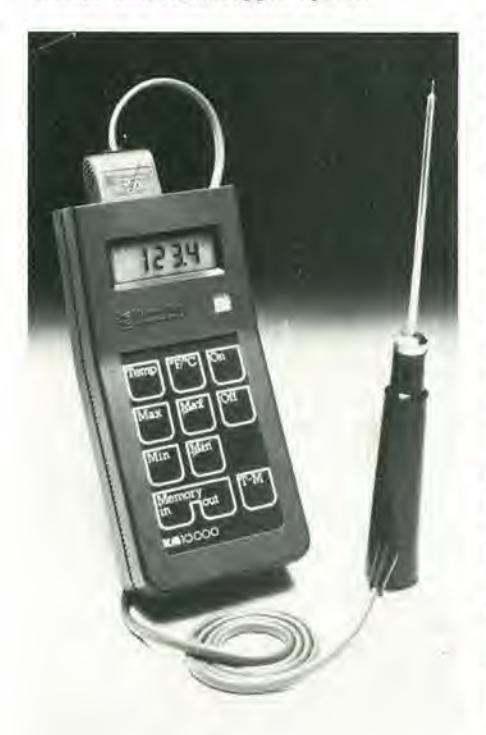

Il termometro è dotato di un visualizzatore <sup>3</sup> 1/2 cifre a cristalli liquidi alti 9mm con retroilluminazione automatica.

II KM 10.000 consente nove differenti funzioni ottenute premendo <sup>i</sup> tasti della tastiera frontale, incluso la commutazione delle scale °C e °F. visualizzazione dei valori di minima e massima temperatura, memorizzazione e richiamo di tutte le temperature misurate dallo strumento.

Mas - Aulomazione Via Galilei 18/20 20090 Segraie

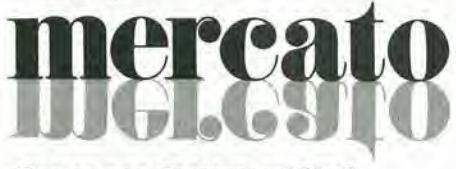

#### Tester per ricetrasmettitori

II Mobile tester SMFS della Rohde & Schwarz, controllato da un microprocessore, offre un'ampia gamma di funzioni di

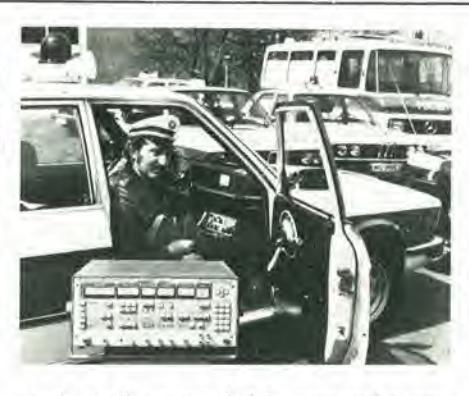

lesti e di caratteristiche operative per aiutare <sup>i</sup> tecnici del service che lavorano sui ricetrasmettitori AM, FM e  $\varphi$ M, sia in fabbrica che sul campo.

Lo strumento, portatile, può essere alimentato sia a rete che a batteria in un range di frequenza da 0,4 a 1000 MHz, Per le misure dei ricevitori, il Mobile tester genera segnali con riferimento al quarzo, che mediante un attenuatore di precisione possono variare da - 137 a + <sup>13</sup> dBm con una risoluzione di 0,1 dB. e con visualizzazione in µV, mV, dBm o dBµV

Per i testi sui trasmettitori, l'unità può misurare automaticamente la frequenza, la potenza, la profondita di modulazione, il livello AF e la frequenza AF, cosi come la distorsione AF. L'SMFS può memorizzare tutti i dati e le misure impostati e richiamarli mediante la tastiera. Per la visualizzazione delle misure lo strumento è dotato di ben sei display LCD.

II funzionamento pud essere sia manuale che automatico, usando le routine di test incorporate.

Roje Teiecomunicazioni Via S. Anatalone 15 20147 Milano Tel. 02/4154908

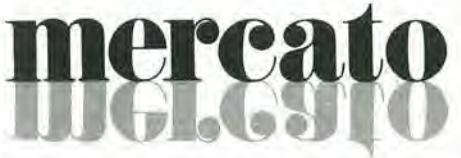

#### Generatore dl funzioni per la R & D

Si tratta di un generatore di funzioni per la ricerca ad alto livello della Philips Test & Measuring Instruments, che copre una larghezza di banda di 20 MHz. II PM 5134 fornisce forme d'onda sinusoidali, ad onda quadra e triangolare. ollre ad impulsi positivi e negativi e segnali in continua.

E possibile sia il funzionamento normale che controllalo da un quarzo; quest'ultimo comprende una facility con I'agganciamento della frequenza, che consente di ottenere precisioni di  $\pm$  5x10<sup>-6</sup>. Sono anche disponibili <sup>i</sup> modi single e burst.

Le facilities di sweep consentono la spazzolata singola o continua interna o esterna con controlli indipendenti per le frequenze di start e stop.

Le altre caratteristiche del generatore comprendono la modulazione AM e FM, internamente o esternamente, con una profondita AM regolabile di 20 V piceopicco per impulsi, con attenuazione a passi e variabile. L'impedenza di uscita è selezionabile tra 50 o 600 $\Omega$  mediante pulsanti. La frequenza e la tensione di uscita a circuito aperto vengono visualizzate con un display a LED a 3 1/2 cifre.

II range di frequenza da <sup>1</sup> MHz a 20 MHz e coperto in 10 sub range lineari con controlli corse e fine separati.

La massima attenuazione disponibile è 60 dB, in passi di 3,6, 10 e 20 dB è variabile fino a 20dB. II duty cycle puo variare da 10 a 90%.

Philips Via Elvesia 2 20052 Monza Tel. 039/3635325

#### Rel6 di commutazione a largo impiego

La Siemens ha messo a punto il relé di commutazione Z. Esso può venire equipaggialo con due contatti in apertura, due contatti in chiusura o due contatti in commutazione, trovando cosi un vasto campo di impiego. Gli attacchi sono previsti per circuiti stampati, adatti per moduli di 2,5 mm e 2,54 mm.

La tensione massima d'interruzionedel relé è a 250 V in corrente alternata e a 300 V in corrente continua; la massima corrente di manovra ammissibile è di 5 A. Il potere d'apertura è stato previsto in accordo alle norme VDE 0660. Le dimensioni sono di 23 x 18 x 30 mm (larghczza x altezza x lunghezza).

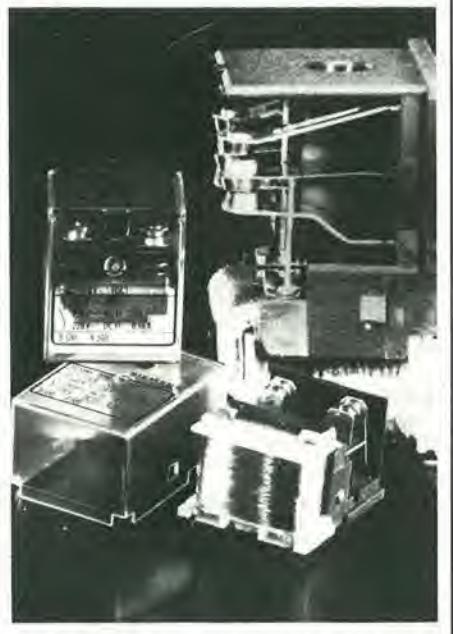

<sup>I</sup> valori caratteristici meccanici ed eleltrici corrispondono alle regole per relé elettrici in impianti per correnti forti (VDE 0435/9.72) e per la sicura separazione elettrica di circuiti di telecomunicazione e circuiti per correnti forti (VDE 0804/5.72). Le distanzc di scarica in aria e le linee di dispersione seguono le direttive del gruppo d'isolamento C secondo VDE 0110 per 380 <sup>V</sup> corrente alternata / <sup>450</sup> <sup>V</sup> corrente continua.

Siemens Elettra Via F. Filzi 29 20100 Milano Tel. 02/6992

# **ercat**

#### IC per organo giocattolo a chip singolo

Il circuito MOS SAA 1900 con tecnologia P-Channel Si-gate prodotto dalla ITT Semiconduttori permette di ottenere una soluzione a basso costo per organo giocaliolo grazie ad una drammatica riduzione nei collegamenti elettrici, nei componenti discreti e nei circuiti slampati.

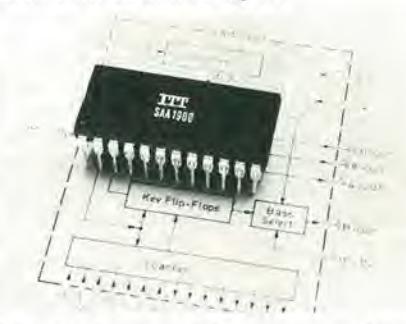

I 56 singoli contatti che vengono esplorati sono divisi in due parii: la tastiera "assolo" (37 tasti) e la tastiera "accompagnamento" (19 tasti). La parte "assolo" della tastiera controlla due uscite voce indipendenti, 4" ed 8". Le uscite singole per gli ACCORDI e BASS1 sono controllate dalla parte "accompagnamento" della tastiera. Tutti <sup>i</sup> segnali di uscitasonocompensati in c.c. per la soppressione dei clicks l'IC SAA 1900 è prodotto in package di plastica a 24 pin.

ITT Via XXV Aprile 20097 S. Donato Milanese Tel: 02/51741

#### Computer tascabile

II TRS-80 Pocket Computer prodotto dalla Radio Shack è caratterizzato da un grandc display LCD a 24 caratteri e dalla programmazione in BASIC. Essopossiede una RAM che conserva le informazioni memorizzate per le 300 ore di durata delle batterie. Ideale per ingegneri, uomini d'affari, studenti e per chiunque desideri avere a portata di mano un calcolatore potente, esso pesa 170 grammi ed e lungo 17 cm, Sono disponibili nastri pre-programmati da usare sul TRS-80 Pocket Computer con una interfaccia per cassetta opzionale. Sempre su nastri a cassetta possono essere memorizzati programmi e dati.

Inoltre il TRS-80 Pocket Computer può essere usato come un potente calcolatore. I numeri possono essere editati, memorizzali. rivisti e posti in equazione matematiche con fino a 15 livelli di parentesi.

Radio Shack

#### Indicatore digltale dl presslone

L'indicatore digitale di pressione della Druck tipo DPI 250 è munito di una scala di <sup>19999</sup> e consente una precisione del ± 0,05% f.s.

L'applicazione più comune è nei circuiti di taratura, misure di laboratorio e misuresu impianti particolari (sperimentazione, areonautica, collaudo).

L'esecuzione di questo strumento è nel formato standard DIN (92 x 54 mm) e, a richiesta, può essere fornito separatamente un selettore che consente il cambio immediato dell'unita di misura usata, sino a 5 diverse unità di misura. Questa caratteristica è particolarmente importante ove si utilizzano contemporaneamente, ad esempio, mm. Hg,. mm, C.A., kg/cmq, bar. kPa, ecc..

Lo strumento è adatto per misura di pres-

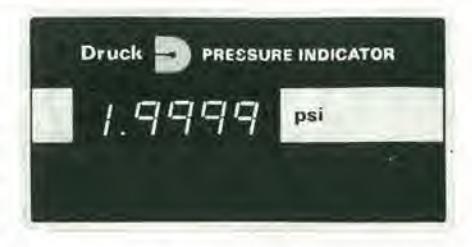

sione statica, differenziale o assoluta e la verifica periodica della taratura può essere eseguita semplicemente in quanto la linearità non è soggetta a variazioni e l'isteresi assume valori trascurabili. Infine, lo strumento è previsto per uscita analogica o BCD per il facile inserimento in più elaborati sislemi di misura.

Scandura & C. S.p.A. Via De Sanctis 74 20141 Milano Tel: 02/8434822

#### Circuito dl deflesslone TV

Il TDA1470 è l'ultima aggiunta alla gamma dei circuiti inlegrati per deflessione verticale TV della SGS-ATES.

Il TDA1470 pilota direttamente il giogo di deflessione verticale nelle televisioni e nei monitors, sia a colori che in bianco e nero.  $\hat{E}$  sviluppato dal TDA1170, al quale è anche funzionalmente identico.

Comprende il circuito di sincronizzazione, di rampa, l'amplificatore di potenza ad alta corrente, il generatore flyback e un regolatore di tensione. Sono richiesti pochissimi componenii esterni. II TDA 1470 e assemblato in un DIP di potenza, con o senza barra di dissipazione esterna.

SGS-Ates Via C. Olivetti 2 20041 Agrate Brianza Tel: 039/6555-1

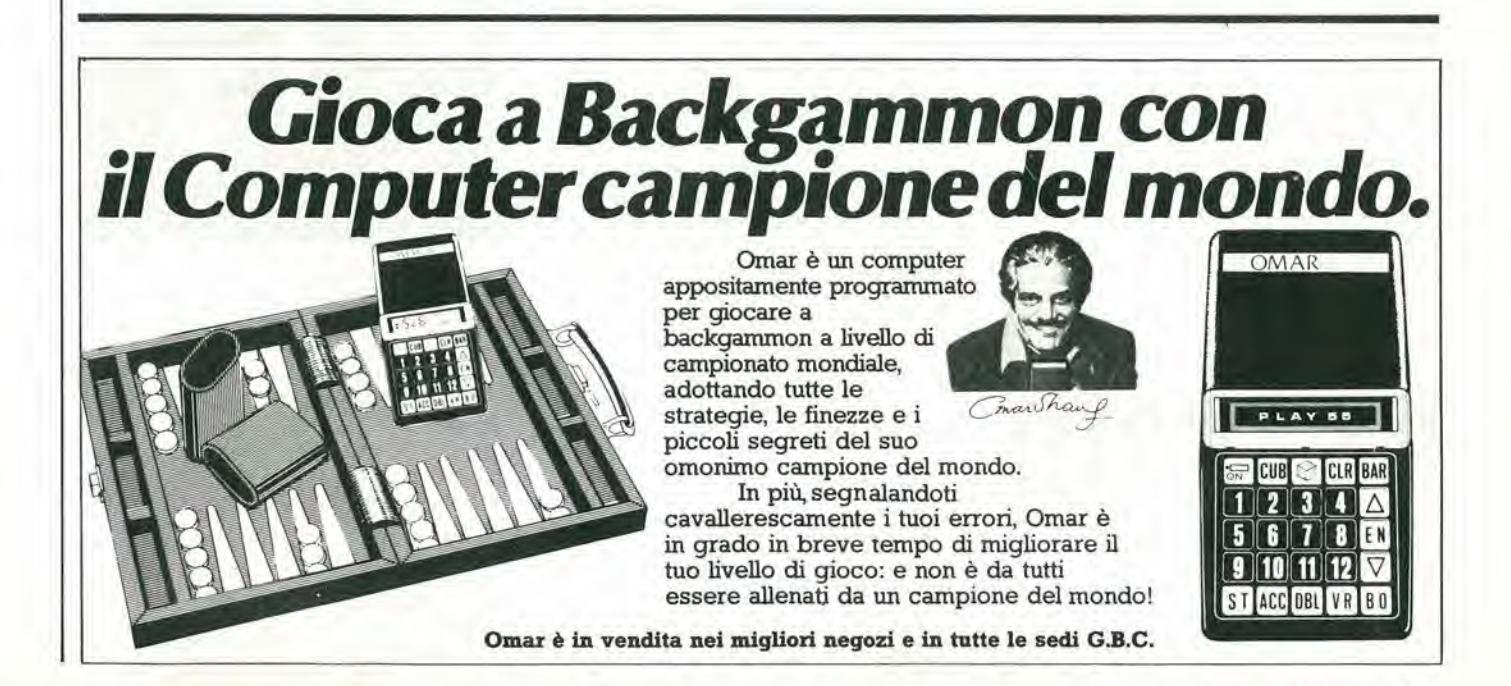
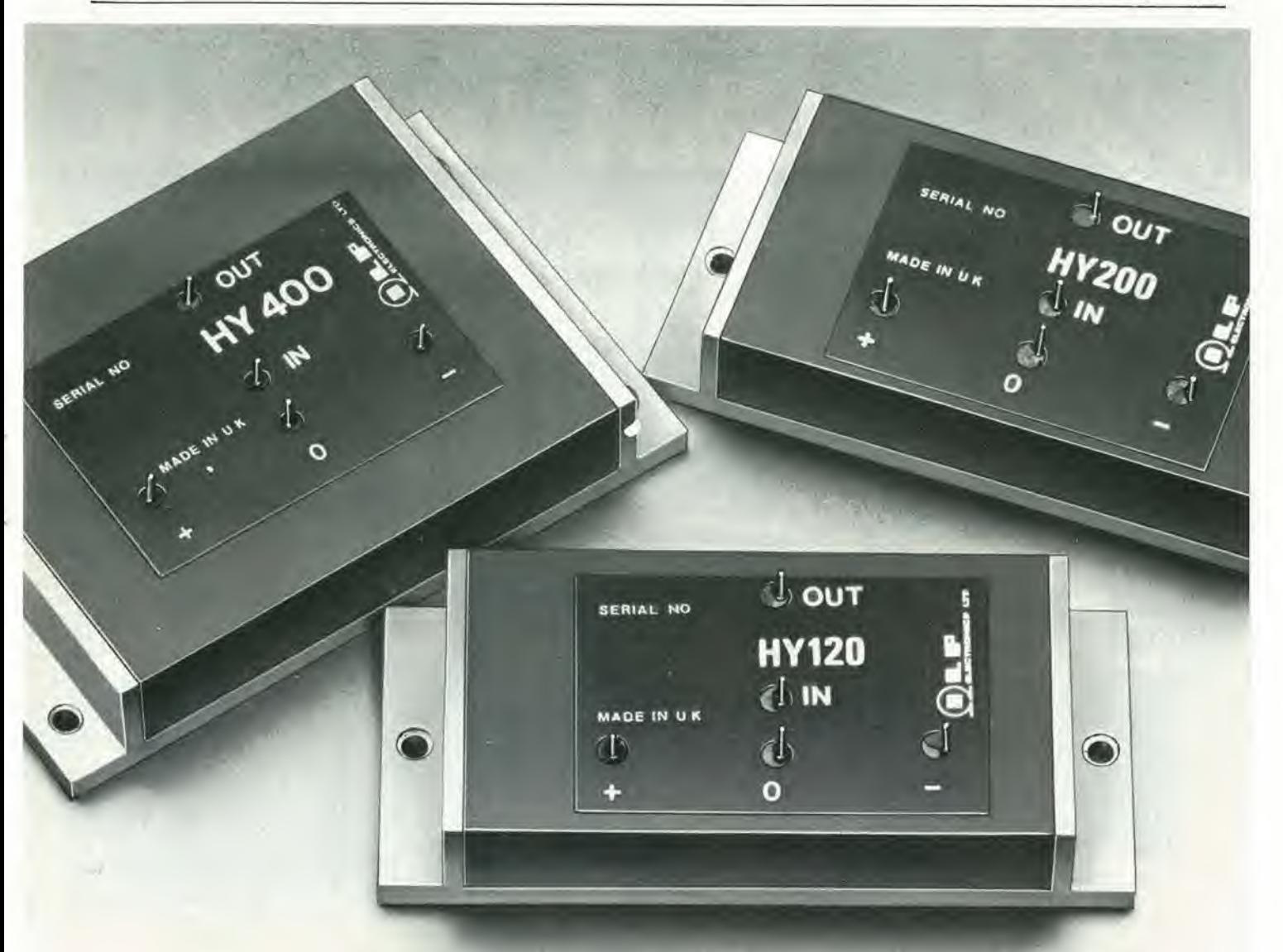

## **MODULI AMPLIFICATORI IBRIDI** Dl POTENZA SENZA DISSIPATORI 60 - 120 - 240 W

I moduli amplificatori audio -1LPcon le loro eccezionali prestazioni e semplicità di impiego, favoriscono il fonnarsi di concetti nuovi sul «fai da te» nel campo dei sistemi di riproduzione HI-FI.

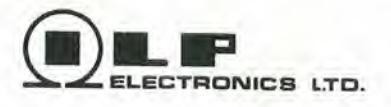

#### CARATTERISTICHE

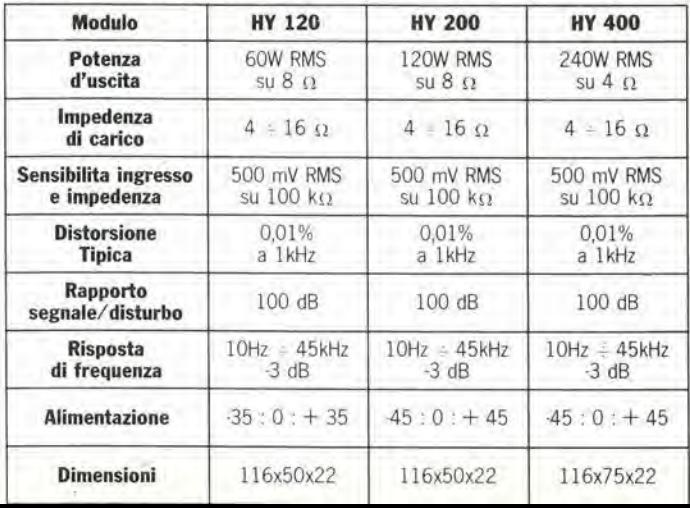

## Libri Jackson.

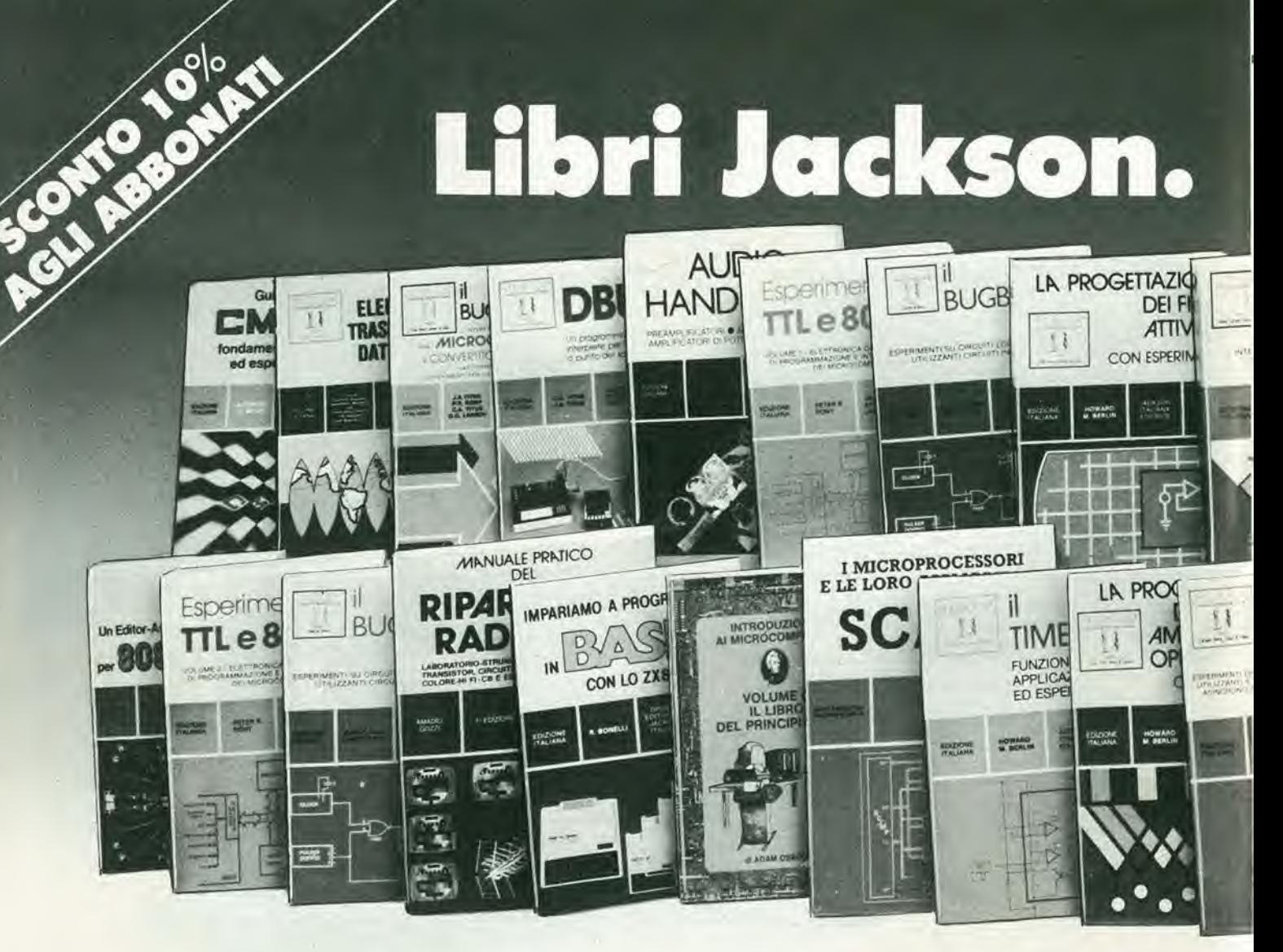

#### IL BUGBOOK I

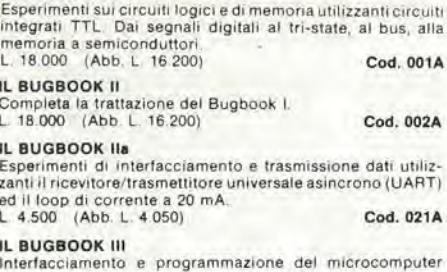

musically per capite i microprocessori filosoficamente "equiva-<br>
lenti", cioè 8085, 8048, 8086, 280, 28, 28000.<br>
L. 19.000 (Abb. L. 17.100) Cod. 003A

#### **ESPERIMENTI CON TTL E 8080A**

gia BUGBOOK V<br>Incentrato sulla sperimentazione, costituisce una pietra miliare assieme al Bugbook VI per la divulgazione e l'insegna-<br>mento dell'elettronica digitale e delle tecniche di utilizzo dei microprocessori. L 19.000 (Abb L 17.100) Cod. 005A

#### ESPERIMENTI CON TTL E 8080A

già BUGBOOK VI

Completa la trattazione del Bugbook V. Cod. 006A L. 19.000 (Abb. L. 17.100)

#### IL BUGBOOK VII

- L'interfacciamento fra microcomputer e convertitori analo gici, hardware e software. Esperimenti per i sistemi 8080A, Cod. 007A
- L. 15.000 (Abb. L. 13.500) **CORSO DI ELETTRONICA FONDAMENTALE**

#### **CON ESPERIMENTI**

Testo ormai adottato nelle scuole per l'alto valore didattico,<br>Te finalmente capire l'elettronica dalla teoria atomica ai cirra maintenant applier relations a data teoria abunda de construction de construction de la configura anche come vero e proprio "cor-<br>so" per l'autodidatta.<br>L. 15.000 (Abb. L. 13.500) **Cod. 201A** 

#### **COMPRENDERE L'ELETTRONICA**

COMPRETATO SOLIDO<br>
Corso autodidattico in 12 lezioni per comprendere tutti i<br>
semiconduttori e il loro funzionamento in sistemi elettronici<br>
corso di Canal (Abb. 1, 12,600) Cod. 202A

#### INTRODUZIONE PRATICA ALL'IMPIEGO DEI CIRCUITI INTEGRATI DIGITALI<br>1 circuiti integrati digitali finalmente "demistificati"<br>L. 7.000 (Abb. L. 6.300) Co

Cod. 203D

#### SC/MP

Supplicazioni e programmi sul microprocessore SC/MP per la risoluzione di "classici" problemi nella progettazione con sistemi a microprocessore. L. 9.500 (Abb. L. 8.550) Cod. 301D

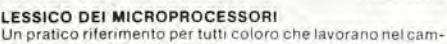

po dei microprocessori.<br>L. 3.500 (Abb. 3.150)

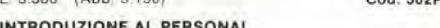

#### E BUSINESS COMPUTING

Un'introduzione esauriente e semplice al mondo dei micro-<br>computer, dalle ROM e RAM, alla programmazione, al di-<br>mensionamento, alle periferiche (alle periferiche Calle periferiche Calle periferiche Calle periferiche Calle

#### IL LIBRO DEL PRINCIPIANTE

Introduzione al microcomputer Vol. 0<br>Corso per neofiti, da con una tecnica a "cartoni animati", una

visione d'assieme su calcolatori ed elaboratori.<br>L 14.000 (Abb L 12.600) Cod. 304A

#### IL LIBRO DEI CONCETTI FONDAMENTALI

Introduzione al microcomputer Vol. 1<br>Volume ormai "storico" presenta i concetti fondamentali dei<br>microcomputer, dall'architettura del sistema alla sua programmazione.<br>L. 16.000 (Abb L. 14.400)  $205A$ 

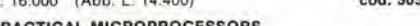

PRACTICAL MICROPROCESSORS<br>Hardware, Software e ricerca guasti<br>In 20 lezioni complete di esperimenti, il primo manuale essenzialmente pratico, curato dalla Hewlett Packard che insegna tutto sui microprocessori. Cod. 308B

L. 35.000 (Abb. L. 31.500)

#### PRINCIPI E TECNICHE DI ELABORAZIONE DATI

Un corso per l'autoapprendimento dei principi base del flus-<br>so e della gestione dei dati in un sistema di elaborazione 15.000 (Abb. L 13 500) Cod. 309A

#### NANOBOOK Z80 VOL. 1

**NANDUOUS CONVEX (NANDRIGHTER)**<br>Il software dello Z80 con particolare riguardo alla programmazione<br>mazione in linguaggio macchina e in linguaggio assembler<br>L. 15 000 (Abb. L. 13 500)

#### NANOBOOK Z80 VOL. 3

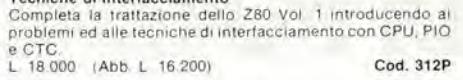

#### **DBUG** - Un programma interprete

per la messa a punto del software 8080<br>Testo sullo sviluppo del software 8080 e sulle sue operatività<br>come CPU di un sistema Cod. 313P L 6 000 (Abb L 5.400)

#### TECNICHE DI INTERFACCIAMENTO **DEI MICROPROCESSORI**

Det Michael et componenti necessari per assemblare,<br>Indica le tecniche e i componenti necessari per assemblare,<br>partendo dall'unità centrale, un sistema compieto equipag-<br>giato con tutte le perferiche comunemente usate.<br>L

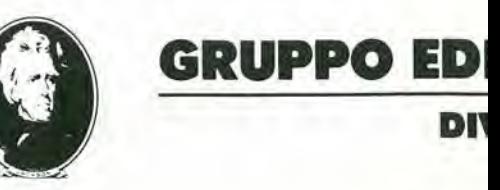

# Tutti "Best-seller"

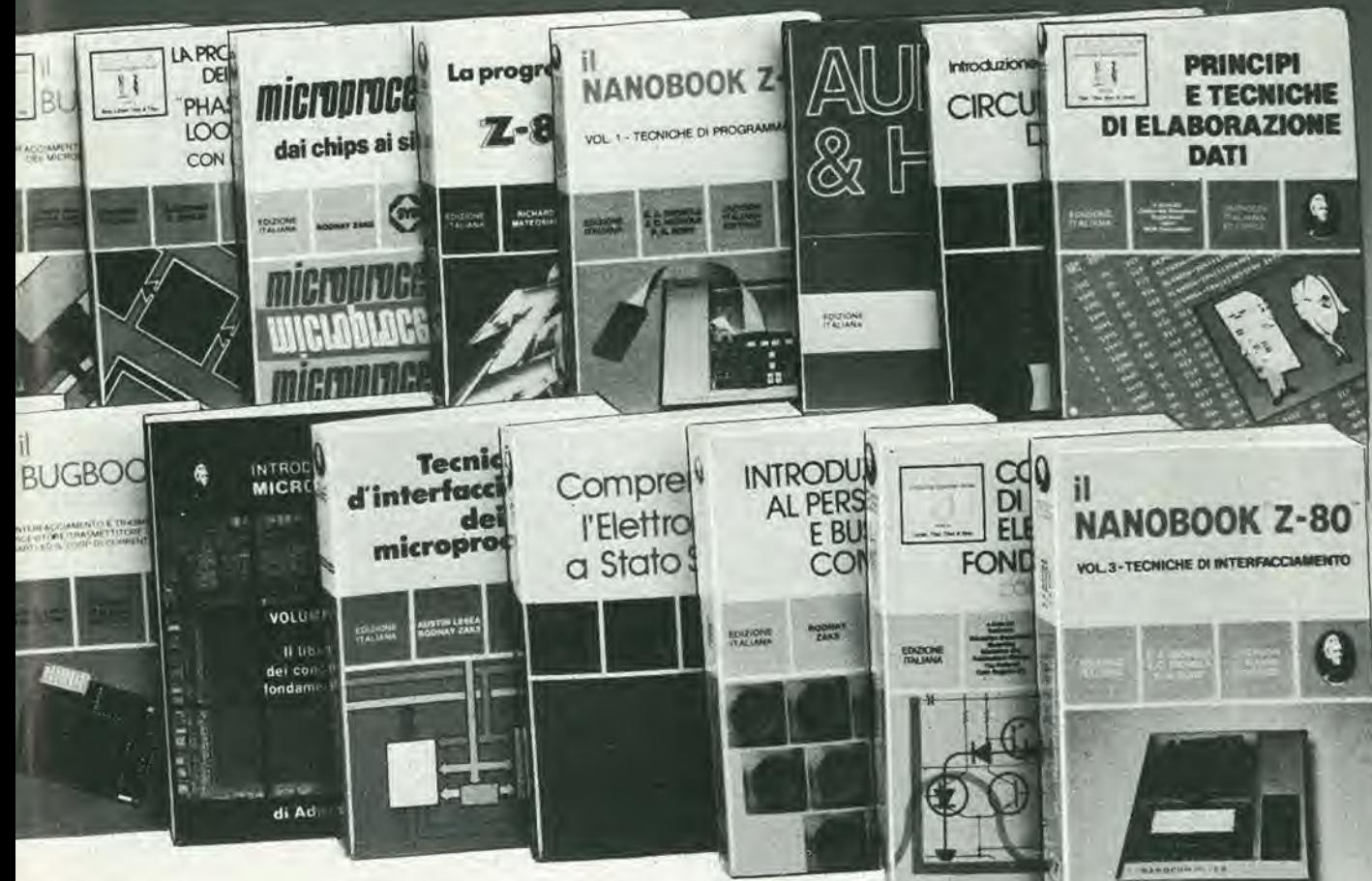

#### ELEMENTI DI TRASMISSIONE DATI

Tutto sulla trasmissione dei dati e dei segnali in genere. Per<br>chi vuole comprendere le tecniche di comunicazione.<br>L. 9.000 (Abb. L. 8.100) Cod, 316D

#### **IMPARIAMO A PROGRAMMARE IN BASIC<br>CON LO ZX-80**

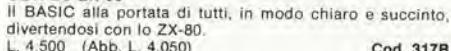

#### I MICROPROCESSORI

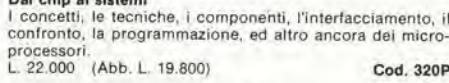

#### LA PROGRAMMAZIONE DELLO Z8000

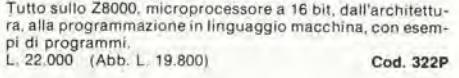

#### **TEA**

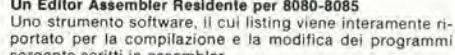

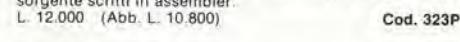

#### **TORIALE JACKSON**

#### **ISIONE LIBRI.**

#### PROGRAMMAZIONE DELL'8080 **E PROGETTAZIONE LOGICA**

L'implementazione della logica sequenziale e combinatoria<br>con l'uso del linguaggio assembly all'interno di un sistema a microcomputer.<br>L. 16.500 (Abb. L. 14.850) Cod. 325P

#### PROGRAMMAZIONE DELLO Z80

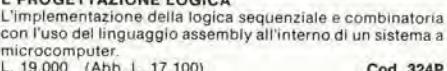

#### 8080A/8085 - Z80

Programmazione in linguaggio assembly<br>Una panoramica completa sul relativo linguaggio assembly<br>con in più gli strumenti di debugging e testing ed esempi

pratici.<br>L. 24.000 (Abb. L. 21.600) Cod. 323P

IL TIMER 555<br>Oltre 100 circuiti pratici e numerosi esperimenti per conoscere ed utilizzare questo leggendario I.C.<br>L. 8.600 (Abb. L. 7.740) Cod. 601B

#### LA PROGETTAZIONE DEGLI AMPLIFICATORI<br>OPERAZIONALI CON ESPERIMENTI

Tutto ciò che è necessario conoscere sugli op-amp, per<br>mezzo della sperimentazione. Cod. 602B L. 15.000 (Abb. L. 13.500)

#### LA PROGETTAZIONE DEI FILTRI ATTIVI

**CON ESPERIMENTI** 

Per conoscere e progettare, attraverso numerosi esperimen-<br>ti, una varietà di filtri attivi, adatta ad ogni esigenza. Cod. 603B L. 15.000 (Abb. L. 13.500)

#### LA PROGETTAZIONE DEI CIRCUITI PLL

CON ESPERIMENTI<br>Tutto ciò che è necessario sapere sui circuiti Phase Locked Loop con 15 esperimenti da laboratorio.<br>L. 14.000 (Abb. L. 12.600) Cod. 604H

#### GUIDA AI CMOS CON ESPERIMENTI

Teoria, caratterístiche, norme di progetto e 22 esperimenti<br>con i CMOS  $con<sub>1</sub>$ L. 15.000 (Abb. L. 13.500) Cod. 605B

#### **MANUALE PRATICO<br>DEL RIPARATORE RADIO-TV**

Soluzioni, consigli, teoria ridotta al minimo indispensabile,<br>da un riparatore per i riparatori, in questo che è autentico<br>strumento di lavoro per gli operatori del servizio assistenza radio-TV<br>L. 18.500 (Abb. L. 16.650) Cod. 701P

#### **AUDIO HANDBOOK**

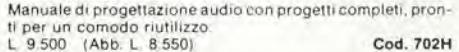

#### AUDIO E HI-FI

Una preziosa giuda per chi vuol conoscere tutto sull'Hi-Fi<br>L. 6.000 (Abb L. 5.400) Cod. 703D

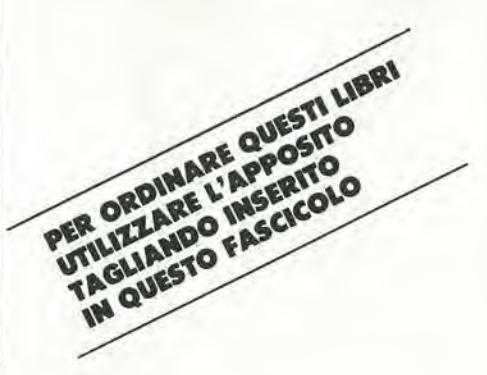

OFFERTA SPECIALE

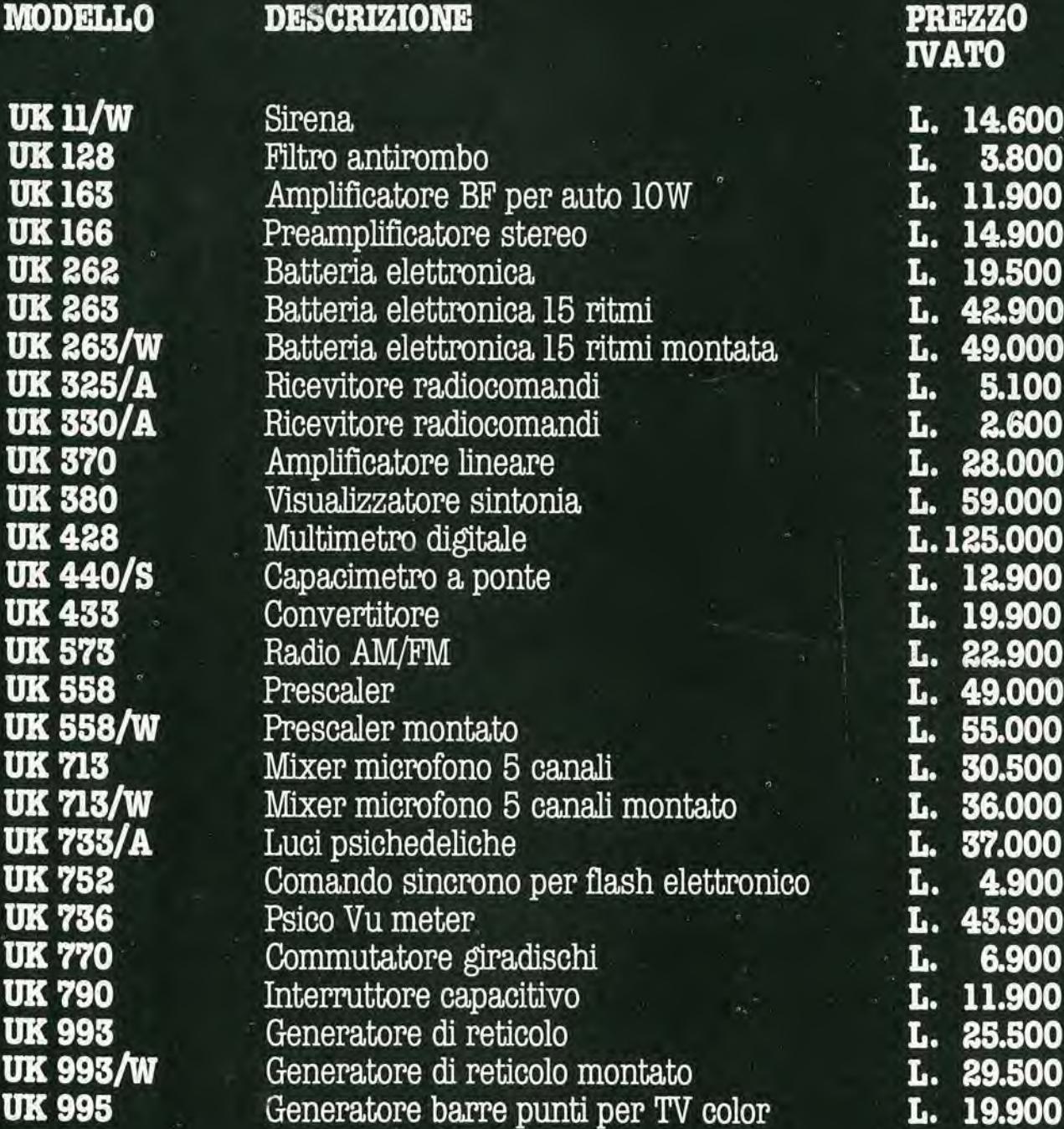

L. 19.900

## g erchi un hobby

Scopri tesori sepolti.monete.manili, oggetti antichi, **armi storiche** 

#### Per apprendere l'arte della ricerca con un apparecchio semplice e di alta qualità

IVA COMPRESA

<sup>11</sup> cercametalli

**C\_SCOPE** 

L. 156.000

Il principio TR (trasmetti-ricevi) è decisamente affermato nella tecnica di ricerca per i successi che consente di ottenere. L'apparecchio C-SCOPE 330, su quel principio. opera con efficienza stabile nei terreni di ogni natura, dalla spiaggia all'entroterra. Ideale per il ritrovamento di monete antiche, è ugualmente sensibile a metalli non ferrosi e piccoli oggetti quali monete d'oro, d'argento, di rame, monili d'altri tempi.

Possiede una bobina di ampio sondaggio, impermeabile, ricevente risposta sull'intera larghezza della testata di ricerca. Cid permette ampia copertura di terreno e puntamento in ogni tipo di suolo, anche roccioso.

Funziona con la memoria automatica di sintonia speciale C-SCOPE. Una volta regolata al livello esatto, I'apposito pulsante fa centrare la sintonia alia perfezione per tutta la durata della ricerca.

Concludendo, il C-SCOPE 330 è lo strumento insostituibile per chi intende avviarsi alia dilettevole e soddisfacente ricerca di oggetti antichi sepolti. Lo assicurano la sua conformazione slanciata e leggera, il principio TR, la semplicità operativa.

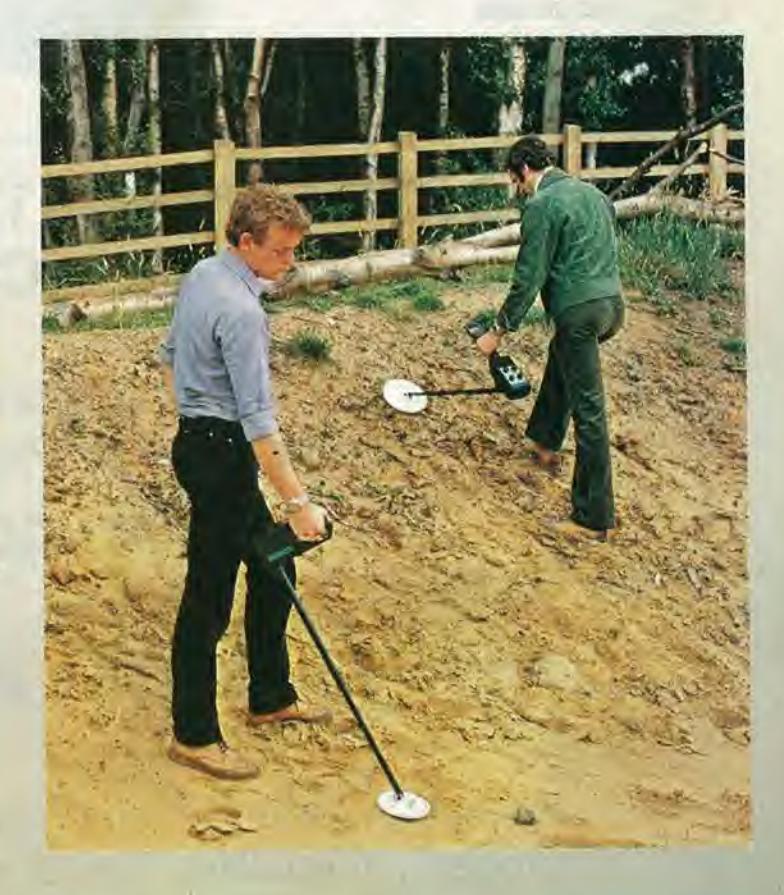

 $w$ 

SM/9400-00

#### CARATTERISTICHE

Principio di operazione "trasmetti-ricevi". Peso perfettamente bilanciato. Testata di ricerca impermeabile e manico telescopico. Altoparlante e presa per cuffia incorporati. Comando accensione/spegnimento e volume. Pulsante automatico di memoria sintonia per la facile regolazione. Protondità di ritrovamento, fino a 20 cm per una sola moneta, fino a 90 cm per oggetti più grandi. Circuito micro-chip su PCB in fibra di vetro. Alimentazione: 2 pile 9 V a base quadrata (GBC II/0765-00).

PHILIPS

## Tecnici riparatori TV: risparmiate tempo nelle riparazioni.

Con il nuovo oscilloscopio per misure TV, Philips PM 3207: il "salva-tempo", potrete disporre di uno strumento comprendente tutte le caratteristiche necessarie per misure TV.

Ovunque, nel vostro laboratorio o anche al domicilio del cliente, l'oscilloscopio Philips PM 3207 potrà esservi di valido aiuto per incrementare la vostra produttività e il vostro giro d'affari. Philips lo sà. Noi usiamo i nostri stessi strumenti di misura per lo sviluppo e la produzione dei nostri sistemi video e TV, sia civili che professionali. Cosi, anche per noi; il PM 3207 costituisce un ottimo mezzo per risparmiare tempo.

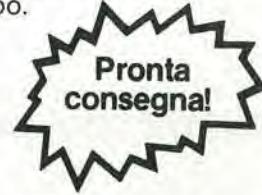

PHILIPS Test & Measuring Instruments

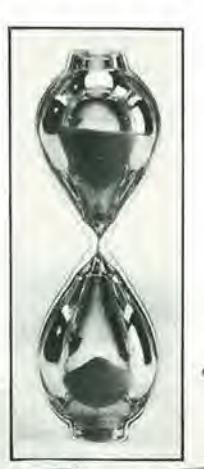

II prezzo?

Molto meno di quanto possiate pensare. Spendete subito soltanto pochi minuti per telefonare al più vicino distributore Philips. Vedrete come il PM 3207 può essere un mezzo per incrementare la vostra produttivita.

Philips S.p.A. - Divisione Scienza & Induslria Viale Elvezia, 2 - 20052 MONZA Tel. (039) 36.35.248 Filiali: BOLOGNA (051) 493.046 CAGLIARI (070) 666.740 PADOVA (049) 632.766 ROMA (06) 382.041 TORINO (011) 21.64.121 PALERMO (091) 527,477

## 7ª MOSTRA MERCATO DI ELETTRONICA DI VICENZA

La manifestazione si terra nella sede di Piazza Marconi in

### CASTELGOMBERTO

nei giorni 5/6 Settembre 1981

Per la prima volta ci sara il concorso di autocostruzione. <sup>I</sup> progetti, di qualsiasi tipo di elettronica, verranno premiati con ricchi premi.

PER PRENOTAZIONI E INFORMAZIONI TEL. 0445/90132

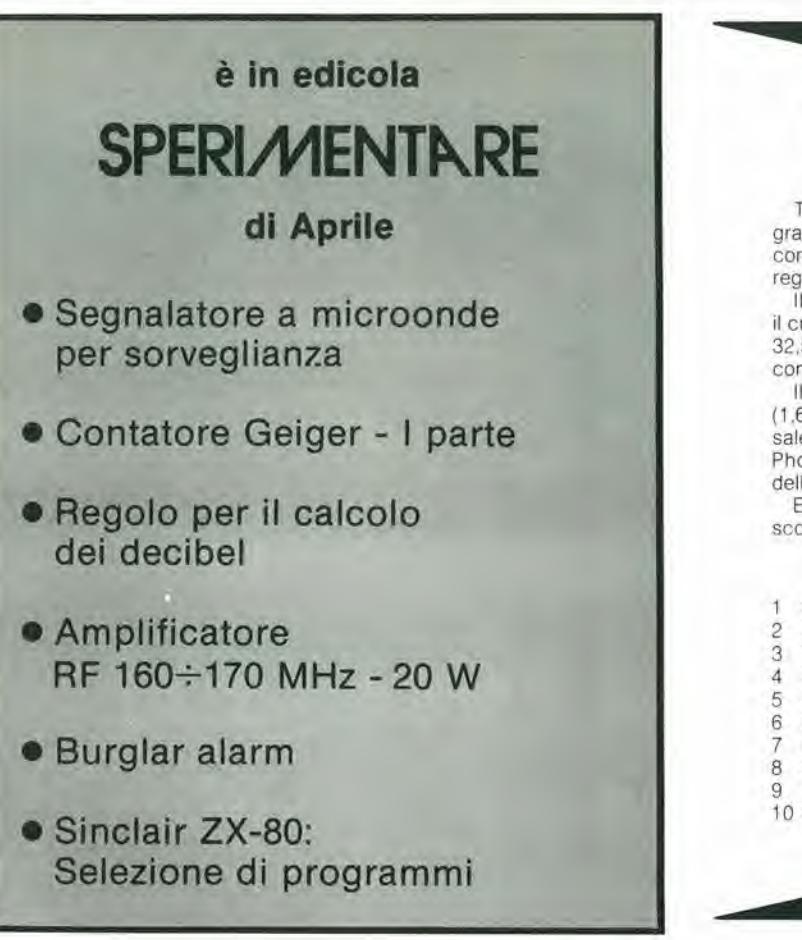

#### In Giappone è ancora la Sony la società con maggiori utili

TOKIO — La Sony, fabbrica di elettrodomestici, è in testa alla graduatoria degli utili societari in Giappone per il sesto anno conseculivo. Lo si deve soprattutto alla vendita di videoregistratori nonché di mangianastri tascabili.

Il rapporto del fisco giapponese riguarda 84 ditte in 14 settori, il cui fatturato complessivo è pari a 6.490 miliardi di yen ovvero 32,5 miliardi di dollari, nell'esercizio chiusosi lo scorso ollobre, con un incremento pari del 17,7% sull'esercizio precedenle

Il reddito dichiarato è salito del 18,3% a 321,6 miliardi di yen (1.6 miliardi di dollari) e I'autotassazione 6 aumenlala del 19,1 % salendo a 114,1 miliardi di yen (570 milioni di dollari). La Fuji Photo Film ha quasi raddoppiato il suo profitto grazie al ribasso dell'argento

Ecco la classitica (fra parentesi il posto in graduatoria I'anno scorso);

#### REDDITO DICHIARATO IN MILIONI DI YEN

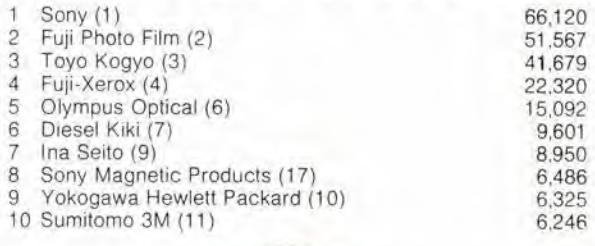

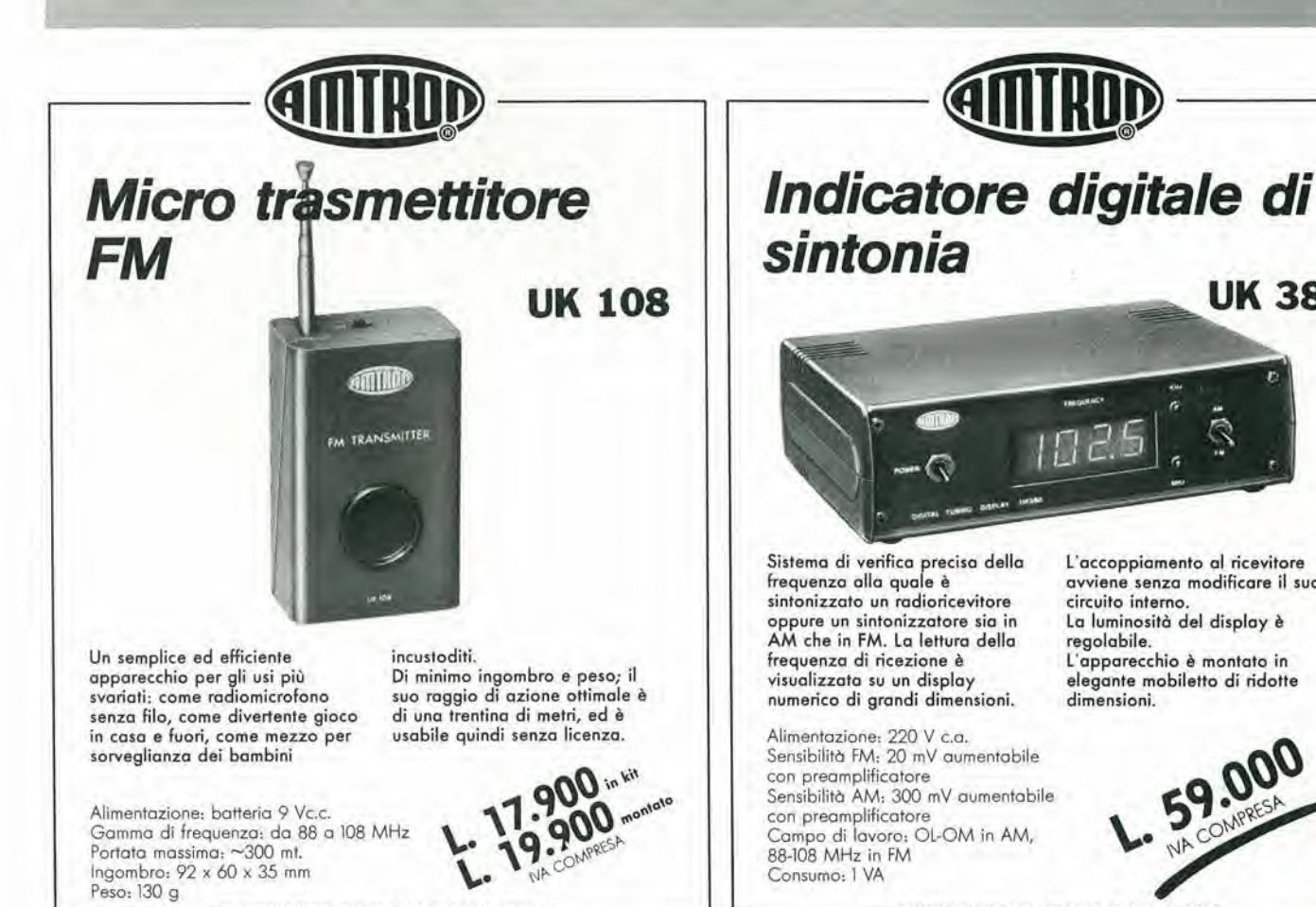

DISTRIBUITO IN ITALIA DALLA GBC

L'accoppiamento al ricevitore avviene senza modificare il suo circuito interno La luminosità del display è regolabile. L'apparecchio è montato in elegante mobiletto di ridofte dimension!.

 $725$ 

UK 380

cP

- DISTRIBUITO IN ITALIA DALLA GBC -

# Aciascunoilsuo computer

#### Anche voi avete blsogno del computer personale

Tutti hanno sentito parlare di microelettronica e di microprocessori. Molti ne conoscono <sup>i</sup> vantaggi ma vorrebbero saperne di più. Molti amerebbero sapere tutto. Qui si svela che ZX80 è l'apparecchio più importante del nostro tempo. Cio che molti anni fa era costosamente consentito solo ai grandi organismi, ora è alla portata di tutti; del professionista, della piccola azienda, del nucleo familiare, persino della persona singola,

Lo ZX80 della Sinclair offre servizi di gran lunga superiori al suo prezzo. Pesa solo 350 grammi. £ applicabile a qualunque televisore. Puo essere collegato a un registratore di cassette per la memorizzazione permanente di istruzioni e dati, £ un piccolo apparecchio che pub mettere ordine in tulte le vostre cose e aiutarvi più di una schiera di segretari,

#### II prlmo computer personale veramente pralico

ZX80 anticipa <sup>i</sup> tempi. Le sue qualita colgono di sorpresa anche <sup>i</sup> tecnici, poiche il raggiungimento delle caratterlstiche che lo distinguono sarebbero dovute apparire fra molto tempo. £ conveniente, facile da regolare, da far funzionare e da riporre dopo I'uso, Soddisfa I'ulente piu preparato.

#### Esempio dl microelettronica avanzata

La semplicità circuitale è il primo pregio dello ZX80, la potenza è il secondo pregio. Insieme, ne fanno I'apparecchio unico nel suo genere

#### Alcune applicazioni

<sup>A</sup> casa memorizza <sup>i</sup> compleanni, <sup>i</sup> numeri telefonici, le ricette di cucina, le spese e il bilancio familiare, e altre mille applicazioni di cui si pub presentare la necessita.

#### Per aziende

Piccole gestioni di magazzino, archivio clienti e fornitori eccetera.

#### Per professlonisll

Calcoli matematici e trigonometrici, elaborazione di tormule, archivio.

#### Per il tempo libero

Lo ZX80 gioca alle carte, risolve le parole incrociate, fa qualsiasi gioco gli venga messo in memoria

#### CARATTERISTICHE TECNICHE

MICRO LINGUAGGIO MEMORIA TASTIERA VISUALIZZAZIONE GRAFICA MEMORIA DI MASSA

BUS

SISTEMA OPERATIVO ALIMENTAZIONE

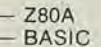

- BASIC
- <sup>1</sup> K RAM ESPANSIBILE A 16 K
- KEYPLATE CON SUPERFICIE STAMPATA

c w o r w o r

 $\theta$  (  $\theta$  ),  $\theta$ 

\*

0

-

- SU QUALUNQUE TELEVISORE
- 24 LINEE A 32 CARATTERI
- SU QUALUNQUE REGISTRATORE **MAGNETICO**
- CONNETTORE CON 44 LINEE, 37 PER CPU 0V., 5V., 9V., CLOCK
- 4K ROM
- 220V. 50Hz CON ALIMENTATORE ESTERNO (OPZIONALE)

 $+ \sigma$   $\sim$   $\sigma$  $\cdot$   $\cdot$   $\cdot$   $\cdot$ 

#### LISTING PREZZI 1VA ESCLUSA

- COMPUTER ZX80
- COMPUTER ZX80 Kit
- MODULO PER ESPANSIONE DI MEMORIA FINO A 3K RAM
- COPPIE DI CIRCUIT! INTEGRATI PER OGNI K DI MEMORIA ALIMENTATORE
- LIBRO "IMPARIAMO A PROGRAMMARE
- IN BASIC CON LO ZX80" MODULO DI ESPANSIONE
- DI 16 K RAM COMPLETO DI INTEGRATI ALIMENTATORE PER ZX80
- CON ESPANSIONE DI 16 K RAM

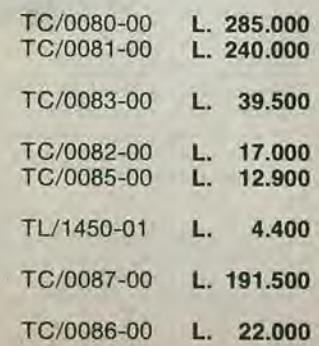

GO SUB 100 THEN RETURN T NEW 100<br>
15UB 100<br>
15UB 100<br>
15UB 100<br>
15UB 100<br>
15UB 100<br>
15UB 100<br>
15UB 100<br>
16UB 100<br>
17UP 100<br>
17UP 100<br>
17UP 100<br>
17UP 100<br>
17UP 100<br>
17UP 100<br>
17UP 100<br>
17UP 100<br>
17UP 100<br>
17UP 100<br>
17UP 100<br>
17UP 100<br>
17UP 100<br>
1  $-THE$  $\overline{\mathbf{u}}$ 

Modulatore TV UHF

3 4 5 6 2 8 9 9 9

 $\mathbf{B} = -\mathbf{A}^T - \mathbf{M}^T$ 

ALWAYS A WAS ARRESTED FOR DRIVING 

Connettore a pettine:<br>CPU; 0V; 5V; 9V; segnale<br>clock; indicatore di memoria esterna in uso; due masse.

RAM chips.

anc

Microprocessore Z80A, versione perfezionata del famoso microprocessore Z80.

Tastiera sensitiva Sinclair.

Connettori per registratore a cassette. alimentazione.

ASC REGRAM

simclai

ZXEO

SUPER ROM (4K bytes), contenente: interprete BASIC, caratteri, sistema operativo e monitor.

Clock.

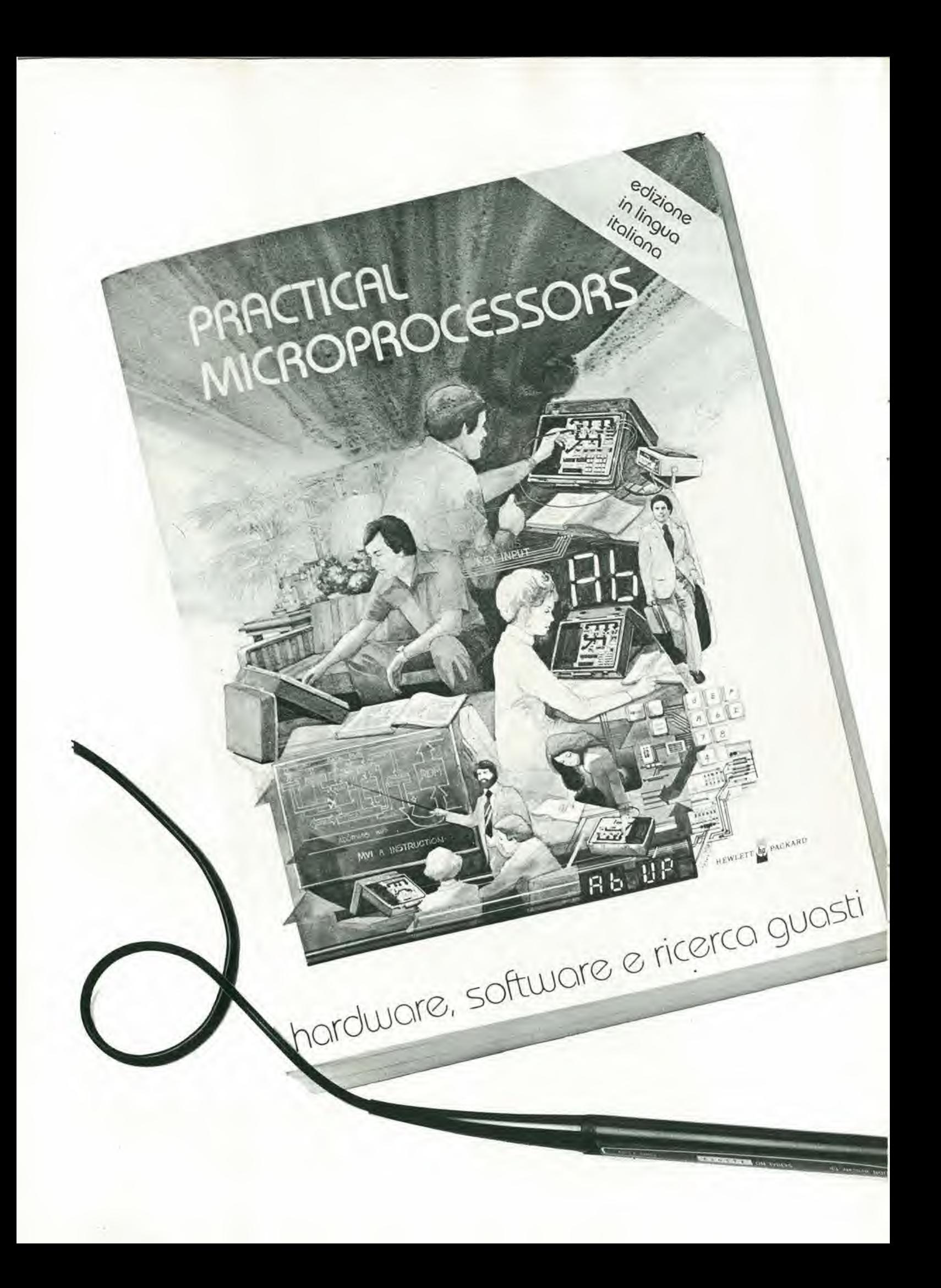

## Praticamente unico. Finalmente un testo pratico che serve davvero a mettere le mani sui Sistemi a microprocessore.

Fino ad oggi, i libri di testo sui microprocessori erano più che altro dedicati ai progettisti, ed erano molto teorici.

Ecco, invece, un manuale essenzialmente pratico, in lingua italiana, che inscgna tutto sull'hardware, sul software e sulla ricerca guasti nei microprocessori: sono circa 460 pagine che comprendono 20 lezioni complete di introduzioni, riassunti e quiz pratici per meglio memorizzare le nozioni.

In più, le appendici contengono tutta la documentazione sia di hardware che di software necessaria.

TAGLIANDO D'ORDINE, da inviare a: **GRUPPO EDITORIALE JACKSON** 

Il libro è curato dalla Hewlett-Packard, di cui segnaliamo qui tra I'altro il laboratorio portatile 5036A, una valigctta completa di microcomputer e alimentatore, espressamente ideata per eseguire gli esperimenti che si susseguono ncl volume, e per

•i

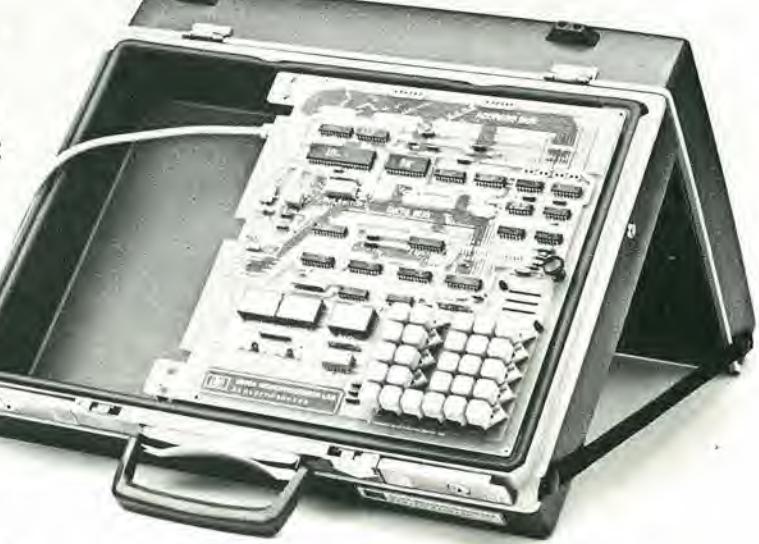

l'addestramento alla ricerca guasti nei Sistemi a microprocessore.

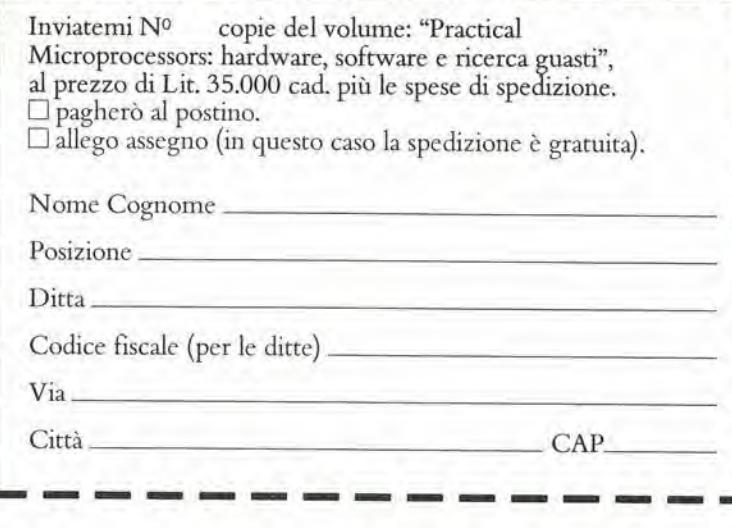

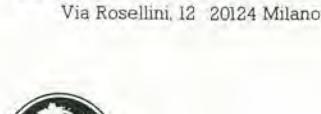

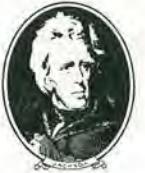

**GRUPPO EDITORIALE JACKSON** 

## **Vinci** in misura...

TS/2564-00

## ... con i minitester NYCE

AC, DC

#### Minitester «NYCE» TS/2562-00

- $\bullet$  4.000  $\Omega$ /V
- · Ampia scala nera
- · Movimento antiurto su rubini

 $\Theta_{CO_{\text{A}}}$ 

Specifiche tecniche

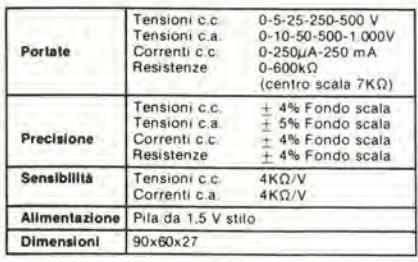

#### **Minitester «NYCE»** TS/2564-00

TS/2562-00

- $\bullet$  1.000  $\Omega$ /V
- · Scala a specchio per eliminare gli errori di parallasse
- $\bullet$ Movimento antiurto su rubini

Specifiche tecniche

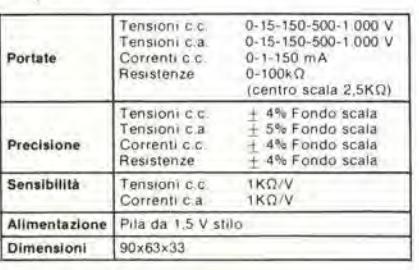

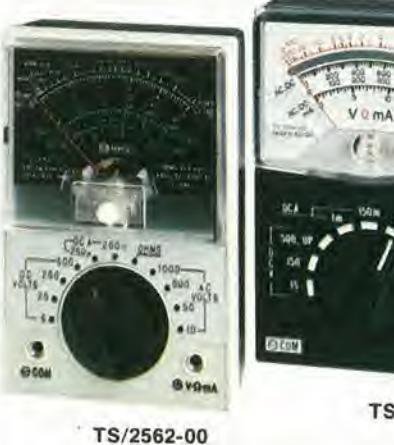

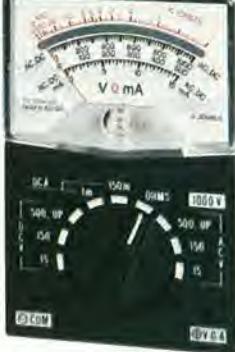

TS/2564-00

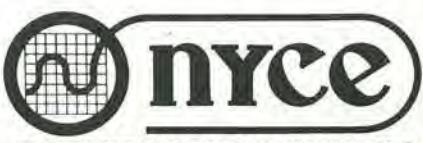

**TEST & MEASURING INSTRUMENTS** 

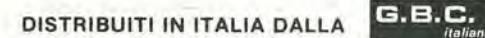

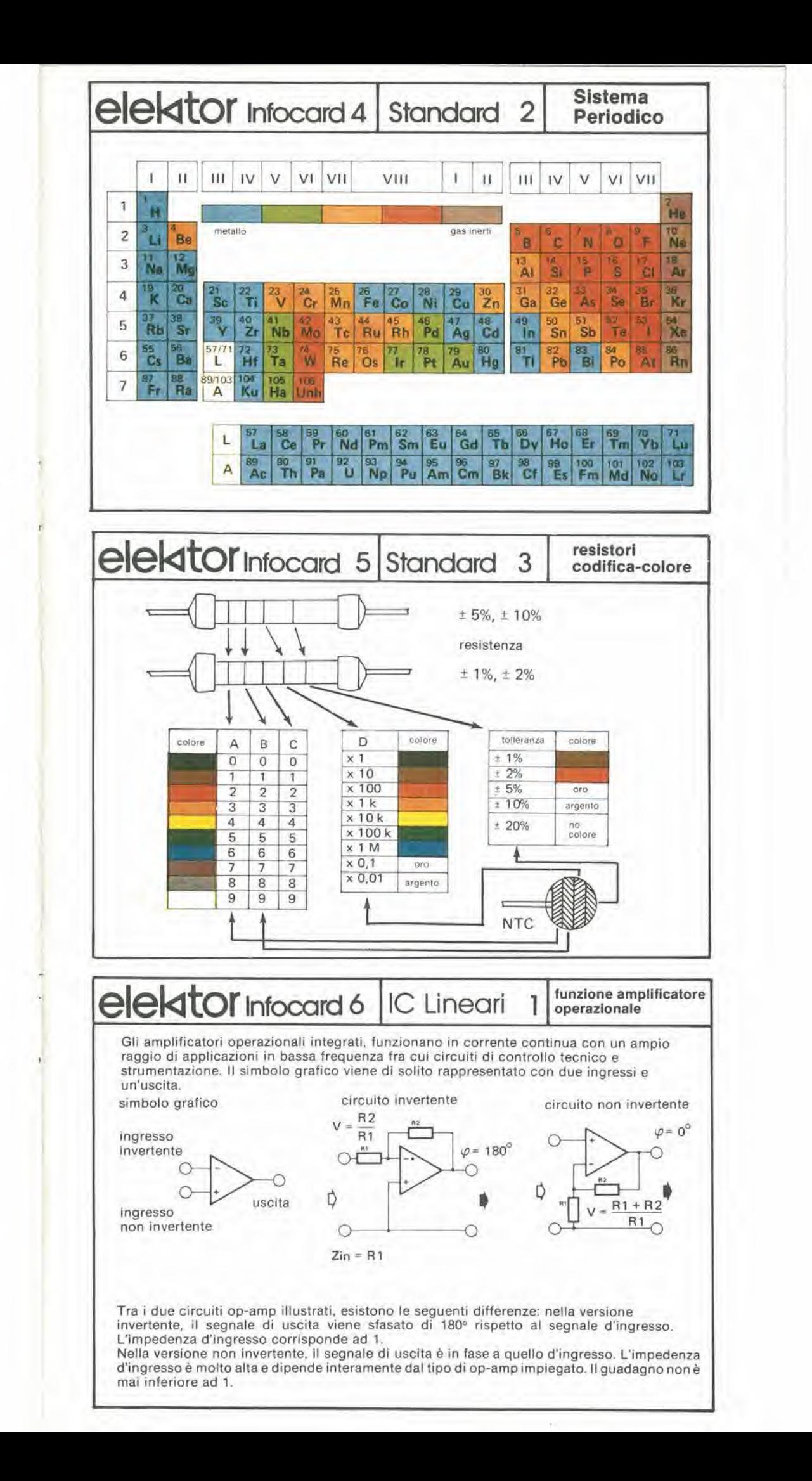

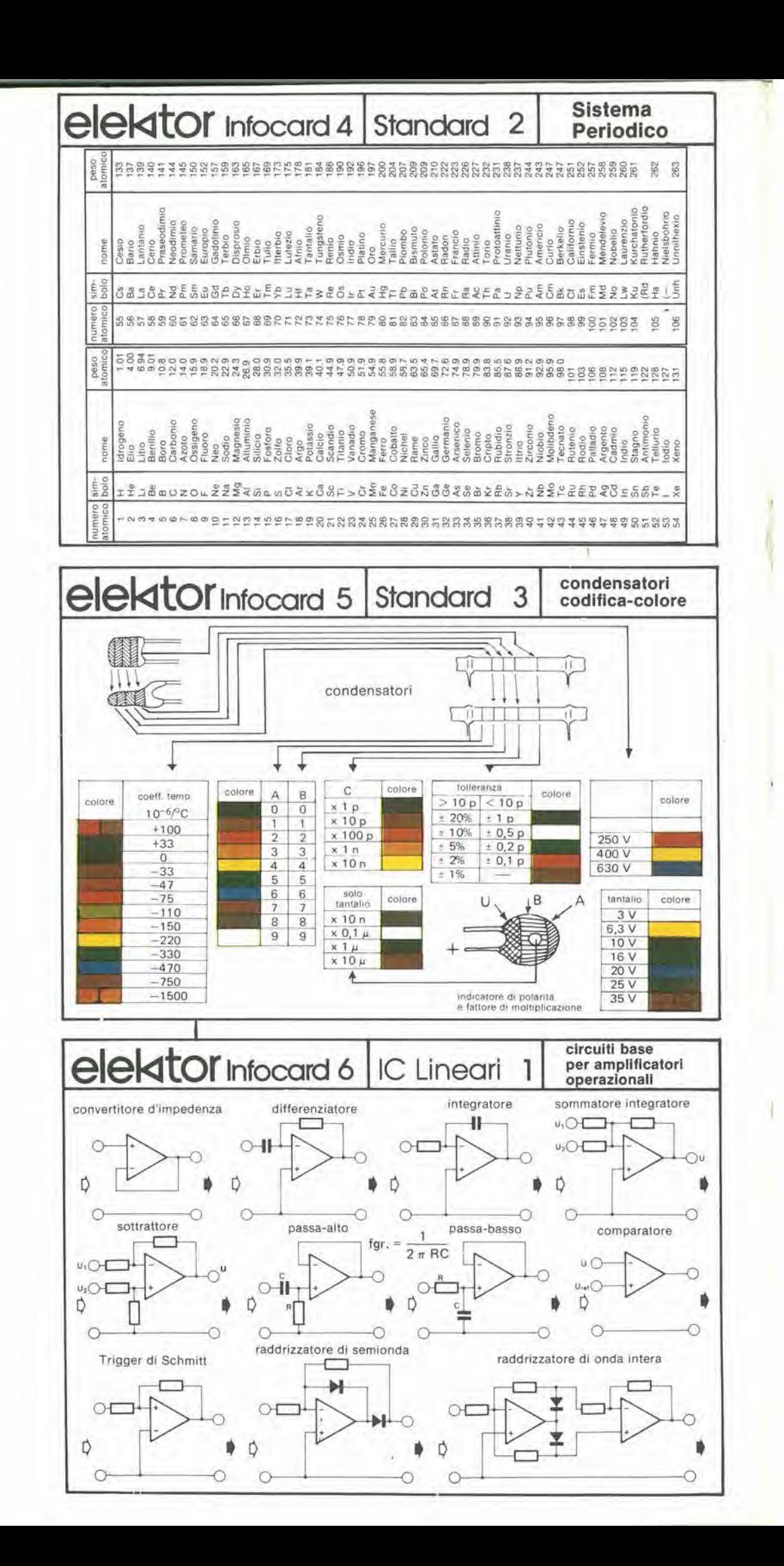

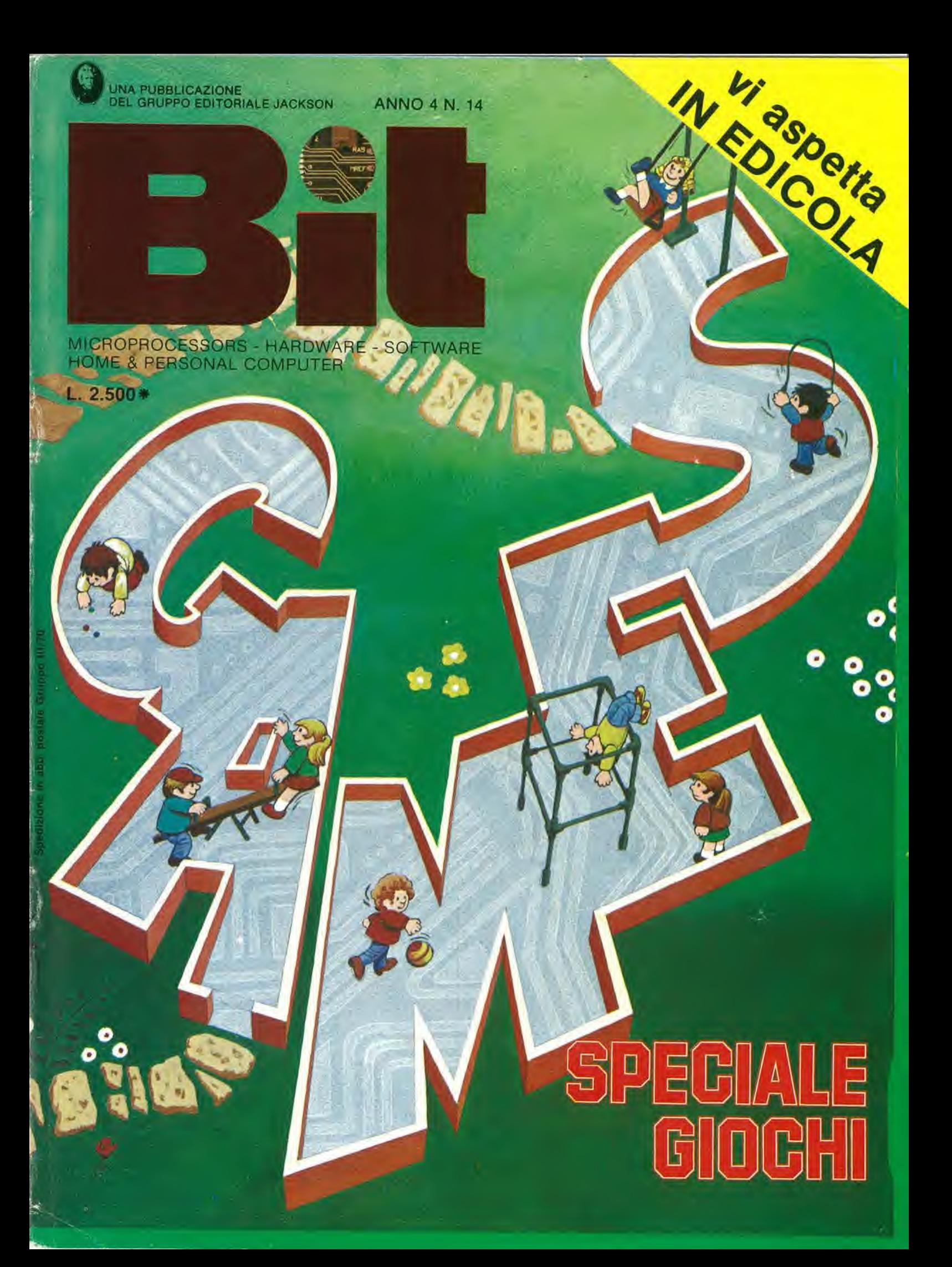

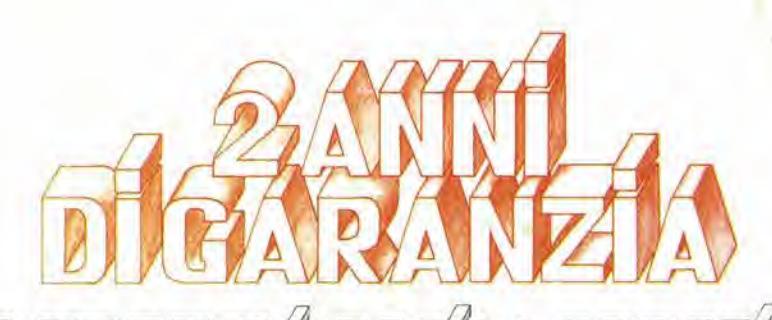

**IS MHz Quellioscope** 052

**PEOULD** MOD.

60000

ш

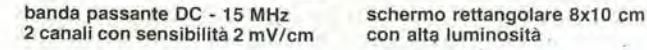

 $\mathbf{I}$ 

con alta luminosità

somma e diflerenza algebrica del canali <sup>1</sup> e <sup>2</sup> mediante <sup>i</sup> comandi ADD e INV CH2

 $\frac{1}{4}$   $\lambda$ 

Sincronismo TV automatico con separatore comandato dalla Time Base

V S

•'V

kt<sub>a</sub> a

 $\frac{1}{\sqrt{1+\frac{1}{2}}}$ 

 $\rightarrow$ 

 $\frac{1}{\sqrt{2}}$   $\left| \begin{matrix} 0 & 0 \\ 0 & 0 \end{matrix} \right|$ 

wv;

URE ES5.0a0 'ebmplefuvdl

 $\overline{\text{degree}}$  (6 Kg) e<br>compatto (14x30x46 cm)

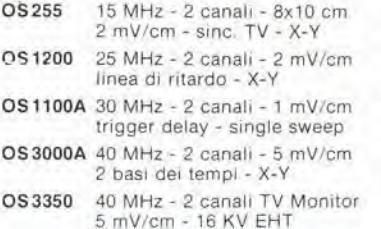

Tuttl <sup>i</sup> modelli hanno consegna pronta

2 canali d'ingresso con sensibilità da 2 mV/cm a 25 V/cm In 12 portate

I

 $\bullet$ 

Mod<sup>e</sup>

Notif Cm

base dei tempi variabile con continuità da 100 ns/cm a 0,5 sec/cm

OS3500 60 MHz - 2 canali - 2 mV/cm trigger view - 2 basi dei tempi OS3600 100 MHz - 2 canali - 2 mV'cm trigger view - 2 basi dei tempi OS4000 Oscilloscopio a memoria-digitale 1024x8 bit - sampling rate 550 ns OS4100 Oscilloscopio a memoria digitale 1024x8 bit - 1 us - 100 uV/cm

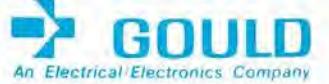

 $*$ Maggio 80 - Pag, alia consegna, IVA esclusa,  $t$  Lgs = Lire 1900  $\pm$ 2%  $\int$  elettronucleonica S.p.A. EK | Desidero | D maggion informaziom su gli Oscilloscopi Gould modello ............. avere una dimostrazlone degli Oscilloscopi Gould modello .............. Nome e Cognome . c Indinzzo ... JDitta o Ente ................

Negli oscilloscopl della GOULD, una delle piu grandi società americane nel campo degli strumenti elettronici di misura, si combinano perfettamente l'alta qualità ed il giusto prezzo. Il modello OS255, best seller degli oscilloscopi da 15 MHz, rappresenta ormai per migliaia di utilizzatori la soluzione ideale nelle più svariate<br>applicazioni, grazie alla sua elevata sensibilità di 2 mV/cm, all'alta luminosità e alla portatilità. A prova della tipica qualità ed affidabilità che li contraddistingue, tutti gli oscilloscopi GOULD

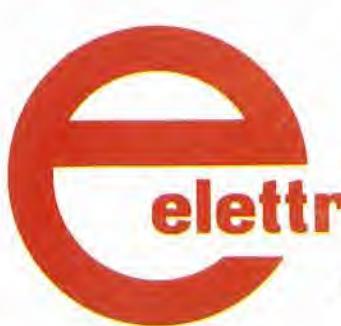

godono di due anni di garanzia.

una gamma completa di strumenti elettronici di misura

'onucleonica s.p.a. MILANO - Piazza De Angell, 7 - tel. (02) 49.82.451 ROMA - Via Magnl, 71 - tel. (06) 51.39.455